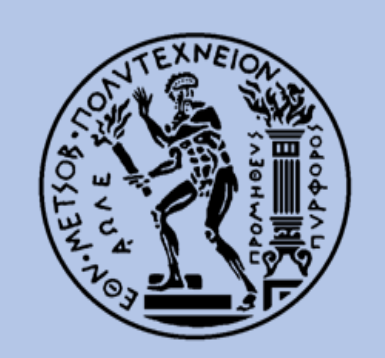

**ΕΘΝΙΚΟ ΜΕΤΣΟΒΙΟ ΠΟΛΥΤΕΧΝΕΙΟ ΣΧΟΛΗ ΠΟΛΙΤΙΚΩΝ ΜΗΧΑΝΙΚΩΝ** ΤΟΜΕΑΣ ΥΔΑΤΙΚΩΝ ΠΟΡΩΝ & ΠΕΡΙΒΑΛΛΟΝΤΟΣ ΕΡΓΑΣΤΗΡΙΟ ΥΔΡΟΛΟΓΙΑΣ ΚΑΙ ΑΞΙΟΠΟΙΗΣΗΣ ΥΔΑΤΙΚΩΝ ΠΟΡΩΝ

## **ΕΚΤΙΜΗΣΗ ΠΛΗΜΜΥΡΙΚΟΥ ΚΙΝΔΥΝΟΥ ΣΤΟΝ ΠΟΤΑΜΟ ΤΑΥΡΩΝΙΤΗ**

**Γεώργιος Φραγκούλης**

**Επιβλέπων: Ε. Μπαλτάς, Καθηγητής ΕΜΠ**

**Αθήνα, Οκτώβριος 2023**

 $\begin{minipage}{.4\linewidth} \begin{tabular}{|c|c|c|} \hline & \multicolumn{3}{|c|}{\textbf{0.56}} \\\hline \multicolumn{3}{|c|}{\textbf{0.56}} \\\hline \multicolumn{3}{|c|}{\textbf{0.56}} \\\hline \multicolumn{3}{|c|}{\textbf{0.56}} \\\hline \multicolumn{3}{|c|}{\textbf{0.56}} \\\hline \multicolumn{3}{|c|}{\textbf{0.56}} \\\hline \multicolumn{3}{|c|}{\textbf{0.56}} \\\hline \multicolumn{3}{|c|}{\textbf{0.56}} \\\$ 

## **ΠΕΡΙΕΧΟΜΕΝΑ**

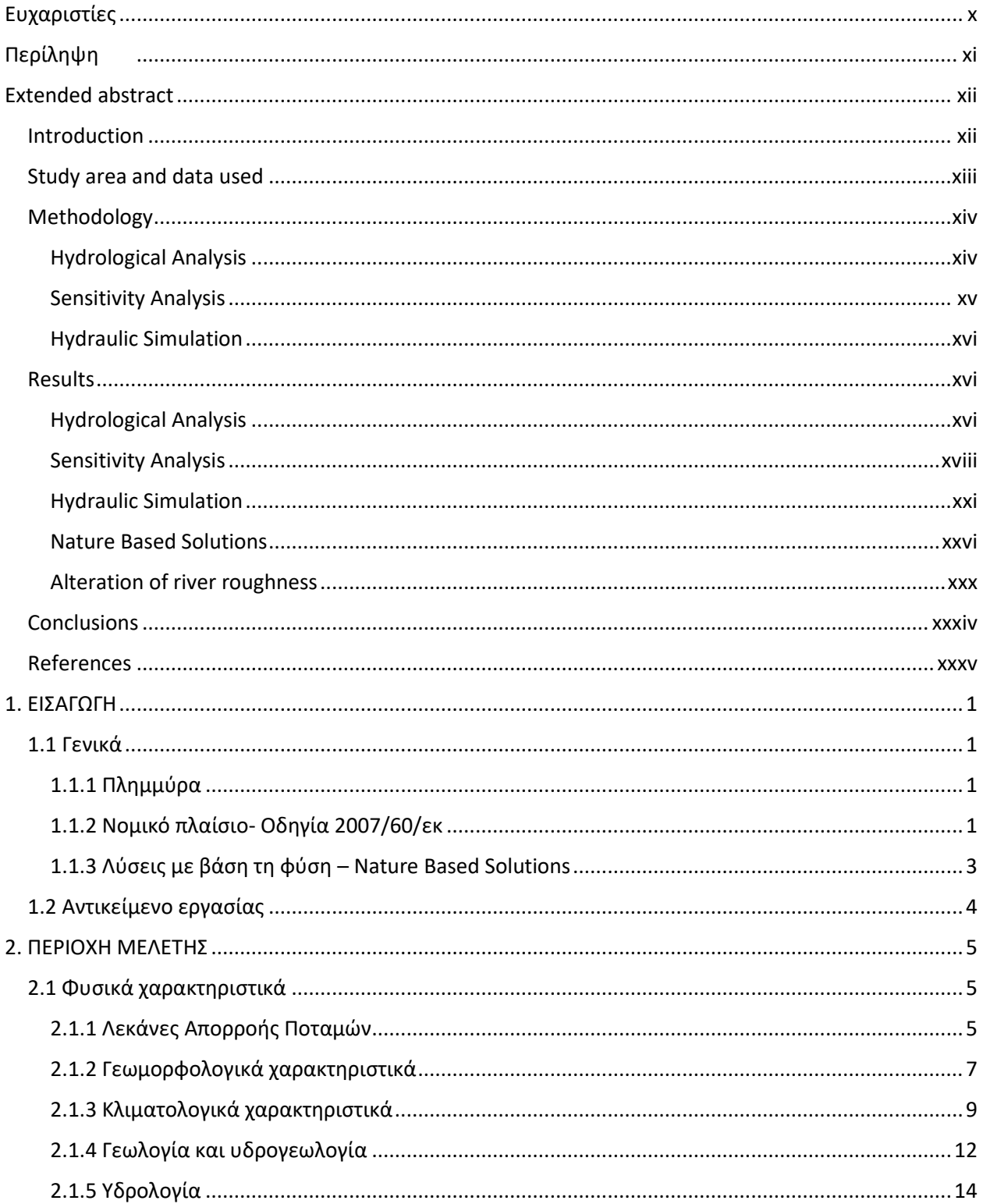

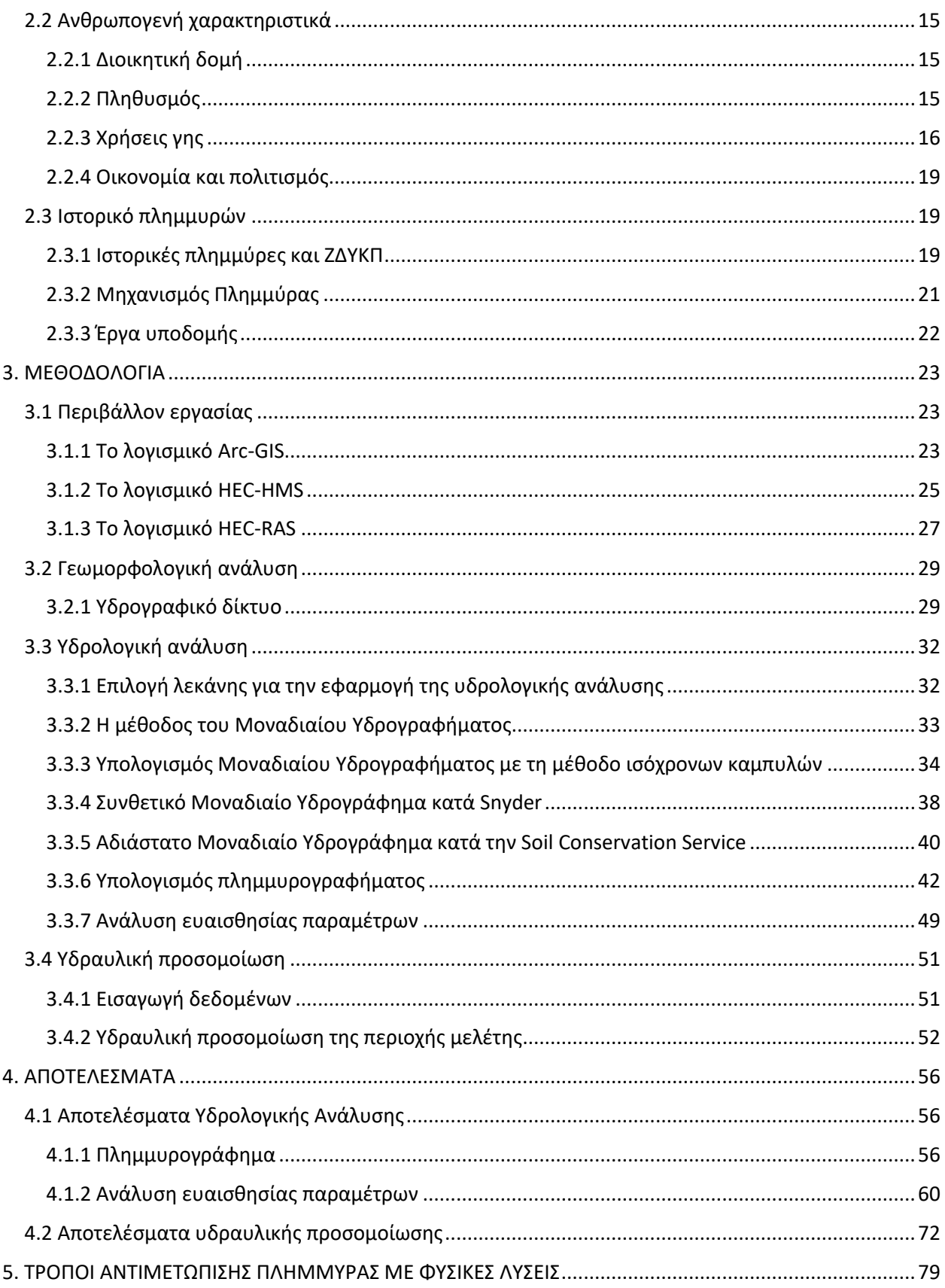

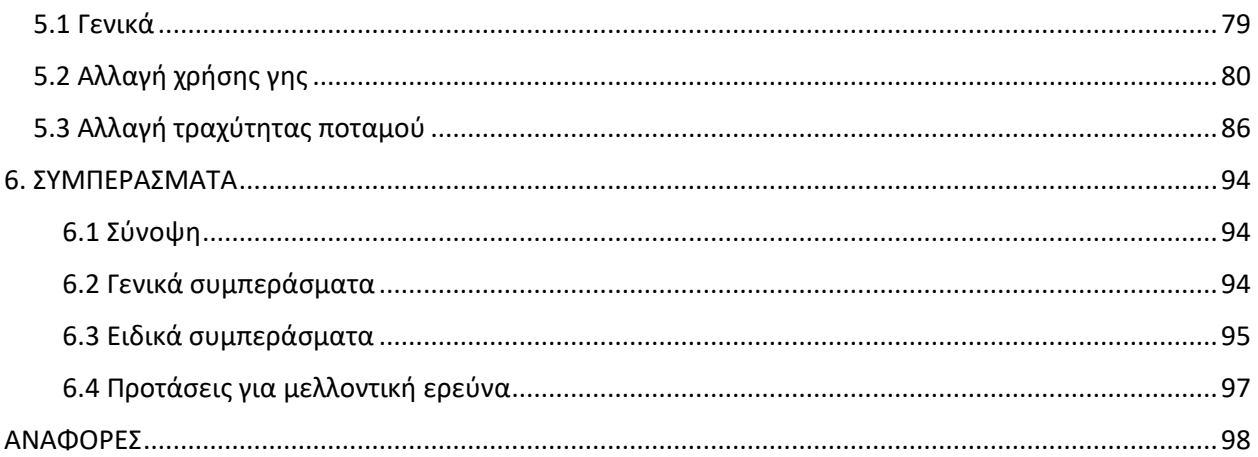

## **ΕΥΡΕΤΗΡΙΟ ΣΧΗΜΑΤΩΝ**

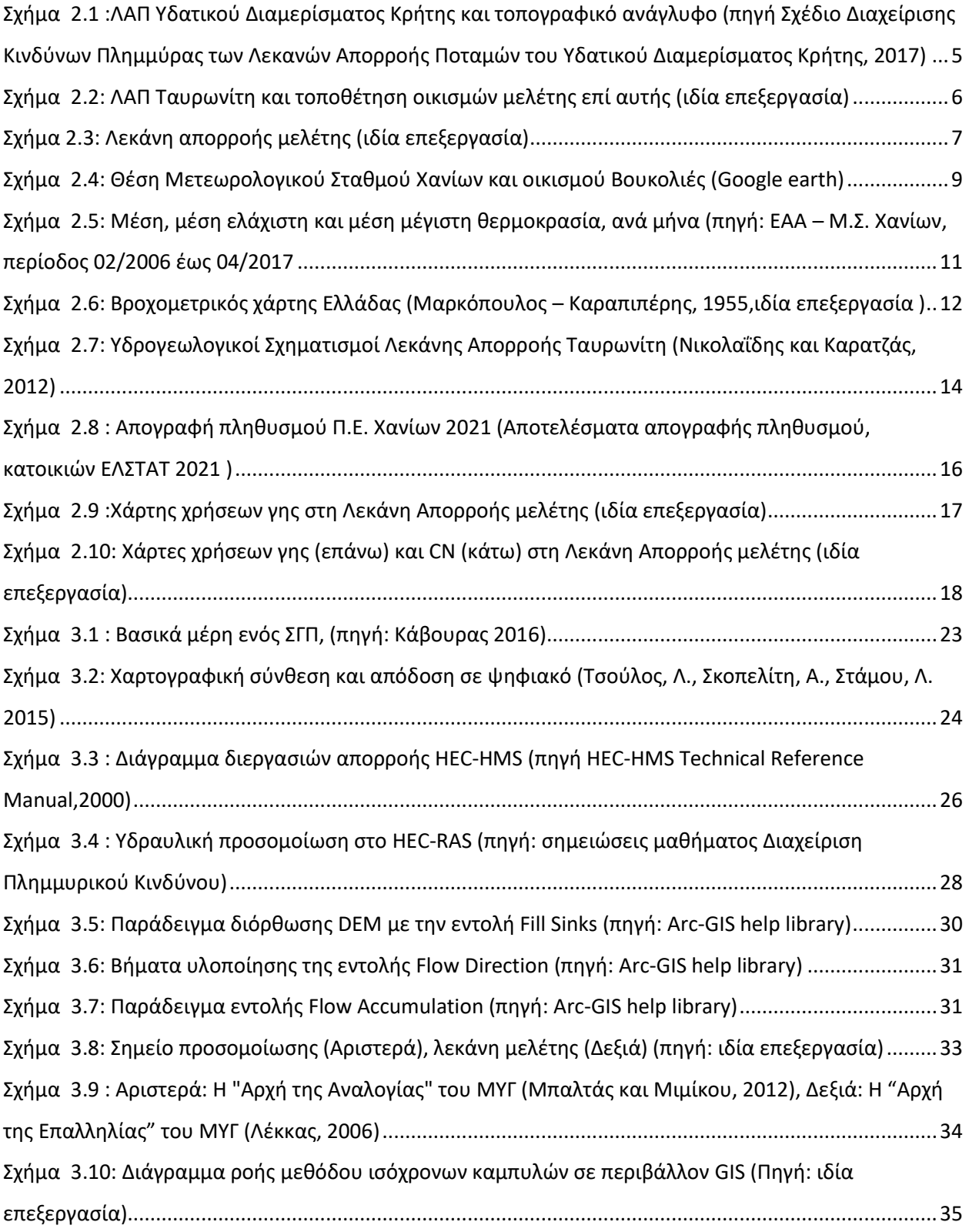

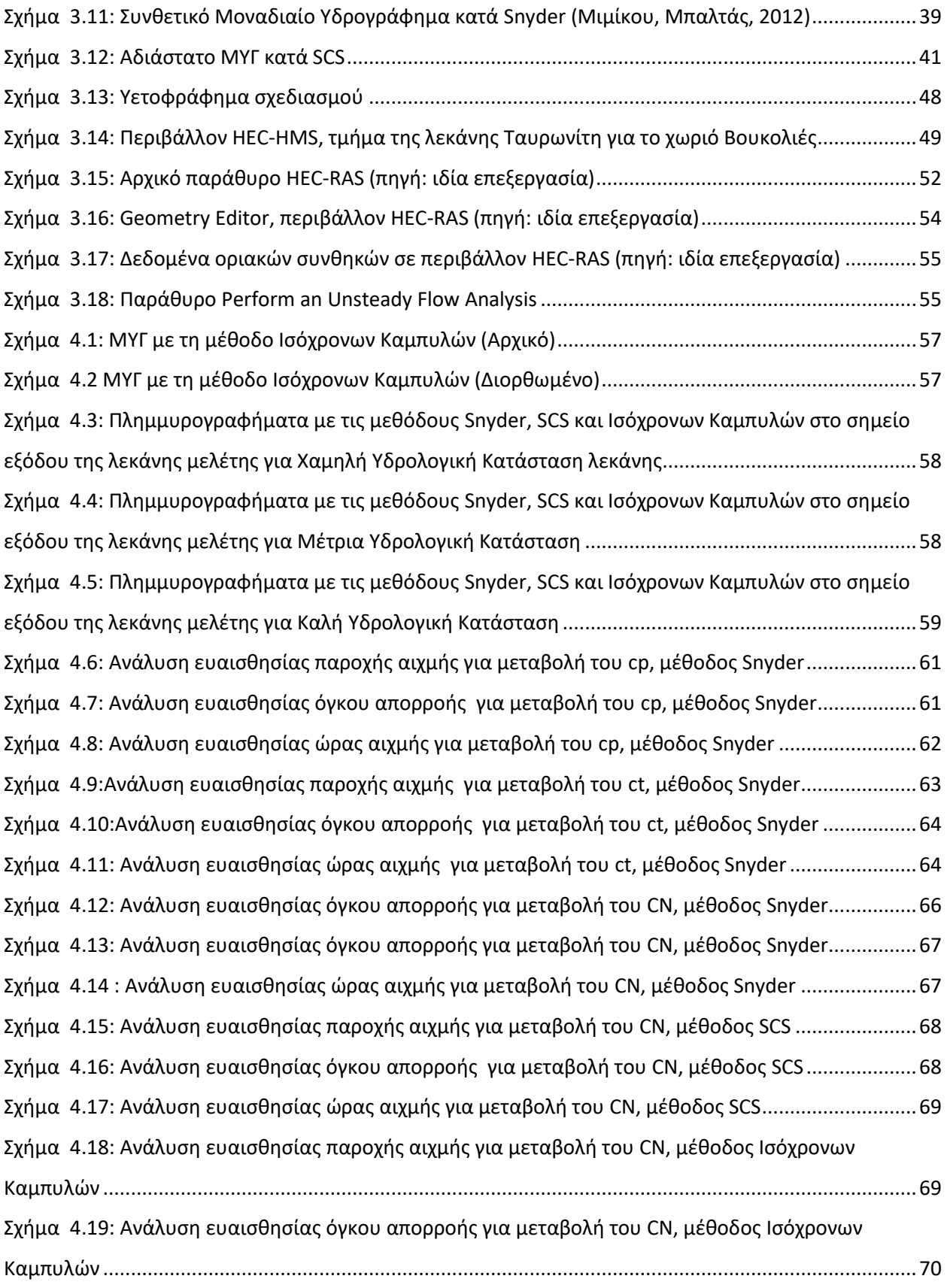

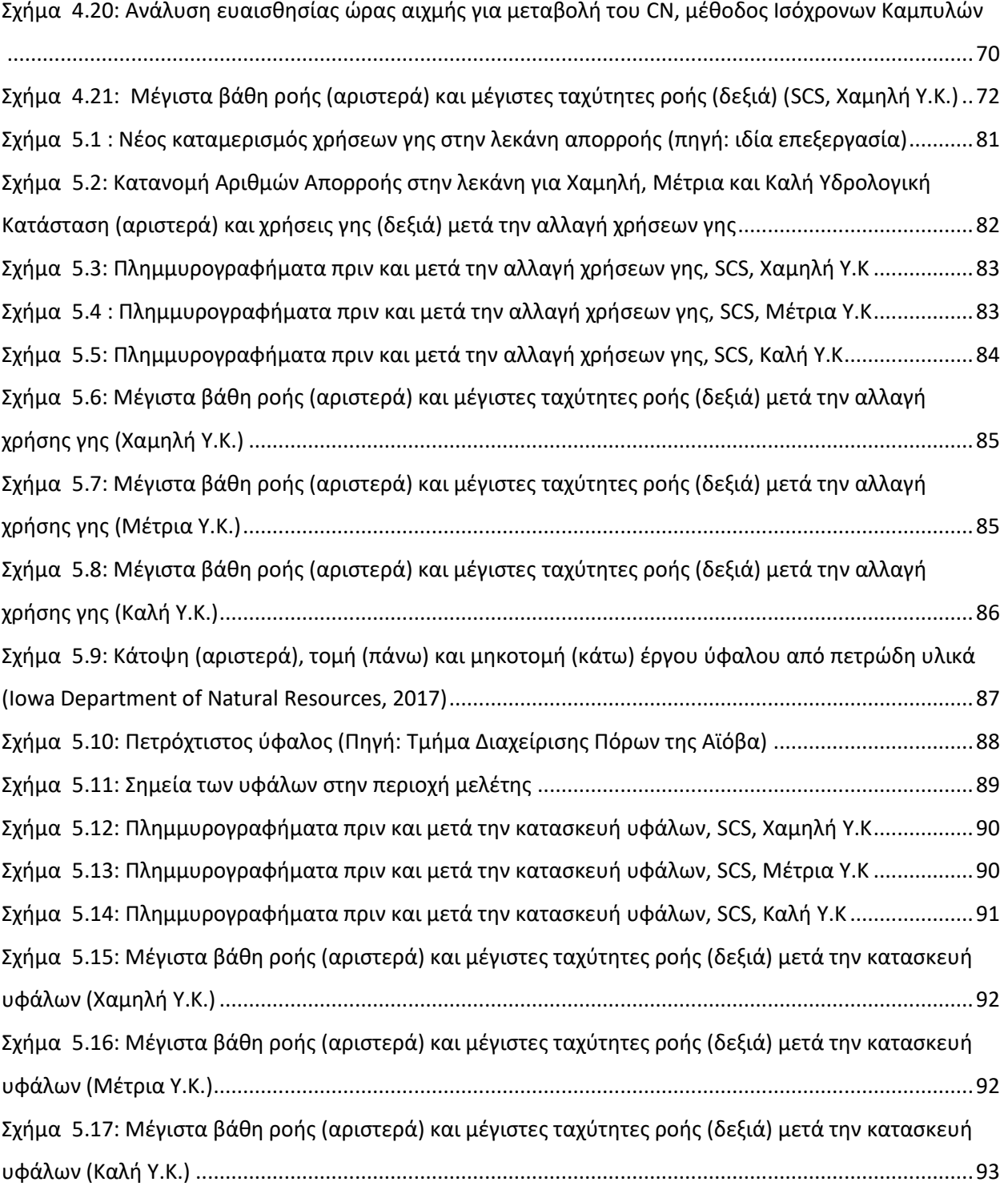

## **ΕΥΡΕΤΗΡΙΟ ΠΙΝΑΚΩΝ**

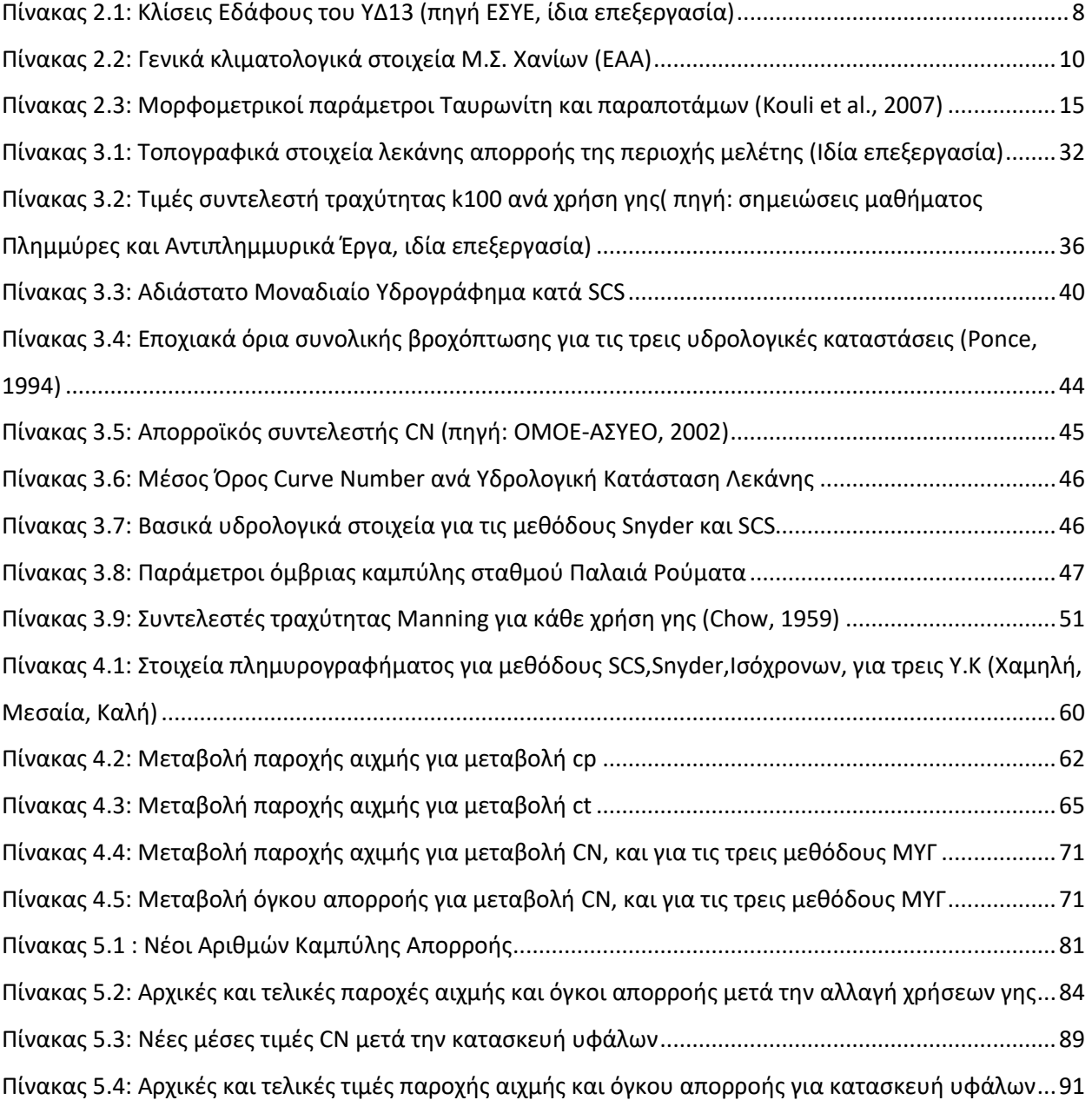

## <span id="page-9-0"></span>Ευχαριστίες

 *Με την ολοκλήρωση της διπλωματικής μου εργασίας και το κλείσιμο της περιόδου της ζωής μου που λέγεται σπουδές , θα ήθελα να ευχαριστήσω όλους όσους έπαιξαν σημαντικό ρόλο από την πρώτη στιγμή που πέρασα στην σχολή των Πολιτικών Μηχανικών μέχρι και την στιγμή της παρουσίασης.*

*Την οικογένεια μου, γονείς, παππούδες και θείους, καθώς και τους φίλους ,για το λιθαράκι που έβαλε ο καθένας, πότε αυτό λεγόταν πίεση για να ασχοληθώ με την σχολή, πότε οικονομική ενίσχυση για να μην μπαίνουν εμπόδια στις σπουδές μου και πότε έμπρακτη βοήθεια με τις γνώσεις που κατέχουν πάνω στο αντικείμενο του Πολιτικού Μηχανικού.*

*Τον κ. Ευάγγελο Μπαλτά καθηγητή της Σχολής Πολιτικών Μηχανικών για την ανάθεση του θέματος της διπλωματικής εργασίας και τη συνεργασία κατά τη διάρκειά της. Θερμές και βαθιές ευχαριστίες οφείλω στην Αιμιλία-Παναγιώτα Θεοχάρη, υποψήφια διδάκτωρ της σχολής, για τη συνεχή καθοδήγηση και την παρουσία της όποτε μου χρειάστηκε, που συντέλεσαν στο μέγιστο βαθμό στην περάτωση της εργασίας. Ξεχωριστές ευχαριστίες απευθύνω στου καθηγητές κ. Ευστρατιάδη Ανδρέα, μόνιμο μέλος, και κ. Μαμάση Νικόλαο για την συμμετοχή τους στην εξεταστική επιτροπή.*

*Τέλος, θα ήθελα να εκφράσω την εκτίμηση μου και τον σεβασμό στους χιλιάδες επιστήμονες και εργαζόμενους που χάρη στην εργασία τους, τον κόπο, τον ιδρώτα και τις θυσίες τους έδωσαν στην ανθρωπότητα τα εργαλεία για να δαμάσουν αυτόν τον γίγαντα που λέγεται φύση.*

# Περίληψη

<span id="page-10-0"></span>Το φαινόμενο της πλημμύρας αποτελεί από αρχαιοτάτων χρόνων τροχοπέδη στην ομαλή ανάπτυξη του ανθρώπου. Οι πιθανές επιπτώσεις της πλημμύρας κυμαίνονται από καταστροφές υποδομών, πολιτιστικής κληρονομιάς, σημαντικό οικονομικό κόστος στην κοινωνία, μέχρι και τραυματισμούς και απώλειες ανθρώπινων ζωών.

Πλέον με την βοήθεια του Η/Υ και των απαραίτητων λογισμικών και προγραμμάτων, η ανθρωπότητα έχει τα μέσα να μειώσει σε μεγάλο ποσοστό τα αρνητικά αποτελέσματα ενός πλημμυρικού επεισοδίου. Αυτό πραγματοποιείται μέσω της διαδικασίας εκτίμησης πλημμυρικού κινδύνου, η οποία περιλαμβάνει μια σειρά διεργασιών, όπως αυτές της γεωμορφολογικής, της υδρολογικής και της υδραυλικής ανάλυσης, με τελικό προϊόν τους χάρτες πλημμυρικού κινδύνου, δηλαδή την αποτύπωση της έκβασης του επεισοδίου και των σημείων υπερχείλισης ενός ποταμού, ώστε να γίνει σωστή αξιολόγηση των πιο ευάλωτων θέσεων και σε τελική ανάλυση να ενισχυθούν με τα αντίστοιχα αντιπλημυρικά έργα.

Στα πλαίσια της συγκεκριμένης διπλωματικής εργασίας, υλοποιείται μελέτη πλημμυρικού κινδύνου στη νήσο της Κρήτης, στο νομό Χανίων και πιο συγκεκριμένα στο χωριό Βουκολιές, το οποίο βρίσκεται κατάντη της συμβολής των ρεμάτων Ρουματιανού και Σεμπρενιώτη. Το χωριό ανήκει στην λεκάνη απορροής του ποταμού Ταυρωνίτη, ο οποίος μαζί με τον ποταμό Πλατανιά, αποτελούν τα δύο μεγαλύτερα ποτάμια στο δυτικό τμήμα του νομού. Η συνολικότερη περιοχή του Ταυρωνίτη έχει απασχολήσει τους κατοίκους, τους εργαζομένους και τους αρμόδιους φορείς στο παρελθόν λόγω των συχνών σχετικά πλημμυρών που έχουν πλήξει από οικίες, δρόμους και τμήματα του ηλεκτρικού δικτύου μέχρι και ιστορικά μνημεία. Όσον αφορά στο χωριό, κριτήριο για την επιλογή είναι η θέση του, στη μετάβαση από πρόποδες όρους σε πεδιάδα , καθώς από υδραυλικής άποψης έχει μεγάλες πιθανότητες να εμφανιστεί υπερχείλιση ποταμού και διάβρωση της κοίτης και των πλευρικών τοιχωμάτων λόγω αυξημένης κινητικής ενέργειας των υδάτων. Η περιοχή έχει πληγεί επανειλημμένα από πλημμύρες τις τελευταίες δύο δεκαετίες. Συγκεκριμένα έχουν καταγραφεί πλημμυρικά επεισόδια τις χρονιές 2001, 2013, 2014, 2015, 2017 και 2019.

Η μελέτη του πλημμυρικού κινδύνου διεκπεραιώνεται με τη χρήση τριών διαφορετικών προγραμμάτων. Στα πλαίσια της γεωμορφολογικής ανάλυσης, προκειμένου να οριστούν η λεκάνη μελέτης ανάντη των Βουκολιών και ύστερα το υδρογραφικό της δίκτυο χρησιμοποιείται το λογισμικό ArcGIS της εταιρίας ESRI. Στη συνέχεια τα δεδομένα που προκύπτουν, εισάγονται στο Hydrologic Engineering Center-Hydrologic Modeling System (HEC-HMS), λογισμικό του τμήματος Μηχανικού του στρατού των ΗΠΑ, για την υδρολογική ανάλυση και τελικό αποτέλεσμα το πλημμυρογράφημα στην έξοδο της λεκάνης. Για την υδραυλική προσομοίωση αξιοποιείται το Hydrologic Engineering Center-River Analysis System (HEC-RAS), επίσης ανεπτυγμένο από το τμήμα Μηχανικού του στρατού των ΗΠΑ, από το οποίο εξάγονται οι χάρτες πλημμυρικού κινδύνου.

Επόμενο βήμα είναι η ανάλυση ευαισθησίας παραμέτρων, κατά την οποία γίνεται μελέτη πάνω σε συντελεστές της υδρολογικής ανάλυσης με σκοπό την εύρεση του συντελεστή, που προκαλεί τη μεγαλύτερη αλλαγή στο πλημμυρογράφημα με τη μικρότερη μεταβολή στην ίδια της την τιμή.

Τέλος γίνεται πρόταση δύο λύσεων βασισμένων στη φύση (Nature Based Solutions – NBS) εντός της λεκάνης απορροής και εφαρμογή υδρολογικής και υδραυλικής ανάλυσης για τις δύο περιπτώσεις με εξαγωγή των τελικών χαρτών πλημμυρικού κινδύνου και σύνοψη των αποτελεσμάτων.

## <span id="page-11-0"></span>Extended abstract

#### <span id="page-11-1"></span>**Introduction**

Floods have posed a great obstacle to humanity's development since ancient times. They can cause the destruction of infrastructure, cultural monuments, financial damage and even human loss. Floods are also the second most frequent natural disasters according to the General Secretariat of Civil Protection. Fire takes the first place. Flooding events can occur from excessive rainfall as well as from dam failures, river water rising or mountain snow melting. They can be classified by the cause (natural or man-caused) and the region they take place (urban environments, coasts etc.). Flash floods are the most common type of flooding in Greece, being very destructive because of the short period of occurrence and their unpredictability.

European Parliament has issued Community Directive 2007/60/EC on the assessment and management of flood risks. According to the Directive, a flood can be defined as a temporary land cover from water, that in normal conditions would have not been water covered.

The scope of this thesis is to examine the dangers and risks of a potential flood on a subbasin of Tavronitis river basin in the region of Chania, specifically the subbasin above the settlements Voukolies and Neo Chorio. This procedure goes through of the geomorphological analysis of the study region, the hydrological analysis of the subbasin and the hydraulic simulation of the free surface of the water between the two settlements in order to extract the floodplain maps. Finally, two Nature-Based Solutions are proposed to deal with the dangers of the flood, and a sensitivity analysis for three parameters of the hydrologic model is performed.

#### **Thesis outline**

The thesis consists of six chapters: Chapter 1: Introduction Chapter 2: Study area and data used Chapter 3: Methodology Chapter 4: Results Chapter 5: Conclusions

Chapter 6: References

#### <span id="page-12-0"></span>Study area and data used

The study area of this thesis is located in the island of Crete. Crete is the biggest island in Greece with a total extent of 8345  $\text{km}^2$  and a coastline with a length of 1757 km. The basin of study is in the county of Chania, right above the settlement Voukolies (see Figure 1.1). This selection was made based on the terrain of the area (from mountain with big slopes to semi-plain) and the prejudicial flooding events that happened in the years 2001, 2013, 2014, 2015, 2017 and 2019. Therefore, a flood risk assessment is essential.

The island's prevailing climatic conditions range between those of the terrestrial Mediterranean climate and the desert-like Mediterranean. In the lowlands, mostly low intensity rainfall occurs in a rather prolonged annual drought period, with mild weather conditions during winter, while there are higher temperature variations in the mountains, at a degree of 2-3 ° C lower than the lowland zones.

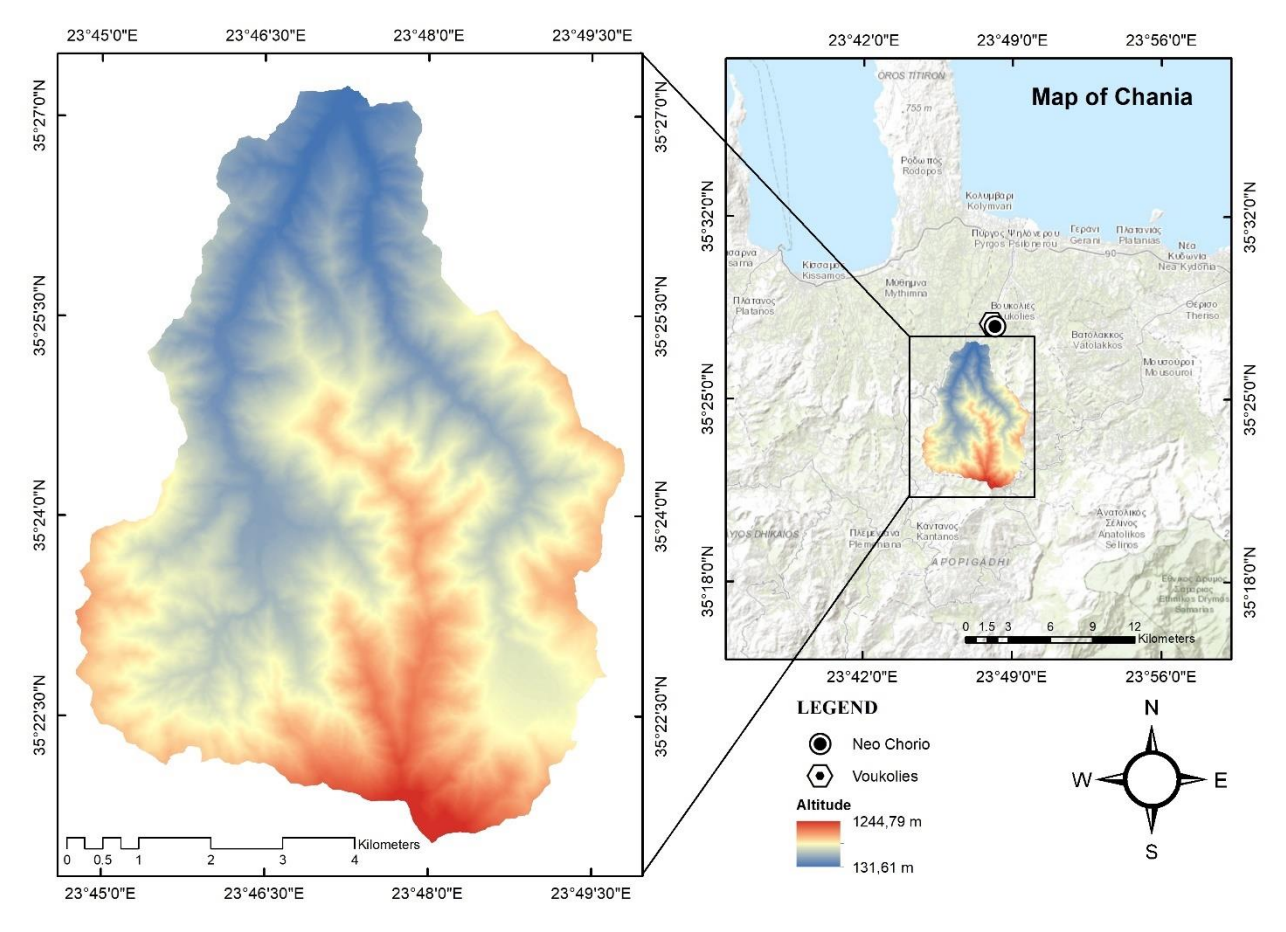

*Figure 1: The selected Tavronitis subbasin*

The local economy of Voukolies and Neo Chorio is supported by small businesses like shops, coffee shops, restaurants and mostly agricultural cultivation. There are also historical monuments throughout the village, like the church from the Byzantium era and the remains of the Tower of Voukolies, a significant monument that resembles the victory of Greeks over the Ottomans. As for the land use in the study area, according to the Ministry of Environment and Energy, it consists mostly of olive tree plantations (23%), wideleaf trees (19%) and hardleaf trees (40%). In smaller portions there is cultivated land with significant

natural vegetation (9%), natural grazing land (7%) as well as combined agricultural systems and forestshrub areas (1% each).

#### <span id="page-13-0"></span>Methodology

#### <span id="page-13-1"></span>Hydrological Analysis

The intensity and duration of the rainfall is calculated using the alternating blocks method. The parameters for the rainfall curve equation for the study basin were taken from the rainfall station of Palaia Roumata which is built in the basin. The return period of the rainfall event is set to 100 years and the runoff time is calculated using the Giandotti method. This method demonstrates the time delay from the moment the rainfall starts until the time of peak flow. The method uses the following equation:

$$
t_c = \frac{4\sqrt{A} + 1.5L}{0.8\sqrt{H_m - H_{min}}}
$$

Where:

A: surface  $(km^2)$ 

L: maximum hydraulic road (km)

 $H_m$ : average altitude of the catchment (m)

 $H_{min}$ : minimum catchment altitude (m)

 $t_c$ : gathering time (h)

The rain duration based on the runoff time for the catchment is 12 hr.

Next step is the choice of the hydrological model. For the purposes of the thesis the unit hydrograph (UH) is used. For comparison reasons more than one UH methods were chosen, such as the Snyder synthetic unit hydrograph, the Soil Conservation Service (SCS) dimensionless UH and the one of the Isochronous Curves method. Another factor that is taken into consideration is the hydrological condition (HC) of the basin land. There are three main types of hydrological conditions or types of a basin terrain:

- Type I or Good Hydrological Condition: dry terrain with a saturation degree above the limit of permanent wandering.
- Type II or Medium Hydrological Condition: average hydrological condition.
- Type III or Low Hydrological Condition: the soil has been struck by heavy rainfall or mild rainfall with low temperatures.

The final product of hydrological analysis is the flood chart, meaning the graph that expresses the water supply as a function of time at the point of the watershed exit.

Synthetic hydrographs are usually called those that are used in point with no available records, and thus the parameters for the peak flow must be correctly set. The Snyder method is the most commonly used synthetic UH. The method calculates the Qp peak, the base time T, and the amplitudes of the UH W50 and W75 for a time corresponding to 50% and 75% of the peak respectively (McCuen,1998). The Snyder method is mostly applied to large basins, for which it is the most efficient.

The SCS dimensionless synthetic UH works in a different manner. Instead of water supply and time of flow, the vertical axis presents the ratio of the flow to the peak flow and the horizontal presents the ratio of the time to the time of peak of the UH, so that, given the peak flow rate and the time deceleration for a specific duration of active rainfall, the UH according to the following equations:

$$
Q_p = 2.08 \frac{Ah_s}{t_p}
$$

$$
t_p = \frac{t_R}{2} + t_L
$$

Where:

 $Q_p$ : the peak flow rate (m<sup>3</sup>/s)

A: the surface of the basin ( $\rm km^2)$ 

 $t_n$ : peak time (h)

 $t_R$ : the duration of active rainfall (h)

 $t_L$ : the time between the center of mass of the hyetogram and the flood peak (h)

Finally, the UH according to the Isochronous Curves method is constructed by determining the time that each pixel of the Digital Elevation Model (DEM) takes to reach the catchment outlet. This time varies, depending on the distance between the pixel and the outlet, as well as the velocities of the overland flow and hydrographic network.

The program used in the hydrological analysis is the Hydrologic Engineering Center's- Hydrologic Modeling System (HEC-HMS) developed by the U.S. Army Corps of Engineers (USACE).

#### <span id="page-14-0"></span>Sensitivity Analysis

Sensitivity analysis (SA) is the study of how the uncertainty in the output of a mathematical model or system (numerical or otherwise) can be apportioned to different sources of uncertainty in its inputs. This is why it is considered as a condition for model construction in any environment, either foreknowing or diagnostic as well as any field in which models are used (Saltelli, 2002).

The variables that are put under sensitivity analysis refer to the hydrologic model of the paper. The method of the SA that is used is One-At-A-TIME (OAT) or One-Factor-At-A-Time (OFAT). This SA method is based on the alteration of one parameter each time, in order to study and record the effect of this alteration on the final result. Its' procedure goes as follows:

- Choice of an input variable and a number of values in its' variable range, while the rest of the parameters keep their initial values.
- Reset of the value of the input variable and repetition of the previous step for the next variable

The OAT-OFAT method has shown handicap in relation to designed experiments, due to its weakness in receiving changes in multiple variables and as a result the reduction of comparison ability between the outcome of the two SA approaches (V. Czitrom, 1999).

The parameters that undergo SA in this thesis are:

 $xv$  |

- The peak Coefficient Cp (gradual reduction and increase)
- The Ct coefficient which represents the topographic characteristics (gradual reduction and increase)
- The Curve Number (gradual reduction and increase)

The OAT-OFAT method is performed for the three methods of UH, Snyder, SCS and Isochronous Curves. Scope of the SA is the comparison of the changes in peak flow rate Qp, total flow volume and time of peak.

#### <span id="page-15-0"></span>Hydraulic Simulation

The hydraulic simulation of the natural waterflows in the study basin is carried out using Hydrologic Engineering Center's- River Analysis System (HEC-RAS), another free software of USACE. The specific program is designed to execute one-dimensional (1D), two dimensional (2D) or even a combination of one-dimensional and two-dimensional (1D/2D) hydraulic analysis of rivers. In the present thesis a 2D analysis is conducted. The basic principles of the program for the 2D flow are the principle of mass conservation and the principle of conservation of momentum, which find their mathematical expression in the equations of continuity and amount of motion, respectively. Using these equations HEC-RAS can solve the 2D flow. The data that are inserted in the HEC-RAS are those of the terrain of the basin and its surrounding area, its DEM with 5x5 pixel size, the Manning values for every land use (based on the Corine Land Cover 2018 shapefile) and the computed flow charts from the hydrological analysis.

#### <span id="page-15-1"></span>Results

#### <span id="page-15-2"></span>Hydrological Analysis

The hydrological analysis of the study basin is performed after the geomorphological and hydrological characteristics are computed through the HEC-GeoHMS extension of ArcMap. The geomorphological analysis uses as inputs the DEM, digital maps that include land types and land use. The processing of these spatial data contributes to the creation and mapping of the subbasin, the hydrographic network and other geomorphological characteristics that are used as input data in HEC-HMS. The rest of the necessary data are the meteorological data, generated hyetographs and also some parameters for the application of HEC-HMS mathematical standards.

For the basin of this paper and using the Snyder UH method there is a peak flow rate of 243.3  $\mathrm{m}^3/\mathrm{s}$  for Low HC, 224.5  $\mathrm{m}^3$ /s for Medium HC and 210.4  $\mathrm{m}^3$ /s for Good HC, all of which occur exactly 12 hr after the start of the rainfall. Using the SCS method, those variables get higher values. Specifically, for Low HC the peak flow rate reaches 273.1  $\rm m^3/s$ , for Medium HC it goes up to 252.3  $\rm m^3/s$  and for Good HC the peak flow is 236.4  $\mathrm{m}^3$ /s. As for the time of peak flow, it is 12.5 hr for all three HC. Finally, according to the Isochronous Curve method, the results are way below the previous values. In detail, the peak flow rates for Low, Medium and Good HC are 165.9 m $^3$ /s, 152.6 m $^3$ /s, 142.8 m $^3$ /s accordingly, with the time of peak of the first two resulting in 9 hr, unlike the time of peak for the Good HC which is 9.30 hr. The generated flow charts from the hydrological analysis are shown in Figures 2-4.

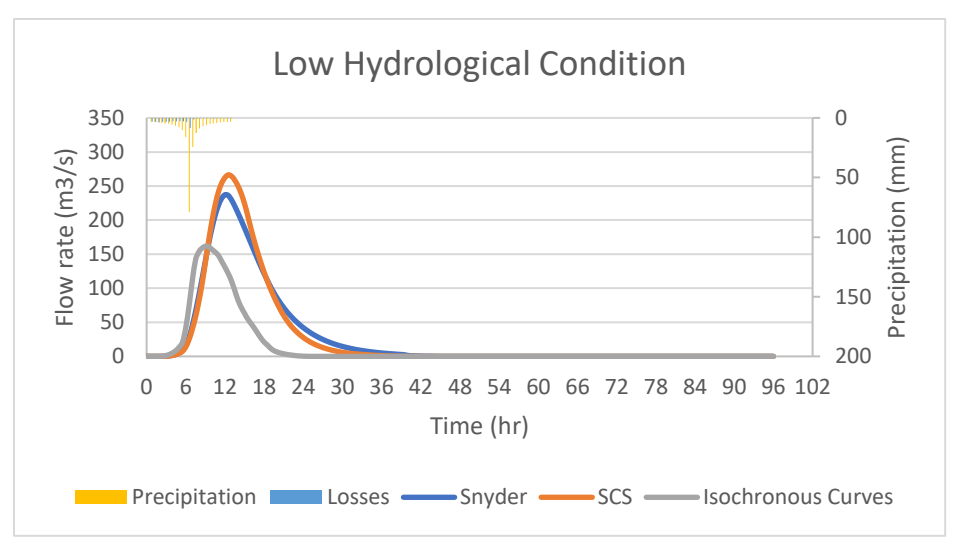

*Figure 2: Hydrographs at the exit of the watershed for Low Hydrological Condition*

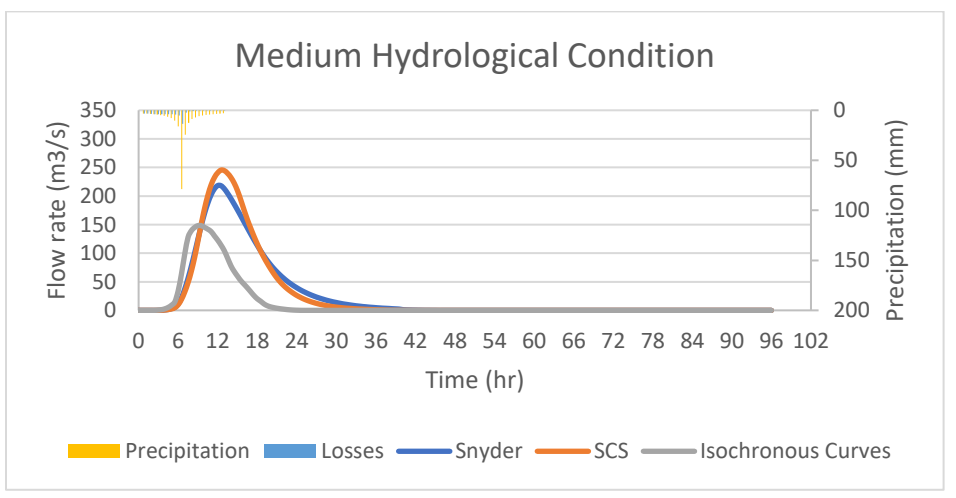

*Figure 3: Hydrographs at the exit of the watershed for Medium Hydrological Condition*

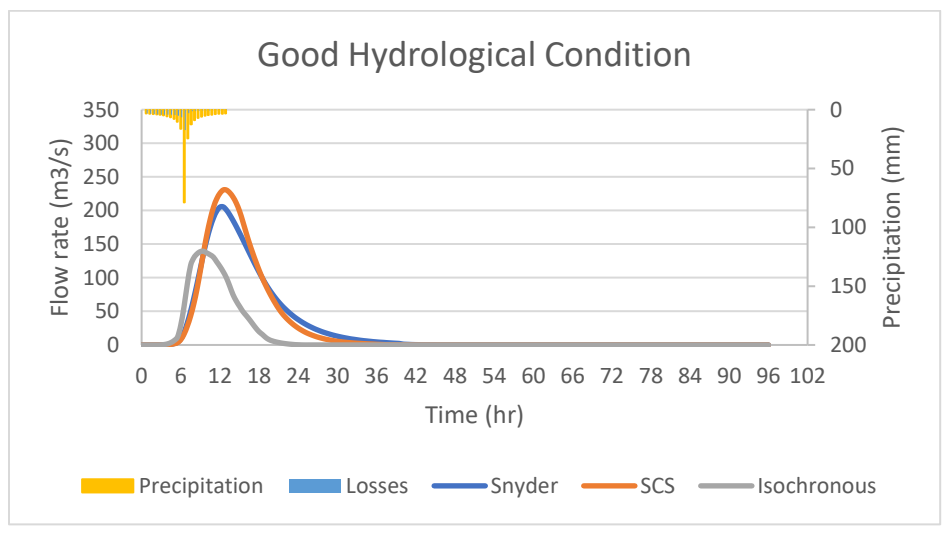

*Figure 4: Hydrographs at the exit of the watershed for Good Hydrological Condition*

#### <span id="page-17-0"></span>Sensitivity Analysis

The results of the procedure of SA as described in the Chapter of methology, are shown in the Tables 1-4 and Figures 5-9:

• Peak coefficient Cp (Snyder method)

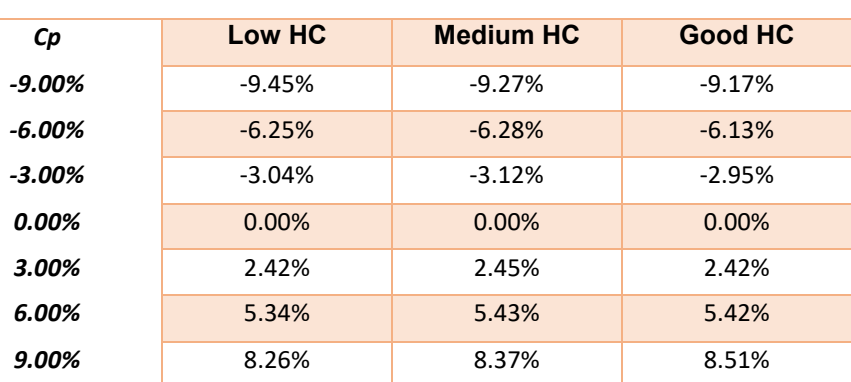

*Table 1 : Sensitivity analysis of parameter Cp with Snyder method - Peak flow rate Peak Flow Rate Qp*

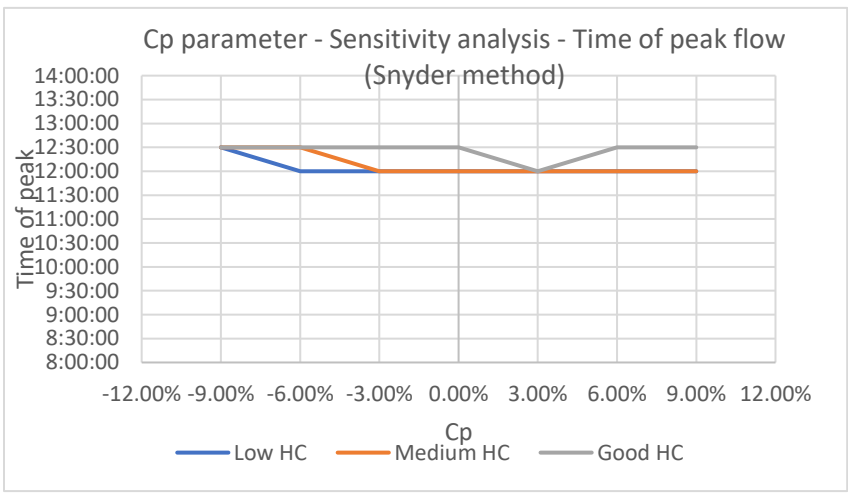

*Figure 5: Sensitivity analysis of parameter Cp with Snyder method – Time of peak flow* 

• Ct coefficient (Snyder method)

*Table 2: Sensitivity analysis of parameter Ct with Snyder method - Peak flow rate Peak Flow Rate Qp*

| <b>Ct</b> | Low HC   | <b>Medium HC</b> | <b>Good HC</b> |
|-----------|----------|------------------|----------------|
| $-9.00\%$ | 7.15%    | 7.17%            | 7.13%          |
| $-6.00\%$ | 5.14%    | 5.35%            | 5.47%          |
| $-3.00\%$ | 1.77%    | 1.87%            | 1.90%          |
| 0.00%     | 0.00%    | 0.00%            | 0.00%          |
| 3.00%     | $-2.30%$ | $-2.14%$         | $-2.04%$       |
| 6.00%     | $-5.01%$ | $-4.94%$         | $-4.90%$       |
| 9.00%     | $-6.25%$ | $-6.19%$         | $-5.99%$       |

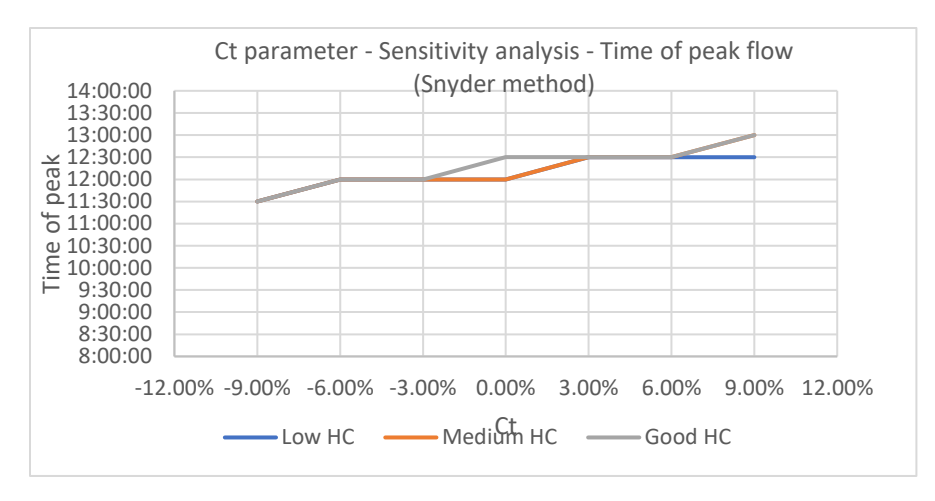

*Figure 6: Sensitivity analysis of parameter Ct with Snyder method - Time of peak flow* 

• Curve Number

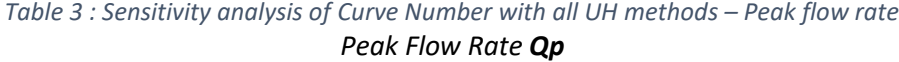

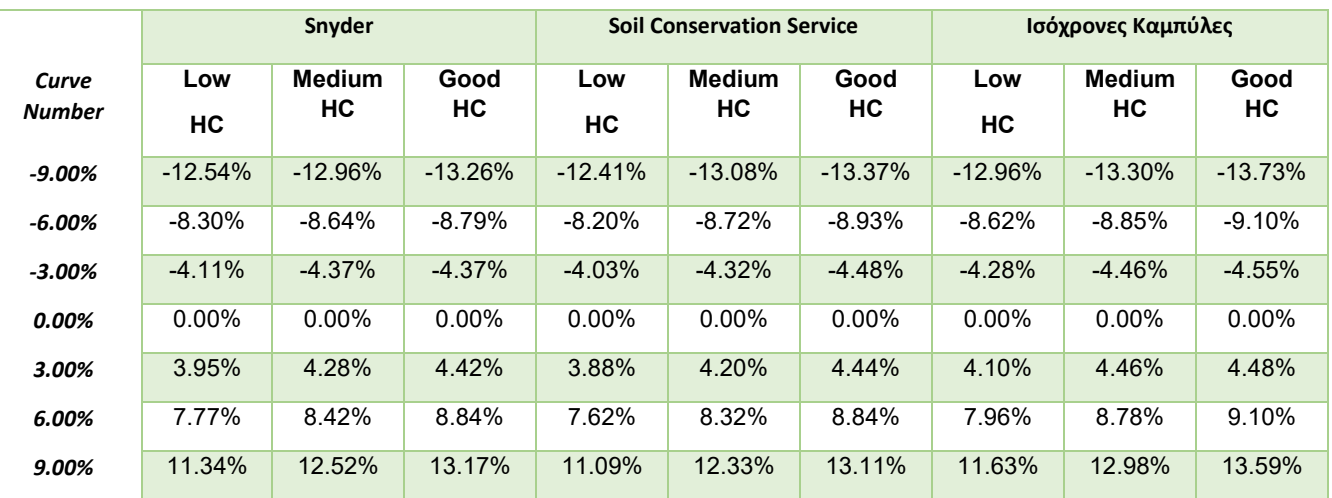

*Table 4 : Sensitivity analysis of Curve Number with Snyder method – Total volume of flow Total volume of flow*

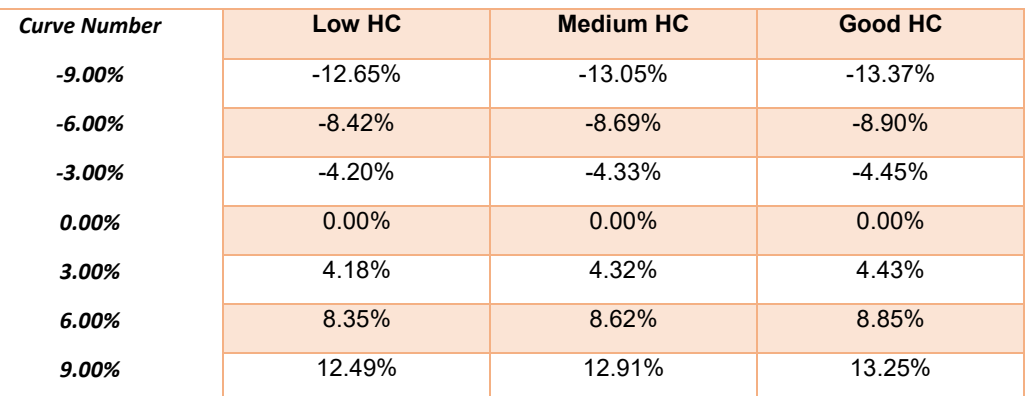

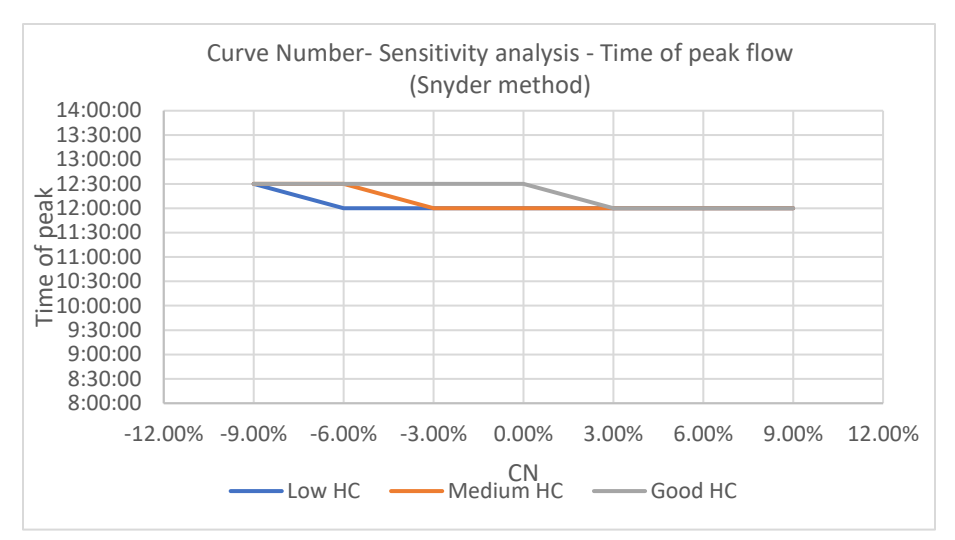

*Figure 7: Sensitivity analysis of Curve Number with Snyder method - Time of peak flow* 

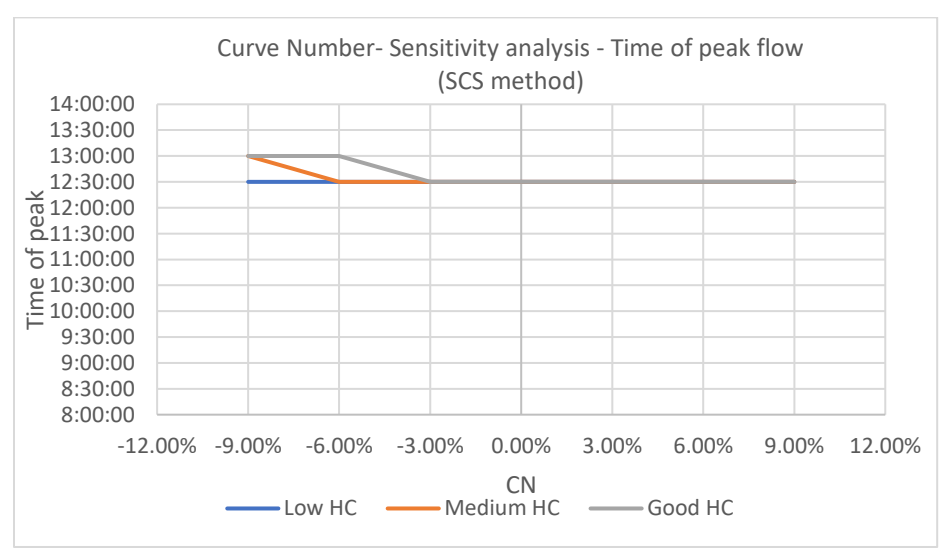

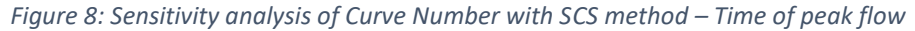

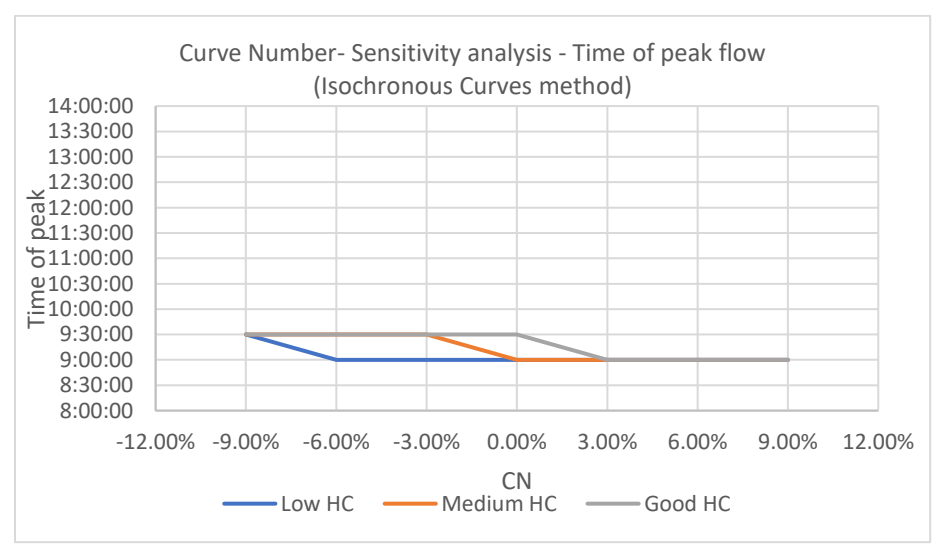

*Figure 9: Sensitivity analysis of Curve Number with Isochronous Curves method - Time of peak flow* 

xx

Concluding, the Cp and Ct parameters do not show any significant uncertainty and the linear change in the volume and peak charge values confirm that. As for the time of peak flow, it changes in a different way for each parameter alteration. The coefficient that affects the percentage of peak flow change is the Curve Number and thus the land use cover.

#### <span id="page-20-0"></span>Hydraulic Simulation

For the hydraulic simulation, HEC-RAS requires input data. These are the boundaries of the study basin, its hydrographic network, the watershed and the land use which are put in vector files. Finally, the manning roughness values for every land use is required.

The flood graphs that are needed to generate the flood map are the ones computed from HEC-HMS for each of the three methods (Snyder, SCS, Isochronous Curves) and for each of the Hydrological Conditions of the basin.

The floodplain is simulated through a 2D unsteady flow analysis. The flood graphs are imported into HEC-RAS as an upper boundary condition, and a friction slope of 0.01 m is set as a downstream boundary condition. The maximum depths and velocities for the study area are shown in Figures AAAA.

From the results, it is observed that the most flood damage is caused by the flood event simulated using the SCS UH method, for Low HC and following are the Snyder method and finally the Isochronous Curve method. In general, higher depths are observed in the main river body which vary from 1.6 m to 3 m as well as higher velocities which vary from 6.4 m/s to 18 m /s with the upper values occurring on the entrance and exit of the part of the river between Voukolies and Neo Chorio. Regarding the two settlements flooding occurs mainly on the roads beside the river while also low water depths (0.2 m) are observed around the houses and businesses closest to the river and on many cultivated plots.

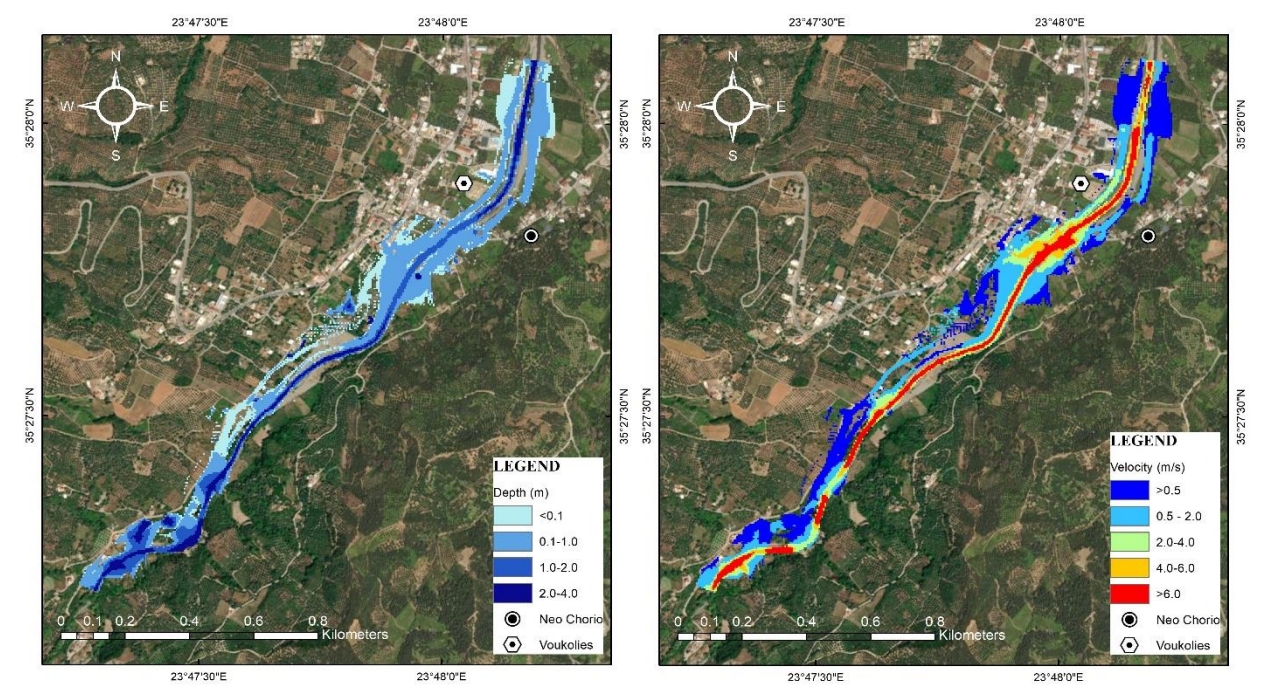

*Figure 10: Maximum depth and velocity floodplain (Snyder, Low HC)*

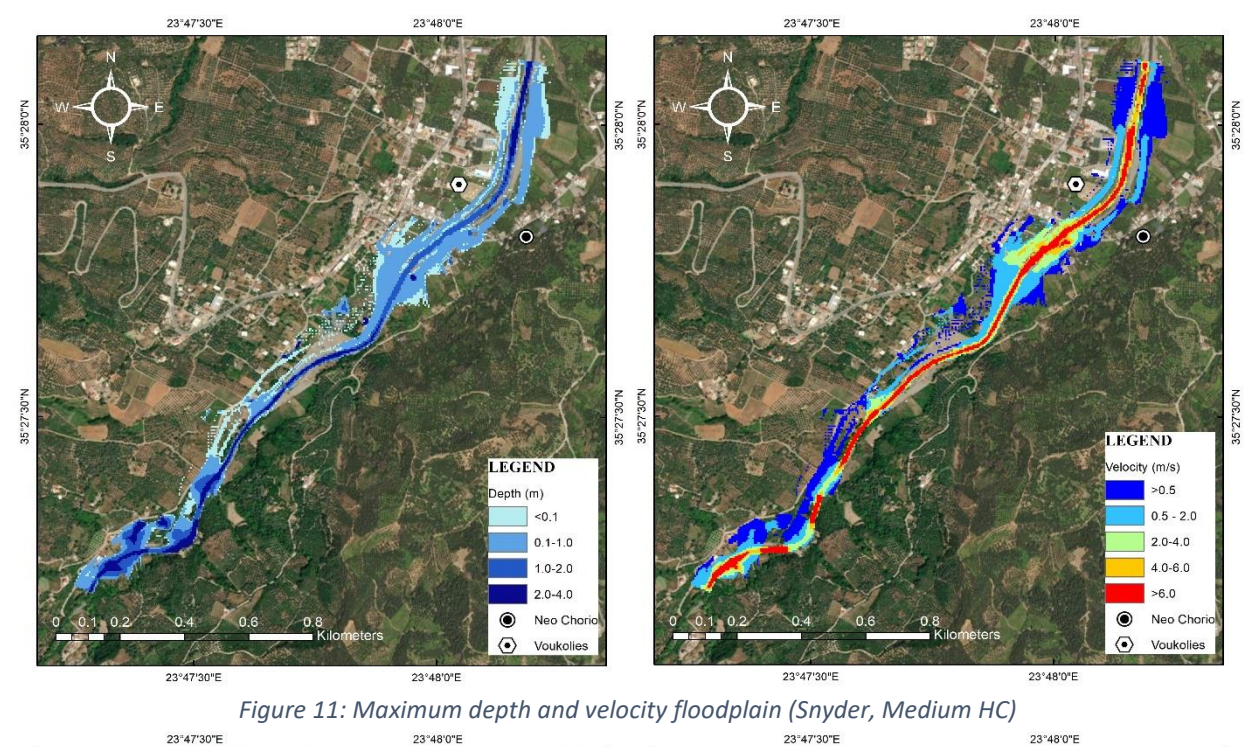

23°47'30"E 23°48'0"E 5"28"0"N 35°27'30"N 35"27"30"N EGEND **LEGEND** city (m/s)  $>0.5$  $pth(m)$  $50.1$  $0.5 - 2.0$  $2.0 - 4.0$  $0.1 - 1.0$  $4.0 - 6.0$  $1.0 - 2.0$  $-6.0$  $2.0 - 4.0$  $\circledcirc$ Neo Cl  $\circ$ Neo Cho  $\odot$ Voukolies  $\langle \bullet \rangle$ Voukolies 23°47'30"E 23°48'0"E 23°47'30"E 23°48'0"E

*Figure 12: Maximum depth and velocity floodplain (Snyder, Good HC)*

For the Snyder method, the average depth is around 0.72 m for all three HC and the maximum depth reaches around 5.7 m of all conditions. Between the villages the water depths are from 1.5 m to 3 m. Regarding the velocity values, the average one is around 2.6 m/s and the maximum is 31 m/s. Between the settlements the velocities vary from 6.7 m/s to 22.5 m/s.

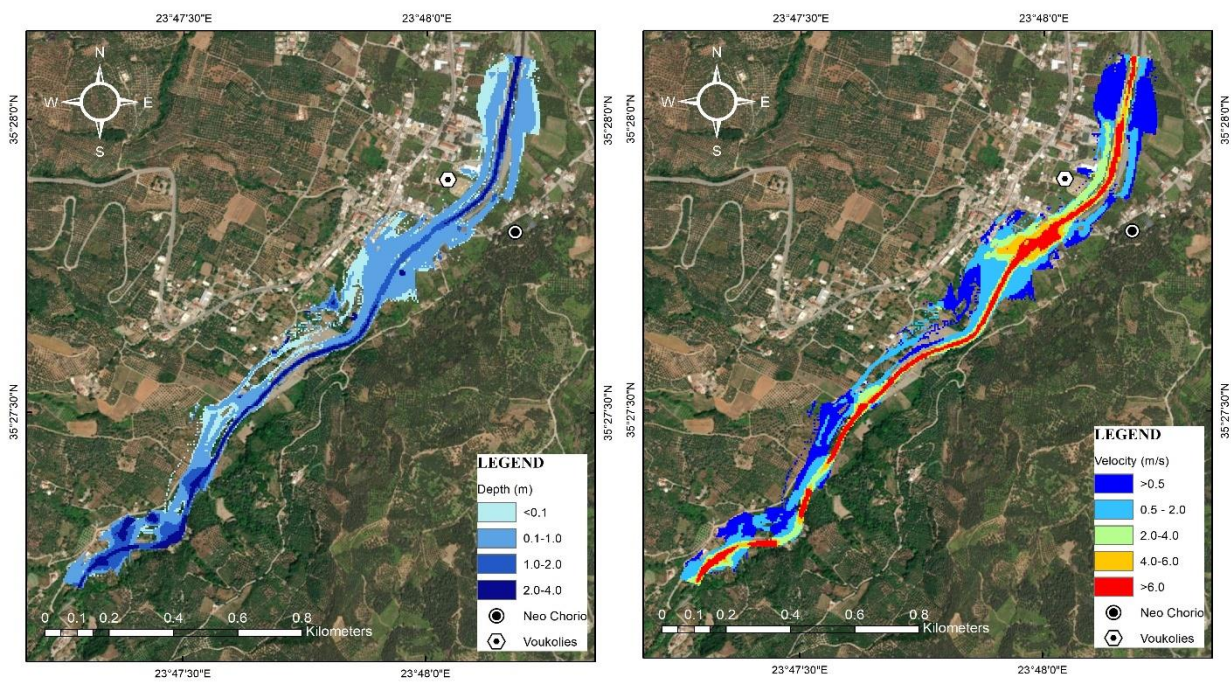

*Figure 13: Maximum depth and velocity floodplain (SCS, Low HC)*

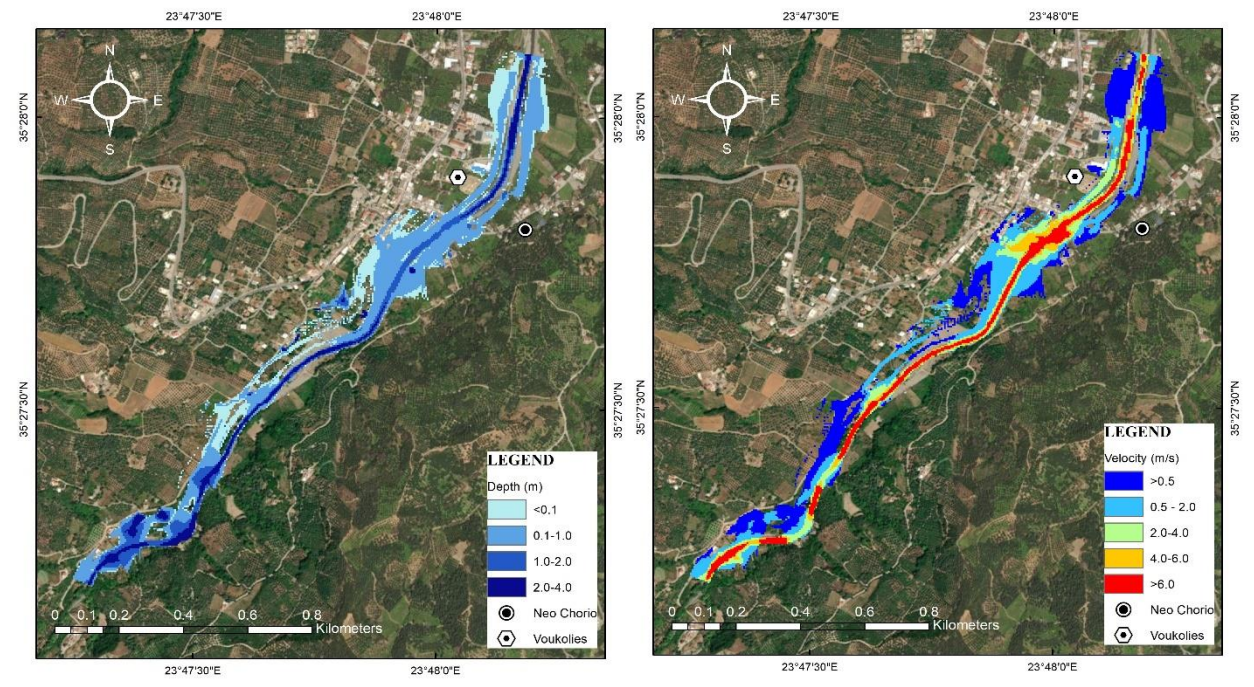

*Figure 14: Maximum depth and velocity floodplain (SCS, Medium HC)*

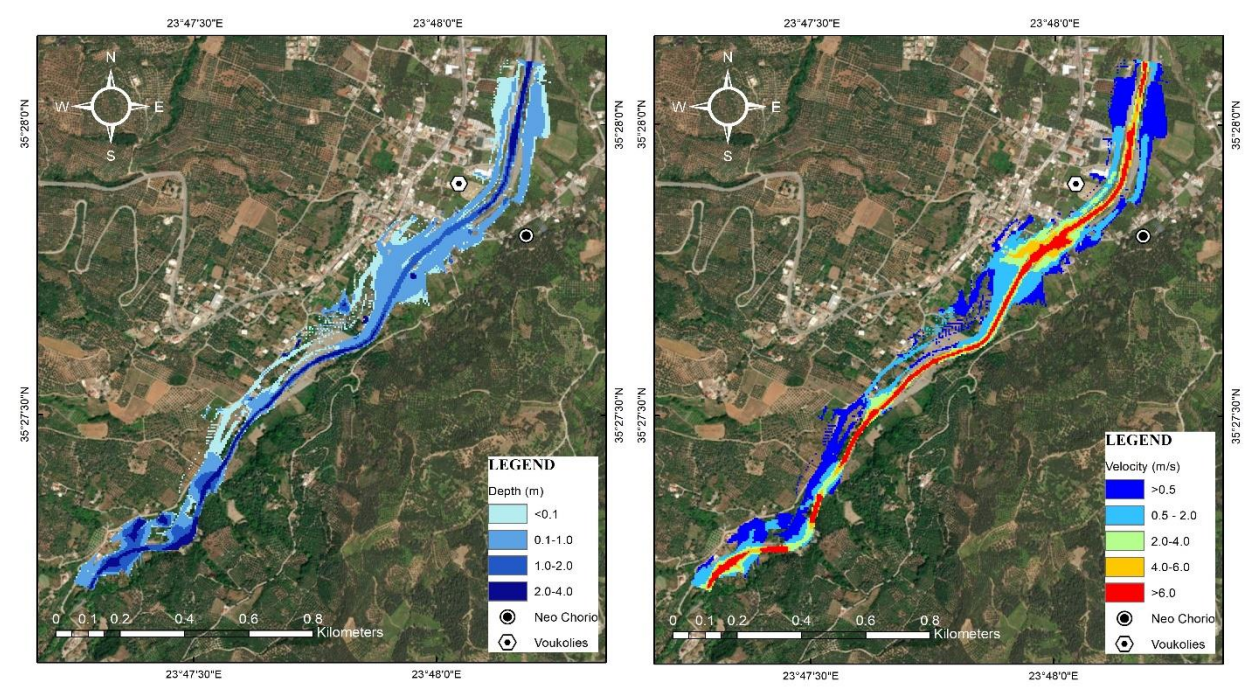

*Figure 15: Maximum depth and velocity floodplain (SCS, Good HC)*

As for the SCS UH method, an average depth of 0.71 m is observed as well as maximum value of 5.8 m takes place downstream of the point of simulation. On the part of the river that transverses the two areas, the depth falls between 1.6 m and 3.1 m. Respectively, the velocities demonstrate an average value of 2.6 m/s, a maximum of 31.5 m/s and a range of 6.6 m/s- 11.2 m/s for those between the settlements.

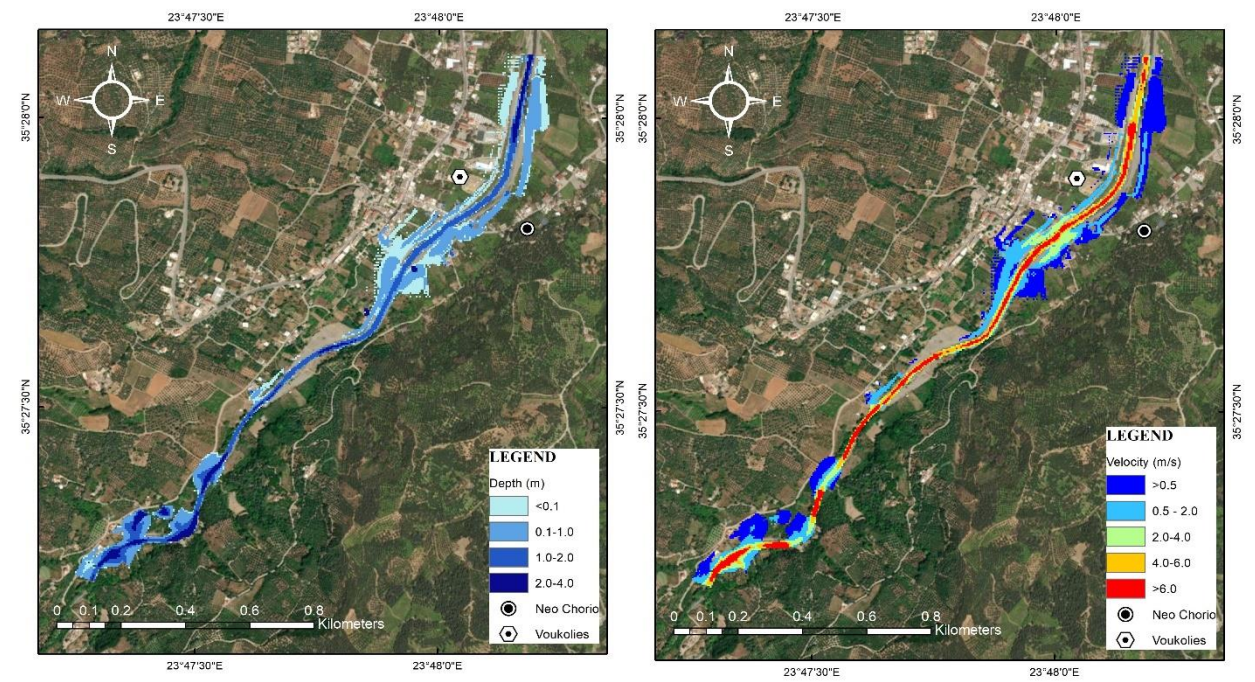

*Figure 16: Maximum depth and velocity floodplain (Isochronous Curves, Low HC)*

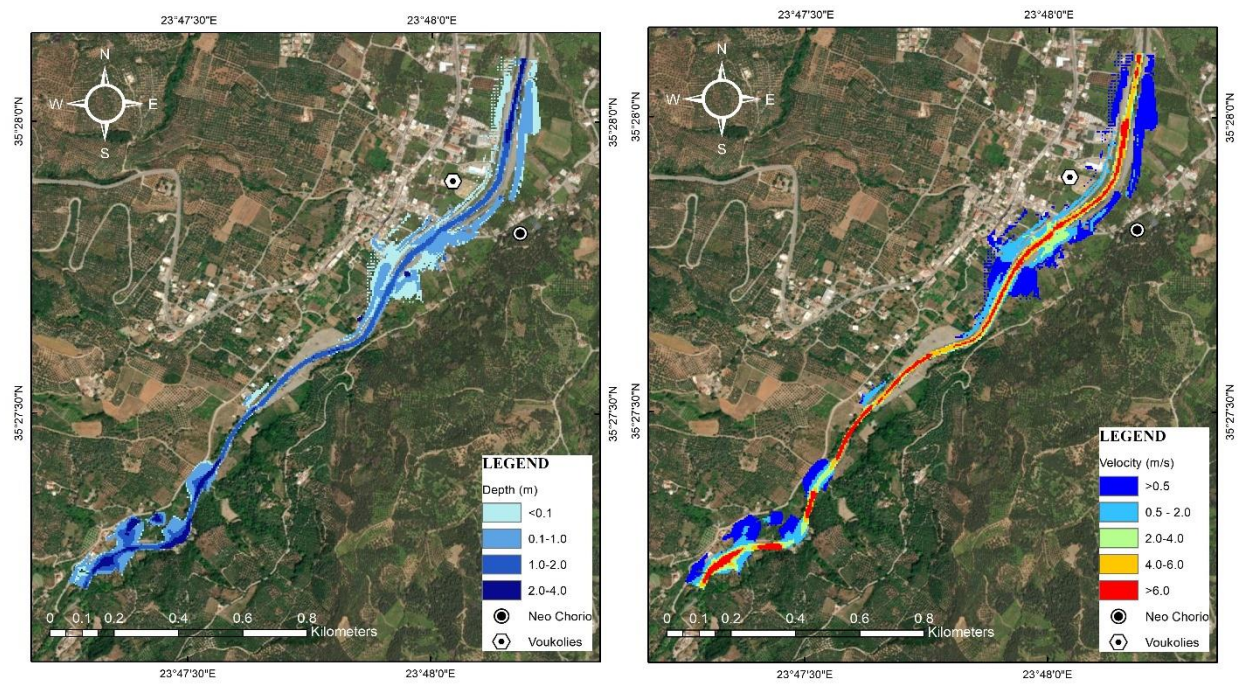

*Figure 17: Maximum depth and velocity floodplain (Isochronous Curves, Medium HC)*

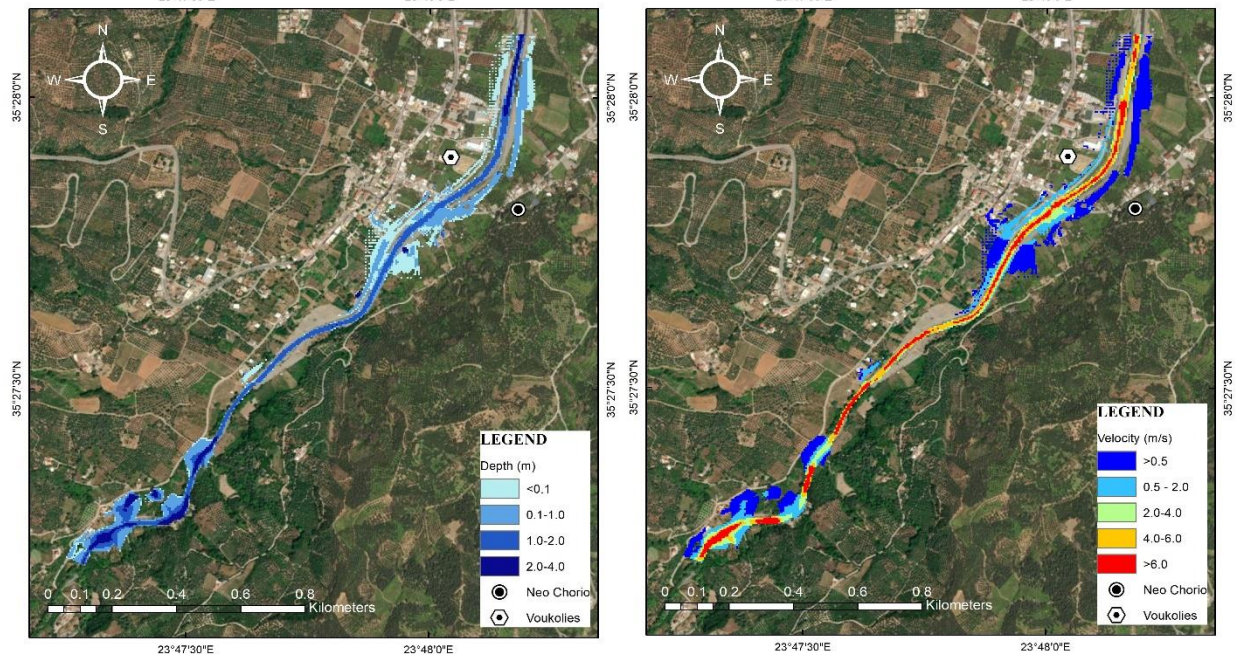

*Figure 18: Maximum depth and velocity floodplain (Isochronous Curves, Good HC)*

In the case of the Isochronous Curves method, the mean value of water depth is 0.74 m, the maximum value is around 5.38 m and the depths between the settlements vary from 1.4 m to 2.5 m. As for the velocities, the average velocity is 2.3 m/s, the maximum is 30.8 m/s and the ones between the villages are on the scale of 6.4 m/s- 17.9 m/s.

#### <span id="page-25-0"></span>Nature Based Solutions

The importance of the ecosystems in humanity's prosperity is found in the beliefs of many indigenous populations many centuries ago. During the late 00's the term Natural Based Solutions (NBS) appeared and with it came a significant change in the perspective with which human society was facing nature. Man has now become a significant factor in the transformation and protection of natural ecosystems, enabling us to address social issues (E Cohen-Shacham, G Walters, C Janzen, S Maginnis, 2016).

In the present thesis, the implementation of natural solutions with the aim of achieving flood protection is studied. In the field of flooding risk management there is a variety of nature -based measures that are grouped into four practices of flood protection, the highest possible water transport through the river, water retaining, river corrosion control and flood effect reduction. For the purposes of the work, an analysis on the change of land uses on the watershed and another one on the change of roughness of the Tauronitis River is accomplished. The method of Uh and flood graph calculation will be that of Soil Conservation Service, as hydraulic analysis has brought the most adverse results.

For the land use change scenario, shrub areas are replaced by wideleaf tree forests. This results in much lower Curve Number values, as the land's permeability goes up. The new Curve Number values for Low, Medium and Good HC are shown in the Table 5. Also, the land uses on the basin before and after the change are shown in Figure 19.

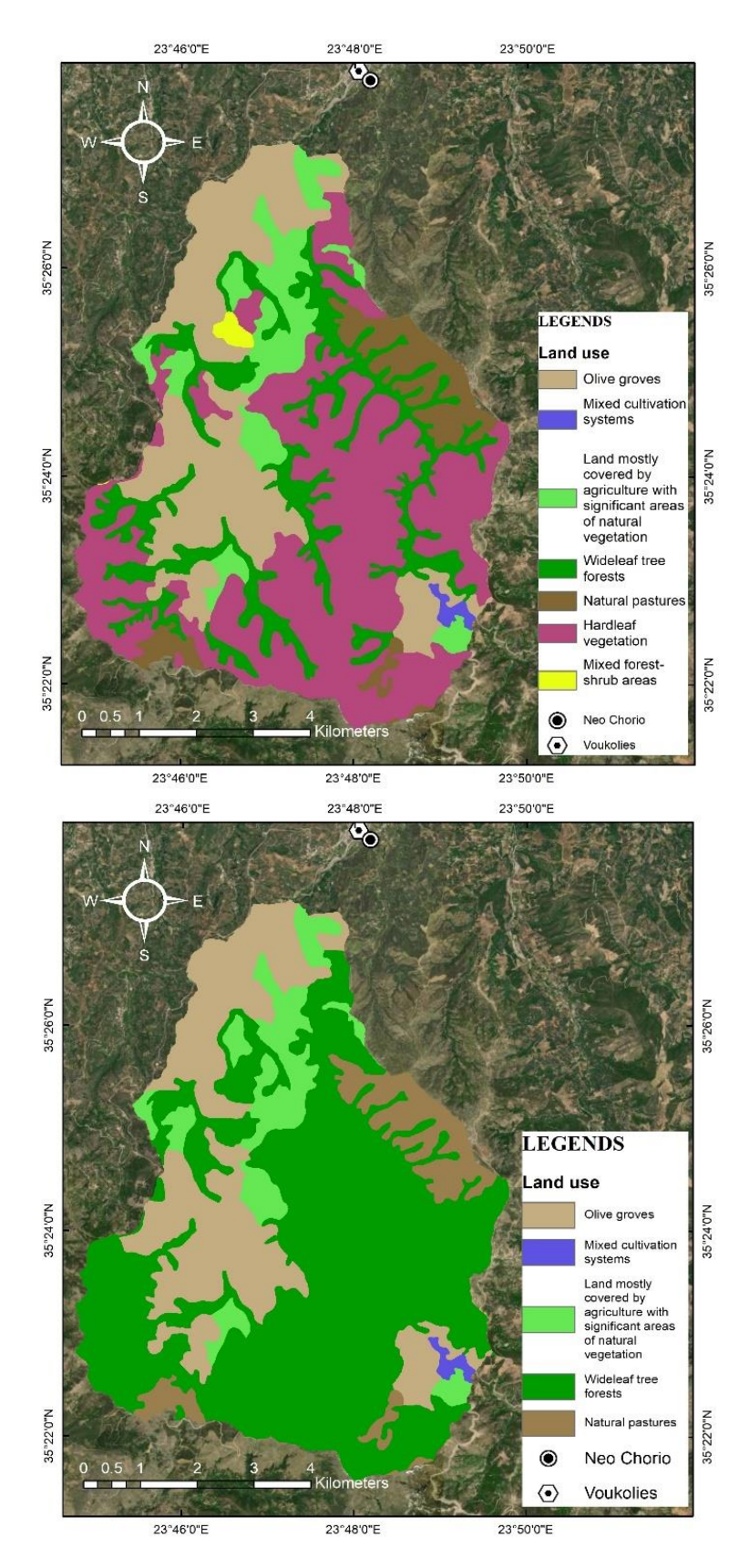

*Figure 19: Land uses on the study area before (picture above) and after (picture below) the change*

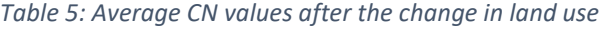

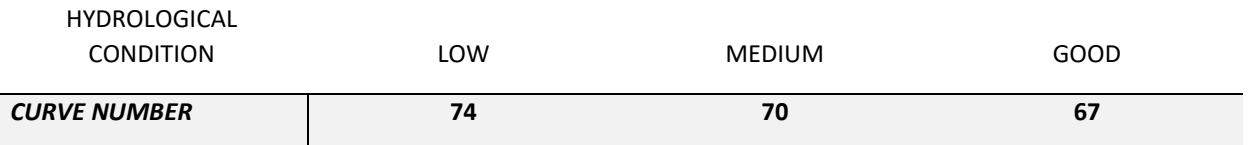

In the following flood graphs, for the purpose of comparing the peak flows and evaluating the effectiveness of the natural solution, the curve is shown in the same graph both before and after the change of land uses.

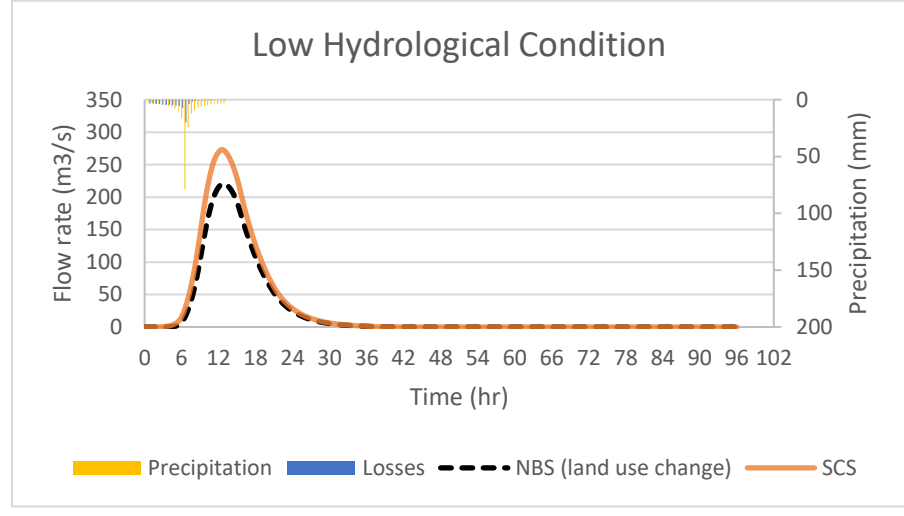

*Figure 20: Flood graphs before and after the land use change (SCS, Low HC)*

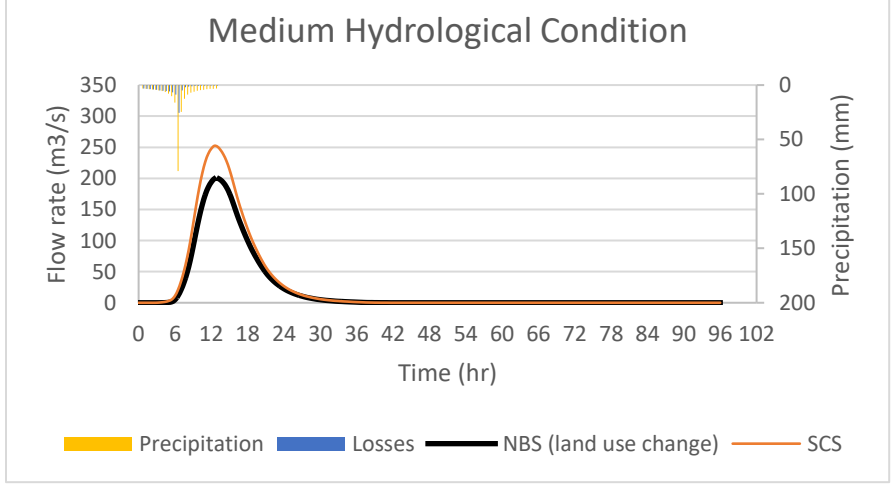

*Figure 21: Flood graphs before and after the land use change (SCS, Medium HC)*

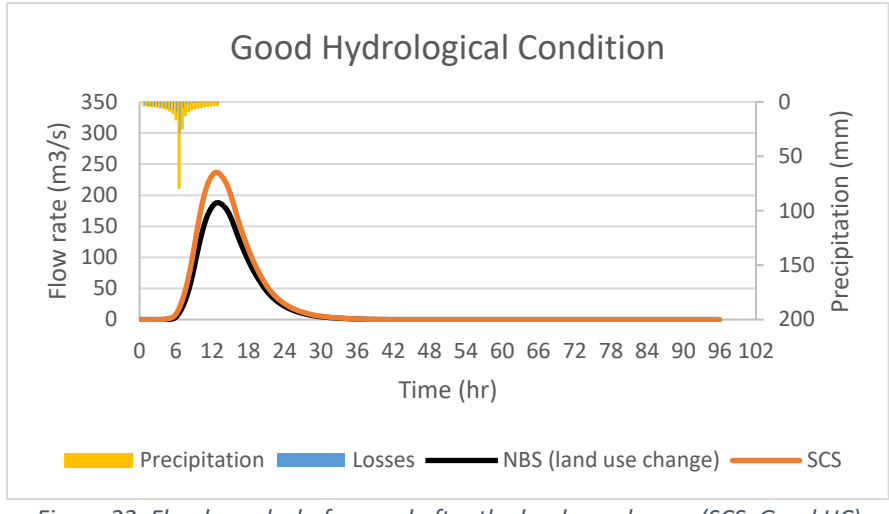

*Figure 22: Flood graphs before and after the land use change (SCS, Good HC)*

Analyzing the results, it is observed that after the NBS is applied, the peak flow rate in the case of Low HC decreases from 273.1  $\mathrm{m}^3/\mathrm{s}$  to 220.6  $\mathrm{m}^3/\mathrm{s}$ , for Medium HC it decreases from 252.3  $\mathrm{m}^3/\mathrm{s}$  to 200.2  $\mathrm{m}^3/\mathrm{s}$ and for Good HC it decreases from 236.4  $\text{m}^3/\text{s}$  to 187.9  $\text{m}^3/\text{s}$ . In all three scenarios, the time of peak flow is 13:00. For a better view, the Table 6 is presented:

|                                           | Low HC | <b>Medium HC</b> | Good HC |
|-------------------------------------------|--------|------------------|---------|
| Initial peak flow rate<br>$(m^3/s)$       | 273.1  | 252.3            | 236.4   |
| Final peak flow rate<br>$(m^3/s)$         | 220.6  | 200.2            | 187.9   |
| Initial flow volume<br>(hm <sup>3</sup> ) | 9.7    | 8.9              | 8.4     |
| Final flow volume<br>$(hm^3)$             | 7.8    |                  | 6.6     |

*Table 6: Initial and final peak flow rates and volumes after land change use*

Finally, after the hydraulic simulation of the watershed, using the SCS method, HEC-RAS computes the floodplain maps for each Hydrological Condition. The worst-case scenario, meaning Low HC, depth and velocity floodplain maps are shown in Figure 23:

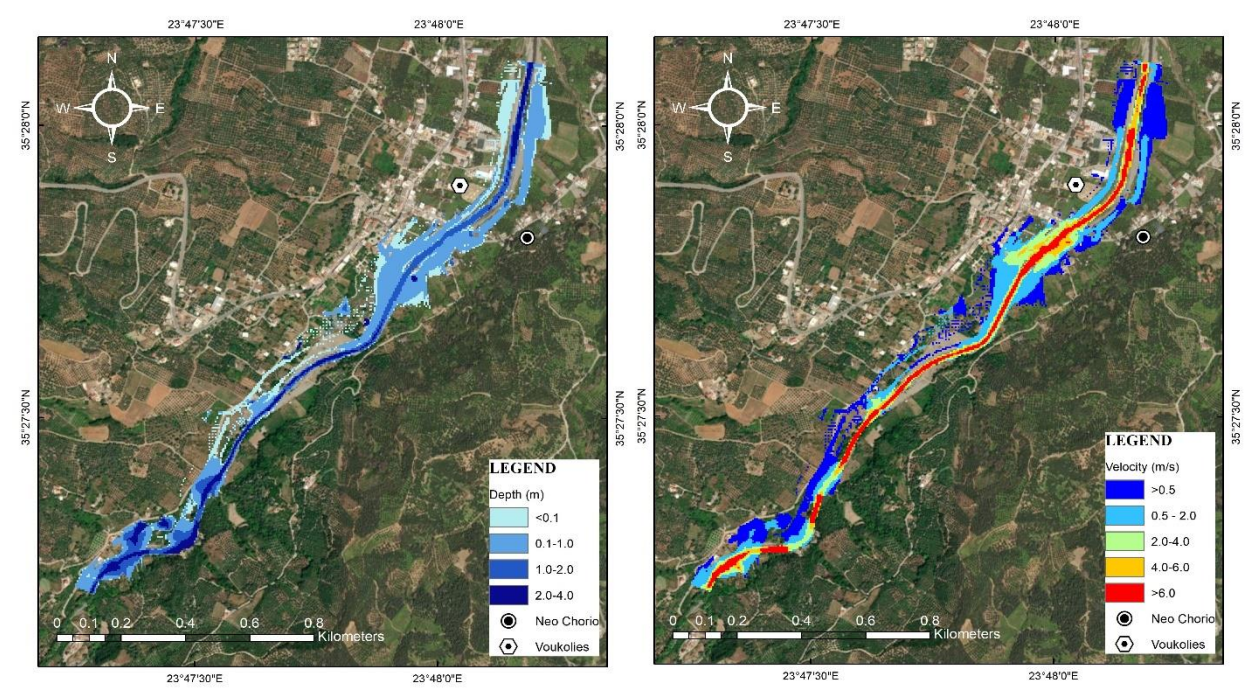

*Figure 23: Maximum depth and velocity after land use change (SCS, Low HC)*

From the results it is clear that:

- For a reduction of the average CN by 14% in Low HC, there is a decrease in peak flow and the water volume by about 19%. In the case of Medium and Good HC and for the same rate of reduction in CN, peak charge and volumes are slightly more reduced, by 20%.

- In all three hydrological conditions of the soil, flood peaks appear half an hour later, after the new composition of land uses.

- The flooded surface is obviously reduced with this change almost exclusively affecting cultivated areas rather than residential areas. Along the river the flow depth is reduced by about 0.30 m compared to before, while in terms of flow speeds, they are reduced by 0.60 m/s along the river near the area of the settlements.

#### <span id="page-29-0"></span>Alteration of river roughness

The second Nature Based Solution that takes place in the present thesis is the Rock Constructed Riffle, which should consist of native materials, where possible. They can be designed as alluvial, which means that the riffle material will mobilize through the system with the ability to replenish the lost material, or as threshold, meaning the material has a size that makes it immovable.

Its main use is to provide grade control, balance sediment transport and diversify flow regimes. After the state of the stream is estimated, the riffle locations, dimensions and materials are applied in cooperation with geomorphic channel adjustments to establish a dynamic equilibrium.

Its best applications are on complex channels where grade stability is needed, placed in crossover sections between meander bends (IOWA Department of Natural Resources, 2018)

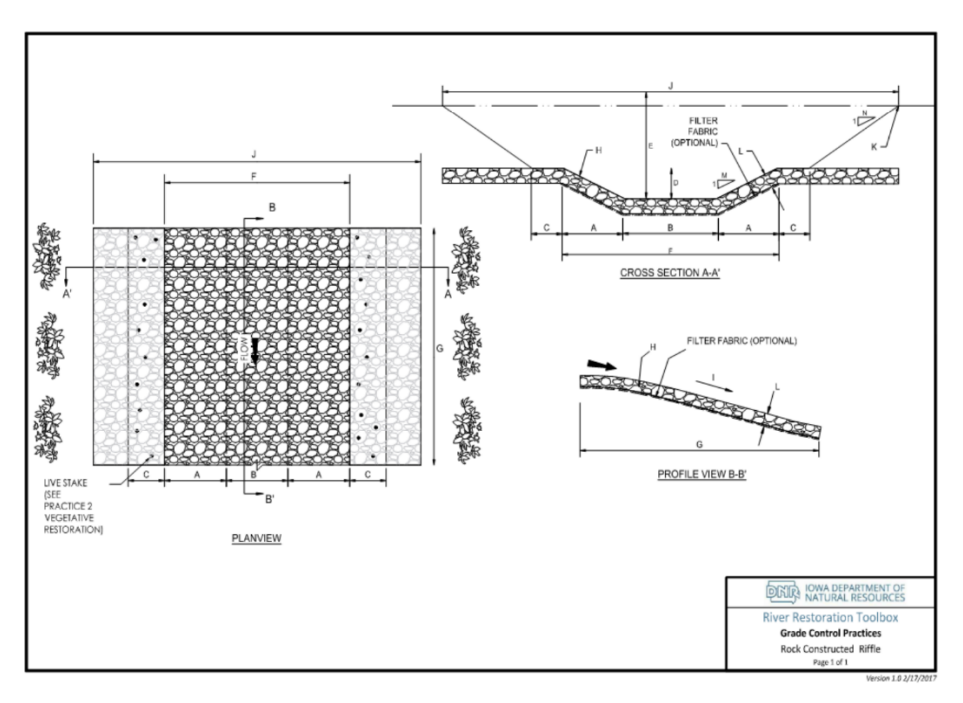

The plain, cross section and a profile view of the rock constructed riffle are shown in Figure 26.

*Figure 24: Rock Constructed Riffle (IOWA Department of Natural Resources, 2018)*

In order to achieve the construction, the places of the riffles are chosen based on the points where high velocities are bound to appear, as well as the point of meeting of two or more streams. Another factor taken into consideration is the accessibility of the necessary vehicles for the construction. The riffle points are shown in Figure 25 . Aim of this measure is the reduction of sediment transport and rainwater flow.

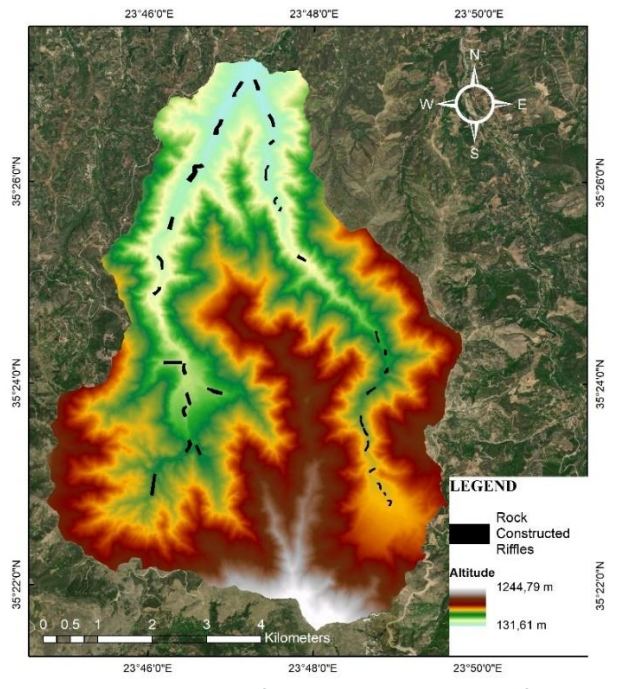

*Figure 25: Points of the rock constructed riifles* 

To put this into practice using HEC-HMS, a change in CN has to be made. Specifically, while maintaining the land use of the areas with riffles, the hydrologic soil group is set to A, meaning high rate of water transmission. This alteration results in the following CN mean values:

#### *Table 7: New CN mean values after riffle construction*

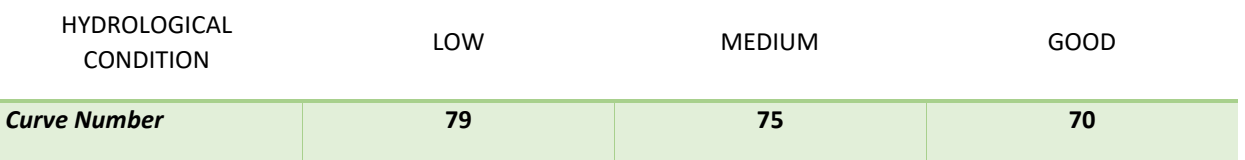

After the hydrological analysis of this scenario, the flood hydrographs are produced as shown in Figures 26-28:

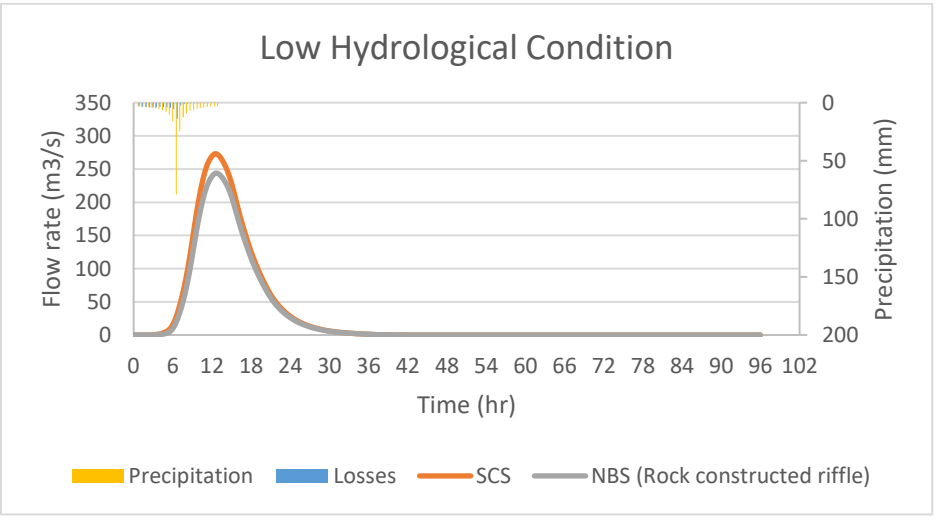

*Figure 26: Flood hydrographs before and after riffle construction (SCS, Low HC)*

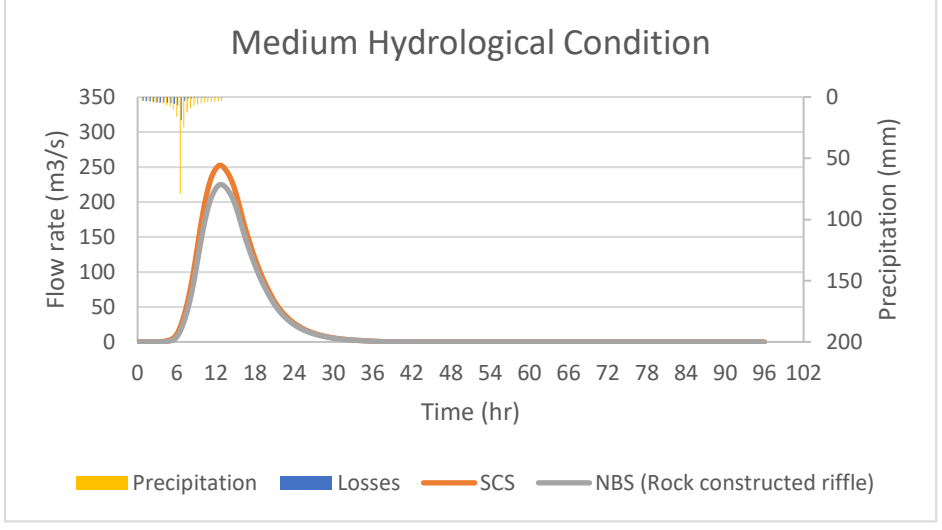

*Figure 27: Flood hydrographs before and after riffle construction (SCS, Medium HC)*

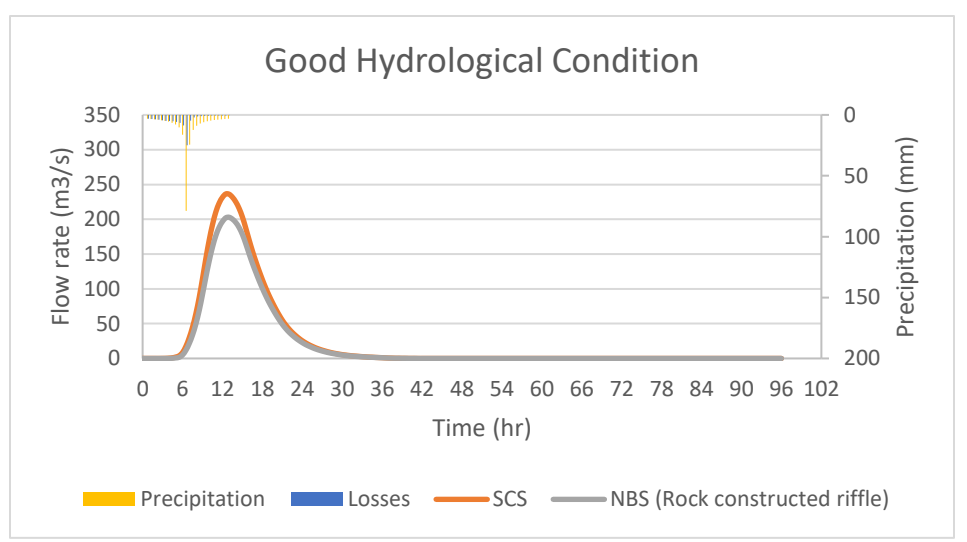

*Figure 28: Flood hydrographs before and after riffle construction (SCS, Good HC)*

Using the SCS method for the hydrological analysis, the procedure gives much lower peak flows as well as much lower total flow volumes for each of the three HC. More details are shown in Table 8.

|                                           | Low HC | Medium HC | Good HC |
|-------------------------------------------|--------|-----------|---------|
| Initial peak flow<br>rate $(m^3/s)$       | 273.1  | 252.3     | 236.4   |
| Final peak flow<br>rate $(m^3/s)$         | 243.6  | 224.5     | 202.9   |
| Initial flow volume<br>(hm <sup>3</sup> ) | 9.7    | 8.9       | 8.4     |
| Final flow volume<br>(hm <sup>3</sup> )   | 8.6    | 7.9       | 7.2     |

*Table 8: Initial and final peak flow rates and volumes after riffle construction*

Finally, the method study closes with the floodplain maps, as brought out by HEC-RAS, for Low HC, for it has the biggest impact on the watershed (As shown in Figure 29).

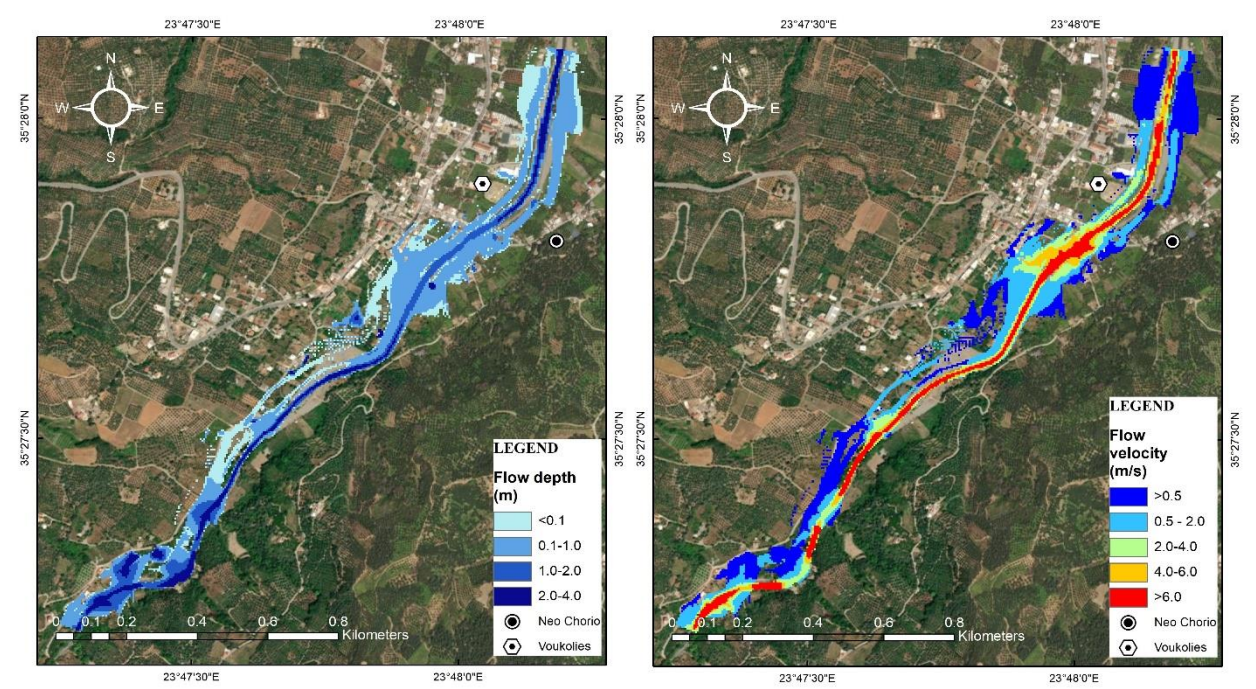

*Figure 29: Maximum depth and velocity after land riffle construction (SCS, Low HC)*

- For a reduction of the average CN value by 7.9% for Low HC, peak flow rate and flow volume go down by 10.8% and 11.3% respectively. For Medium HC the CN is reduced by 7.6% which results in a decrease of 11% and 11.2% of the peak charge and volume respectively. Finally for Good HC, with 9.6% lower CN comes a 14.17% lower peak flow rate and a 14.6% lower total flow volume.

- Time of peak flow is not affected in Low and Medium Conditions, but only for Good as it shifts by half an hour later.

- After the construction of the riffles, the flood area is reduced more in agricultural areas. Along the river the flow depths recede on average 0.20 m while the flow speeds appear 0.20 m/s smaller.

#### <span id="page-33-0"></span>**Conclusions**

After finishing the whole process of flood risk analysis in the Tavronitis river, the following conclusions are derived:

- The two villages downstream from the study basin are in danger of damages on infrastructure and local economy elements. Their location as well as the basin's terrain, play a crucial role on the risk of flood consequences. The UH method that gives the worst-case scenario is the SCS method for Low Hydrological Condition, with a peak flow rate of 273.1  $\mathrm{m}^3$ /s and a total flow volume of 9.7 hm<sup>3</sup>. Next come the Snyder method with a peak flow rate of 243.3  $\text{m}^3\text{/s}$  and finally the Isochronous Curve Method with a peak charge of 165.9  $\mathrm{m}^3/\mathrm{s}$ .
- Nature Based Solutions provide an important way of flood risk reduction. Due to their limited warranty period influenced by natural factors, they are currently not considered a viable choice. Change of land use brings satisfying results for the area of this thesis, since the peak flow rate decreased by 19% and the volume of flow decreased by 19.6%. As for the floodplain maps, there is a clear scale down of the flooded area as well as the dangers for the cultivated areas and specific buildings such as the Voukolies Polycenter.
- Rock constructed riffles on the appropriate points of the river, bring positive effects on flood peak and total water volume. Like the change of land uses, it hardly affects the peak hour at all. The

highest observed peak supply is 243.6  $\mathrm{m}^3/\mathrm{s}$  (10.8% reduction) accompanied by a total drainage volume of 8.6 hm<sup>3</sup> (11.3% reduction). The flood surface has been significantly reduced compared to before, with the most noticeable impact occurring in agricultural areas, while urban areas have experienced a relatively smaller effect.

The sensitivity analysis shows no great unpredictability in the behavior of the parameters analyzed. The peak flow rate and time of peak flow are affected by all three parameters whereas total volume is affected only by Curve Number, which is explained by the fact of the losses dependence on the absorbability of the terrain. Every parameter of the analysis undergoes an increase and decrease of 9% of their initial value. For the Cp the peak flow rate changes steadily and the percentage of change moves between the same range as the coefficient (-9.45% to 8.26% for Low HC, -9.27% to 8.37% for Medium and -9.17% to 8.51% for Good) and the time of peak flow increases by 0.5 hr for -9% change of Cp in Low HC and -6% in Medium HC, whereas for +3% change of Cp it decreases by 0.5 hr only for it to recover for +6% change. On the other hand, Qp is less effected by the Ct coefficient (7.15% to -6.25% for Low HC., 7.17 to -6.19% for Medium and 7.13% to -5.99% for Good) and the time of peak increases steadily as the coefficient goes up (from -0.5 hr to +0.5 hr in Low HC and respectively for Medium and Good, from -0.5 hr to +1 hr and from -1 hr to +0.5 hr). Curve Number has the biggest impact on Qp which varies on average from -13% to +13% for all three HC and the percentage of alteration of total flow volume moves within the same range. Generally, with CN rise, time of peak decreases, except that in the Snyder and Isochronous Curves methods these changes happen in the range from -9% to +3% and for the SCS method from -9% to -3%.

#### <span id="page-34-0"></span>References

-Cohen-Shacham E., Walters G, Janzen C, Maginnis S (2016), ''Nature-based Solutions to address global societal challenges''

-Czitrom V.(1999) ''One-Factor-at-a-Time versus Designed Experiments''

-Iowa Department of Natural Resources (2018), ''River Restoration Toolbox Practice Guide 1''

-McCuen R.H. (1998) ''Hydrologic Analysis and Design'', 2nd Edition

-Saltelli (2002) ''Sensitivity Analysis for Importance Assessment''

## <span id="page-35-0"></span>1. 1. ΕΙΣΑΓΩΓΗ

## <span id="page-35-1"></span>1.1 Γενικά

### <span id="page-35-2"></span>1.1.1 Πλημμύρα

Όπως πολλά φυσικά φαινόμενα, έτσι και η πλημμύρα στα αρχαία χρόνια αντιμετωπιζόταν ως τιμωρία των θεών προς έναν πολιτισμό, αν και σήμερα είναι περισσότερο γνωστός μέσα από ιστορίες, όπως αυτή της Κιβωτού του Νόε και του Κατακλυσμό του Δευκαλίωνα. Με την εξέλιξη των επιστημών και των εργαλείων της τεχνολογίας η προέλευση της πλημμύρας πλέον αποδίδεται στον υδρολογικό κύκλο που προκαλεί τις κατακρημνίσεις καθώς και τα χαρακτηριστικά των περιοχών που συντελούν στην εμφάνιση της πλημμύρας και καθορίζουν το βαθμό καταστροφικότητας τον οποίο αυτή θα έχει.

Η οδηγία 2007/60/εκ ορίζει ως πλημμύρα την προσωρινή κάλυψη από νερό εδάφους το οποίο, υπό φυσιολογικές συνθήκες, δεν καλύπτεται από νερό. Αυτό περιλαμβάνει πλημμύρες από ποτάμια, ορεινούς χειμάρρους, εφήμερα ρέματα της Μεσογείου και πλημμύρες από τη θάλασσα σε παράκτιες περιοχές, δύναται δε να εξαιρεί πλημμύρες από συστήματα αποχέτευσης.

Οι πλημμύρες ταξινομούνται με βάση την αιτία που τις προκαλεί καθώς και την περιοχή που αυτές εμφανίζονται. Αιτίες μπορεί να είναι φυσικές, όμως και ανθρώπινες. Για παράδειγμα φυσική αιτία αποτελεί μια ισχυρή βροχόπτωση που ως αποτέλεσμα μπορεί να έχει την υπερχείλιση ενός ποταμού ή την πλημμύρα λόγω συσσώρευσης όμβριων υδάτων λόγω αδυναμίας έγκαιρης αποστράγγισής τους. Αντίστοιχα, παράδειγμα ανθρώπινης αιτίας είναι η αποψίλωση των δασών και η κατάληξη των υδάτων που αυτά θα συγκρατούσαν στις πόλεις, ή η μέθοδος πολεοδομικού σχεδιασμού σε παράκτιες περιοχές.

#### <span id="page-35-3"></span>1.1.2 Νομικό πλαίσιο- Οδηγία 2007/60/εκ

Στις 23 Οκτώβρη του 2007 εκδόθηκε από το Ευρωπαϊκό Κοινοβούλιο οδηγία για την αξιολόγηση και διαχείριση των κινδύνων πλημμύρας. Η συγκεκριμένη οδηγία εγκρίθηκε λαμβάνοντας υπόψιν τα κάτωθι:

- Οι πλημμύρες μπορεί να επιφέρουν θανάτους, μετακινήσεις πληθυσμών και ζημιές στο περιβάλλον και στις οικονομικές δραστηριότητες.
- Ορισμένες ανθρώπινες δραστηριότητες καθώς και η κλιματική αλλαγή μπορούν να προκαλέσουν αύξηση του κινδύνου πλημμύρας, φαινομένου γενικά απρόβλεπτου.
- Είναι σκόπιμο και επιθυμητό να μειωθεί ο κίνδυνος των αρνητικών συνεπειών που συνδέονται με τις πλημμύρες.
- Τα μέτρα για την μείωση του κινδύνου πλημμύρας θα πρέπει να συντονίζονται σε επίπεδο λεκάνης απορροής για να είναι αποτελεσματικά.
- Η αποτελεσματική πρόληψη και μετριασμός των πλημμυρών απαιτούν την συνεργασία των κρατών μελών με τρίτες χώρες.
- Θα πρέπει να εξετάζονται οι πιθανές επιπτώσεις των αναπτυξιακών πολιτικών σχετικά με τα ύδατα και τις χρήσεις γης στη διαχείριση των κινδύνων πλημμύρας.
- Στην κοινότητα σημειώνονται διάφοροι τύποι πλημμυρών, ενώ σε μερικές περιοχές στερούνται σημασίας όπως σε ακατοίκητες περιοχές, συνεπώς θα πρέπει να αξιολογείται ο κίνδυνος και η ανάγκη ανάληψης περαιτέρω δράσης.
- Τα σχέδια διαχείρισης των κινδύνων πλημμύρας θα πρέπει να λαμβάνουν υπόψιν τα ιδιαίτερα χαρακτηριστικά των περιοχών που καλύπτουν, εστιάζοντας ταυτόχρονα στην πρόληψη, προστασία και ετοιμότητα.
- Η οδηγία σέβεται τα θεμελιώδη δικαιώματα και τις αρχές που αναγνωρίζονται ιδίως από τον Χάρτη Θεμελιωδών Δικαιωμάτων της Ευρωπαϊκής Ένωσης.

Η οδηγία έχει σκοπό τη θέσπιση πλαισίου για την αξιολόγηση και τη διαχείριση των κινδύνων πλημμύρας, στοχεύοντας στη μείωση των αρνητικών συνεπειών στην ανθρώπινη υγεία, το περιβάλλον, την πολιτιστική κληρονομιά και τις οικονομικές δραστηριότητες λόγω πλημμύρας στην Κοινότητα.

Στην Ελλάδα, η οδηγία εντάχθηκε στη νομοθεσία μέσω της Κ.Υ.Α Η.Π 31822/1542/Ε103/21.7.2010.

Σύμφωνα με την οδηγία 2007/60/εκ οι κύριες δράσεις-υποχρεώσεις των κρατών μελών, οι οποίες πρέπει να ανανεώνονται ανά εξαετία, κατηγοριοποιούνται ως εξής:

- 1) Προκαταρκτική αξιολόγηση των κινδύνων πλημμύρας
- 2) Χάρτες επικινδυνότητας πλημμύρας και χάρτες κινδύνων πλημμύρας
- 3) Σχέδια διαχείρισης των κινδύνων πλημμύρας

Πιο λεπτομερώς, η παράγραφος 3 της οδηγίας καθορίζει τα 3 σενάρια, σύμφωνα με τα οποία θα μπορούσαν να πλημμυρίσουν οι γεωγραφικές περιοχές που καλύπτονται από τους χάρτες . Τα σενάρια αυτά είναι:

α) πλημμύρες χαμηλής πιθανότητας ή σενάρια ακραίων φαινομένων

β) πλημμύρες μέσης πιθανότητας (με πιθανή περίοδο επαναληπτικότητας ≥ 100 χρόνια)

γ) πλημμύρες υψηλής πιθανότητας, ανάλογα με την περίπτωση

Και για κάθε ένα από τα προηγούμενα σενάρια πρέπει να παρατίθενται τα παρακάτω στοιχεία:

- α) η έκταση της πλημμύρας
- β) το βάθος του νερού ή η στάθμη του νερού, ανάλογα με την περίπτωση
- γ) η ταχύτητα ροής ή η σχετική ροή των υδάτων

Αντίστοιχα οι χάρτες κινδύνου πλημμύρας περιγράφουν τις δυνητικές αρνητικές συνέπειες που προκαλούνται από τις πλημμύρες, των οποίων οι συνθήκες των σεναρίων περιγράφονται παραπάνω, και εκφράζονται ως εξής:

α) ενδεικτικός αριθμός κατοίκων που ενδέχεται να πληγούν

β) τύπος οικονομικής δραστηριότητας στην περιοχή που ενδέχεται να πληγεί

γ) εγκαταστάσεις σχετικές με την ολοκληρωμένη πρόληψη και έλεγχο της ρύπανσης οι οποίες ενδέχεται να προκαλέσουν τυχαία ρύπανση σε περίπτωση πλημμύρας και προστατευόμενες περιοχές ενδέχεται να πληγούν

δ) άλλες πληροφορίες, όπως η επισήμανση των περιοχών όπου υπάρχει το ενδεχόμενο πλημμυρών με αυξημένο ποσοστό μεταφερόμενων ιζημάτων και πλημμυρών που παρασύρουν υπολείμματα και πληροφορίες για πιθανές άλλες σημαντικές πηγές ρύπανσης.

Η Κ.Υ.Α Η.Π 31822/1542/Ε103/21.7.2010 ορίζει με βάση την οδηγία 2007/60/εκ πως τα Σχέδια Διαχείρισης Κινδύνων Πλημμύρας θα πρέπει να έχουν ως άξονα την Περιοχή Λεκάνης Απορροής Ποταμού που ταυτίζεται με τον όρο «Υδατικό Διαμέρισμα», σύμφωνα με το Π.Δ 51/2007. Με την απόφαση 706/16-7-2010 (ΦΕΚ Β' 1383/02.09.2010 & ΦΕΚ Β' 1572/28.09.2010), της Εθνικής Επιτροπής Υδάτων καθορίστηκαν 46 Λεκάνες Απορροής Ποταμών, οι οποίες υπάγονται σε 14 Περιοχές Λεκανών Απορροής Ποταμών (ή αλλιώς Υδατικών Διαμερισμάτων).

Τέλος τα κράτη μέλη θα πρέπει να μεριμνούν ώστε οι προκαταρκτικές αξιολογήσεις κινδύνων πλημμύρας, οι χάρτες επικινδυνότητας πλημμύρας, οι χάρτες επικινδυνότητας πλημμύρας, οι χάρτες κινδύνων πλημμύρας και τα σχέδια διαχείρισης των κινδύνων πλημμύρας να καθίστανται διαθέσιμα στο κοινό και να ενθαρρύνουν την ενεργό συμμετοχή των ενδιαφερόμενων στην κατάρτιση και επανεξέταση καθώς και ενημέρωση των Σ.Δ.Κ.Π (άρθρο 10 της οδηγίας).

Η οδηγία πρέπει να εφαρμόζεται σε συνδυασμό με την οδηγία 2000/60/εκ του Ευρωπαϊκού Κοινοβουλίου για τα ύδατα.

## 1.1.3 Λύσεις με βάση τη φύση – Nature Based Solutions

Τον Απρίλιο του 2013, η Ευρωπαϊκή Επιτροπή ενέκρινε τη στρατηγική της Ευρωπαϊκής Ένωσης για την προσαρμογή στην κλιματική αλλαγή. Η στρατηγική της Ε.Ε. έχει ως στόχους:

- Την προώθηση εθνικών στρατηγικών προσαρμογής στην κλιματική αλλαγή με την ενθάρρυνση των κρατών μελών προς μια τέτοια αλλαγή,
- Την χρηματοδότηση μέτρων ανάπτυξης ικανοτήτων και επιτάχυνσης της προσαρμογής στην κλιματική αλλαγή, μέσω του προγράμματος LIFE,
- την εξάλειψη γνωσιακών κενών πάνω στην προσαρμογή στην κλιματική αλλαγή,
- την εξέλιξη της διαδικτυακής πλατφόρμας Climate-ADAPT ώστε να γίνει κεντρικό σημείο πληροφόρησης σχετικά με την προσαρμογή στην κλιματική αλλαγή,
- την θωράκιση των υφιστάμενων και μελλοντικών υποδομών έναντι της κλιματικής αλλαγής.

Στην Ελλάδα, τον Δεκέμβριο του 2014, το Υπουργείο Περιβάλλοντος και Ενέργειας εξέδωσε σχέδιο εθνικής στρατηγικής για την προσαρμογή στην κλιματική αλλαγή με βάση τους άξονες τις Ευρωπαϊκής Ένωσης.

Το 2016 πραγματοποιήθηκε αξιολόγηση της στρατηγικής η οποία ολοκληρώθηκε το 2018 με βάση την οποία εκδόθηκε η ειδική Έκθεση-οδηγία για πλημμύρες (25/2018), η οποία παρατηρεί ένταση των πλημμυρών στην Ευρώπη από το 1985 κι έπειτα. Παρατηρείται ακόμα αδυναμία από τα κράτη μέλη να συνυπολογίσουν τον αντίκτυπο της κλιματικής αλλαγής στο μέγεθος, τη συχνότητα και την τοποθεσία εκδήλωσης των πλημμυρών.

Στις 27 Μαΐου 2022 εκδόθηκε από την Ελληνική Κυβέρνηση το ΦΕΚ 105Α. Στο φύλλο αυτό περιγράφεται ο Νόμος 4936/2022 με τίτλο '' Εθνικός Κλιματικός Νόμος - Μετάβαση στην κλιματική ουδετερότητα και προσαρμογή στην κλιματική αλλαγή, επείγουσες διατάξεις για την αντιμετώπιση της ενεργειακής κρίσης και την προστασία του περιβάλλοντος.''

Όπως περιγράφεται στο άρθρο 1, σκοπός του νόμου είναι η δημιουργία ενός συνεκτικού πλαισίου για βελτιωμένη προσαρμοστικότητα και κλιματική ανθεκτικότητα της χώρας καθώς και η διασφαλισμένη

σταδιακή μετάβαση στην κλιματική ουδετερότητα έως το 2050. Για την υλοποίηση αυτού ορίζεται για τα έτη 2030 και 2040 ενδιάμεσος στόχος μείωσης των καθαρά ανθρωπογενών εκπομπών αερίων θερμοκηπίου κατά τουλάχιστον πενήντα πέντε τοις εκατό (55%) και ογδόντα τοις εκατό (80%), αντίστοιχα, με μέτρο σύγκρισης τα επίπεδα του 1990, έχοντας υπόψη τις προβλέψεις του Εθνικού Σχεδίου για την Ενέργεια και το Κλίμα (ΕΣΕΚ) το οποίο καταρτίζεται σύμφωνα με το άρθρο 3 του Κανονισμού (ΕΕ) 2018/1999 του Ευρωπαϊκού Κοινοβουλίου και του Συμβουλίου της 11ης Δεκεμβρίου 2018 για τη διακυβέρνηση της Ευρωπαϊκής Ένωσης και της Δράσης για το Κλίμα (L 328).

Ο νόμος εστιάζει περισσότερο σε μέτρα που θα συμβάλλουν στη μείωση της χρήσης άνθρακα ως μέσο παραγωγής ενέργειας και παραγωγής διοξειδίου του άνθρακα. Στο άρθρο 2 θεσπίζει για αυτόν τον λόγο:

α) μέτρα και πολιτικές για την ενίσχυση της προσαρμογής στην κλιματική αλλαγή, με το μικρότερο δυνατό κόστος

β) ενδιάμεσους στόχους εξισορρόπησης του επιπέδου ανθρωπογενών εκπομπών για τα έτη 2030 και 2040

γ) δείκτες παρακολούθησης της εξέλιξης των σχετικών στόχων

δ) διαδικασίες εκτίμησης και αναπροσαρμογής των στόχων καθώς και λήψη επιπλέον μέτρων

ε) ενέργειες για τον μετριασμό των εκπομπών από την ηλεκτροπαραγωγή, τον κτηριακό τομέα καθώς και τις μεταφορές και επιχειρήσεις

Ο νόμος θεσπίζει επίσης τη δημιουργία μηχανισμού ο οποίος θα καταρτίζει προϋπολογισμούς άνθρακα για τους βασικούς τομείς της οικονομίας και του συστήματος διακυβέρνησης και θα συμμετέχει στην ανάληψη κλιματικής δράσης.

Τέλος το άρθρο 10, στην παράγραφο 3 προβλέπει τη δημιουργία πράσινων υποδομών και την αξιοποίηση λύσεων βασισμένων στη φύση, 3 για την προσαρμογή στην κλιματική αλλαγή σύμφωνα με το άρθρο 1 και την απορρόφηση του κόστους των επιπτώσεών της.

Περισσότερα στοιχεία για τις λύσεις βασισμένες στη φύση περιγράφονται εκτενέστερα στο Κεφάλαιο 5.

#### 1.2 Αντικείμενο εργασίας

Η παρούσα διπλωματική εργασία έχει στόχο την εκτίμηση του πλημμυρικού κινδύνου στην περιοχή των οικισμών Βουκολιές και Νέο Χωριό του Δήμου Πλατανιά, του Νομού Χανίων, με τη βοήθεια γεωμορφολογικής ανάλυσης και σε συνδυασμό με υδρολογικές μεθόδους και εργαλεία. Με τη βοήθεια Συστημάτων Γεωγραφικών Πληροφοριών (Geographic Information System- GIS) καταρτίζεται ο ψηφιακός χάρτης της περιοχής μελέτης και πιο συγκεκριμένα υπολογίζονται οι κλίσεις και τα ρέματα της λεκάνης απορροής και συνεπώς γίνεται εκτίμηση των πλημμυρικά εκτεθειμένων περιοχών. Έπειτα εντοπίζονται τα σημεία υψηλότερου πλημμυρικού κινδύνου του παραχθέντα χάρτη και γίνεται εκτίμηση του πλημμυρικού πεδίου μέσω υδραυλικής προσομοίωσης σε περιβάλλον HEC-RAS 2D. Εκτιμώνται επομένως η έκταση, το βάθος ροής και οι ταχύτητες ροής της πλημμύρας, χωρίς τα οποία είναι αδύνατη η εκτίμηση του μεγέθους της πλημμύρας και των κοινωνικο-οικονομικών και περιβαλλοντικών επιπτώσεων που προκαλεί. Τέλος για την αντιμετώπιση των συνεπειών της πλημμύρας προτείνονται δύο μη γκρίζες με βάση τη φύση λύσεις για τις οποίες υλοποιείται υδρολογική ανάλυση και υδραυλική προσομοίωση για καλύτερη πρόγνωση του βαθμού απόδοσής τους.

4

# 2. 2. ΠΕΡΙΟΧΗ ΜΕΛΕΤΗΣ

# 2.1 Φυσικά χαρακτηριστικά

#### 2.1.1 Λεκάνες Απορροής Ποταμών

Η νήσος Κρήτη μαζί με τα νησιά που βρίσκονται γύρω από αυτήν (με κυριότερα τη Γαύδο και τη Δια), αποτελούν το Υδατικό Διαμέρισμα 13 «Κρήτη», το νοτιότερο Υδατικό Διαμέρισμα (ΥΔ) της Ελλάδας. Περιλαμβάνει τους νομούς Χανίων, Ρεθύμνου, Ηρακλείου, Λασιθίου, με τις ομώνυμες Περιφερειακές ενότητες. Το ΥΔ13 έχει συνολική χερσαία έκταση 8345 km<sup>2</sup> ενώ η ακτογραμμή του ανέρχεται στα 1757 *km* συμπεριλαμβανομένων των μικρότερων νησιών (Σχέδιο Διαχείρισης Κινδύνων Πλημμύρας των Λεκανών Απορροής Ποταμών του Υδατικού Διαμερίσματος Κρήτης, 2018). Το ΥΔ13 όπως φαίνεται και στο Σχήμα 2.1 αποτελείται από 3 Λεκάνες Απορροής Ποταμών (ΛΑΠ):

- ΛΑΠ ρεμάτων Βορείου Τμήματος Χανίων-Ρεθύμνου-Ηρακλείου (κωδική ονομασία EL1339)
- ΛΑΠ ρεμάτων Νοτίου Τμήματος Χανίων-Ρεθύμνου-Ηρακλείου (EL1340)
- ΛΑΠ ρεμάτων Ανατολικής Κρήτης (EL1341)

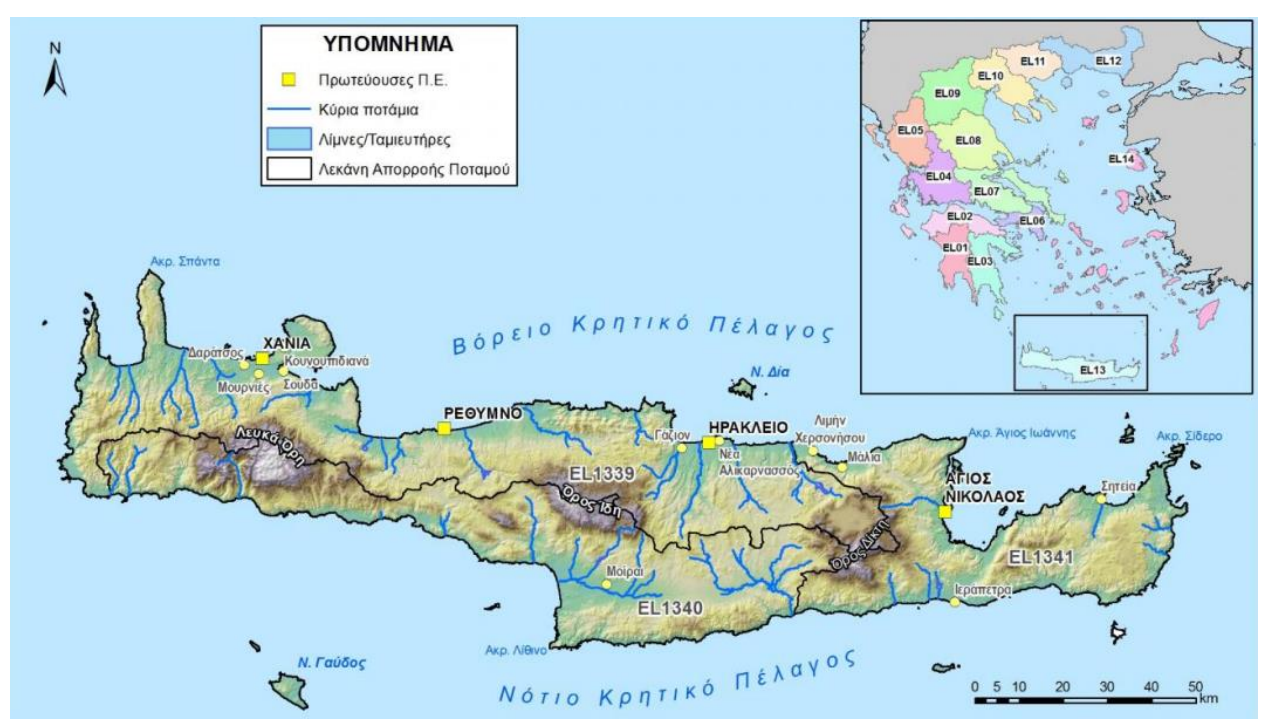

*Σχήμα 2.1 :ΛΑΠ Υδατικού Διαμερίσματος Κρήτης και τοπογραφικό ανάγλυφο (πηγή Σχέδιο Διαχείρισης Κινδύνων Πλημμύρας των Λεκανών Απορροής Ποταμών του Υδατικού Διαμερίσματος Κρήτης, 2017)*

Η περιοχή μελέτης ανήκει στην ΛΑΠ ρεμάτων Βορείου Τμήματος Χανίων- Ρεθύμνου-Ηρακλείου συνολικής έκτασης 3676 km<sup>2</sup> που καταλαμβάνει το μεγαλύτερο μέρος του βόρειου τμήματος του νησιού. Τα σύνορα της ΛΑΠ χαράσσονται κατά τη διεύθυνση Δύσης-Ανατολής από τις κορυφογραμμές των Λευκών Όρεων και του Ψηλορείτη, ενώ περιλαμβάνει και το οροπέδιο του Λασιθίου στο ανατολικό της τμήμα. Το υδρογραφικό δίκτυο αναπτύσσεται σε διεύθυνση κάθετη αυτής των κορυφογραμμών δηλαδή κατά τον άξονα Νότου-Βορρά και αποτελείται από τα διάφορα ρέματα που πηγάζουν από τα ορεινά τμήματα στο κέντρο του νησιού και καταλήγουν στις πεδινές περιοχές στο βόρειο τμήμα του νησιού από την πόλη των Χανίων μέχρι και του Ηρακλείου (Σχέδιο Διαχείρισης Κινδύνων Πλημμύρας των Λεκανών Απορροής Ποταμών του Υδατικού Διαμερίσματος Κρήτης ΠΑΡΑΔΟΤΕΟ 9 Χάρτες Κινδύνων Πλημμύρας: Μη Τεχνική Έκθεση Π09.Τ1 – 18).

Οι υπό μελέτη οικισμοί ανήκουν στην λεκάνη απορροής του υδατορέματος Ταυρωνίτη με κωδικό GR3910916, ποταμού μεγάλης βαρύτητας για την περιοχή και συγκεκριμένα διαχωρίζονται από αυτόν. Η λεκάνη απορροής του Ταυρωνίτη έχει έκταση 130.3 km<sup>2</sup>, ενώ η πηγή του ποταμού βρίσκεται σε ύψος 1300 m στα Λευκά Όρη με κατάληξη στον κόλπο των Χανίων δίπλα από το αεροδρόμιο του Μάλεμε. Ανάντη των οικισμών βρίσκεται η συμβολή των χειμάρρων Ρουματιανού και Σεμπρενιώτη οι οποίοι καταλήγουν στον Ταυρωνίτη και έχουν υπολεκάνες έκτασης 28 km<sup>2</sup>και 22 km<sup>2</sup> αντίστοιχα (Ειδικό Σχέδιο Διαχείρισης των Υδατικών Πόρων για τη Λεκάνη Απορροής του Ποταμού Ταυρωνίτη, Χανιά, Πολυτεχνείο Κρήτης 2012).

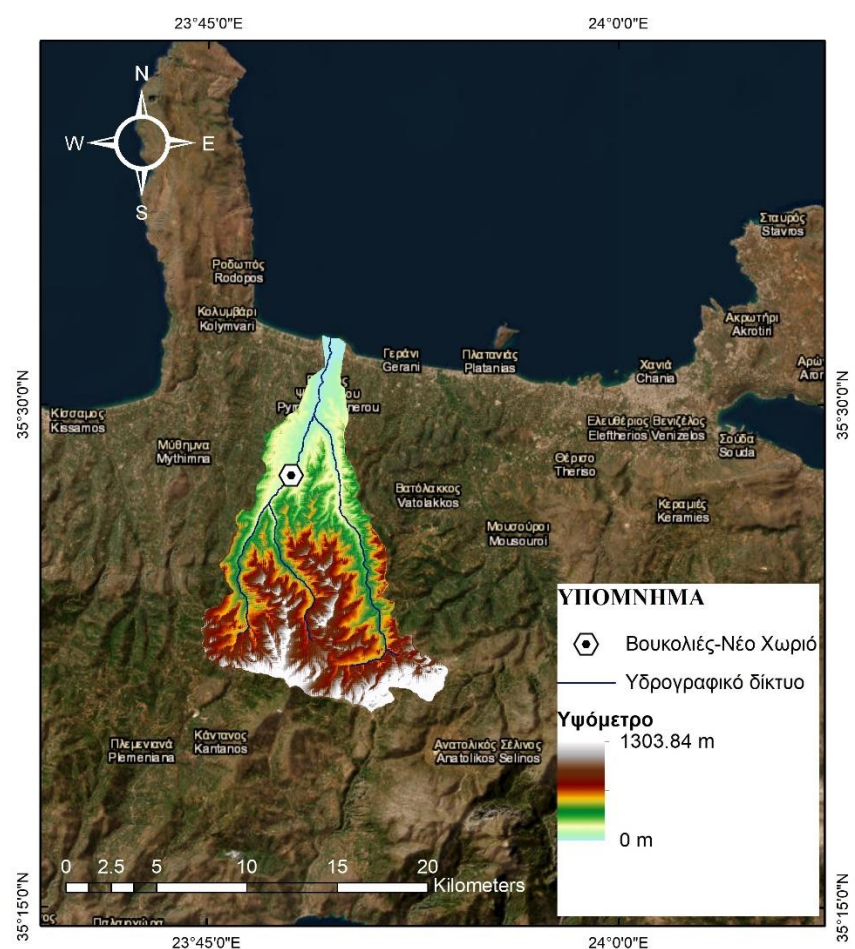

*Σχήμα 2.2: ΛΑΠ Ταυρωνίτη και τοποθέτηση οικισμών μελέτης επί αυτής (ιδία επεξεργασία)*

Η λεκάνη απορροής μελέτης στην παρούσα διπλωματική εργασία τοποθετείται ανάντη των οικισμών, και συγκεκριμένα αποτελείται από τις λεκάνες απορροής των ρεμάτων Ρουματιανό και Σεμπρενιώτη με

σημείο εξόδου στον οικισμό Μέσα Βουκολιές. Έχει εμβαδόν 50 km<sup>2</sup> και σχήμα απιοειδές, με μέσο υψόμετρο 579 m όπως φαίνεται στο Σχήμα 2.3.

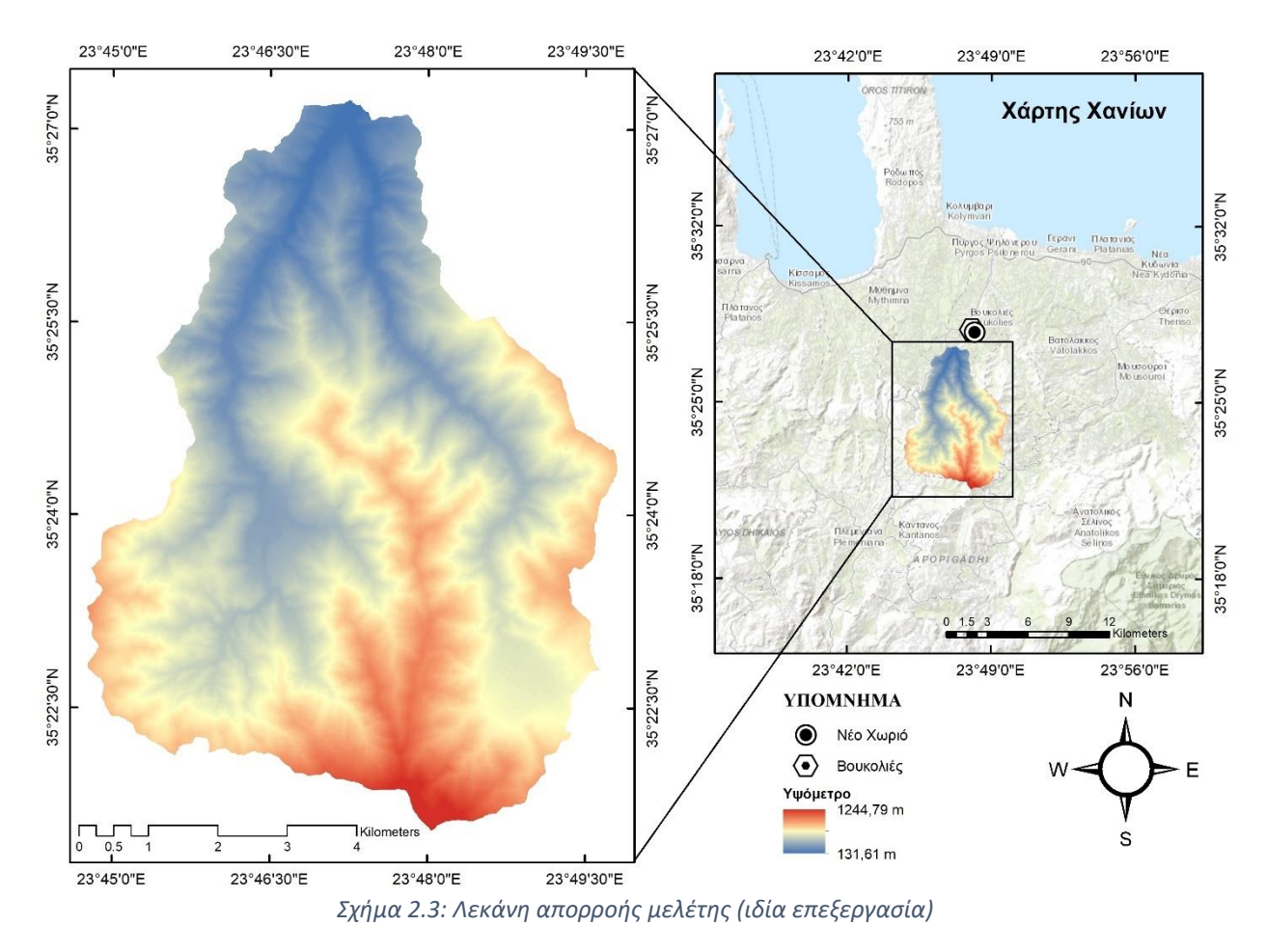

#### 2.1.2 Γεωμορφολογικά χαρακτηριστικά

Σχετικά με την γεωμορφολογία, το ΥΔ13 έχει έντονο ανάγλυφο με 4 μεγάλα ορεινά συγκροτήματα με υψηλότερες κορυφές αυτές των Λευκών Όρεων (2452 m), Ψηλορείτη (2456 m), Δίκτη (2148 m) και Αφέντη (1475 m), ενώ συμπληρώνεται από την παρουσία πλήθους σπηλαίων, φαραγγιών καθώς και οροπεδίων (Σχέδιο Διαχείρισης Κινδύνων Πλημμύρας των Λεκανών Απορροής Ποταμών του Υδατικού Διαμερίσματος Κρήτης, 2018).

Επιπλέον παρατηρείται η ύπαρξη οροπεδίων μεγάλης σημασίας όπως αυτή του Οροπεδίου Λασιθίου στα ανατολικά στον ομώνυμο νομό και του Ομαλού στα δυτικά στον νομό Χανίων. Την έντονη γεωμορφολογία έρχεται να συμπληρώσει η πληθώρα βραχωδών ακτών, πολλές φορές σχεδόν άβατων που συναντώνται ανά την περιφέρεια της Κρήτης κυρίως Νότια.

Η Κρήτη χαρακτηρίζεται σε μεγάλο ποσοστό από ορεινές περιοχές και μεγάλες κλίσεις εδάφους με καθόλου όμως αμελητέα ποσοστά πεδινών και ημιορεινών περιοχών. Παρακάτω στον Πίνακα 2.1 παρουσιάζονται τα ποσοστά εδάφους που καταλαμβάνει το κάθε ανάγλυφο και οι κλίσεις που αντιστοιχούν σε αυτό.

7

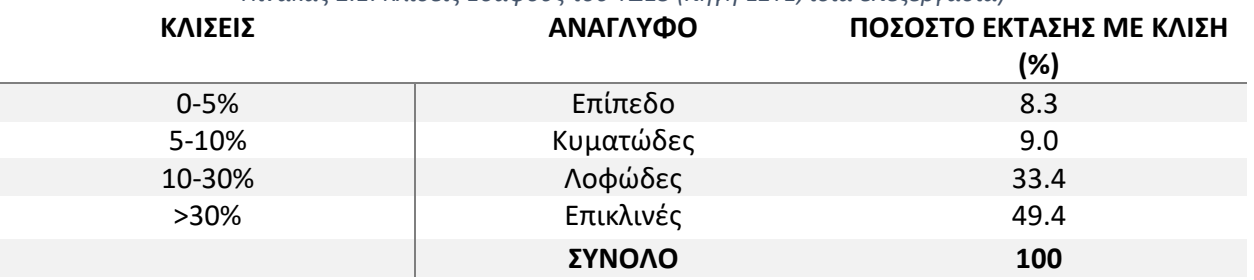

#### *Πίνακας 2.1: Κλίσεις Εδάφους του ΥΔ13 (πηγή ΕΣΥΕ, ίδια επεξεργασία)*

Στους πρόποδες των βουνών της Κρήτης διαμορφώνονται οι πιο εύφορες πεδιάδες. Συγκεκριμένα 7 πεδινές εκτάσεις εκτείνονται στο έδαφος της νήσου, άλλες περισσότερο επιμήκεις, και άλλες με συνύπαρξη λοφωδών εξάρσεων, με μεγαλύτερη και πιο συμπαγή πεδιάδα αυτή της Μεσσαράς νοτιοανατολικά του Ψηλορείτη (Σχέδιο Διαχείρισης Κινδύνων Πλημμύρας των Λεκανών Απορροής Ποταμών του Υδατικού Διαμερίσματος Κρήτης, 2017).

Ο οικισμός Βουκολιές βρίσκεται στους πρόποδες του όρους Πλατανιάνη, τμήμα του ορεινού όγκου των Λευκών Όρεων, σε υψόμετρο 115 m από την επιφάνεια της θάλασσας και στα βόρεια του εκτείνεται ημιπεδινή περιοχή μέχρι και την ακτογραμμή. Έχει γεωγραφικό πλάτος 35°28'0.16"Β και γεωγραφικό μήκος 23°47'59.50"Α.

Για τη λεκάνη απορροής ανάντη των οικισμών συγκεκριμένα, τα στοιχεία παρουσιάζονται στον Πίνακα 2.2 που ακολουθεί:

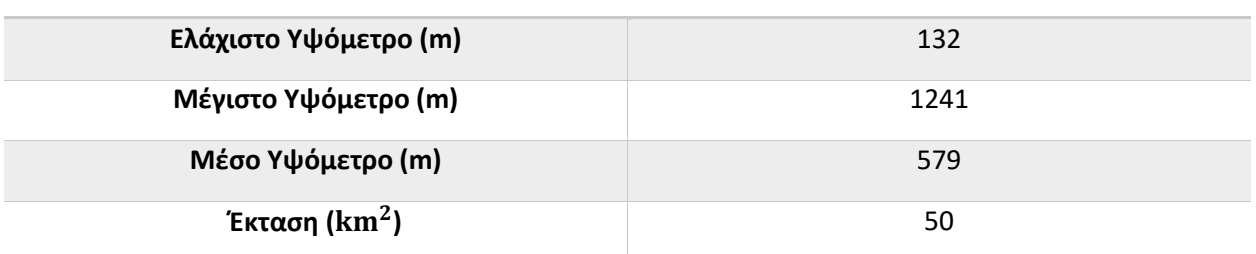

#### *Πίνακας 2.2: Τοπογραφικά στοιχεία λεκάνης μελέτης* **Στοιχεία Λεκάνης Μελέτης**

Τα ρέματα της λεκάνης απορροής, η οποία υπολογίζεται πως έχει εμβαδόν 50 km<sup>2</sup>, έχουν τις αρχές τους στις κορυφές των όρων Αγριμοκεφάλα (814 m), Πλατανιάνη (547 m) και Αποπηγάδι (1221 m). Τα κύρια ρέματα είναι δύο. Το ανατολικό σχηματίζεται από τα ύδατα που απορρέουν στα χωριά Κουμιανά, Τραχινιός και Πατελλιανά και συμβάλλουν στο χωριό Δασκαλιανά από τα οποία συνεχίζουν διασχίζοντας περιοχές τόσο χαμηλής όσο και υψηλής βλάστησης για να καταλήξουν ανάντη των οικισμών μελέτης όπου ενώνεται με το δυτικό ρέμα. Το ρέμα αυτό είναι γνωστό και ως Σεμπρενιώτης καθώς σχηματίζεται στο χωριό Σεμπρώνα και κατά την πορεία του δεν συναντάται με άλλο σημαντικό ρέμα, αλλά τροφοδοτείται από τις απορροές των όρων Αποπηγάδι και Πλατανιάνη, διασχίζοντας περιοχές πυκνής βλάστησης, διερχόμενο από τα χωριά Λαχιανά και Κάτω Κεφάλα με τελική κατάληξη τη συμβολή με το ανατολικό ρέμα. Σημειώνεται πως το μήκος του κύριου υδατορέματος, αυτό του Σεμπρενιώτη, είναι 13.5 km ενώ η απόσταση από την έξοδο της περιοχής μελέτης ως το πλησιέστερο σημείο κατά μήκος του υδατορεύματος στο κέντρο βάρους της λεκάνης είναι 8.2 km.

8

#### 2.1.3 Κλιματολογικά χαρακτηριστικά

Οι επικρατούσες κλιματικές συνθήκες του νησιού κυμαίνονται μεταξύ αυτών του χερσαίου Μεσογειακού κλίματος και του ερημοειδούς Μεσογειακού. Στα πεδινά κατά μέσο όρο συμβαίνουν μικρής έντασης βροχές με παρατεταμένη ετήσια περίοδο ξηρασίας, σε συνδυασμό με ήπιους χειμώνες, ενώ στα ορεινά υπάρχουν μεγαλύτερες θερμοκρασιακές διαφοροποιήσεις, στο βαθμό των 2-3 °C χαμηλότερα σε σχέση με τις θερμοκρασίες των πεδινών ζωνών (Σχέδιο Διαχείρισης Κινδύνων Πλημμύρας των Λεκανών Απορροής Ποταμών του Υδατικού Διαμερίσματος Κρήτης, 2018). Στην Κρήτη υπολογίζεται πως από το σύνολο της ετήσιας κατακρήμνισης στις πεδινές περιοχές περίπου το 65% χάνεται στην εξατμισοδιαπνοή, ενώ 14% καταλήγει στους υπόγειους υδροφόρους ορίζοντες και το 21% διαφεύγει ως άμεση απορροή στη θάλασσα (Chartzoulakis et al., 2001)

Στον Νομό Χανίων, στον οποίο υπάγεται γεωγραφικά η περιοχή μελέτης, τα βροχομετρικά δεδομένα έχουν συλλεχθεί από το Μετεωρολογικό Σταθμό (ΜΣ) Χανίων με κωδική ονομασία LG25 (φορέας λειτουργίας του είναι το Εθνικό Αστεροσκοπείο Αθηνών) , τοποθετημένο σε υψόμετρο 137 μέτρων στον χώρο της Πολυτεχνειούπολης Χανίων, με γεωγραφικό πλάτος 35° 32' 00" Β και γεωγραφικό μήκος 24° 04' 09" Α. Η τοποθέτηση του επί του Νομού Χανίων φαίνεται στο Σχήμα 2.4.

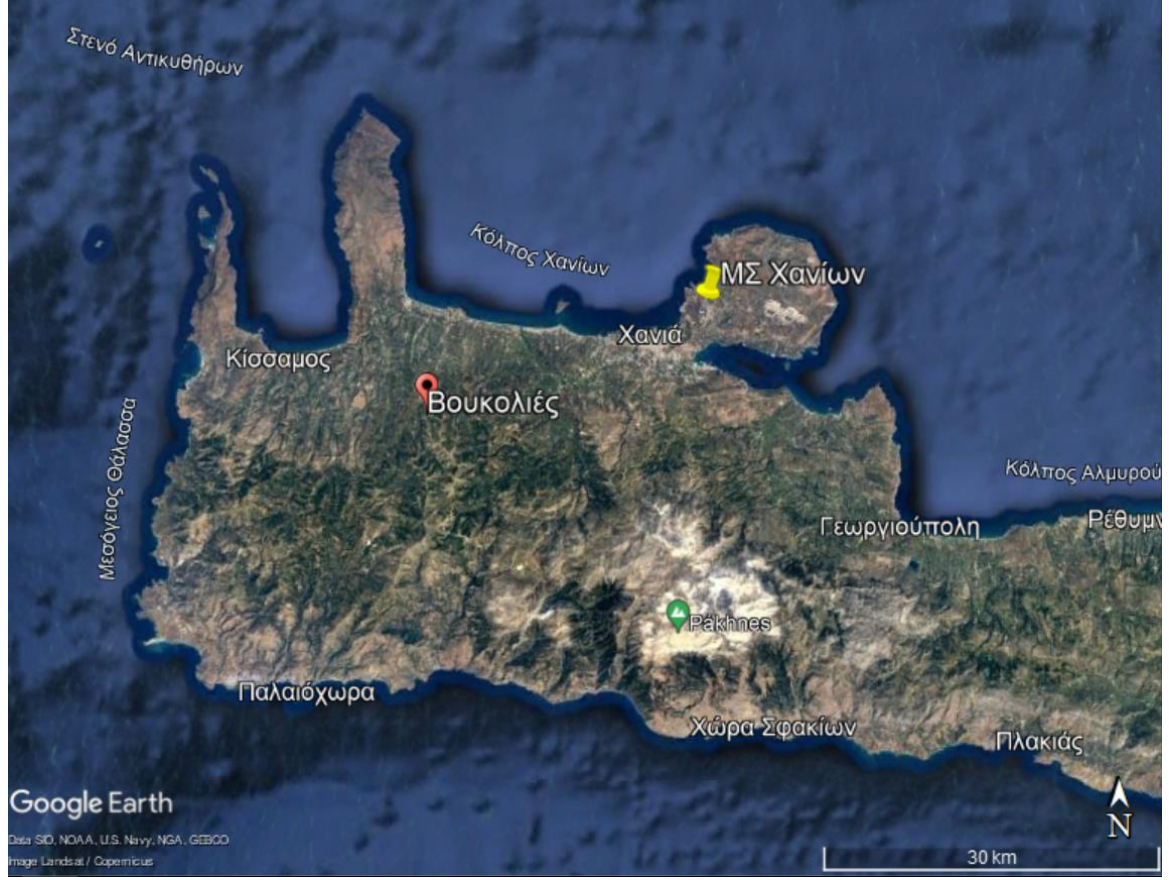

*Σχήμα 2.4: Θέση Μετεωρολογικού Σταθμού Χανίων και οικισμού Βουκολιές (Google earth)*

Για καλύτερη εικόνα, το σύνολο των μετεωρολογικών και κλιματολογικών στοιχείων που έχουν συλλεχθεί από τον ΜΣ την χρονική περίοδο 2/2006-4/2017 καθώς και η χρονική τους διακύμανση, αποτυπώνεται διαγραμματικά στον Πίνακα 2.2:

| Μέσος Όρος περιόδου 02/2006 έως 04/2017 |                        |         |          |             |                           |          |  |  |  |
|-----------------------------------------|------------------------|---------|----------|-------------|---------------------------|----------|--|--|--|
| <b>ΜΗΝΕΣ</b>                            | <b>ΘΕΡΜΟΚΡΑΣΙΕΣ °C</b> |         |          | Μέσο Ύψος   |                           | Ταχύτητα |  |  |  |
|                                         | Μέση                   | Μέση    | Μέση     | βροχόπτωσης | Μέση σχετική<br>υγρασία % | Ανέμου   |  |  |  |
|                                         |                        | Μέγιστη | Ελάχιστη | (mm)        |                           | (Κόμβοι) |  |  |  |
| Ιανουάριος                              | 11.56                  | 21.11   | 4.27     | 114.36      | 8.19                      | 66.71    |  |  |  |
| Φεβρουάριος                             | 12.02                  | 22.45   | 4.63     | 97.94       | 8.91                      | 68.79    |  |  |  |
| Μάρτιος                                 | 13.68                  | 25.11   | 6.53     | 50.53       | 8.89                      | 65.71    |  |  |  |
| Απρίλιος                                | 16.58                  | 28.98   | 9.43     | 25.20       | 8.44                      | 61.41    |  |  |  |
| Μάιος                                   | 20.21                  | 32.62   | 12.13    | 17.98       | 7.88                      | 52.54    |  |  |  |
| Ιούνιος                                 | 24.52                  | 37.20   | 16.24    | 1.80        | 7.51                      | 52.82    |  |  |  |
| Ιούλιος                                 | 26.76                  | 37.01   | 19.63    | 0.04        | 7.15                      | 44.64    |  |  |  |
| Αύγουστος                               | 26.89                  | 36.22   | 20.32    | 3.35        | 6.75                      | 42.72    |  |  |  |
| Σεπτέμβριος                             | 23.97                  | 35.09   | 17.00    | 12.62       | 7.18                      | 47.84    |  |  |  |
| Οκτώβριος                               | 19.95                  | 31.27   | 12.57    | 87.01       | 6.80                      | 55.59    |  |  |  |
| Νοέμβριος                               | 16.33                  | 26.55   | 9.36     | 59.13       | 6.15                      | 55.15    |  |  |  |
| Δεκέμβριος                              | 12.95                  | 22.89   | 5.30     | 107.62      | 7.65                      | 62.16    |  |  |  |
| Μ.Ο. Έτους                              | 18.79                  | 29.71   | 11.45    | 48.13       | 7.63                      | 56.34    |  |  |  |

*Πίνακας 2.2: Γενικά κλιματολογικά στοιχεία Μ.Σ. Χανίων (ΕΑΑ)*

Σύμφωνα με τα στοιχεία του ΜΣ Χανίων, για τα καταγεγραμμένα στοιχεία της δοσμένης χρονικής περιόδου, η μέση ετήσια θερμοκρασία είναι 18.79 °C. Ο θερμότερος μήνας είναι ο Αύγουστος με μέση θερμοκρασία 26.89 °C, ενώ ο ψυχρότερος είναι ο Ιανουάριος με μέση θερμοκρασία 11.56 °C.

Αναλυτικότερα παρατίθεται το παρακάτω διάγραμμα, στο οποίο παρουσιάζεται διαγραμματικά η μηνιαία διακύμανση της μέσης, της μέσης μέγιστης και της μέσης ελάχιστης θερμοκρασίας για τον Μετεωρολογικό Σταθμό Χανίων, κατά την περίοδο 02/2006 έως 04/2017 με βάση τα στοιχεία του Σχήματος 2.5:

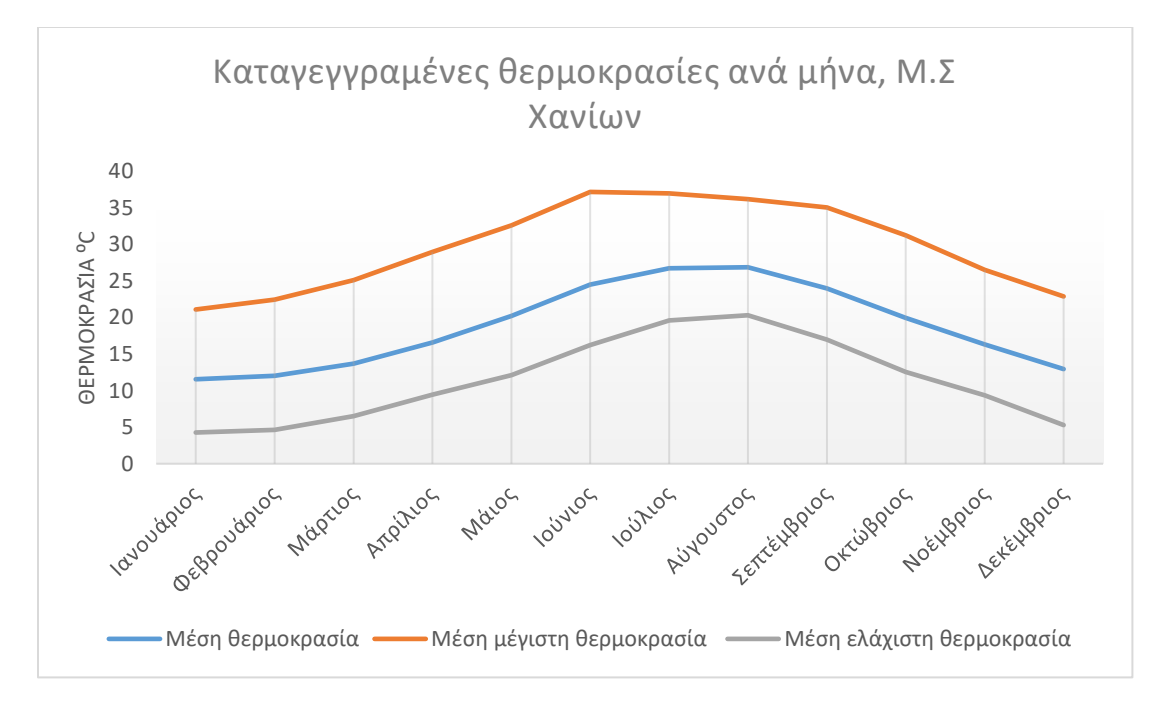

*Σχήμα 2.5: Μέση, μέση ελάχιστη και μέση μέγιστη θερμοκρασία, ανά μήνα (πηγή: ΕΑΑ – Μ.Σ. Χανίων, περίοδος 02/2006 έως 04/2017*

Σχετικά με τα ετήσια ύψη βροχόπτωσης στην περιοχή του νομού Χανίων, σύμφωνα με τον βροχομετρικό χάρτη της Ελλάδας στο Σχήμα 2.6, προκύπτει πως υπάρχει ποικιλία στον όγκο βροχής ανά περιοχή, συγκεκριμένα στις κεντρικές και πιο ορεινές περιοχές παρατηρούνται συνολικά ετήσια ύψη βροχής τάξης μεγαλύτερης των 1600 mm ενώ στο Ακρωτήρι Κρήτης και κατά μήκος της ακτογραμμής του Κόλπου των Χανίων κυμαίνονται μεταξύ 400-600 mm/έτος.

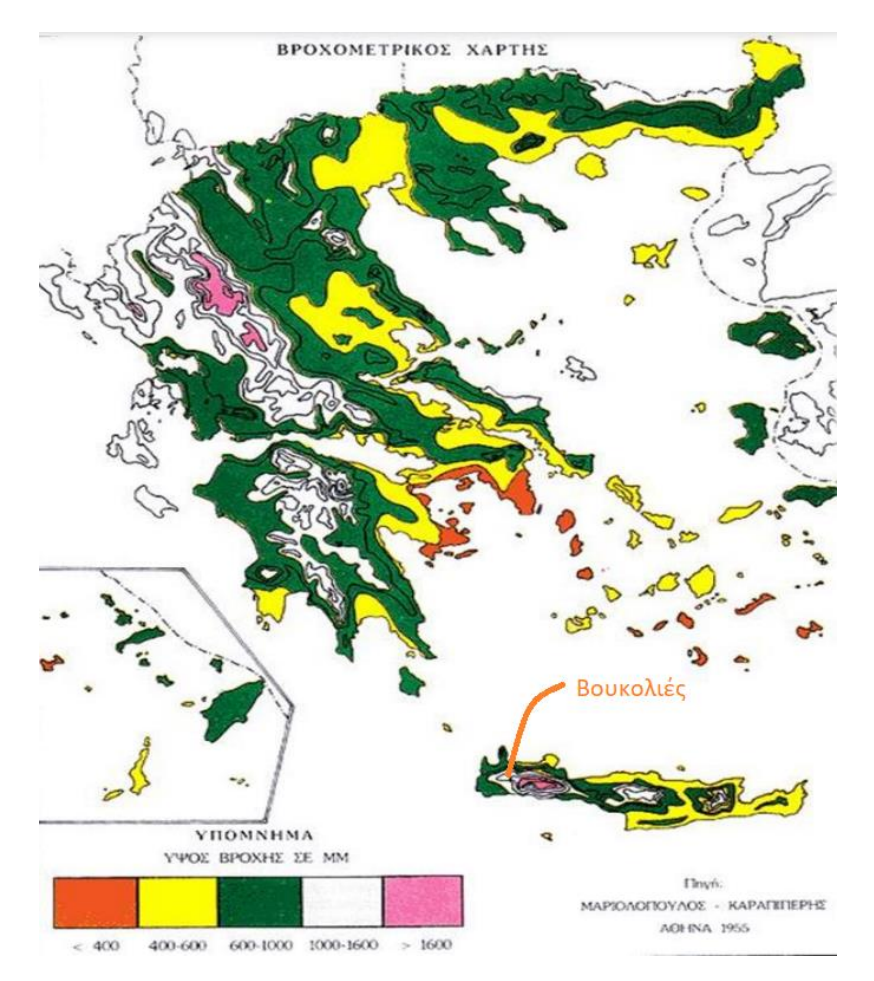

*Σχήμα 2.6: Βροχομετρικός χάρτης Ελλάδας (Μαρκόπουλος – Καραπιπέρης, 1955,ιδία επεξεργασία )*

Σύμφωνα και με την τοποθεσία του Μ.Σ., τα δεδομένα επιβεβαιώνονται, καθώς από τον Πίνακα 2.2 φαίνεται η τιμή της μέσης ετήσιας βροχόπτωσης στα 48.13 mm. Συμπληρωματικά ο μήνας με το μεγαλύτερο μέσο ύψος βροχής είναι ο Ιανουάριος (114 mm) και η μικρότερη μέση μηνιαία βροχόπτωση παρατηρείται τον Ιούλιο (0.04 mm).

## 2.1.4 Γεωλογία και υδρογεωλογία

Η Κρήτη αποτελείται από ένα αυτόχθονο έως παραυτόχθονο σύστημα πετρωμάτων που περιλαμβάνει την ημιμεταμορφωμένη ενότητα των πλακωδών ασβεστόλιθων και ένα αλλόχθονο σύστημα επωθημένο πάνω στο αυτόχθονο και από τα νεότερα ιζήματα του Νεογενούς και του Τεταρτογενούς. Το αλλόχθονο σύστημα αποτελείται από αλλεπάλληλα τεκτονικά καλύμματα επωθημένα το ένα πάνω στο άλλο με την ακόλουθη σειρά, από το κατώτερο προς το ανώτερο (Σχέδιο Διαχείρισης Κινδύνων Πλημμύρας των Λεκανών Απορροής Ποταμών του Υδατικού Διαμερίσματος Κρήτης, 2018):

- Ανθρακικό κάλυμμα Ομαλού Τρυπαλίου
- Τεκτονικό κάλυμμα Φυλλιτών Χαλαζιτών
- Ζώνη Τρίπολης
- Ζώνη Πίνδου
- Πελαγονική ζώνη Οφιολιθικό κάλυμμα

Η γεωλογική δομή της Κρήτης στο μεγαλύτερο ποσοστό της αποτελείται από ασβεστόλιθους και δολομίτες, ενώ με μικρότερη συμμετοχή παρατηρούνται σχιστόλιθοι και φυλλίτες. Μικρότερης γεωλογικής ηλικίας ιζήματα τα οποία αποτέθηκαν μέσα στα βυθίσματα τα οποία δημιουργήθηκαν συμμετέχουν σε μικρότερο μέρος.

Σε σχέση με τη γεωλογική συμπεριφορά της υπόλοιπης Ελλάδας, η διεύθυνση των κορυφογραμμών της Κρητικής νήσου ακολουθεί τον άξονα Δύση-Ανατολή σε σχέση με τα όρη της Ηπειρωτικής Ελλάδας τα οποία εκτείνονται κατά μήκος του Βορειοανατολικού-Νοτιοδυτικού Άξονα, συνέπεια των έντονων πιέσεων από βορά και νότο επί του επιμήκη άξονα του νησιού με αποτέλεσμα την τοξοειδή κάμψη του και ακολούθως της δημιουργίας πληθώρας εγκάρσιων ρηγμάτων τα οποία, υπό την επίδραση της διάβρωσης, μετεξελίχθηκαν σε φαράγγια και κοιλάδες (Σχέδιο Διαχείρισης Κινδύνων Πλημμύρας των Λεκανών Απορροής Ποταμών του Υδατικού Διαμερίσματος Κρήτης, 2018).

Στη λεκάνη απορροής του ποταμού Ταυρωνίτη συναντώνται έξι *είδη* διαφορετικών λιθολογικών σχηματισμών οι οποίοι αναλύονται παρακάτω και παρουσιάζονται στο Σχήμα 2.7:

Στο μεγαλύτερο τμήμα της λεκάνης κυριαρχούν φυλλιτικοί χαλαζητικοί σχηματισμοί, πρακτικά αδιαπέρατοι ή εκλεκτικής κυκλοφορίας μικρής ή και πολύ μικρής διαπερατότητας (Α2). Ανάντη , σε έκταση περίπου 14  $\mathrm{km^{2}}$  συναντώνται σχηματισμοί μικρής ή πολύ μικρής διαπερατότητας, κυρίως ανθρακικοί (Κ1). Κατάντη του ποταμού , σε τμήμα 28  $\rm km^2$  βρίσκονται μάργες, σχηματισμοί από αποθέσεις με μικρή έως και πολύ μικρή υδροπερατότητα (Π3). Στη συνέχεια σε μια επιφάνεια περί των 21 km<sup>2</sup> υπάρχουν αποθέσεις μέτριας έως μικρής διαπερατότητας, αποτελούμενες στο μεγαλύτερο ποσοστό από κροκαλοπαγή και μαργαϊκούς ασβεστόλιθους (Π2). Πλησιέστερα στην περιοχή μελέτης, ενδιάμεσα του οικισμού Βουκολιές και της κοίτης του ποταμού, συναντώνται ψαμμίτες, κροκαλοπαγή και τεταρτογενείς αποθέσεις αναβαθμίδων και νεότερων αλλούβιων σχηματισμών σε μια έκταση περίπου 18 km<sup>2</sup> (Π1). Στις νεογενείς αποθέσεις επίσης συναντώνται στρώματα και παρεμβολές γύψων (Γ) ικανού πάχους. Συνέπεια των παραπάνω αποτελούν οι ποιοτικά υποβαθμισμένες υδροφορίες με κύρια αιτία την υψηλή παρουσία θειικών αλάτων (Νομαρχιακή Αυτοδιοίκηση Χανίων, 1996).

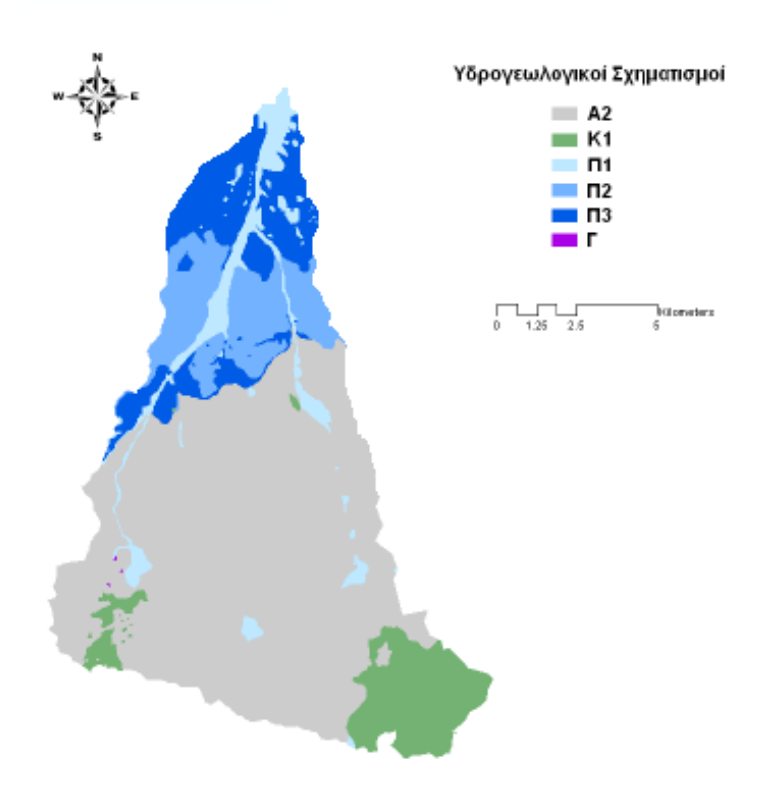

*Σχήμα 2.7: Υδρογεωλογικοί Σχηματισμοί Λεκάνης Απορροής Ταυρωνίτη (Νικολαΐδης και Καρατζάς, 2012)*

#### 2.1.5 Υδρολογία

Καθ' όλη την έκταση την λεκάνης απορροής του Ταυρωνίτη, συναντώνται 55 σημεία εμφάνισης νερού, εκ των όποιων 16 είναι γεωτρήσεις, 38 είναι πηγάδια και μόνο το 1 αποτελεί πηγή. Αξιοσημείωτο είναι το γεγονός πως πολλά από τα πηγάδια στερεύουν κατά τη διάρκεια ξηρών περιόδων. Σύμφωνα με πιεζομετρικούς χάρτες διακύμανσης υπόγειας στάθμης, οι οποίοι συντάχθηκαν από μετρήσεις στάθμης, προκύπτει ότι η υπόγεια αποστράγγιση της λεκάνης πραγματοποιείται προς τον βορρά, ενώ κατά μήκος της πεδινής ζώνης, δεν υπάρχει σταθερή κλίση της υπόγειας πιεζομετρικής γραμμής. Στο τμήμα μεταξύ Ντεριανού και Βουκολιών η κλίση βρίσκεται περίπου στο 1.1%, ενώ ανάντη ανέρχεται στο 1.7%. Αντίστοιχα, από παρατηρήσεις έχει φανεί μια πτώση στάθμης 2-5 m ανάμεσα σε υγρή και ξηρή περίοδο στο τμήμα Σιρίλι-Βουκολιές, καθώς και μια πτώση 0-1 m στην περιοχή ανάντη των Βουκολιών (Υπουργείο Γεωργίας, 2001; Καλημέρη, 2004).

Στον Πίνακα 2.3 παρουσιάζονται κάποιες μορφομετρικοί παράμετροι του ποταμού Ταυρωνίτη καθώς και των παραπόταμων του Σεμπρενιώτη, Ρουματιανού και Ντεριανού:

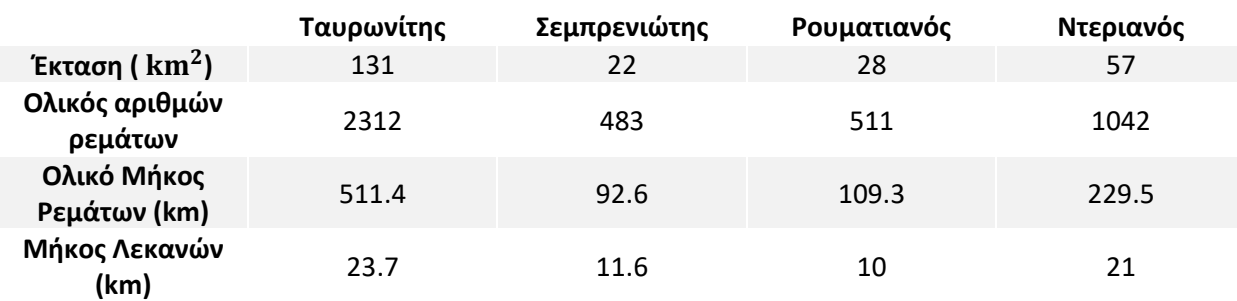

*Πίνακας 2.3: Μορφομετρικοί παράμετροι Ταυρωνίτη και παραποτάμων (Kouli et al., 2007)*

## 2.2 Ανθρωπογενή χαρακτηριστικά

## 2.2.1 Διοικητική δομή

Το Υδατικό Διαμέρισμα της Κρήτης είναι το νοτιότερο διαμέρισμα της χώρας και περιλαμβάνει όλη την Περιφέρεια Κρήτης, η οποία αποτελείται από τέσσερις Περιφερειακές Ενότητες (Π.Ε.): Χανίων, Ηρακλείου, Ρεθύμνου και Λασιθίου. Η Π.Ε. Χανίων, στην οποία εντάσσεται η περιοχή μελέτης, μετά το πρόγραμμα Καλλικράτης το 2011, διαιρείται διοικητικά σε επτά Δήμους: Χανίων, Αποκορώνου, Πλατανιά, Κισσάμου, Καντάνου, Γαύδου και Σφακίων. Στον δήμο Πλατανιά εντάσσεται και η Κοινότητα Βουκολιών, οι οποίες από το 1999 μέχρι την εφαρμογή του Προγράμματος Καλλικράτη αποτελούσε δημοτικό διαμέρισμα του πρώην Δήμου Βουκολιών. Εκτός από την έδρα της, η Κοινότητα Βουκολιών περιλαμβάνει και τους οικισμούς Άνω και Κάτω Κεφάλα, Γαβαλομούρι, Κουλκουθιανά, Μέσα Βουκολιές και Φωτακάδο.

## 2.2.2 Πληθυσμός

Με βάση τα στοιχεία της απογραφής πληθυσμού του 2021 ,στην Κρήτη ο πληθυσμός είναι 617360 άτομα από 623065 (μείωση 0.9%) σε σχέση με το 2011. Οι άνδρες είναι 304372 από 308665, ενώ οι γυναίκες 312988 άτομα από 314400. Αναφορικά με την Περιφερειακή Ενότητα Χανίων, όπως φαίνεται και από το Σχήμα 2.8 ο συνολικός πληθυσμός έχει μειωθεί κατά 0.7% σε σχέση με το 2011, φαινόμενο που δεν αντανακλάται και ξεχωριστά ανά δήμο. Παρατηρούνται αυξήσεις πληθυσμού σε 2 δήμους με το μεγαλύτερο ποσοστό αύξησης στον Δήμο Σφακίων (περίπου 5.5%) και μειώσεις στους υπόλοιπους 7 Δήμους με μεγαλύτερη πτώση στους Δήμους Πλατανιά (όπου εντάσσεται η περιοχή μελέτης) και Καντάνου ( 9.2%) (Αποτελέσματα απογραφής πληθυσμού κατοικιών, ΕΛΣΤΑΤ 2021).

| 49,6%<br>50,4%<br>$-0,7%$<br>2021/201<br>155.443<br>78.378<br>77.065<br>ΜΟΝΙΜΟΣ ΠΛΗΘΥΣΜΟΣ<br>ΑΝΔΡΕΣ<br>ΓΥΝΑΙΚΕΣ<br>Περιφερειακή Ενότητα Χανίων |           |         |        |        |          |        |  |
|----------------------------------------------------------------------------------------------------|-----------|---------|--------|--------|----------|--------|--|
| Δήμος                                                                                                    | Πληθυσμός |         | Άνδρες |        | Γυναίκες |        |  |
|                                                                                                    | 2011      | 2021    | 2011   | 2021   | 2011     | 2021   |  |
| ΧΑΝΙΩΝ                                                                                                    | 108.642   | 110.646 | 54.163 | 54.472 | 54.479   | 56.174 |  |
| ΑΠΟΚΟΡΩΝΟΥ                                                                                                    | 12.807    | 11.771  | 6.454  | 5.976  | 6.353    | 5.795  |  |
| ΓΑΥΔΟΥ                                                                                                    | 152       | 151     | 91     | 92     | 61       | 59     |  |
| ΚΑΝΤΑΝΟΥ - ΣΕΛΙΝΟΥ                                                                                                    | 5.431     | 4.931   | 2.771  | 2.469  | 2.660    | 2.462  |  |
| ΚΙΣΣΑΜΟΥ                                                                                                    | 10.790    | 10.632  | 5.438  | 5.355  | 5.352    | 5.277  |  |
| <b><i><u>ΠΛΑΤΑΝΙΑ</u></i></b>                                                                                                    | 16.874    | 15.320  | 8.548  | 7.644  | 8.326    | 7.676  |  |
| ΣΦΑΚΙΩΝ                                                                                                    | 1.889     | 1.992   | 994    | 1.057  | 895      | 935    |  |
|                                                                                                    |           |         |        |        |          |        |  |
|                                                                                                    |           |         |        |        |          |        |  |
|                                                                                                    |           |         |        |        |          |        |  |

*Σχήμα 2.8 : Απογραφή πληθυσμού Π.Ε. Χανίων 2021 (Αποτελέσματα απογραφής πληθυσμού, κατοικιών ΕΛΣΤΑΤ 2021 )*

Για την κοινότητα των Βουκολιών, τα τελευταία στοιχεία του πληθυσμού προέρχονται από την απογραφή πληθυσμού της ΕΛΣΤΑΤ του 2011 και είναι τα εξής:

- **Άνω Κεφάλα**, η (23)
- **Βουκολιαί**, αι (733)
- **Γαβαλομούριον**, το (83)
- **Κάτω Κεφάλα**, η (7)
- **Κουλκουθιανά**, τα (49)
- **Μέσα Βουκολιαί**, αι (29)
- **Φωτακάδον**, το (83)

Συνολικά η κοινότητα το 2011 είχε 1007 κατοίκους.

#### 2.2.3 Χρήσεις γης

Στο Υδατικό Διαμέρισμα Κρήτης (EL13) το μεγαλύτερο ποσοστό της έκτασης (56%) χαρακτηρίζεται από Δάση και ημιφυσικές περιοχές. Οι γεωργικές εκτάσεις καλύπτουν το 42% του ΥΔ και το 46% της ΛΑΠ Ρεμάτων Βόρειου Τμήματος Χανίων-Ρεθύμνου-Ηρακλείου (EL1339). Ταυτόχρονα, η ΛΑΠ Ρεμάτων Βόρειου Τμήματος Χανίων-Ρεθύμνου-Ηρακλείου κατέχει την πρώτη θέση στις ΛΑΠ του ΥΔ13 σε κάλυψη γης από τεχνητές επιφάνειες, όπως αεροδρόμια, λιμάνια κ.λπ. με ποσοστό κάλυψης 3%.

Πιο λεπτομερώς, στην περιοχή μελέτης παρατηρούνται 7 διαφορετικές χρήσεις γης. Από αυτές κυριαρχεί η σκληρόφυλλη βλάστηση σε ποσοστό 40% και έκταση περίπου 20 km<sup>2</sup>και έπειτα ακολουθούν με ποσοστό 23% οι εκτάσεις με ελαιώνες (εμβαδόν περίπου 12 km<sup>2</sup>). Στη συνέχεια συναντώνται σε επιφάνεια 9.4 km<sup>2</sup> δάση πλατύφυλλων σε ποσοστό 19% επί της συνολικής λεκάνης καθώς και συνδυασμός καλλιεργούμενης γης με φυσική βλάστηση τα οποία καταλαμβάνουν το 9% της συνολικής επιφάνειας, και συγκεκριμένα 4.6 km<sup>2</sup>. Κομμάτι της πίτας των χρήσεων γης επίσης ανήκει σε περιοχές με ποώδη, ξυλώδη βλάστηση και διάσπαρτα δέντρα που λειτουργούν ως φυσικοί βοσκότοποι , οι οποίες εκτείνονται σε επιφάνεια 3.5 km<sup>2</sup> και ποσοστό 7%. Τέλος, σε ποσοστό 1% επί της λεκάνης απορροής και έκταση περίπου 0.3 km<sup>2</sup> το καθένα, βρίσκονται σύνθετα συστήματα καλλιέργειας και μεταβατικές δασώδεις, θαμνώδεις εκτάσεις. Για καλύτερη σύγκριση, παρατίθενται τα Σχήματα 2.9-2.10.

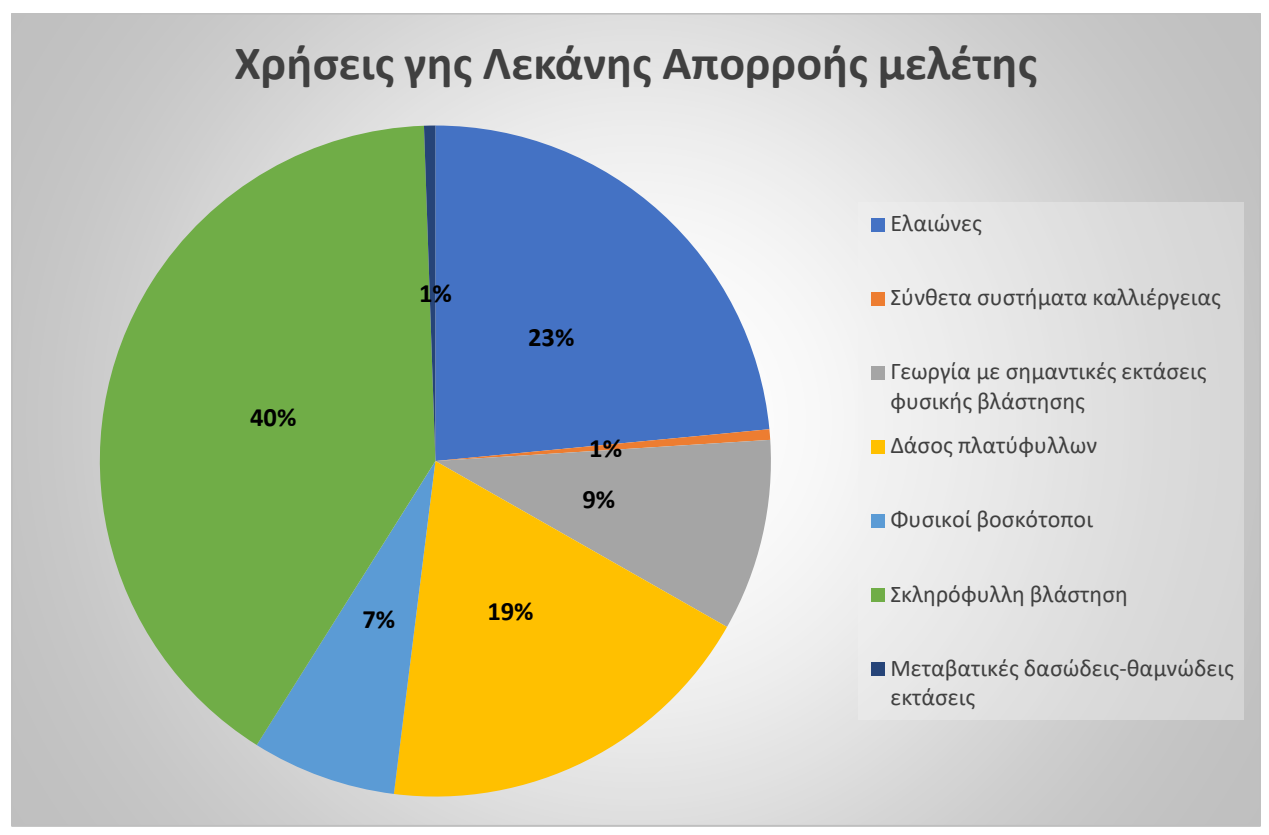

*Σχήμα 2.9 :Χάρτης χρήσεων γης στη Λεκάνη Απορροής μελέτης (ιδία επεξεργασία)*

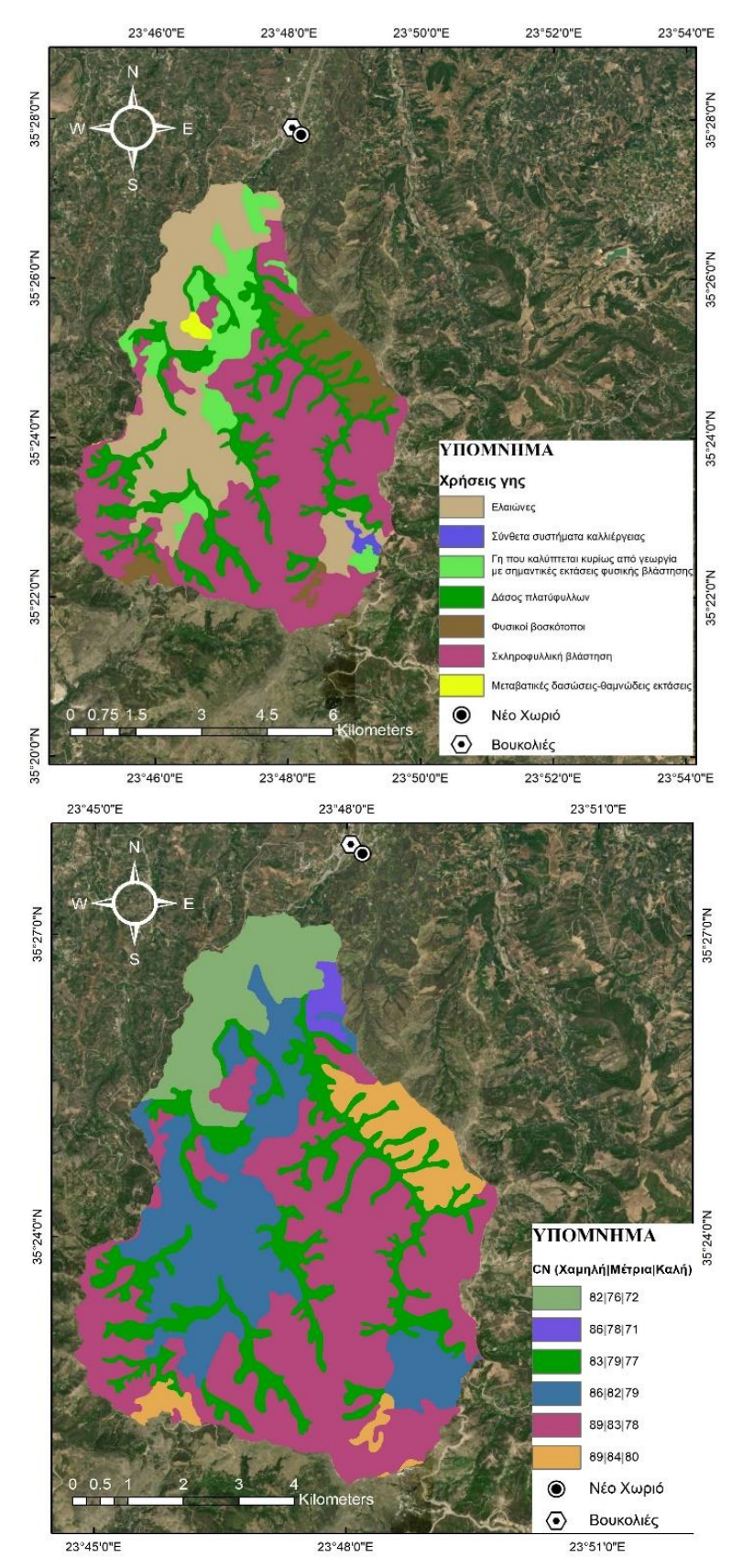

*Σχήμα 2.10: Χάρτες χρήσεων γης (επάνω) και CN (κάτω) στη Λεκάνη Απορροής μελέτης (ιδία επεξεργασία)*

18

## 2.2.4 Οικονομία και πολιτισμός

#### **Βουκολιες**

Στις Βουκολιές βρίσκεται το ξακουστό σε όλη την Κρήτη παζάρι της Μεγάλης Παρασκευής, του οποίου οι ρίζες ξεκινούν από την εποχή της τουρκοκρατίας και συνεχίζεται μέχρι τις μέρες μας καθώς και το μικρότερο σε κλίμακα παζάρι του Σαββάτου που πραγματοποιείται κάθε εβδομάδα. Στο κέντρο του χωριού συναντώνται κέντρα εστίασης, όπως ταβέρνες και πληθώρα καφενείων (Δήμος Πλατανιά, 2022). Διαθέτει ένα Νηπιαγωγείο καθώς και ένα Δημοτικό, Γυμνάσιο και Γενικό Λύκειο. Στον τομέα της Υγείας υπάρχει ένα Περιφερειακό Νοσοκομείο όπως και συστεγασμένα φαρμακεία. Δεν υπάρχει έντονο το στοιχείο των τουριστικών κλινών, ενώ οι κατοικίες του μόνιμου πληθυσμού συγκεντρώνονται στο κέντρο του οικισμού. Στις όχθες του ποταμού υπάρχει ελαιοτριβείο, κατάστημα επίπλων, το Πολύκεντρο Βουκολιών, καθώς και μια καφετέρια, ενώ κατά μεγάλο μήκος της όχθης υπάρχουν οικόπεδα με δενδρώδεις καλλιέργειες. (Φωτογραφίες Google Earth, 5/2020).

Πολιτιστικά μνημεία των Βουκολιών αποτελούν το βυζαντινό εκκλησάκι του Αγίου Κωνσταντίνου που χρονολογείται από τον 13<sup>ο</sup> αιώνα, καθώς και τα απομεινάρια του ιστορικού Πύργου των Βουκολιών, θέση στην οποία ο ελληνικός στρατός μαζί με Κρήτες επαναστάτες είχαν κατορθώσει σημαντική νίκη εναντίων των Τούρκων (Δήμος Πλατανιά).

#### **Νέο Χωριό**

Στην ανατολική πλευρά της περιοχής μελέτης, στο Νέο Χωριό, στο κέντρο βρίσκεται η εκκλησία του Αγίου Γεωργίου, μπροστά από την οποία βρίσκεται μνημείο για τους ντόπιους πεσόντες στους εθνικούς αγώνες. Στην πάνω γειτονία σώζεται συγκρότημα φεουδαρχικής κατοικίας, αποτελούμενης από μια έπαυλη, ένα ελαιοτριβείο, στάβλους κι αποθήκες. Τα μνημεία του οικισμού συμπληρώνει οθωμανικός πύργος χτισμένος στα τέλη της δεκαετίας του 1860 σε λόφο στα νότια του χωριού (Δήμος Αποκορώνου, 2021). Κατά μήκος του ποταμού από την μεριά του Νέου Χωριού, βρίσκονται κατά συντριπτική πλειοψηφία εκτάσεις με δενδροκαλλιέργειες.

## 2.3 Ιστορικό πλημμυρών

## 2.3.1 Ιστορικές πλημμύρες και ΖΔΥΚΠ

Σύμφωνα με την οδηγία 2007/60/εκ, στο πρώτο στάδιο της εφαρμογής των απαιτήσεων της, πραγματοποιείται προκαταρκτική εκτίμηση της πλημμυρικής επικινδυνότητας στις λεκάνες απορροής των ποταμών και προσδιορισμός των περιοχών με σοβαρό κίνδυνο πλημμύρας (Ζώνες Δυνητικά Υψηλού Κινδύνου Πλημμύρας- ΖΔΥΚΠ). Αυτές προσδιορίστηκαν ως οι περιοχές που συνδυάζουν:

- Την δυνατότητα εμφάνισης πλημμύρας
- Τις δυνητικά σημαντικές επιπτώσεις από μελλοντικά πλημμυρικά επεισόδια

Ως περιοχή με μεγάλη πιθανότητα εμφάνισης πλημμύρας χαρακτηρίζεται η έκταση η οποία έχει τουλάχιστον ένα από τα παρακάτω χαρακτηριστικά:

- Βρίσκεται σε θέση προσχωματικών αποθέσεων
- Βρίσκεται σε έδαφος με κλίση μικρότερη του 2%

Αντίστοιχα περιοχές επιρρεπείς σε σοβαρές επιπτώσεις λόγω πλημμύρας αποτελούν:

- Πόλεις και οικισμοί
- Βιομηχανίες
- Μεγάλες ή κρίσιμες γεωργικές εκτάσεις
- Προστατευόμενες περιοχές
- Μνημεία πολιτιστικής κληρονομιάς
- Νευραλγικές υποδομές

Στην ευρύτερη περιοχή των Χανίων, με βάση την οδηγία, έχει καταρτισθεί η ΖΔΥΚΠ «Χαμηλή ζώνη λεκανών ρεμάτων Χανίων», με κωδική ονομασία GR13RAK0010, επιφάνεια 48.76 km<sup>2</sup> και ποσοστό κάλυψης επί της ΛΑΠ 1.3% (βλέπε Σχήμα 2.11), στην οποία έχουν καταγραφεί 12 υδατορέματα, από τα οποία σε 5 (Ταυρωνίτης, Σπηλιανός, Σπήλιος, Κερίτης, Κλαδισός ) έχει υλοποιηθεί διόδευση πλημμύρας για περιόδους επαναφοράς Τ=50,100,1000 έτη με αποτελέσματα δημοσιευμένα στο Παραδοτέο 5 του Σχεδίου Διαχείρισης Κινδύνων Πλημμύρας των ΛΑΠ του ΥΔ Κρήτης.

Από τις ιστορικές πλημμύρες στο ΥΔ13, στο κομμάτι των πλημμυρών που έχουν λάβει τόπο εντός ΖΔΥΚΠ, αυτές παρατηρούνται στο μεγαλύτερο ποσοστό στην ΠΕ Χανίων (11 σε σύνολο 15). Συγκεκριμένα 3 από αυτές χαρακτηρίστηκαν ως Χαμηλής Σημαντικότητας και οι υπόλοιπες 8 ως μεσαίας σημαντικότητας, ενώ δεν παρατηρούνται πλημμυρικά επεισόδια Υψηλής ή Πολύ Υψηλής Σημαντικότητας (Σχέδιο Διαχείρισης Κινδύνων Πλημμύρας των Λεκανών Απορροής Ποταμών του Υδατικού Διαμερίσματος Κρήτης).

Σύμφωνα με στοιχεία της Προκαταρκτικής Αξιολόγησης Κινδύνων Πλημμύρας ιστορικό πλημμυρικό επεισόδιο στον οικισμό των Βουκολιών συνέβη στις 15/1/2001. Αυτό προκύπτει, εκ του ΦΕΚ 478/Β/25.04.01 στο οποίο περιγράφονται τα μέτρα αντιμετώπισης του πλημμυρικού επεισοδίου. Ακόμα στις 31/12/2014 και 01/01/2015 σημειώθηκαν πλημμυρικά γεγονότα με αποτέλεσμα την οριοθέτηση περιοχών της Π.Ε. Χανίων και χαρακτηρισμών ως πλημμυρόπληκτων, ανάμεσα σε αυτές και ολόκληρου του Δήμου Πλατανιά (ΦΕΚ 514/29.02.2016 Β' τεύχος)

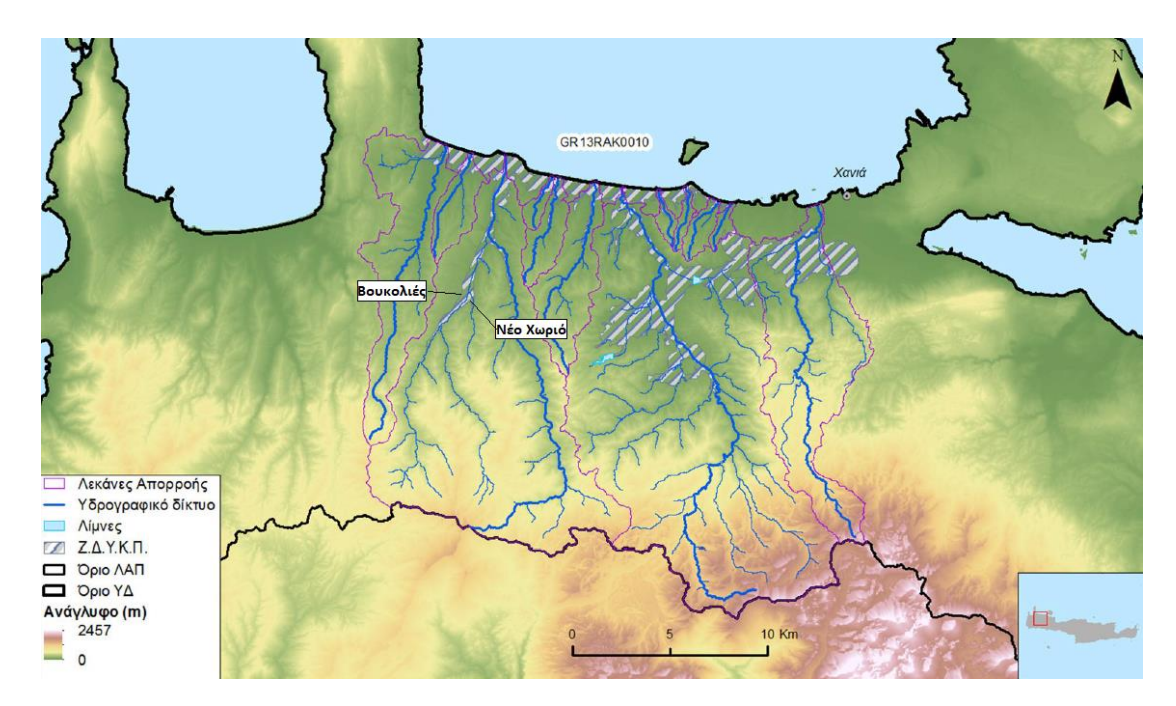

*Σχήμα 2.11: Υδατορέματα και λεκάνες απορροής της ΖΔΥΚΠ- "Χαμηλή ζώνη λεκανών ρεμάτων Χανίων" GR13RAK0010 (ΣΧΕΔΙΟ ΔΙΑΧΕΙΡΙΣΗΣ ΚΙΝΔΥΝΩΝ ΠΛΗΜΜΥΡΑΣ)*

Επίσης πλημμύρες προκλήθηκαν στις 3/12/2013 κατά την οποία υπήρξε εισροή υδάτων σε οικίες (hanianews), στις 26/10/2017 με αποτέλεσμα την κήρυξη ολόκληρου του Δήμου Πλατανιά σε κατάσταση έκτακτης ανάγκης και στις 25/02/2019 λόγω της κακοκαιρίας «Ωκεανίς» με συνέπεια την υπερχείλιση του Ταυρωνίτη στο ύψος των Βουκολιών (iefimerida). Οι επιπτώσεις που παρατηρούνται αφορούν εισροές υδάτων, καταστροφή τεχνικών διασταύρωσης και οδοποιίας και πτώση κολώνας της ΔΕΗ (zarpanews). Επίσης προβλήματα έχουν προκύψει σε παραγωγούς με ιδιοκτησία εκτάσεων Αμπελιών. Σημαντική αλλοίωση της διατομής και της όχθης του ποταμού παρατηρείται μετά την πλημμύρα του 2019, φωτογραφία της οποίας παρατίθεται στο Σχήμα 2.12 (για σύγκριση παρατίθεται και η αντίστοιχη φωτογραφία από το 2018):

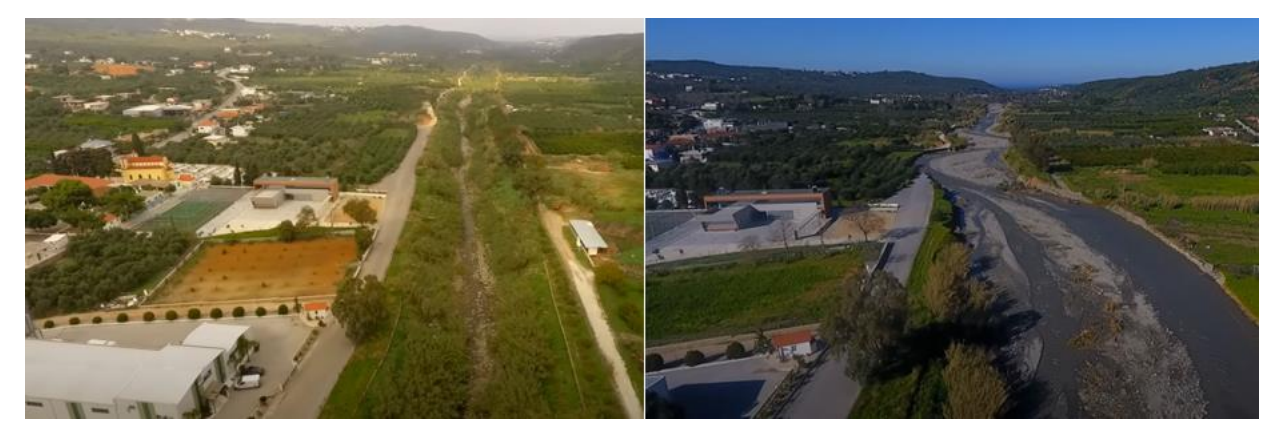

*Σχήμα 2.12: Άποψη του Ταυρωνίτη στη θέση του Πολύκεντρου Βουκολιών (Αριστερά: Οκτώβριος 2018, Δεξιά: 7 Μαρτίου 2019) (πηγή: VISIT CRETE-φοίβος)*

#### 2.3.2 Μηχανισμός Πλημμύρας

21

Στο πεδινό τμήμα του ποταμού Ταυρωνίτη από την εκβολή του έως τον ΒΟΑΚ, έπειτα από υπερχειλίσεις του ποταμού ή από διάβρωση-καταστροφή των προσωρινών αναχωμάτων, έχουν συμβεί κατακλύσεις σε μεγάλο μέρος των ιδιοκτησιών.

Νοτιότερα, από την συμβολή του χειμάρρου Ντεριανού έως τις Βουκολιές παρατηρούνται αποσαθρώσεις του πυθμένα και της κοίτης, λόγω μεγαλύτερης κλίσης του ποταμού. Ανάντη των Βουκολιών, σε περιοχές ημιορεινές ή ορεινές, φαινόμενο αποτελεί η διάβρωση του επιφανειακού εδάφους και η μεταφορά των παρασυρόμενων φερτών προς το κύριο σώμα του ποταμού, έπειτα από ισχυρές βροχές . Οι χείμαρροι Ρουματιανός και Σεμπρενιώτης οι οποίοι καταλήγουν στον Ταυρωνίτη και συμβάλλουν στην πλημμυρική παροχή που καταλήγει στην περιοχή μελέτης, δεν προκαλούν πλημμυρικά προβλήματα στις παρόχθιες περιοχές, ενώ υφίστανται τοπικές διαβρώσεις και αποσάθρωση των οχθών λόγω της αυξημένης κατά μήκος κλίσης τους.

Για την αντιμετώπιση πλημμυρικών προβλημάτων προερχόμενα από τον Ταυρωνίτη, ο Δήμος Πλατανιά έχει αναθέσει την «ΜΕΛΕΤΗ ΟΡΙΟΘΕΤΗΣΗΣ ΚΟΙΤΗΣ ΚΑΙ ΕΡΓΩΝ ΑΝΤΙΠΛΗΜΜΥΡΙΚΗΣ ΠΡΟΣΤΑΣΙΑΣ ΣΤΟΝ ΠΟΤΑΜΟ ΤΑΥΡΩΝΙΤΗ Ν.ΧΑΝΙΩΝ», που αφορά την οριοθέτηση καθώς και αντιπλημμυρικά έργα της κοίτης του σε μήκος 9 km από την εκβολή του στην θάλασσα, δηλαδή περίπου έως και την περιοχή μελέτης.

# 2.3.3 Έργα υποδομής

Σχετικά με τα υφιστάμενα αντιπλημμυρικά έργα, το σημαντικότερο παρατηρούμενο έργο είναι το «ΕΡΓΑ ΔΙΕΥΘΕΤΗΣΗΣ ΚΑΙ ΑΝΤΙΠΛΗΜΜΥΡΙΚΗΣ ΠΡΟΣΤΑΣΙΑΣ ΣΤΟΝ ΠΟΤΑΜΟ ΤΑΥΡΩΝΙΤΗ, ΔΗΜΟΥ ΠΛΑΤΑΝΙΑ, Π.Ε. ΧΑΝΙΩΝ», το οποίο συνίσταται στην κατασκευή αναβαθμών, επένδυση των πρανών με λιθοπλήρωτα συρματοκιβώτια και επεμβάσεις προστασίας των υπαρχόντων γεφυρών από τις Βουκολιές μέχρι την εκβολή (Περιφέρεια Κρήτης, 2022)

Πέραν αυτού, έχουν υλοποιηθεί δράσεις καθαρισμού του ποταμού Ταυρωνίτη, με τις «ΑΜΕΣΗ ΑΠΟΚΑΤΑΣΤΑΣΗ ΚΟΙΤΗΣ ΚΑΙ ΚΑΘΑΡΙΣΜΟΣ ΠΟΤΑΜΟΥ ΤΑΥΡΩΝΙΤΗ» καθώς και «ΑΜΕΣΕΣ ΕΠΕΜΒΑΣΕΙΣ ΓΙΑ ΑΝΤΙΠΛΗΜΜΥΡΙΚΑ ΕΡΓΑ ΚΑΙ ΚΑΘΑΡΙΣΜΟ ΡΕΜΑΤΩΝ ΚΑΙ ΠΟΤΑΜΩΝ ΤΗΣ Π.Ε. ΧΑΝΙΩΝ ΠΟΥ ΠΛΗΓΗΣΑΝ ΑΠΟ ΦΥΣΙΚΕΣ ΚΑΤΑΣΤΡΟΦΕΣ ΤΟΝ ΦΕΒΡΟΥΑΡΙΟ 2019, ΣΤΗΝ ΠΕΡΙΟΧΗ ΔΗΜΟΥ ΠΛΑΤΑΝΙΑ ΚΑΙ ΠΕΡΙΛΑΜΒΑΝΕΙ ΤΟΝ ΠΟΤΑΜΟ «ΤΑΥΡΩΝΙΤΗ» ΑΠΟ ΒΟΥΚΟΛΙΕΣ ΠΡΟΣ ΛΑΧΙΑΝΑ, ΦΩΤΑΚΑΔΟ ΚΑΙ ΠΑΡΑΠΟΤΑΜΟΥΣ ΑΥΤΟΥ» (ERMIS-F/TAY).

Σε φάση δημοπράτησης έχει βγει το έργο της κατασκευής του Φράγματος Ταυρωνίτη ποταμού, το οποίο θα υλοποιηθεί με τη μέθοδο της Σύμπραξης Δημόσιου και Ιδιωτικού Τομέα και θα αποτελείται από τις εξής υποδομές:

- Κατασκευή Φράγματος Ντεριανού, στη θέση των Παπαδιανών, και των συνοδών τεχνικών έργων.
- Κατασκευή Φράγματος Σεμπρενιώτη και των συνοδών τεχνικών έργων, το οποίο θα βρίσκεται ανάντη της περιοχής μελέτης.
- Κατασκευή της συνδετήριας σήραγγας των δύο δημιουργόυμενων ταμιευτήρων, με σκοπό την τροφοδότηση του ταμιευτήρα του Φρ. Ντεριανού, από τον ταμιευτήρα του Φρ. Σεμπρενιώτη.
- Κατασκευή έργων δικτύου συνολικού μήκους 147 km για την άρδευση καλλιεργειών στους Δήμους Πλατανιά και Κισσάμου, επιφάνειας 140 km<sup>2</sup>.
- Κατασκευή έργων επεξεργασίας και μεταφοράς νερού του ταμιευτήρα του Φρ. Ντεριανού για την ύδρευση των οικισμών των Δήμων Πλατανιά και Κισσάμου (parakritika.gr).

# 3. 3. ΜΕΘΟΔΟΛΟΓΙΑ

## 3.1 Περιβάλλον εργασίας

#### 3.1.1 Το λογισμικό Arc-GIS

Ο όρος Συστήματα Γεωγραφικών Πληροφοριών (Geographical Information System-GIS) δεν ήταν εξ' αρχής απόλυτα καθαρό το τι περιγράφει. Πηγές της δεκαετίας του '90 σημειώνουν την αδυναμία ακριβούς ορισμού του όρου. Η πληθώρα των υπολογιστικών συστημάτων που υποστήριζαν πως είναι ΣΓΠ ,ενώ ήταν τα προϋπάρχοντα απλά με νέο σήμα και συσκευασία, το γεγονός πως το πεδίο των ΣΓΠ χαρακτηρίζεται από ποικιλία εφαρμογών καθώς και η συζήτηση της επιστημονικής κοινότητας σχετικά με το ποια είναι η κύρια κατεύθυνση της δραστηριότητας των ΣΓΠ, ήταν βασικές αιτίες-εμπόδια στην εξεύρεση του ορισμού (D.J.Maguire 1991). Σχεδόν 30 χρόνια μετά, Σύστημα Γεωγραφικών Πληροφοριών ορίζεται το υπολογιστικό σύστημα που συλλέγει, αποθηκεύει, αναλύει και απεικονίζει γεωχωρικά δεδομένα, τα οποία περιγράφουν τόσο την τοποθεσία όσο και τα γνωρίσματα των χωρικών χαρακτηριστικών (Kang-Tsung Chang,2019).

Τα συστήματα GIS είναι σύνθετα συστήματα και αποτελούνται από τα εξής βασικά μέρη τα οποία φαίνονται και στο Σχήμα 3.1

- Το υλικό (hardware), δηλαδή το σύστημα του υπολογιστή
- Το λογισμικό (software)
- Διαδικασίες (procedures)-εφαρμογές διαχείρισης κι ανάλυσης των δεδομένων
- Γεωγραφικά δεδομένα
- Οργάνωση

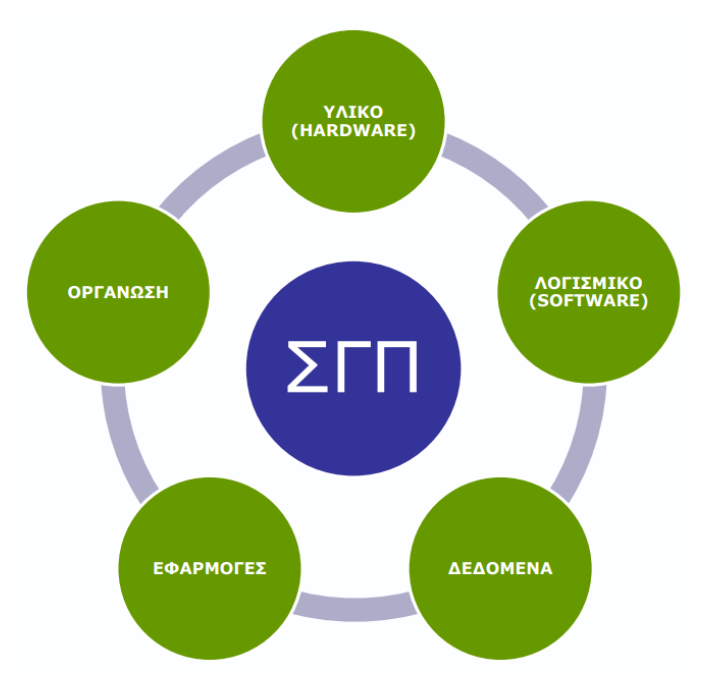

*Σχήμα 3.1 : Βασικά μέρη ενός ΣΓΠ, (πηγή: Κάβουρας 2016)*

Με τη βοήθεια των GIS επιτυγχάνεται η μοντελοποίηση του πραγματικού κόσμου με τη χρήση γεωγραφικών δεδομένων. Συγκεκριμένα γίνεται αφαίρεση της πραγματικότητας και διάσπαση ενός φαινομένου στα θεματικά επίπεδα που μας ενδιαφέρουν (Σχήμα 3.2).

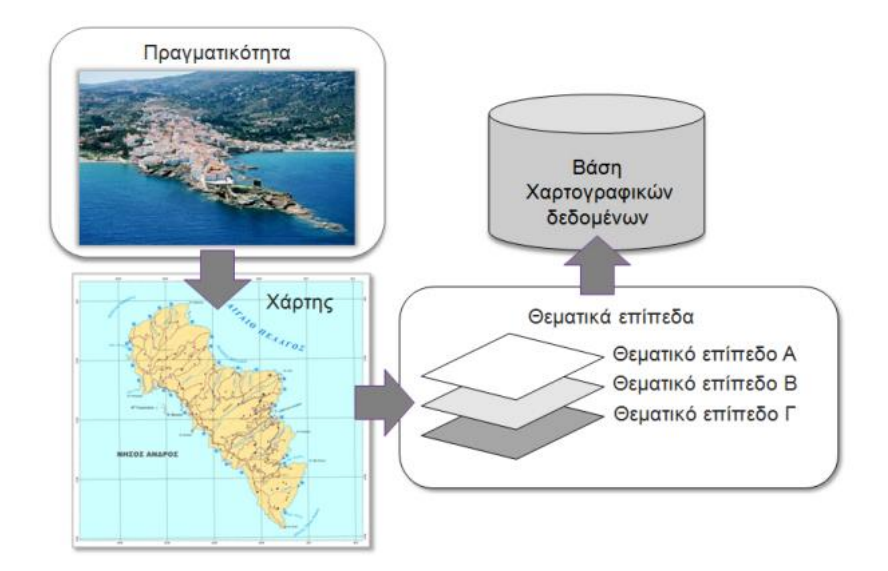

*Σχήμα 3.2: Χαρτογραφική σύνθεση και απόδοση σε ψηφιακό (Τσούλος, Λ., Σκοπελίτη, Α., Στάμου, Λ. 2015)*

Η μοντελοποίηση αυτή επιτυγχάνεται με την χρήση κατάλληλων δεδομένων που χωρίζονται σε 2 μεγάλες κύριες κατηγορίες:

- Κανονικοποιημένα ή ψηφιδωτά δεδομένα (Raster-grid), στα οποία ανήκουν τα:
	- o Δορυφορικά δεδομένα
	- o Ψηφιακό μοντέλο εδάφους (DEM), δηλαδή την ψηφιακή απεικόνιση της τοπογραφίας μιας περιοχής μελέτης
	- o Ψηφιοποιημένοι χάρτες
	- o Δεδομένα που αφορούν την τιμή ενός μεγέθους ανά επιφάνεια (pixel)
- Διανυσματικά δεδομένα (Vector). Αυτά είναι:
	- o τα σημεία, δηλαδή κάθε στοιχείο που συσχετίζεται με μια μοναδική θέση στον διςδιάστατο ή τρις-διάστατο χώρο π.χ. πόλη, σημείο εξόδου λεκάνης απορροής
	- o οι γραμμές, που περιγράφουν στοιχεία που εκτείνονται κατά μήκος μιας διάστασης π.χ. ποτάμι
	- o τα πολύγωνα, που σχεδιάζονται με σκοπό την απεικόνιση περιοχών που καλύπτουν έναν συγκεκριμένο χώρο π.χ. λίμνη

Η οργάνωση και ψηφιακή καταγραφή των δεδομένων αυτών γίνεται σε μια γεωβάση δεδομένων, στην οποία ο χρήστης συνδέεται ώστε να αντλεί και να προσθέτει τα δεδομένα που χρειάζεται ή παράγει αντίστοιχα.

Στην παρούσα διπλωματική εργασία η μοντελοποίηση της περιοχής μελέτης γίνεται με χρήση του λογισμικού Arc-GIS της εταιρίας ESRI (συγκεκριμένα την έκδοση 10.5.1), που έχει στην κατοχή της το μεγαλύτερο μέρος της αγοράς με τα προγράμματά της που συνθέτουν ένα πλήρες Σύστημα Γεωγραφικών Συστημάτων. Επίσης χρησιμοποιείται και η επέκταση HEC-GeoHMS του σώματος Μηχανικού του στρατού των ΗΠΑ που προσφέρει υδρολογικά εργαλεία προς χρήση, μετά την αρχική ετοιμασία των εδαφικών δεδομένων.

#### 3.1.2 Το λογισμικό HEC-HMS

Το ελεύθερο προς χρήση λογισμικό HEC-HMS προσφέρει περιβάλλον για την υδρολογική προσομοίωση λεκανών απορροής. Αναπτύχθηκε από την US Army Corps of Engineers (USACE) και συγκεκριμένα από το Hydrologic Engineering Center (HEC).

Βασίζεται στο Σύστημα Υδρολογικής Μοντελοποίησης (Hydrologic Modeling System – HMS) που έχει σχεδιαστεί με στόχο την προσομοίωση διαδικασιών κατακρήμνισης-απορροής δενδριτικών συστημάτων λεκάνης απορροής. Έχει τη δυνατότητα να εφαρμόζεται σε ένα ευρύ φάσμα γεωγραφικών περιοχών επιλύοντας το ευρύτερο δυνατό φάσμα προβλημάτων, όπως πλημμύρες και παροχές ποταμών καθώς και απορροή σε μικρές αστικές λεκάνες απορροής. Τα παραγόμενα υδρογραφήματα μπορούν να χρησιμοποιηθούν απευθείας ή σε συνδυασμό με άλλα αντίστοιχα λογισμικά για μελέτες αστικών αποχετεύσεων, πρόγνωση ροής κ.α.

Λειτουργεί διαχωρίζοντας τον υδρολογικό κύκλο μιας λεκάνης απορροής σε διαχειρίσιμα κομμάτια και οριοθετώντας την λεκάνη απορροής που μελετάται. Έπειτα κάθε ροή αναπαρίσταται με ένα μαθηματικό μοντέλο. Το πρόγραμμα περιέχει αρκετά μαθηματικά μοντέλα και συνεπώς χρήζει πλήρης γνώσης εκ μέρους του χρήστη σχετικά με τους στόχους της υδρολογικής ανάλυσης και της λεκάνης απορροής ώστε κάθε φορά να επιλέγεται το κατάλληλο μοντέλο (HEC-HMS User Manual).

Αναλύοντας περαιτέρω το λογισμικό, περιγράφεται ο τρόπος με τον οποίο οι βασικές διεργασίες απορροής έχουν μοντελοποιηθεί στο πρόγραμμα. Συγκεκριμένα, η έναρξη της διαδικασίας συμβαίνει με την κατακρήμνιση. Έπειτα το νερό καταλήγει είτε στο έδαφος, είτε σε υδάτινο σώμα (π.χ. ποταμός). Τα δύο αυτά μέρη του συστήματος επικοινωνούν μεταξύ τους μέσω της αλληλοτροφοδότησης (προς υδάτινο σώμα μέσω επιφανειακής, ενδιάμεσης ή υπόγειας ροής και προς έδαφος μέσω πλημμύρας ή εμπλουτισμού του υπόγειου υδροφόρου ορίζοντα). Ρόλο στην διεργασία επίσης παίζει η ύπαρξη βλάστησης που συνεπάγεται κατακράτηση καθώς και εξατμισοδιαπνοή υδάτων. Στο σώμα του εδάφους επίσης υπάρχει επικοινωνία μεταξύ των στρωμάτων, καθώς υπάρχει διήθηση του νερού προς τα κατώτερα στρώματα μέχρι και τον υδροφόρο ορίζοντα, όπως και προς τα πάνω συμβαίνει τριχοειδής ανύψωση). Τέλος, το νερό καταλήγει στο σημείο εξόδου της λεκάνης απορροής μελέτης μέσω του ποταμού. Χαρακτηριστικό διάγραμμα παρατίθεται στο Σχήμα 3.3:

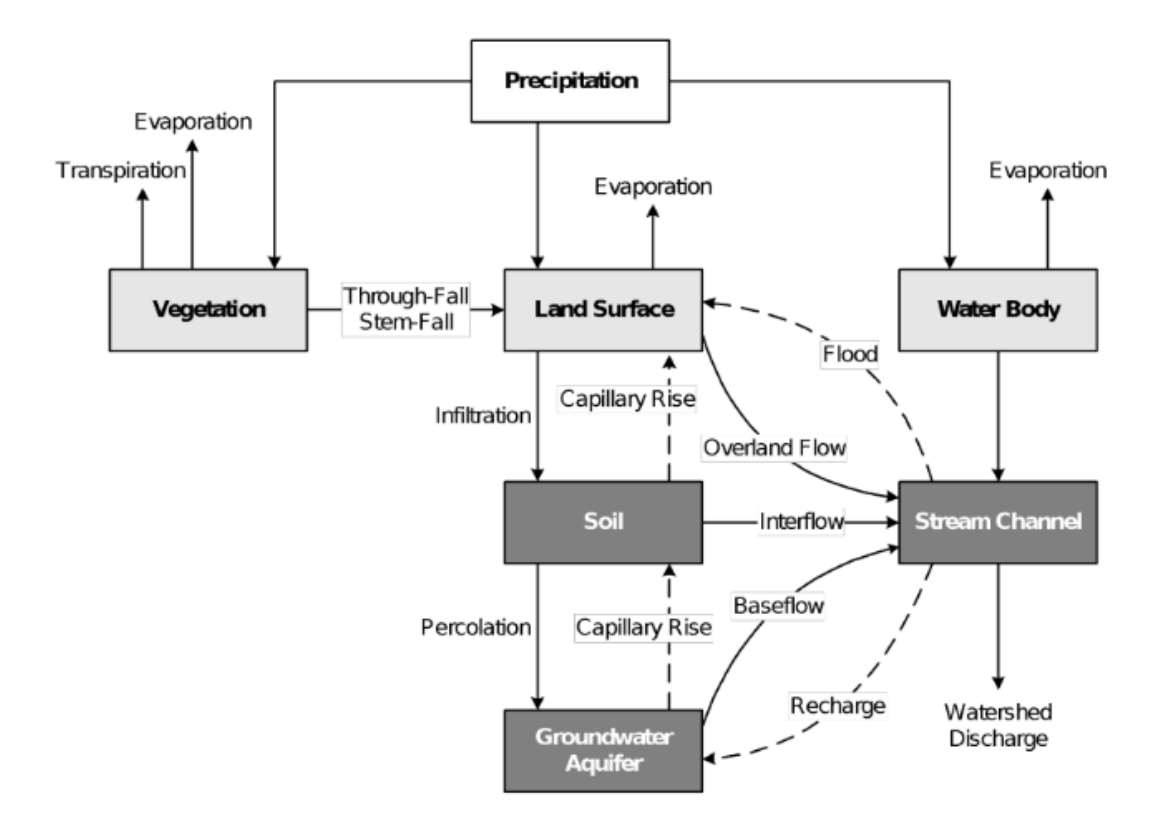

*Σχήμα 3.3 : Διάγραμμα διεργασιών απορροής HEC-HMS (πηγή HEC-HMS Technical Reference Manual,2000)*

Το περιβάλλον εργασίας του HEC-HMS αποτελείται από το κύριο παράθυρο στο οποίο απεικονίζονται τα αποτελέσματα προσομοιώσεων καθώς και τα υδρολογικά στοιχεία, ενώ στο αριστερό μέρος εισάγονται τα δεδομένα των παραμέτρων από τον χρήστη ώστε να γίνουν τελικά οι υπολογισμοί από το πρόγραμμα. Τα υδρολογικά στοιχεία είναι:

- Υπολεκάνη- Subbasin
- Κλάδος ποταμού- Reach
- Ένωση- Junction
- Έξοδος- Sink
- Πηγή-Source
- Ταμιευτήρας- Reservoir
- Διακλάδωση- Diversion

Για τη λειτουργία του αλγορίθμου και τον υπολογισμό των αναζητούμενων στοιχείων, το HEC-HMS απαιτεί κάποια στοιχειώδη δεδομένα εισόδου που προκύπτουν από τις εργασίες που προηγήθηκαν από το GIS., όπως ο αριθμός καμπύλης Curve Number (CN) της λεκάνης ή υπολεκάνης που μελετάται, ο συντελεστής cp που επηρεάζει την παροχή αιχμής και τον χρόνο αιχμής. Στοιχείο ζωτικής σημασίας επίσης αποτελούν τα δεδομένα του μοντέλου βροχής-απορροής που εισάγονται στο πρόγραμμα ώστε τελικά να προκύψουν τα αποτελέσματα της παροχής αιχμής, της ώρας εμφάνισης της αιχμής, καθώς και του πλημμυρογραφήματος στο σημείο εξόδου μελέτης.

Το λογισμικό υδρολογικής προσομοίωσης έχει ιστορία που ξεκινάει 30 χρόνια πριν, με πληθώρα αλγορίθμων οι οποίοι με την πάροδο του χρόνου έχουν εξελιχθεί και συνδυαστεί με νέους αλγόριθμους σχηματίζοντας μια πλήρη βιβλιοθήκη δυνατών προσομοιώσεων (HEC-HMS User Manual). Στην παρούσα διπλωματική εργασία χρησιμοποιήθηκε η έκδοση HEC-HMS 4.3.

#### 3.1.3 Το λογισμικό HEC-RAS

Το HEC-RAS ή ολοκληρωμένα Hydrologic Engineering Center's River Analysis System έχει αναπτυχθεί από το USACE και είναι ελεύθερο προς χρήση. Προσφέρει την δυνατότητα προσομοίωσης μονοδιάσταστης μόνιμης ή μονο- και δις-διάστατης μη μόνιμης ροής, καθώς και υπολογισμού μεταφοράς ιζημάτων και γενικότερης μοντελοποίησης ποιότητας νερού (HEC-RAS 6.0 Reference Manual). Στην παρούσα διπλωματική εργασία η υδραυλική προσομοίωση πραγματοποιείται σε δύο διαστάσεις.

Εκτός αυτών, το HEC-RAS παρέχει τη δυνατότητα απεικόνισης επί πραγματικού χάρτη των αποτελεσμάτων των υπολογισμών, όπως του βάθους ροής και της ταχύτητας ροής σε οποιαδήποτε χρονική στιγμή εντός των χρονικών ορίων που έχουν τεθεί στο μοντέλο της προσομοίωσης. Έπειτα παρέχεται η λειτουργία δημιουργίας χάρτη με τις μέγιστες και ελάχιστες τιμές των υπολογισμένων παραμέτρων σε κάθε σημείο της περιοχής που λαμβάνει μέρος η προσομοίωση, καθώς και για όλη τη διάρκειά της.

Η διεπαφή του χρήστη με το λογισμικό πραγματοποιείται μέσω ενός Γραφικού Περιβάλλοντος Χρήστη (GUI), συνδυάζοντας την ευκολία στον χειρισμό με το υψηλό επίπεδο απόδοσης και παρέχοντας λειτουργίες όπως η διαχείριση αρχείων, είσοδος και επεξεργασία δεδομένων και γραφική αναπαράσταση δεδομένων εισόδου και εξόδου.

Απαραίτητα δεδομένα εισόδου για να ''τρέξει'' η προσομοίωση είναι το ψηφιακό μοντέλο εδάφους (DEM) μαζί με τον χάρτη χρήσεων γης (Corine Land Cover) της ευρύτερης περιοχής (Σχήμα 3.4). Τα δύο αυτά δεδομένα εξάγονται από το GIS ως αρχεία shapefile σε κατάλληλο για τον χρήστη φάκελο και στη συνέχεια εισάγονται στο HEC-RAS για επεξεργασία. Εκτός αυτών το παραγόμενο από το HEC-HMS πλημμυρογράφημα σχεδιασμού επίσης αποτελεί απαιτούμενο στοιχείο εισόδου, ώστε να υπολογιστούν οι ταχύτητες και τα βάθη ροής του νερού της άμεσης απορροής.

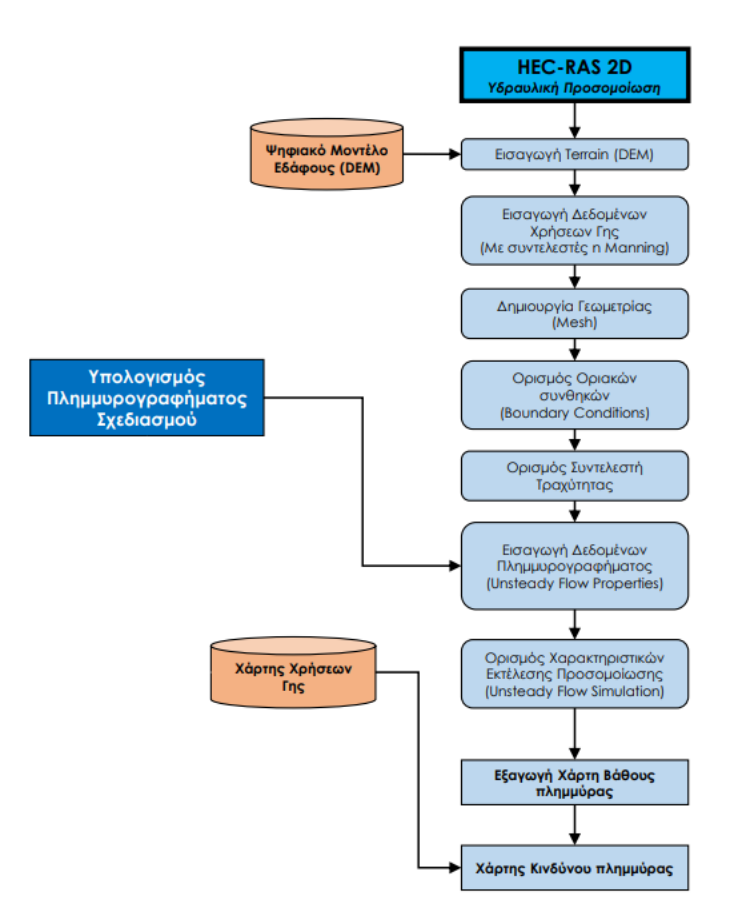

*Σχήμα 3.4 : Υδραυλική προσομοίωση στο HEC-RAS (πηγή: σημειώσεις μαθήματος Διαχείριση Πλημμυρικού Κινδύνου)*

Συνοπτικά, στην διαδικασία μοντελοποίησης της δισ-διάστατης μη μόνιμης ροής, εισάγονται χωρικά στοιχεία δύο διαστάσεων, σχεδιάζεται πολυγωνικά η περιοχή ροής, εκ της οποίας προκύπτει το δισδιάστατο πλέγμα. Τέλος, συνδυάζεται το πλέγμα με στοιχεία μονοδιάστατης ροής καθώς και με τα χωρικά όρια της περιοχής.

Η επίλυση της δισδιάστατης ροής βασίζεται σε υδραυλικές εξισώσεις. Συγκεκριμένα, βασίζεται στις εξισώσεις συνέχειας και ποσότητας κίνησης που αποτελούν μαθηματική έκφραση των αρχών διατήρησης της μάζας και ορμής, αντίστοιχα.

Για την επίλυση, στην περίπτωση ροής και πλημμύρας ποταμού, το πρόγραμμα χρησιμοποιεί τις εξισώσεις Navier-Stokes έπειτα από απλοποιήσεις τους. Θεωρώντας συνθήκες ασυμπίεστης ροής, ομοιόμορφης πυκνότητας και υδροστατικής πίεσης μπορούν να εφαρμοστούν οι εξισώσεις ρηχών υδάτων (Shallow Water-SW equations). Με βάση τα προηγούμενα η διαφορική εξίσωση διατήρησης μάζας σε μη μόνιμες συνθήκες περιγράφεται στην Εξίσωση 3.1:

$$
\frac{\partial h}{\partial t} + \frac{\partial (hu)}{\partial x} + \frac{\partial (hv)}{\partial y} = q \tag{3.1}
$$

Όπου:

t: χρόνος (s)

28

h: βάθος ροής (m)

u,v: οι συνιστώσες της ταχύτητας στην διεύθυνση x και y αντίστοιχα (m/s)

q: η εισερχόμενη ροή  $(m^3/s)$ 

Αντίστοιχα οι 2D εξισώσεις ρηχών υδάτων διατήρησης ποσότητας κίνησης (ορμής) στην x και y διεύθυνση αντίστοιχα περιγράφονται στις Εξισώσεις 3.2,3.3:

$$
\frac{\partial u}{\partial t} + u \frac{\partial u}{\partial x} + v \frac{\partial u}{\partial y} - f_c v = -g \frac{\partial z_s}{\partial x} + \frac{1}{h} \frac{\partial}{\partial x} \left( v_{t,xx} h \frac{\partial u}{\partial x} \right) + \frac{1}{h} \frac{\partial}{\partial y} \left( v_{t,yy} h \frac{\partial u}{\partial y} \right) - \frac{\tau_{b,x}}{\rho R} + \frac{\tau_{s,x}}{\rho h}
$$
(3.2)

$$
\frac{\partial v}{\partial t} + u \frac{\partial v}{\partial x} + v \frac{\partial v}{\partial y} - f_c u = -g \frac{\partial z_s}{\partial y} + \frac{1}{h} \frac{\partial}{\partial x} \left( v_{t,xx} h \frac{\partial v}{\partial x} \right) + \frac{1}{h} \frac{\partial}{\partial y} \left( v_{t,yy} h \frac{\partial v}{\partial y} \right) - \frac{\tau_{b,y}}{\rho R} + \frac{\tau_{s,y}}{\rho h}
$$
(3.3)

Όπου:

t: ο χρόνος (s)

u,v: οι συνιστώσες της ταχύτητας στην διεύθυνση x και y αντίστοιχα (m/s)

g: η επιτάχυνση της βαρύτητας (m/ $s^{\mathsf{2}}$ 

 $z_{\scriptscriptstyle \mathcal{S}}$ : ύψος επιφάνειας ύδατος (m)

 $v_{t,xx},v_{t,yy}$ : οι συντελεστές οριζόντιου κινηματικού ιξώδους στην διεύθυνση x και y αντίστοιχα ( $m^2/s$ )

 $\tau_{b,x'}\tau_{b,y}$ : οι διατμητικές τάσεις τον πυθμένα στην διεύθυνση x και y αντίστοιχα (kg/m/ $s^2$ )

 $\tau_{s,x}$ , $\tau_{s,y}$ : οι επιφανειακές τάσεις λόγω ανέμου στην διεύθυνση x και y αντίστοιχα (kg/m/ $s^2$ )

R: η υδραυλική ακτίνα (m)

h: βάθος ύδατος (m)

 $f_c$ : η παράμετρος Coriolis ( $s^{-1}$  (HEC-RAS 6.0 Reference Manual))

Η 1D υδραυλική προσομοίωση χρήζει αξίας σε περιπτώσεις ανοιχτών αγωγών σταθερής διατομής και ύπαρξης ποιοτικών στοιχείων διατομών. Έχει εφαρμογή σε περιοχές με έντονο ανάγλυφο και μεγάλες κλίσεις καθώς και στην ανάλυση περιοχών με τεχνικά έργα, μιας και υπερτερεί στην ακρίβεια των αποτελεσμάτων σε σχέση με την δισδιάστατη ανάλυση.

Αντίθετα όπως αναφέρθηκε και παραπάνω, η 2D ανάλυση προτιμάται στο σενάριο ύπαρξης DEM, όπως και για ανάγλυφα με ήπιες κλίσεις, περισσότερο εκτεθειμένα σε πλημμυρικά επεισόδια. Επιπλέον μπορεί να χρησιμοποιηθεί σε περιπτώσεις αστοχίας φράγματος, στην οποία απαιτείται προσομοίωση πλήθους ταυτόχρονων ροών με διαφορετικές κατευθύνσεις.

# 3.2 Γεωμορφολογική ανάλυση

## 3.2.1 Υδρογραφικό δίκτυο

Η πραγματοποίηση της γεωμορφολογικής ανάλυσης γίνεται μέσω της χρήσης Συστημάτων Γεωγραφικών Πληροφοριών (Σ.Γ.Π). Γίνεται χρήση του προγράμματος ArcGIS της εταιρίας ESRI και συγκεκριμένα της συνιστώσας του, ArcMap. Συμπληρωματικά, αξιοποιείται η προέκταση HEC-GeoHMS της U.S. Army Corps of Engineers.

Το Ψηφιακό Μοντέλο Εδάφους (DEM) για την περιοχή της Κρήτης χορηγήθηκε από την υπηρεσία του Κτηματολογίου Α.Ε. στη μορφή κανονικοποιημένων αρχείων raster. Το ψηφιακό μοντέλο εδάφους της εργασίας έχει μέγεθος εικονοστοιχείου (pixel) στο έδαφος 5m. Οι πινακίδες του ψηφιακού υψομετρικού μοντέλου έχουν διαστάσεις στο έδαφος 4600 m x 3600 m , και περιμετρική επικάλυψη 300 m, κι επίσης ακολουθούν τη διανομή ΕΓΣΑ87 κλίμακας 1:5000. Τα αρχεία είναι τύπου img. Η γεωμετρική ακρίβεια του αποτελέσματος είναι RMSEz≤ 2.00 m και η απόλυτη ακρίβεια ≤ 3.92 m για επίπεδο εμπιστοσύνης 95%.

Πρώτο βήμα αποτελεί το κόψιμο του Ψηφιακού Μοντέλου Εδάφους στα όρια της λεκάνης μελέτης. Για να επιτευχθεί αυτό, χρησιμοποιούμε την εντολή "Extract by mask" της εργαλειοθήκης του ArcMap. Έπειτα, για την χάραξη του υδρογραφικού δικτύου αξιοποιούνται τα εργαλεία του HEC-GeoHMS. Συνοπτικά είναι:

- 1. Πλήρωση Βυθισμάτων (Fill Sinks)
- 2. Κάψιμο Ψηφιακού Μοντέλου Εδάφους (DEM Reconditioning)
- 3. Κατεύθυνση Ροής (Flow Direction)
- 4. Κάναβος Συγκέντρωσης Ροής (Flow Accumulation)
- 5. Ορισμός Ρεμάτων (Stream Definition)
- 6. Κατάτμηση Υδατορεμάτων (Stream Segmentation)

Στο κομμάτι του υπολογισμού του υδρογραφικού δικτύου αντιστοιχούν αναλυτικότερα:

➢ Πλήρωση Βυθισμάτων (Fill Sinks)

Με την εντολή αυτή διορθώνεται κάθε σημείο του ψηφιακού μοντέλου εδάφους στο οποίο υπάρχει ατέλεια που αποτρέπει την ομαλή συνοχή του DEM και συνεπώς την ομαλή απορροή των pixel. Για παράδειγμα βλέπε Σχήμα 3.5:

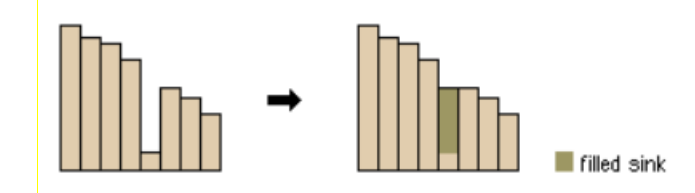

*Σχήμα 3.5: Παράδειγμα διόρθωσης DEM με την εντολή Fill Sinks (πηγή: Arc-GIS help library)*

➢ Διόρθωση Ψηφιακού Μοντέλου Εδάφους (DEM Reconditioning)

Διορθώνει τις ατέλειες του DEM που εμποδίζουν τη σωστή διαδρομή που ακολουθεί η φυσική ροή του ρέματος ή ποταμού. Φυσικό παράδειγμα συγκεκριμένης ατέλειας μπορεί να είναι είτε κάποιο κατασκευαστικό έργο κάθετα του ποταμού, είτε κάποιο ιδιαίτερο σημείο σε περιοχή με μικρές κλίσεις.

➢ Κατεύθυνση ροής (Flow Direction)

Αποτελεί το επόμενο βήμα της εντολής DEM Reconditioning και βήμα από το οποίο προκύπτει το πρώτο στοιχείο του υδρογραφικού δικτύου, οι διευθύνσεις στις οποίες θα ακολουθήσει μια σταγόνα εφόσον βρεθεί εντός του φατνίου. Αυτό κατορθώνεται με την κατασκευή ενός Raster και με την απόδοση μιας ξεχωριστής τιμής σε κάθε φατνίο ανάλογα με τη διεύθυνση της ροής της σταγόνας.

Ακριβέστερα, το πρόγραμμα επεξεργάζεται την κλίση μεταξύ του κάθε φατνίου και των 8 γειτονικών του φατνίων και επιλέγει το φατνίο με τη μεγαλύτερη κλίση. Έπειτα αποδίδει στο φατνίο μια τιμή ανάμεσα στις πρώτες 8 δυνάμεις του 2, δηλαδή 1,2,4,8,16,32,64,128, με τον κάθε αριθμό να αντιστοιχεί σε μια διεύθυνση και σε ένα χρώμα, όπως φαίνεται στο Σχήμα 3.6.

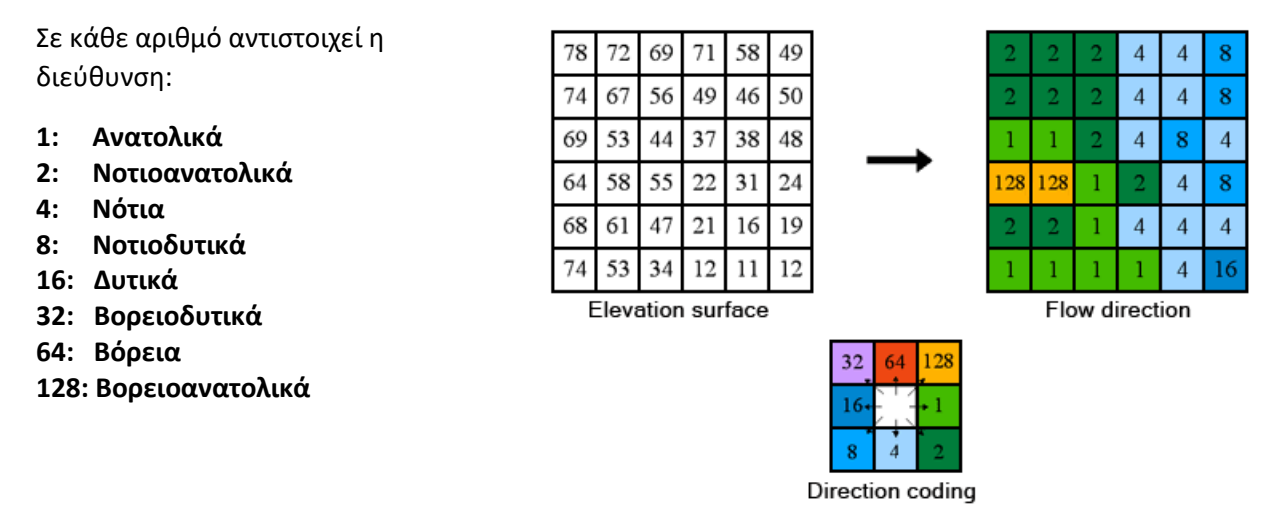

*Σχήμα 3.6: Βήματα υλοποίησης της εντολής Flow Direction (πηγή: Arc-GIS help library)*

➢ Κάναβος συγκέντρωσης ροής (Flow Accumulation)

Κατασκευάζει ένα νέο ψηφιδωτό δεδομένο, με τις τιμές του κάθε φατνίου να αντιστοιχούν στον αριθμό των φατνίων που απορρέουν σε αυτό. Για παράδειγμα αν ένα φατνίο έχει την τιμή 8, τότε απορρέουν σε αυτό 8 φατνία.

Βάσει αυτού του τρόπου λειτουργίας της εντολής, τα φατνία με τις μεγαλύτερες τιμές τείνουν να είναι και κομμάτια του υδρογραφικού δικτύου. Στο Σχήμα 3.7 παρουσιάζεται ένα παράδειγμα της εντολής και η σύνδεσή της με την Flow Direction.

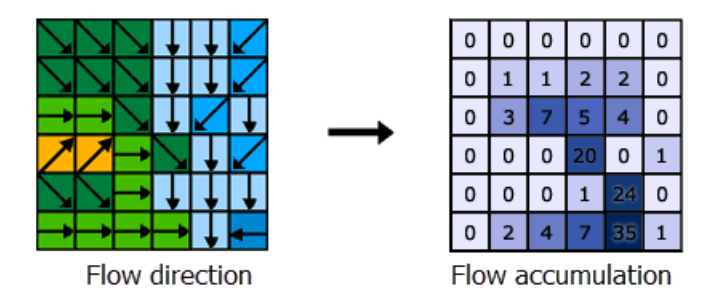

*Σχήμα 3.7: Παράδειγμα εντολής Flow Accumulation (πηγή: Arc-GIS help library)*

➢ Ορισμός Υδρογραφικού Δικτύου (Stream Definition)

Σε αυτό το βήμα της γεωμορφολογικής ανάλυσης, ορίζεται ένα «κατώφλι» pixel, μια τιμή απορροής όπως αυτές προέκυψαν από την προηγούμενη εντολή, πάνω από την οποία όλα τα φατνία που έχουν τιμές

μεγαλύτερες αποτελούν τμήμα του υδρογραφικού δικτύου. Μικρότερο «κατώφλι» συνεπάγεται πιο πλούσιο υδρογραφικό δίκτυο και αντίστοιχα μεγαλύτερο κατώφλι πιο αραιό υδρογραφικό δίκτυο.

➢ Κατάτμηση Υδατορεμάτων (Stream Segmentation)

Χωρίζει τον κάναβο ,που προέκυψε από τον Ορισμό Υδρογραφικού Δικτύου ,σε τμήματα . Συγκεκριμένα τα σημεία συνάντησης ρεμάτων ή ποταμών, τα σημεία που ενώνουν ρέμα ή ποταμό με το σημείο εξόδου, αποτελούν τις θέσεις κατάτμησης.

# 3.3 Υδρολογική ανάλυση

## 3.3.1 Επιλογή λεκάνης για την εφαρμογή της υδρολογικής ανάλυσης

Πρώτο βήμα για την ανάλυση αποτελεί η επιλογή μιας κατάλληλης θέσης με βάση την οποία θα χαραχθεί η λεκάνη μελέτης. Η θέση αυτή ονομάζεται σημείο προσομοίωσης. Η υδρολογική ανάλυση θα πραγματοποιηθεί για την περιοχή ανάντη η οποία απορρέει στη θέση αυτή και έχει ως αποτέλεσμα την δημιουργία ενός πλημμυρογραφήματος το οποίο θα χρησιμοποιηθεί ως στοιχείο εισόδου για την προσομοίωση πλημμύρας στην περιοχή κατάντη του σημείου προσομοίωσης.

Πρωταρχικό κριτήριο για την επιλογή θέσης αποτελεί η τοποθεσία των ζωνών υψηλής πλημμυρικής διακινδύνευσης, εκ των οποίων το σημείο πρέπει να βρίσκεται ανάντη, καθώς για αυτές τις εκτάσεις είναι μείζονος σημασίας η υλοποίηση υδραυλικής προσομοίωσης και η εξαγωγή χαρτών πλημμύρας.

Για την χάραξη της νέας λεκάνης γίνεται χρήση Σ.Γ.Π. Αναλυτικότερα πραγματοποιείται σε περιβάλλον ArcGIS μέσω του προγράμματος ArcMap σε συνδυασμό με την αξιοποίηση της πρόσθετης εργαλειοθήκης του HEC-GeoHMS.

- a) Αρχικά μέσω της εντολής Start a new project, προσδίδεται όνομα στο αντίστοιχο αρχείο
- b) Έπειτα μέσω της εντολής Data Management αντιστοιχίζονται τα γεωμορφολογικά δεδομένα της λεκάνης (DEM, κάναβος κατεύθυνσης ροής, υδρογραφικό δίκτυο κλπ)
- c) Ορίζεται το σημείο προσομοίωσης με την εντολή Add project point
- d) Εκτελείται η εντολή Generate Project και παράγεται η νέα λεκάνη με σημείο εξόδου το σημείο του βήματος c

Παρακάτω στο Σχήμα 3.8 φαίνονται το σημείο προσομοίωσης και η λεκάνη που δημιουργείται καθώς και τα τοπογραφικά χαρακτηριστικά τα οποία παρουσιάζονται στον Πίνακα 3.1 .

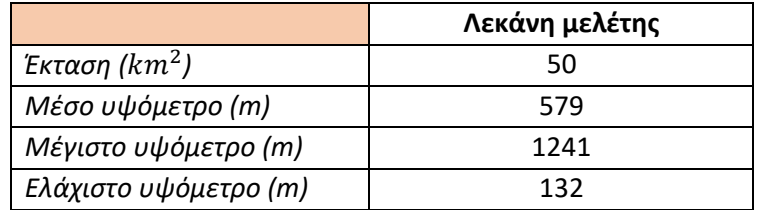

*Πίνακας 3.1: Τοπογραφικά στοιχεία λεκάνης απορροής της περιοχής μελέτης (Ιδία επεξεργασία)*

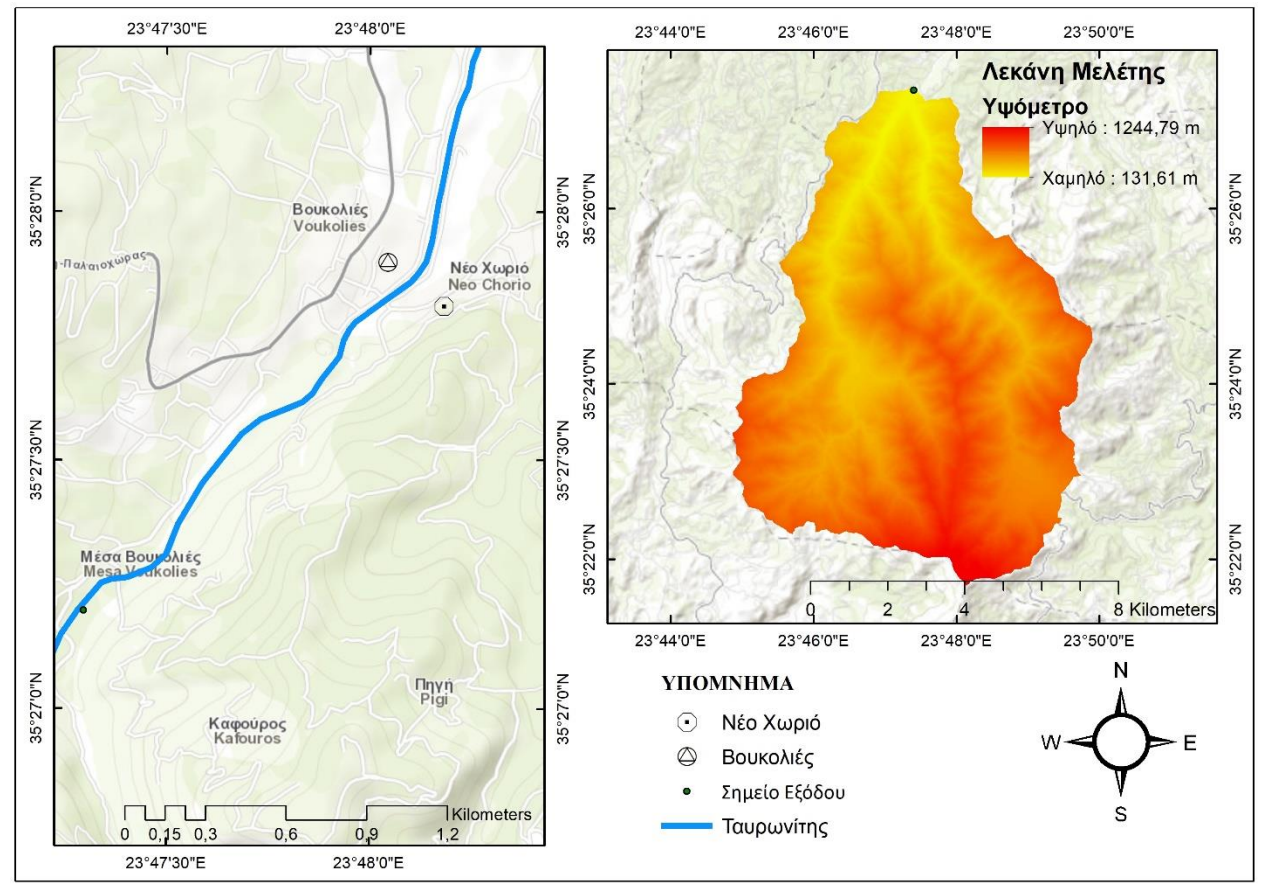

*Σχήμα 3.8: Σημείο προσομοίωσης (Αριστερά), λεκάνη μελέτης (Δεξιά) (πηγή: ιδία επεξεργασία)* 

## 3.3.2 Η μέθοδος του Μοναδιαίου Υδρογραφήματος

Το Μοναδιαίο Υδρογράφημα αποτελεί εργαλείο για τη διαδικασία εκτίμησης τόσο της πλημμυρικής αιχμής όσο και της εν γένει κατανομής της πλημμύρας. Εισήχθηκε στην υδρολογική ανάλυση για πρώτη φορά από τον Sherman το 1932. Σύμφωνα με τον Sherman το υδρογράφημα που προκαλείται από ενεργό βροχή ύψους 1 cm (10 mm), βροχής ομοιόμορφα κατανεμημένης σε όλη την υδρολογική λεκάνη και ομοιόμορφης έντασης, αποτελεί το Μοναδιαίο Υδρογράφημα (ΜΥΓ).

Το ΜΥΓ και η θεωρία του βασίζονται στις εξής παραδοχές:

- 1. Σε μια συγκεκριμένη υδρολογική λεκάνη, βροχές ίσης διάρκειας (και ανεξάρτητα από την ένταση) που φέρουν απορροή, προκαλούν υδρογραφήματα άμεσης απορροής με την ίδια σχεδόν χρονική βάση. Συνέπεια αυτού είναι η αύξηση της αποθηκευτικότητας των ρεμάτων με την άνοδο της στάθμης του νερού και ακολούθως με ίδιας διάρκειας βροχοπτώσεις, όσο μεγαλύτερη η ένταση, τόσο μεγαλύτερη και η αποθήκευση νερού. Θα παρουσιαστούν ως αποτέλεσμα διακυμάνσεις του χρόνου απορροής ανάλογα με την ένταση της βροχής και ο καθορισμός ενιαίας χρονικής βάσης θα πρέπει να γίνει μέσω παραδοχής.
- 2. Για δεδομένη υδρολογική λεκάνη, η προκύπτουσα άμεση απορροή εξ'αιτίας μιας συγκεκριμένης βροχής δεν εξαρτάται από τις προηγούμενες ή τις επόμενες βροχές. Στην πραγματικότητα, η παραδοχή αυτή είναι αβάσιμη, καθώς κάθε προηγούμενη βροχόπτωση επηρεάζει τη βασική

απορροή ανεξάρτητα του πότε συνέβη. Και για την περίπτωση της άμεσης απορροής όμως το κριτήριο αυτό έχει μόνο μερική εφαρμογή, αφού η άμεση απορροή εξαρτάται από το ποσοστό κορεσμού του εδάφους πριν από την βροχή.

3. Η υδρολογική λεκάνη παραμένει σε αναλλοίωτη κατάσταση σε σχέση με τον χρόνο. Η συγκεκριμένη προϋπόθεση μπορεί να θεωρηθεί πως ισχύει , καθώς δεν αναμένονται μεγάλες αλλαγές στις υδρολογικές λεκάνες εντός λογικών χρονικών διαστημάτων, με εξαίρεση την περίπτωση ανθρώπινης επέμβασης. (Μιμίκου, Μπαλτάς, 2012)

Οι παραπάνω προϋποθέσεις μόνο κατά προσέγγιση ικανοποιούνται από τις φυσικές υδρολογικές λεκάνες (Wilson, 1990).

Το ΜΥΓ βασίζεται σε 2 κύριες αρχές. Αυτές είναι:

- A. *Αρχή της αναλογίας*. Σύμφωνα με την αρχή αυτή για δύο ενεργές βροχές ίσης διάρκειας αλλά διαφορετικών εντάσεων , προκύπτουν υδρογραφήματα με ίδια χρονική βάση, αλλά με στιγμιαίες παροχές με λόγο ίσο με αυτόν των εντάσεων (Σχήμα 3.9, αριστερά).
- *B. Αρχή της επαλληλίας*. Σύμφωνα με την αρχή της επαλληλίας το συνολικό υδρογράφημα που προκύπτει από επιμέρους βροχοπτώσεις είναι το υδρογράφημα με τεταγμένες το άθροισμα των τεταγμένων των επιμέρους υδρογραφημάτων (Σχήμα 3.9 , δεξιά) (Μιμίκου, Μπαλτάς, 2012).

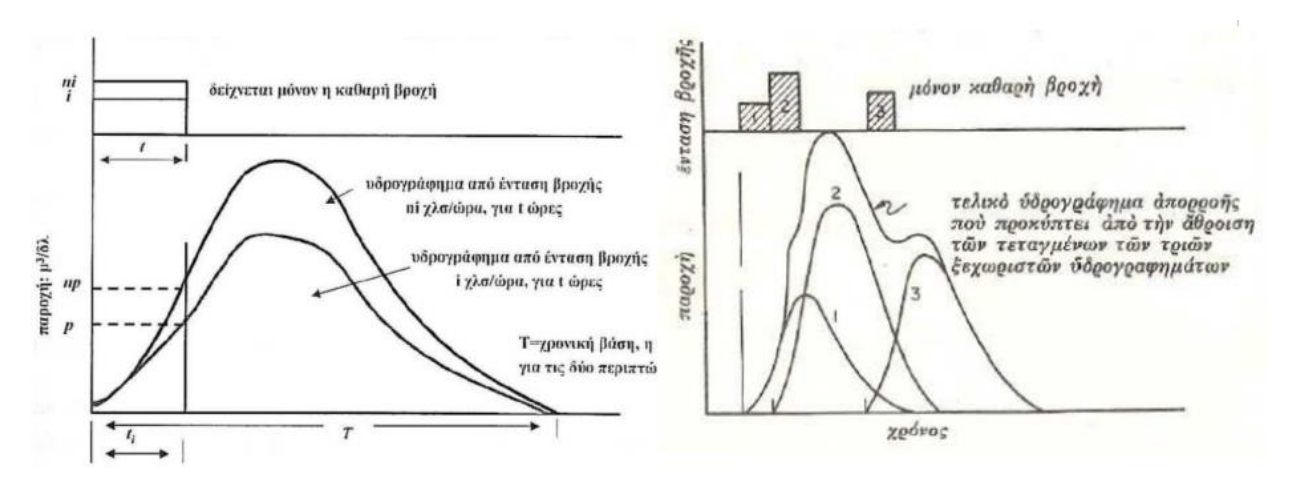

*Σχήμα 3.9 : Αριστερά: Η "Αρχή της Αναλογίας" του ΜΥΓ (Μπαλτάς και Μιμίκου, 2012), Δεξιά: Η "Αρχή της Επαλληλίας" του ΜΥΓ (Λέκκας, 2006)*

#### 3.3.3 Υπολογισμός Μοναδιαίου Υδρογραφήματος με τη μέθοδο ισόχρονων καμπυλών

Η μέθοδος των ισόχρονων καμπυλών βασίζεται στη σχέση μεταξύ του χρόνου διαδρομής της απορροής και της επιφάνειας της λεκάνης, η οποία συνεισφέρει στην απορροή κατά ένα συγκεκριμένο διάστημα (McCuen, 1998). Επομένως, η λεκάνη χωρίζεται σε υποπεριοχές με καμπύλες οι οποίες ονομάζονται ισόχρονες (Χριστοφίδης, 2008). Με τον όρο ισόχρονες καμπύλες περιγράφονται τα τμήματα της λεκάνης που απορρέουν στο ίδιο χρονικό βήμα .Οι καμπύλες αυτές αφενός δε μπορούν να διασταυρωθούν μεταξύ τους, αφού η καθεμιά εκφράζει διαφορετική χρονική απόσταση από την έξοδο της λεκάνης, αφετέρου δύναται να εκτείνονται μόνο εντός των ορίων της λεκάνης απορροής (Dooge, 1959). Η μέθοδος

μπορεί να αξιοποιηθεί για το μετασχηματισμό της ενεργού βροχόπτωσης σε απορροή λαμβάνοντας υπόψη το χρόνο που απαιτείται για να καταλήξει το νερό από κάθε σημείο της λεκάνης στην έξοδό της.

Στην παρούσα διπλωματική εργασία η μέθοδος των ισόχρονων καμπυλών υλοποιείται με την βοήθεια των ArcGIS και HEC-GeoHMS, με τελικό αποτέλεσμα την παραγωγή μοναδιαίου υδρογραφήματος.

Ως δεδομένα εισόδου εισάγονται το ψηφιακό μοντέλο εδάφους (DEM), το υδρογραφικό δίκτυο που παράχθηκε από τη γεωμορφολογική ανάλυση και ο χάρτης χρήσεων γης Corine Land Cover 2018. Η διαδικασία πραγματοποιείται στην έξοδο της λεκάνης απορροής της περιοχής μελέτης.

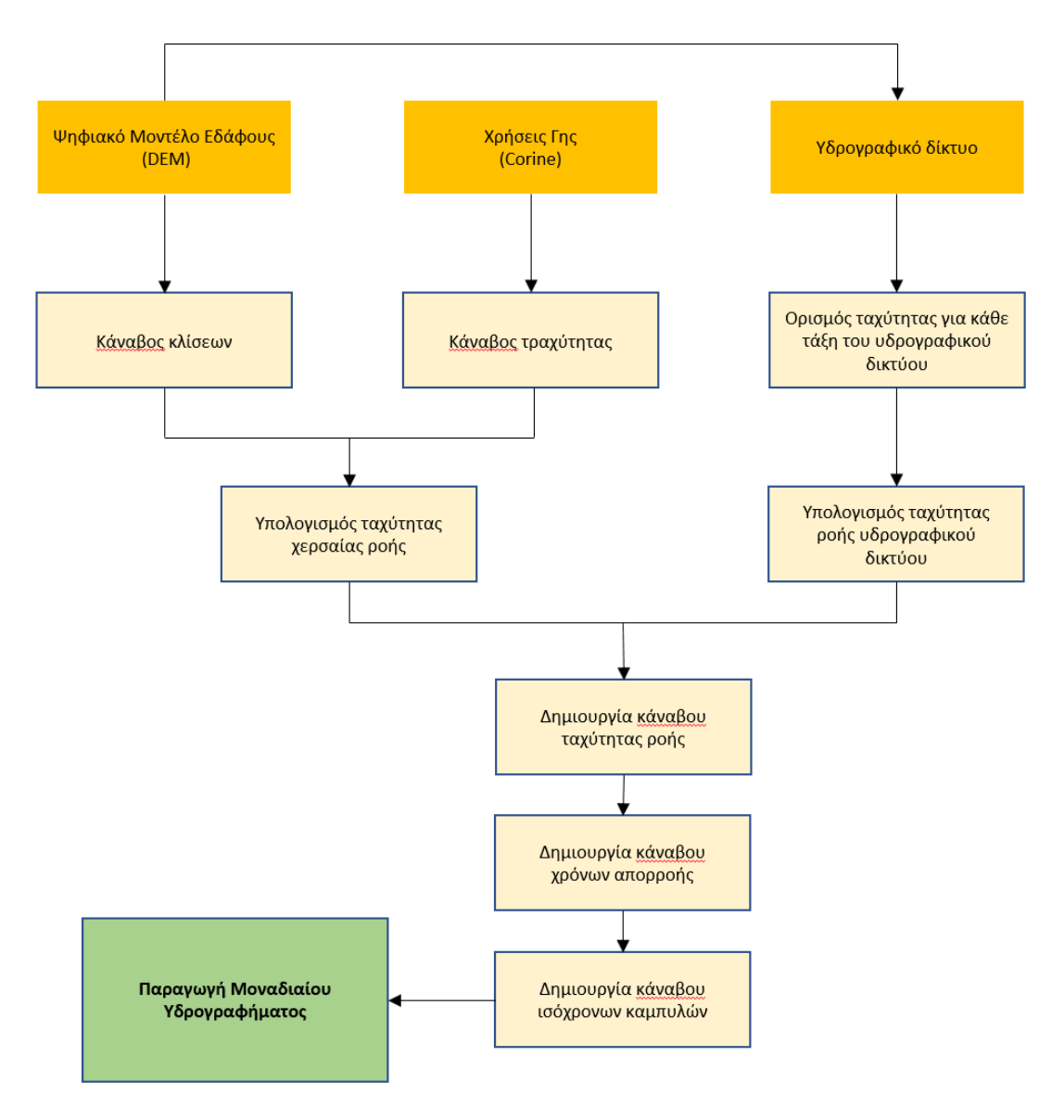

Τα βήματα εφαρμογής της μεθόδου φαίνονται στο παρακάτω διάγραμμα του Σχήματος 3.10:

*Σχήμα 3.10: Διάγραμμα ροής μεθόδου ισόχρονων καμπυλών σε περιβάλλον GIS (Πηγή: ιδία επεξεργασία)*

35

Η διαδικασία που ακολουθείται είναι η εξής:

Αρχικά στον χάρτη χρήσεων γης, για κάθε διαφορετική χρήση γης, αντιστοιχίζεται μια τιμή για το συντελεστή τραχύτητας εδάφους k σύμφωνα με τον Πίνακα 3.2 και προκύπτει το αντίστοιχο αρχείο δομής raster. Έπειτα οι τιμές του συντελεστή τραχύτητας πολλαπλασιάζονται επί 100 (k100), για να προκύψουν ακέραιοι αριθμοί, όπως πρέπει να είναι στο αρχικό στάδιο των υπολογισμών της δομής του λογισμικού. Αυτό θα διορθωθεί στη συνέχεια της διαδικασίας. Το μέγεθος κάθε φατνίου ορίζεται 5 m x m ώστε να ταυτίζεται με το μέγεθος φατνίου του ψηφιακού μοντέλου εδάφους.

| Κωδικός | Περιγραφή                                                   |             |  |  |
|---------|-------------------------------------------------------------|-------------|--|--|
| 111     | Συνεχής αστική οικοδόμηση                                   | k100<br>115 |  |  |
| 112     | Διακεκομμένη αστική οικοδόμηση                              |             |  |  |
| 121     | Βιομηχανικές ή εμπορικές ζώνες                              | 115<br>115  |  |  |
| 122     | Οδικά, σιδηροδρομικά δίκτυα και γειτνιάζουσα γη             | 115         |  |  |
| 123     | Ζώνες λιμένων                                               | 115         |  |  |
| 124     | Αεροδρόμια                                                  | 115         |  |  |
| 131     | Χώροι εξόρυξης ορυκτών                                      | 115         |  |  |
| 133     | Χώροι οικοδόμησης                                           | 115         |  |  |
| 142     | Εγκαταστάσεις αθλητισμού και αναψυχής                       | 60          |  |  |
| 211     | Μη αρδεύσιμη-αρόσιμη γη                                     | 50          |  |  |
| 212     | Μόνιμα αρδευόμενη γη                                        | 50          |  |  |
| 221     | Αμπελώνες                                                   | 19          |  |  |
| 222     | Οπωροφόρα δέντρα                                            | 19          |  |  |
| 223     | Ελαιώνες                                                    | 19          |  |  |
| 231     | Λιβάδια                                                     | 43          |  |  |
| 242     | Σύνθετα συστήματα καλλιέργειας                              | 37          |  |  |
| 243     | Γη που καλύπτεται κυρίως από γεωργία με σημαντικές εκτάσεις | 30          |  |  |
| 311     | φυσικής βλάστησης<br>Δάσος πλατύφυλλων                      |             |  |  |
| 312     | Δάσος κωνοφόρων                                             | 15<br>15    |  |  |
| 321     | Φυσικοί βοσκότοποι                                          | 37          |  |  |
| 323     | Σκληροφυλλική βλάστηση                                      | 30          |  |  |
| 324     | Μεταβατικές δασώδεις-θαμνώδεις εκτάσεις                     | 25          |  |  |
| 331     | Παραλίες, αμμόλοφοι, αμμουδιές                              | 60          |  |  |
| 332     | Απογυμνωμένοι βράχοι                                        | 43          |  |  |
| 333     | Εκτάσεις με αραιή βλάστηση                                  | 55          |  |  |
| 334     | Αποτεφρωμένες εκτάσεις                                      | 60          |  |  |
| 512     | Συλλογές υδάτων                                             | 30          |  |  |
| 523     | Θάλασσα                                                     | 21          |  |  |

*Πίνακας 3.2: Τιμές συντελεστή τραχύτητας k100 ανά χρήση γης( πηγή: σημειώσεις μαθήματος Πλημμύρες και Αντιπλημμυρικά Έργα, ιδία επεξεργασία)*

Έπειτα παράγεται ο κάναβος κλίσεων για την περιοχή μελέτης με χρήση του εργαλείου Slope του ArcGIS, ο οποίος χρησιμοποιείται για τον υπολογισμό της ταχύτητας ροής. Η ταχύτητα ροής χωρίζεται σε χερσαία (overland) και ποτάμια (overchannel). Η χερσαία ροή επηρεάζεται από την κλίση εδάφους και την τραχύτητά του, ενώ η ποτάμια προκύπτει συναρτήσει της χερσαίας ταχύτητας ροής, αλλά και της ιεράρχησης του υδρογραφικού δικτύου.

Οι ταχύτητες χερσαίας ροής υπολογίζονται για κάθε φατνίο με βάση τη σχέση (Μαμάσης, 2007):

$$
V(m/s)=k\cdot\sqrt{S}(m/m)
$$

Όπου k ο συντελεστής τραχύτητας και S η κλίση του εδάφους.

Οι υπολογισμοί υλοποιούνται στο περιβάλλον του ArcMap και συγκεκριμένα με την χρήση του εργαλείου Raster Calculatorτου πακέτου εργαλείων ArcToolbox, που φέρνει εις πέρας μαθηματικές πράξεις μεταξύ επιπέδων δομής raster χωρικής πληροφορίας, αλλά και αριθμητικών τιμών. Αυτό που προκύπτει από την προηγούμενη διαδικασία είναι ο κάναβος χερσαίας ροής. Σχετικά με την ποτάμια ροή και τον κάναβό της, πρώτα δημιουργείται ο κάναβος κατεύθυνσης ροής μέσω του εργαλείου Flow Direction, για τον σχεδιασμό της κατεύθυνσης ροής για κάθε φατνίο προς τα 8 γειτονικά του με κριτήριο τη μέγιστη κλίση (βλέπε υποκεφάλαιο 3.2.1). Έπειτα με τη βοήθεια του εργαλείου Flow Accumulation, πραγματοποιείται ο κάναβος συγκέντρωσης ροής , με την βοήθεια του οποίου υπολογίζεται για κάθε φατνίο το πλήθος των ανάντη φατνίων που απορρέουν σε αυτό. Στη συνέχεια ο χρήστης επιλέγει το κατώτερο όριο πλήθους απαιτούμενων κελιών τα οποία να απορρέουν στο υπό εξέταση φατνίο, με τελικό σκοπό να κριθεί εάν αυτό ανήκει ή όχι στο υδρογραφικό δίκτυο. Ύστερα γίνεται ιεράρχηση των κλάδων του εξαγόμενου υδρογραφικού δικτύου σε τάξεις μέσω της μεθόδου Strahler και συγκεκριμένα στο περιβάλλον του ArcGIS με το εργαλείο Stream Order.

Σύμφωνα με τη μέθοδο ταξινόμησης κατά Strahler, ως κλάδοι 1ης τάξης χαρακτηρίζονται οι κλάδοι του υδρογραφικού, στους οποίους δεν καταλήγουν μικρότερα υδατορέματα. Στην συμβολή δύο κλάδων 1ης τάξης προκύπτει κλάδος 2ης τάξης, στη συνέχεια σε συμβολή δύο κλάδων 2ης προκύπτει κλάδος 3ης τάξης κ.ο.κ. Στην περίπτωση συμβολής δύο κλάδων διαφορετικής τάξης, ο προκύπτων κλάδος διατηρεί την μεγαλύτερη από τις τάξεις των συμβαλλόμενων κλάδων (Strahler,1957).

Ύστερα το ταξινομημένο υδρογραφικό δίκτυο που έχει προκύψει, αρχείο δομής raster, με τη χρήση του εργαλείου Raster Calculator πολλαπλασιάζεται με το αρχείο raster της χερσαίας ροής, με παραδοχή πως η ταχύτητα ροής αυξάνεται με την τάξη του υδρογραφικού δικτύου. Η πράξη πραγματοποιείται μόνο στον κοινό τόπο των σημείων των δύο raster δηλαδή μόνο μέσα στο υδρογραφικό δίκτυο. Αποτέλεσμα της παραπάνω διαδικασίας είναι ο κάναβος ταχύτητας ροής του υδρογραφικού δικτύου, τον οποίο συνθέτει ο κάναβος της χερσαίας ροής. Τελικό αποτέλεσμα είναι η εξαγωγή του κανάβου αθροιστικών ταχυτήτων ροής.

Επόμενο βήμα είναι ο υπολογισμός του κανάβου συγκεντρωτικών χρόνων ροής, ο οποίος υπολογίζει για κάθε φατνίο το χρόνο που χρειάζεται το νερό για να φτάσει από αυτό στην έξοδο της λεκάνης απορροής. Ο υπολογισμός αυτός πραγματοποιείται με την εντολή Flow Length του ArcToolbox, το οποίο αποδίδει το μήκος διαδρομής του κάθε φατνίου έως το σημείο εξόδου της λεκάνης, με δεδομένο εισόδου την κατεύθυνση ροής, όπως αυτή έχει υπολογιστεί. Για αποτέλεσμα σε μονάδες χρόνου αντί μήκους δημιουργούμε έναν κάναβο βαρών με την βοήθεια του Raster Calculator και συγκεκριμένα το αντίστροφο της αθροιστικής ταχύτητας ροής. Με αυτό τον τρόπο η χωρική απόσταση κάθε φατνίου μετατρέπεται σε χρονική (από m/s σε s/m και μετά σε hr). Έτσι παράγονται οι ισόχρονες καμπύλες, οι
οποίες αποτυπώνουν το γεωμετρικό τόπο των σημείων που απορρέουν ταυτόχρονα στην έξοδο της λεκάνης.

Τέλος γίνεται ταξινόμηση του προηγούμενου αποτελέσματος σε κλάσεις και εξάγεται ο πίνακας των χαρακτηριστικών. Κατορθώνεται έτσι την πινακοποίηση του συνόλου των φατνιών που απορρέουν ανά ώρα. Για την παραγωγή του ΜΥΓ, γίνεται πολλαπλασιασμός της βροχόπτωσης μοναδιαίου και έπειτα με το πλήθος των φατνίων που απορρέουν για κάθε κλάση, δηλαδή για κάθε χρονικό βήμα.

#### 3.3.4 Συνθετικό Μοναδιαίο Υδρογράφημα κατά Snyder

Συνθετικά υδρογραφήματα γενικότερα χαρακτηρίζονται αυτά που χρησιμοποιούνται στις θέσεις με μη διαθέσιμες μετρήσεις. Σε αυτές τις μεθόδους , που είναι εμπειρικές, μεγάλη βαρύτητα έχει η σωστή ρύθμιση των παραμέτρων που υπάρχουν στις σχέσεις υπολογισμού της πλημμυρικής αιχμής και του χρόνου διάρκειας μεταξύ του κέντρου βάρους και της αιχμής. Στα πλαίσια της διπλωματικής εργασίας χρησιμοποιείται η πιο γνωστή μέθοδος κατασκευής συνθετικού μοναδιαίου υδρογραφήματος, η μέθοδος Snyder. Η μέθοδος αυτή προέκυψε έπειτα από αναλύσεις μεγάλου πλήθους βροχοπτώσεων στα εδάφη των Απαλλαχίων, στη Βόρεια Αμερική.

Προσδιορίζονται εν τέλει ο χρόνος υστέρησης  $t_p$ , η παροχή αιχμής  $Q_p$ , ο χρόνος βάσης *Τ* και τέλος τα πλάτη του ΜΥΓ  $W_{50}$  και  $W_{75}$  σε χρόνο αντίστοιχο του 50% και 75% της αιχμής.

Οι εξισώσεις που *καταρτίζουν το Σύνθετο Μοναδιαίο Υδρογράφημα του Snyder είναι οι:*

$$
t_p = 0.75C_t(L_{ca}L)^{0.3} \qquad (hr)
$$
  
\n
$$
Q_p = C_p \frac{2.75 \cdot A}{t_p} \qquad (m^3/s)
$$
  
\n
$$
T = 3 + 3 \cdot \left(\frac{t_p}{24}\right) \qquad (n\mu \epsilon \rho \epsilon \varsigma)
$$
\n(3.4)

*Όπου:* 

 $L_{ca}$  = η απόσταση του σταθμού μέτρησης της παροχής (στην έξοδο της λεκάνης), από το κοντινότερο *σημείο στο κέντρο βάρους της λεκάνης, μετρώντας κατά μήκος του κύριου υδατορέματος (km)*

*L= η απόσταση του σταθμού από τον υδροκρίτη μετρούμενη κατά μήκος του κύριου υδατορέματος (km)*

 *= συντελεστής περιγραφής των τοπογραφικών και εδαφολογικών χαρακτηριστικών της λεκάνης ( από 1.80 έως 2.20)*

*= συντελεστής που εξαρτάται από τις μονάδες και τα χαρακτηριστικά της λεκάνης (από 0.56 έως 0.69)*

$$
A = η
$$
 έκταση της λεκάνης (km<sup>2</sup>)

*= η χρονική βάση του υδρογραφήματος ( ελάχιστη τιμή : 3 ημέρες )*

*Ο χρόνος υστέρησης μετριέται από το κέντρο βάρους ενεργού βροχόπτωσης, η διάρκεια της οποίας () συνδέεται με την χρονική υστέρηση ως εξής:* 

$$
t_R = t_p / 5.5 \tag{3.5}
$$

*Αν το ΜΥΓ έχει διάρκεια*  ′ *μεγαλύτερη της , ο χρόνος υστέρησης διορθώνεται σύμφωνα με τη σχέση:*

$$
t_p' = t_p + \frac{(t_R' - t_R)}{4} \tag{3.6}
$$

Έπειτα η διορθωμένη τιμή του χρόνου υστέρησης αντικαθίσταται στις σχέσεις (3.4) και υπολογίζονται οι διορθωμένες τιμές ′ και *Τ'.* 

Τα πλάτη του ΜΥΓ στο 50% και 75% της αιχμής δίνονται από τις σχέσεις:

$$
W_{50} = \frac{830}{q_p^{1.1}}
$$
  

$$
W_{75} = \frac{470}{q_p^{1.1}}
$$
 (3.7)

Όπου  $q_p = Q_p / A$  η παροχή αιχμής ανηγμένη στην επιφάνεια της λεκάνης Α.

Αποτέλεσμα της προηγούμενης διαδικασίας είναι ο υπολογισμός 7 σημείων του συνθετικού ΜΥΓ, συμπεριλαμβανομένων της αρχής και του τέλους και εν τέλει η χάραξη του, όπως φαίνεται και στο Σχήμα 3.11.

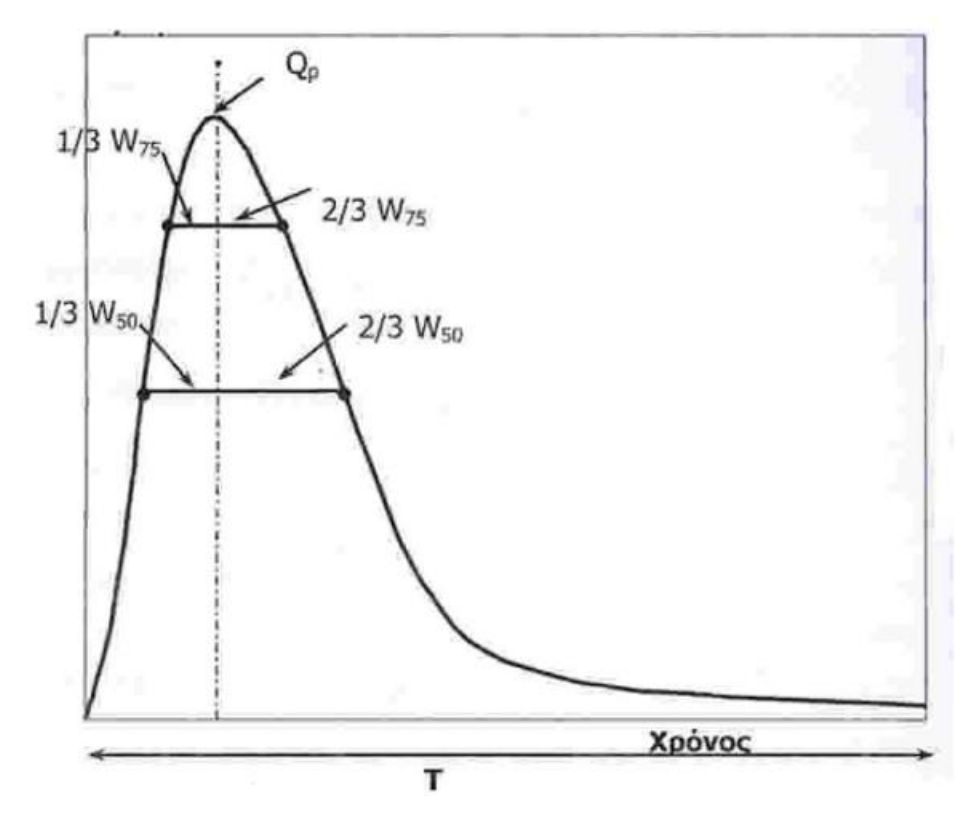

*Σχήμα 3.11: Συνθετικό Μοναδιαίο Υδρογράφημα κατά Snyder (Μιμίκου, Μπαλτάς, 2012)*

#### 3.3.5 Αδιάστατο Μοναδιαίο Υδρογράφημα κατά την Soil Conservation Service

Η διαδικασία του αδιάστατου μοναδιαίου υδρογραφήματος της Υπηρεσίας Συντήρησης Εδάφους (Soil Conservation Service - SCS) του Υπουργείου Γεωργίας των ΗΠΑ, προέκυψε από τη σύνθεση των αποτελεσμάτων πληθώρας μελετών πολλών μοναδιαίων υδρογραφημάτων λεκανών απορροής με διαφορετικό μέγεθος και διαφορετικών περιοχών (SCS 1972). Σε αυτό το είδος μοναδιαίου υδρογραφήματος, η αδιάστατη παροχή εκφράζεται ως αναλογία της παροχής του συνθετικού μοναδιαίου υδρογραφήματος και της παροχής αιχμής και ο αδιάστατος χρόνος ως αναλογία του χρόνου του συνθετικού υδρογραφήματος και του χρόνου αιχμής. Με τη βοήθεια λοιπόν του αδιάστατου μοναδιαίου υδρογραφήματος, μέσω του οποίου, με τη χρήση κατάλληλων τύπων, υπολογίζονται η παροχή αιχμής και ο χρόνος υστέρησης, είναι δυνατή η εξαγωγή του μοναδιαίου υδρογραφήματος της λεκάνης απορροής για δεδομένη διάρκεια.

Ιδιαιτερότητα του αδιάστατου μοναδιαίου υδρογραφήματος αποτελεί ο τοποθέτηση του χρόνου αιχμής  $t_p$  στο 20% του χρόνου βάσης  $t_b$  και το σημείο καμπής το οποίο εμφανίζεται σε χρόνο 1.7 $t_p$ . Εκτός αυτών το 37.5% της συνολικής επιφάνειας του υδρογραφήματος βρίσκεται προς την πλευρά της καμπύλης ανόδου.

*Πίνακας 3.3: Αδιάστατο Μοναδιαίο Υδρογράφημα κατά SCS*

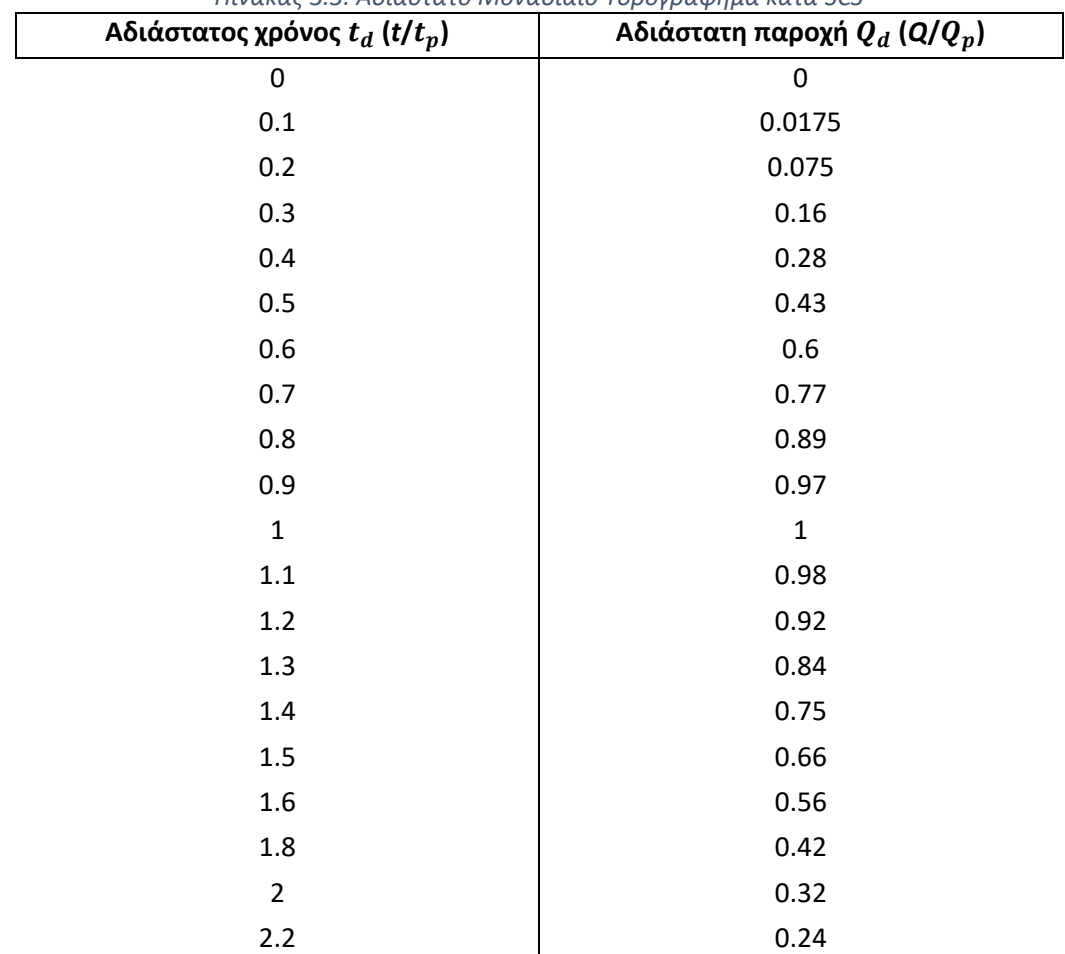

Το αδιάστατο ΜΥΓ κατά SCS παρουσιάζεται στον Πίνακα 3.3 και στο Σχήμα 3.12.

40

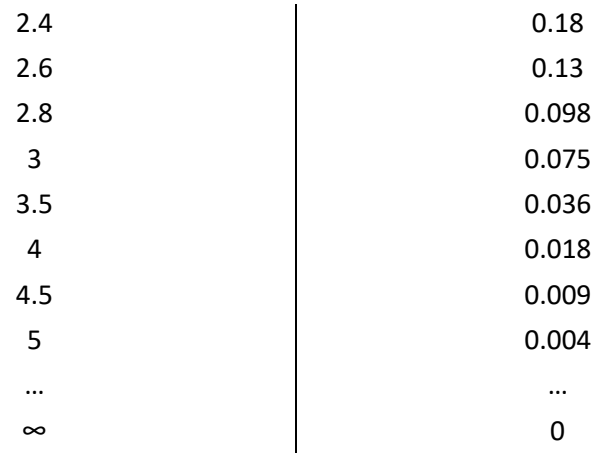

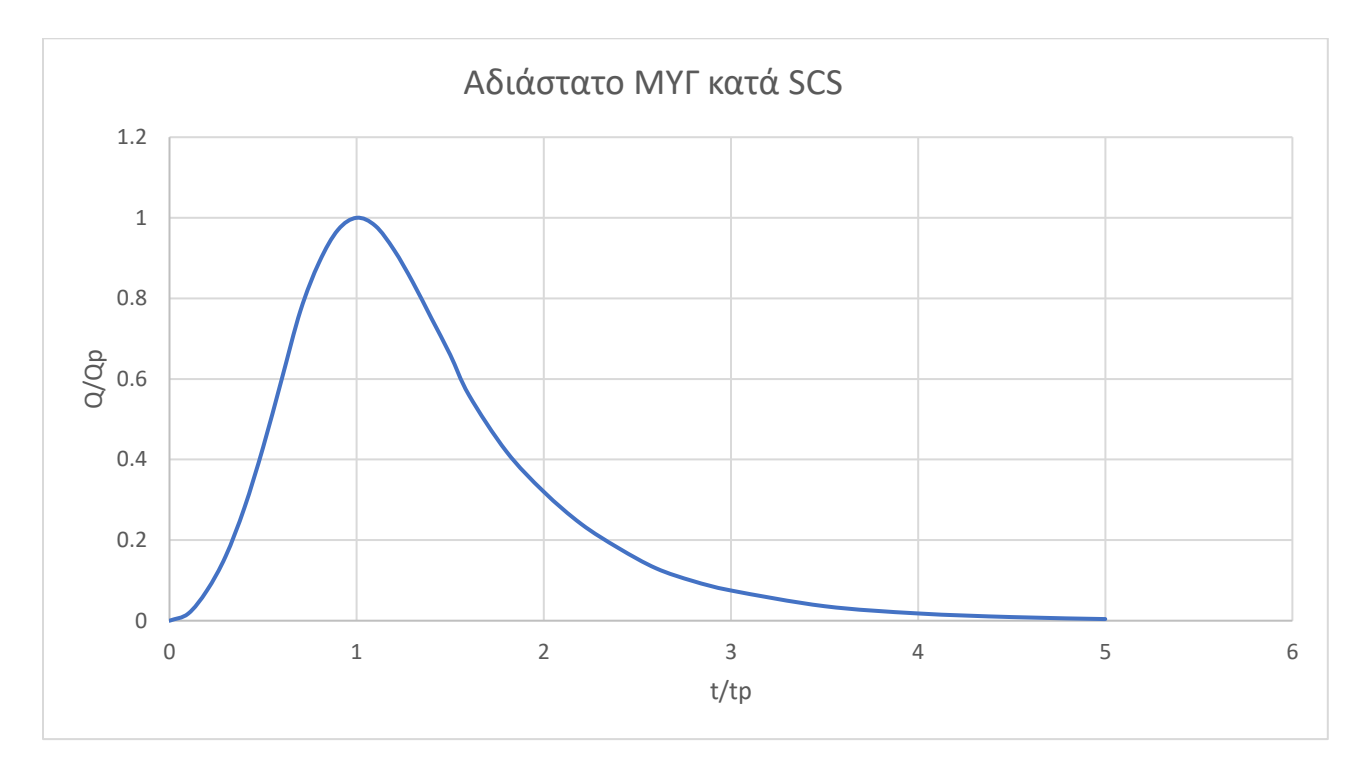

*Σχήμα 3.12: Αδιάστατο ΜΥΓ κατά SCS*

Η διαδικασία υπολογισμού του ΜΥΓ είναι ως εξής:

 $\triangleright$  Προσδιορισμός χρόνου αιχμής  $(t_p)$  :

$$
t_p = \frac{t_R}{2} + t_L \t (h) \t (3.8)
$$

 $\triangleright$  Χρόνος υστέρησης  $(t_L)$  :

Στην παρούσα διπλωματική ο υπολογισμός του χρόνου υστέρησης γίνεται με τον τύπο του Snyder, εναλλακτικά μπορεί να γίνει με τον τύπο της SCS ή του Kiprich

$$
t_L = 0.75 C_t (L_{ca} L)^{0.3} \quad (h) \tag{3.9}
$$

Οι παράμετροι του τύπου έχουν επεξηγηθεί στο προηγούμενο υποκεφάλαιο

$$
^{41}
$$

 $\triangleright$  Παροχή αιχμής ( $Q_p$ ) :

$$
Q_p = 2.08 \frac{Ah_s}{t_p} \qquad (m^3/s) \tag{3.10}
$$

Όπου:

A =η έκταση της λεκάνης απορροής ( $\rm km^2)$ 

 $h_s$ =το απορροϊκό ύψος βροχής (mm)

Με γνωστά τα παραπάνω μεγέθη, μπορεί να προσδιοριστεί το μοναδιαίο υδρογράφημα που αντιστοιχεί σε απορροϊκή βροχόπτωση ύψους 10 mm. Η παροχή του συνθετικού μοναδιαίου υδρογραφήματος δίνεται από την σχέση:

$$
Q_d = \frac{Q}{Q_p} \tag{3.11}
$$

Όπου:

 $Q_d$ = η αδιάστατη παροχή του ΜΥΓ κατά SCS (m $^3$ /s)

 $Q$ = η παροχή του συνθετικού μοναδιαίου υδρογραφήματος σε χρόνο t (m $^3$ /s)

$$
Q_p
$$
 = η παροχή αιχμής (m<sup>3</sup>/s)

Αντίστοιχα ο χρόνος του αδιάστατου μοναδιαίου υδρογραφήματος υπολογίζεται από τη σχέση:

 $t_d = \frac{t}{t}$  $t_p$ (3.12)

Όπου:

 $t_d$ = ο αδιάστατος χρόνος του ΜΥΓ κατά SCS (h)

= ο χρόνος στο συνθετικό μοναδιαίο υδρογράφημα (h)

 $t_n$ = ο χρόνος αιχμής (h)

Η μέθοδος του αδιάστατου ΜΥΓ κατά SCS έπειτα από δοκιμές σε λεκάνες απορροής ποικίλων μεγεθών, αποδείχθηκε πως λειτουργεί αποτελεσματικότερα και με μεγαλύτερη ακρίβεια σε λεκάνες απορροής μικρής επιφάνειας (μικρότερες των 50  $\rm km^2$ )

#### 3.3.6 Υπολογισμός πλημμυρογραφήματος

Ο υπολογισμός του πλημμυρογραφήματος στην έξοδο της λεκάνης πραγματοποιείται στο περιβάλλον του HEC-HMS το οποίο λειτουργεί με βάση της αρχές που περιγράφτηκαν στο υποκεφάλαιο 3.1.2, ως εργαλείο προσομοίωσης του μηχανισμού βροχής-απορροής.

Στο περιβάλλον του λογισμικού παράγεται ένα μοντέλο λεκάνης απορροής ακολουθώντας το διαχωρισμό του υδρολογικού της κύκλου σε επιμέρους μέρη με δυνατότητα επεξεργασίας του καθενός χωριστά. Ένα μαθηματικό μοντέλο αναπαριστά το κάθε μέρος, ενώ στις περισσότερες περιπτώσεις οι επιλογές του χρήστη για την προσομοίωση της κάθε συνιστώσας είναι αρκετές (Τουτζιάρη, 2012).

42 }

Δεδομένα εισόδου του προγράμματος αποτελούν στην παρούσα διπλωματική τα όρια της λεκάνης απορροής μελέτης, το υδρογραφικό της δίκτυο και το σημείο προσομοίωσης. Τα αρχεία αυτά εξάγονται από το ArcGIS σε μορφή .shp. Εντός του HEC – GeoHMS υλοποιείται ένα Project για την λεκάνη και στη συνέχεια το αντίστοιχο μοντέλο.

Πρώτο βήμα είναι η κατασκευή του Basin Model, όπου εισάγονται τα χωρικά επιθέματα (Map Layers) για την λεκάνη και στη συνέχεια κατασκευάζεται και ονοματίζεται η λεκάνη. Αντίστοιχα, κατασκευάζεται η έξοδος της λεκάνης με το Sink Creation Tool στο σημείο προσομοίωσης, καθώς αποτελεί την έξοδο της λεκάνης. Αφού κατασκευάζονται αυτά, αποδίδονται κάποια χαρακτηριστικά της λεκάνης, όπως η έκταση (Area), η μέθοδος απωλειών (Loss method), το μοντέλο βροχής – απορροής (Transform method) και γίνεται σύνδεση της λεκάνης με την έξοδό της.

Στη συνέχεια, επιλέγεται η μέθοδος απωλειών. Η μέθοδος που υιοθετείται είναι αυτή της SCS Curve Number. Αρχικά η μέθοδος αυτή είχε σκοπό τον υπολογισμό της συνολικής διήθησης κατά τη διάρκεια μιας βροχόπτωσης. Mε τη βοήθεια τριών μεταβλητών,του ύψους βροχόπτωσης, της αρχικής κατάστασης υγρασίας του εδάφους και του υδρολογικού συστήματος εδάφους – εδαφοκάλυψης, υπολογίζεται το ύψος περισσεύματος της βροχόπτωσης. Η συγκεκριμένη μέθοδος λειτουργεί με την εκτίμηση πως οι αρχικές απώλειες (συγκράτησης και εξάτμισης) αποτελούν το 20% των συνολικών απωλειών (S), δηλαδή της διαφοράς συνολικού ύψους βροχόπτωσης (P) και συνολικού ύψους απορροής (Q) το οποίο δίνεται από τις Σχέσεις 3.13 - 3.14

$$
Q = 25.4 \frac{P - 0.2S}{P + 0.8S} \text{ for av } P > 0.2S
$$
 (3.13)

$$
Q=0 \text{ or } P < 0.2S \tag{3.14}
$$

Όπου S (mm) η δυνητική αποθηκευτικότητα, η οποία μπορεί να εκφρασθεί μαθηματικά συναρτήσει του παράγοντα CN ως εξής:

$$
S = \frac{25400}{CN} - 254\tag{3.15}
$$

Ο συντελεστής CN ορίζεται ως ο απορροϊκός συντελεστής που αντιπροσωπεύει τη συνδυασμένη επίδραση του εδάφους, του τρόπου χρήσης και διαχείρισης αυτού, των καλλιεργητικών συνθηκών και της προηγούμενης υγρασιακής κατάστασης.

Ο υπολογισμός της διήθησης- απώλειας γίνεται με τον επανυπολογισμό του όγκου διήθησης στο τέλος κάθε χρονικού βήματος, ενώ προαιρετικά μπορούμε να θέσουμε μια αρχική απώλεια (initial abstraction) την οποία αφήνουμε κενή, οπότε αυτομάτως τίθεται από το πρόγραμμα η τιμή 0.2. Αντιθέτως, είναι υποχρεωτικό να θέσουμε έναν αριθμό CN. Ανάλογα με την υδρολογική κατάσταση της λεκάνης (Υ.Κ.) δηλαδή την αρχική κατάσταση υγρασίας του εδάφους, ως CN μπαίνει ο μέσος όρος των CN της κάθε χρήσης γης στην λεκάνη. Οι τρεις υδρολογικές καταστάσεις ή τύποι πρότερης υγρασιακής κατάστασης περιγράφονται ως εξής:

- Καλή Υ.Κ. ή τύπος Ι: ξηρά εδάφη των οποίων η υγρασία βρίσκεται υψηλότερα από το σημείο μόνιμης μάρανσης.
- Μέτρια Υ.Κ η τύπος ΙΙ: : μέση υγρασιακή κατάσταση.
- Χαμηλή Υ.Κ. ή τύπος ΙΙΙ: το έδαφος έχει δεχθεί ισχυρή βροχόπτωση ή χαμηλή βροχόπτωση και χαμηλές θερμοκρασίες.

Παρατίθεται ο Πίνακας 3.4 στον οποίο ορίζεται κάθε Υ.Κ. ανάλογα με το ύψος βροχής των προηγούμενων 5 ημέρων από την βροχόπτωση σχεδιασμού.

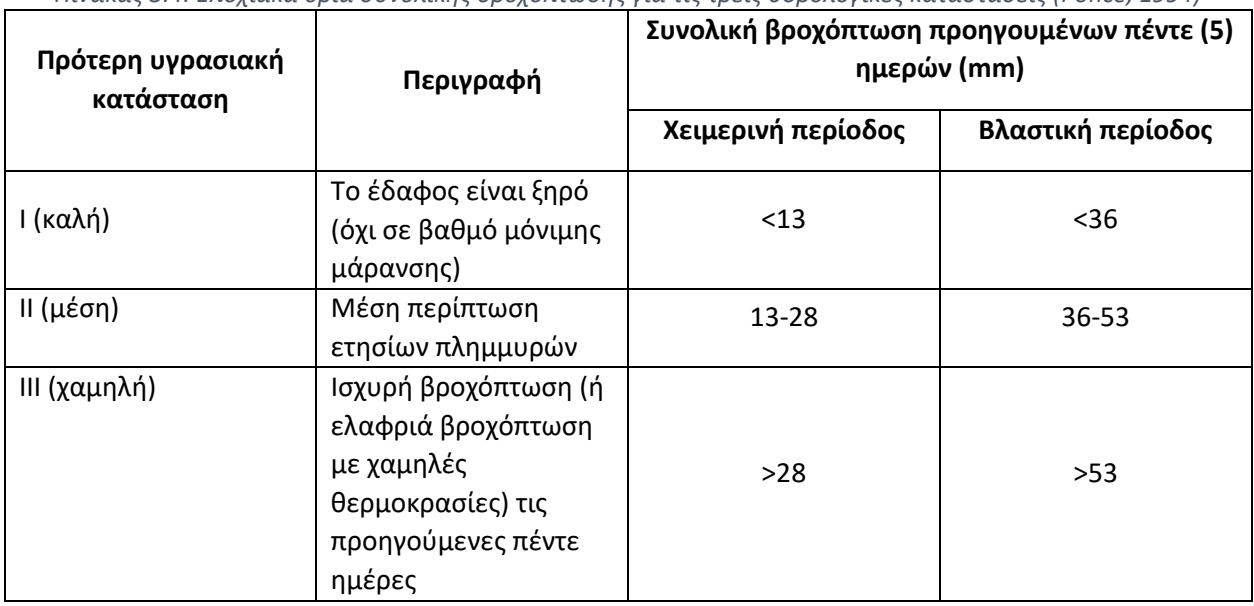

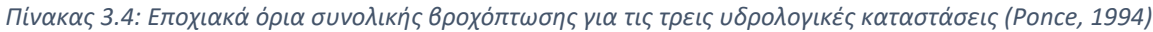

Ο συντελεστής CN προκύπτει από τον Πίνακα 3.5 επιλέγοντας με βάση την κατάλληλη Υ.Κ της λεκάνης καθώς και τη διηθητικότητα του εδάφους. Με κριτήριο την διηθητικότητα τα εδάφη χωρίζονται σε τέσσερις κατηγορίες :

Κατηγορία Α: Εδάφη με υψηλή βασική διηθητικότητα (>7,62 mm/h) και υψηλή διαπερατότητα (π.χ. αμμώδη, πηλοαμμώδη ή αμμοπηλώδη εδάφη).

Κατηγορία Β: Εδάφη με μέτρια βασική διηθητικότητα (3,81-7,62 mm/h) και διαπερατότητα (π.χ. ιλυοπηλώδη ή πηλώδη εδάφη).

Κατηγορία C: Εδάφη με μικρή βασική διηθητικότητα (1,27-3,81 mm/h) και διαπερατότητα (π.χ. αμμοαργιλοπηλώδη εδάφη)

Κατηγορία D: Εδάφη με πολύ μικρή βασική διηθητικότητα (<1.27 mm/h) και διαπερατότητα (π.χ. αργιλοπηλώδη).

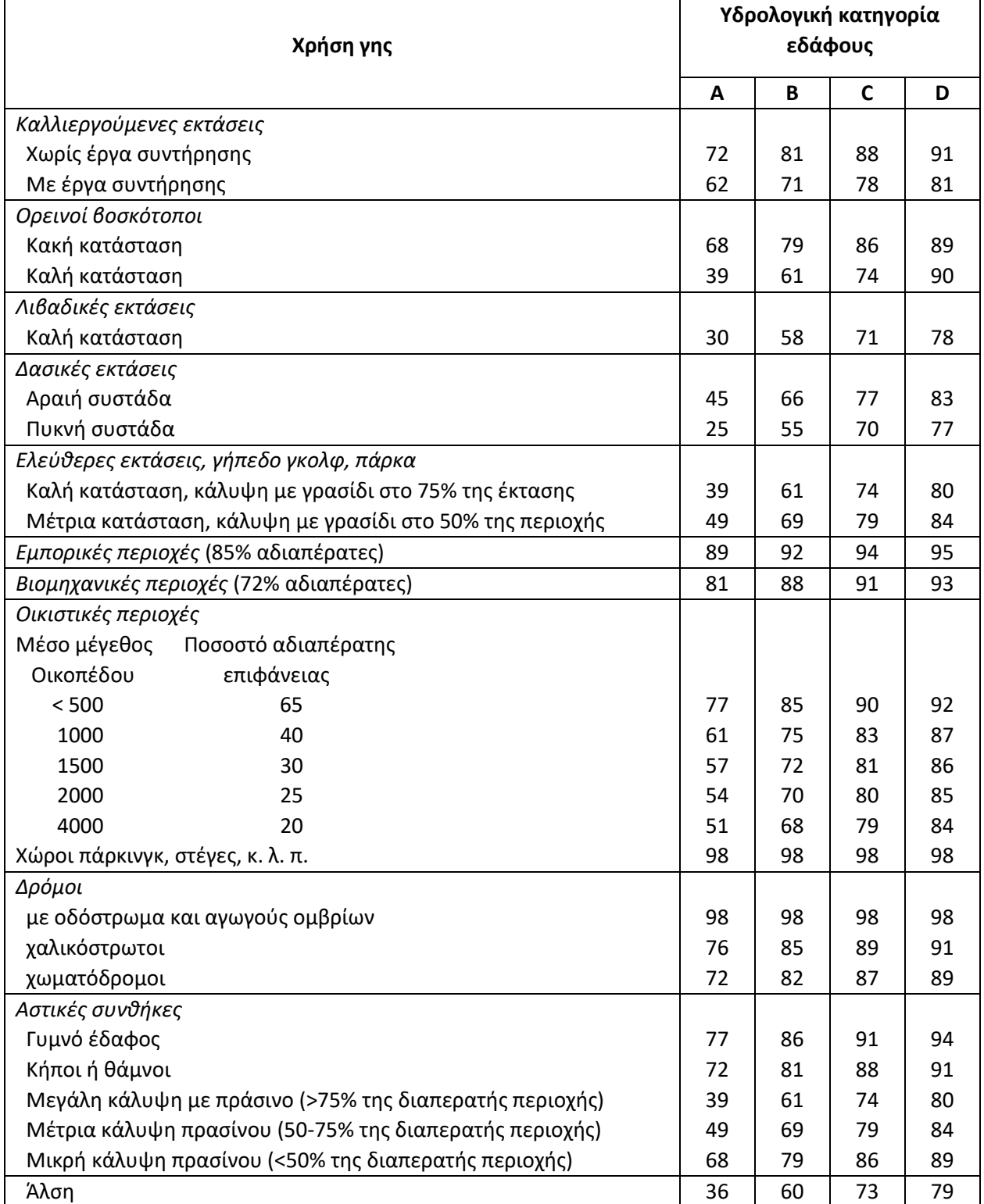

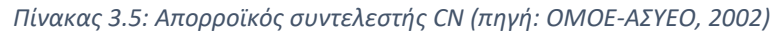

Έπειτα οι αριθμοί CN που ελήφθησαν από το CLC 2018 αντιστοιχήθηκαν στις κατηγορίες του Πίνακα 3.5 και υπολογίστηκαν οι μέσοι όροι CN για κάθε Υδρολογική Κατάσταση της λεκάνης. Το αποτέλεσμα φαίνεται στον Πίνακα 3.6.

#### *Πίνακας 3.6: Μέσος Όρος Curve Number ανά Υδρολογική Κατάσταση Λεκάνης*

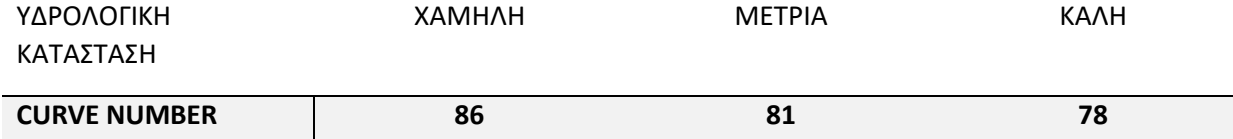

Τελευταίο στοιχείο στη μέθοδο απωλειών της SCS είναι το ποσοστό της αδιαπέρατης επιφάνειας (impervious area) στην έκταση της λεκάνης, για το οποίο δεν πραγματοποιούνται υπολογισμοί απωλειών, συνεπώς το σύνολο της βροχόπτωσης μετατρέπεται σε άμεση απορροή. Δεν θεωρούμε κάποιο ποσοστό της λεκάνης αδιαπέρατο, οπότε λαμβάνουμε το impervious ίσο με μηδέν (HEC-HMS User's Manual).

Έπειτα επιλέγεται από τον χρήστη του λογισμικού η μέθοδος μετασχηματισμού. Με βάση αυτήν την επιλογή ο χρήστης θα πρέπει να καθορίσει:

- τον χρόνο υστέρησης (Lag time) σε ώρες και τον συντελεστή αιχμής (Cp) στην περίπτωση της μεθόδου ΜΥΓ κατά Snyder,
- τον χρόνο υστέρησης σε λεπτά αν επιλεχθεί η μέθοδος ΜΥΓ κατά SCS,
- η χρονοσειρά παροχών, εφόσον εισάγει ο χρήστης ένα δικό του ΜΥΓ

Στην παρούσα διπλωματική εργασία επιλέγονται για σύγκριση και οι τρεις μέθοδοι και συγκεκριμένα στην τρίτη περίπτωση εισάγεται κατασκευασμένο ΜΥΓ με τη μέθοδο των Ισόχρονων Καμπυλών.

Στον Πίνακα 3.7 φαίνονται τα στοιχεία που προαναφέρθηκαν για Snyder και SCS:

| Lag time (hr) | <b>Peak Coefficient (Cp)</b> | Lag time (min) |  |  |
|---------------|------------------------------|----------------|--|--|
| 6.15          | 0.63                         | 369            |  |  |

*Πίνακας 3.7: Βασικά υδρολογικά στοιχεία για τις μεθόδους Snyder και SCS*

Το επόμενο στάδιο περιλαμβάνει την υλοποίηση του μετεωρολογικού μοντέλου, το οποίο πραγματοποιείται μέσω του Meteorologic Model Manager. Στα πλαίσια της συγκεκριμένης μελέτης εισάγεται ένα συγκεκριμένο υετογράφημα (Specified Hyetograph). Για την παραγωγή του εκτελείται υποθετικό επεισόδιο βροχής στην λεκάνη απορροής, με περίοδο επαναφοράς 100 ετών και διάρκειας 12 ωρών (περίπου 5 φορές τον χρόνο συγκέντρωσης) . Βασικό εργαλείο είναι η όμβρια καμπύλη για τον σταθμό Παλαιά Ρούματα , με την οποία υπολογίζεται η ένταση της βροχής με την βοήθεια της εξίσωσης:

$$
i(d,T) = \frac{\lambda^*(T^K - \psi)}{(1 + \frac{d}{\theta})^{\eta}}
$$
\n(3.13)

Όπου:

d = διάρκεια βροχής (hr)

T= περίοδος επαναφοράς (έτη)

k,θ,η,λ,ψ =παράμετροι που διαφοροποιούνται ανά περιοχή

Τα στοιχεία του σταθμού για την εξίσωση (3.13) φαίνονται στον Πίνακα 3.8.

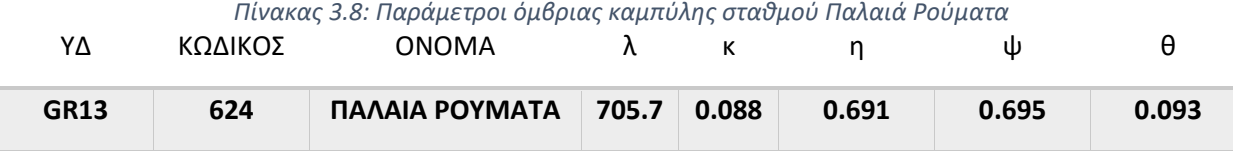

Με βάση την Εξίσωση (3.13) τελικά η ένταση της βροχόπτωσης σχεδιασμού για περίοδο επαναφοράς Τ=100 έτη υπολογίζεται i=19.65 mm/hr. Σημαντικό ρόλο στην απορροή και τελικά στην εμφάνιση πλημμύρας παίζει η κατανομή της βροχόπτωσης χρονικά. Για τον υπολογισμό της κατανομής και την παραγωγή του υετογραφήματος σχεδιασμού θα χρησιμοποιηθεί η μέθοδος των εναλλασσόμενων υψών βροχής (Alternative Block Method). Σύμφωνα με αυτή, η βροχόπτωση διάρκειας t και περιόδου αναφοράς Τ κατανέμεται ως εξής μέσα στη διάρκειά της:

-Από τη σχέση έντασης-διάρκειας-περιόδου επαναφοράς και γνωρίζοντας ότι το ύψος βροχής προκύπτει ως το γινόμενο της έντασης επί τη διάρκειά της, για βροχοπτώσεις ίδιας περιόδου επαναφοράς Τ, ισχύει η σχέση:

$$
\frac{h_1}{h_2} = \left(\frac{t_1}{t_2}\right)^{(1-\eta)}\tag{3.14}
$$

όπου:

 $h_1$ = ύψος βροχής διάρκειας  $t_1$ ,

 $h_2$  = ύψος βροχής διάρκειας  $t_2$ ,

 $t_1$  = διάρκεια βροχής ύψους  $h_1$ ,

 $t_2$ =διάρκεια βροχής ύψους  $h_2$  και

m = σταθερά, που υπολογίζεται από τη σχέση έντασης - διάρκειας - περιόδου επαναφοράς.

Με τη χρήση της (3.14) υπολογίζονται τα αθροιστικά ύψη βροχής για κάθε χρονικό διάστημα. Έπειτα σύμφωνα με τη διαδικασία, τα ύψη αυτά μπαίνουν σε φθίνουσα σειρά και στη συνέχεια κατανέμονται ως εξής: το μεγαλύτερο ύψος μπαίνει στην μεσαία θέση, το αμέσως μικρότερο ύψος στο χρονικό διάστημα στα δεξιά, το επόμενο στο χρονικό διάστημα στα αριστερά και η διαδικασία επαναλαμβάνεται μέχρι να συμπληρωθεί η χρονική κατανομή της βροχόπτωσης. Τα αποτελέσματα της εφαρμογής της Μεθόδου των Εναλλασσόμενων Υψών παρουσιάζονται στο Σχήμα 3.13:

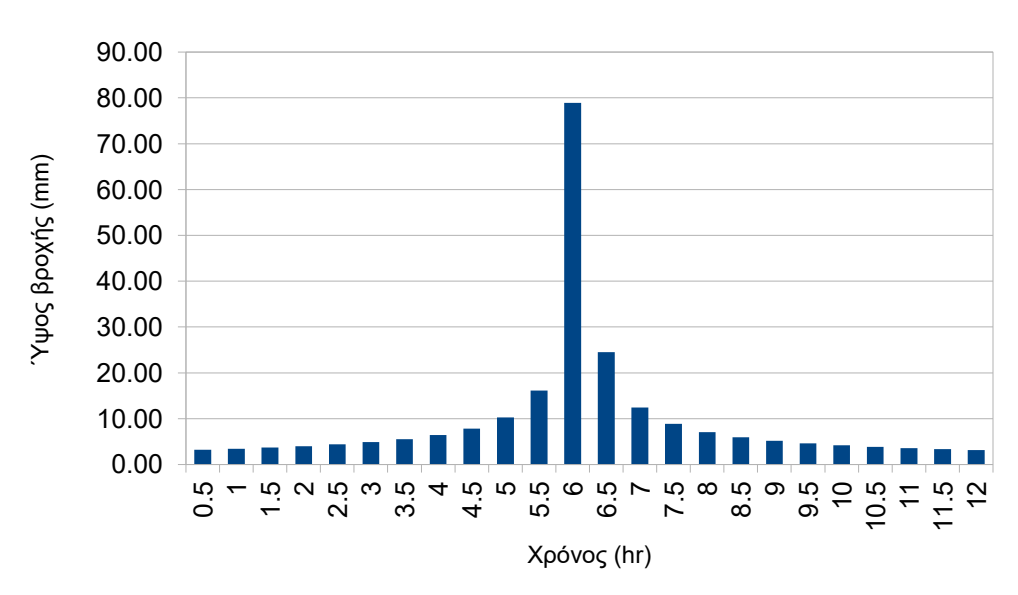

## Συνολική βροχόπτωση (T=100 έτη,d=12hr) **GIANDOTTI**

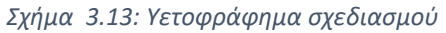

Στο επόμενο βήμα, το υετογράφημα εισάγεται στο HEC-HMS στο μέρος το οποίο διαχειρίζεται τα δεδομένα χρονοσειρών ("Time-series Data") και πιο συγκεκριμένα στην κατηγορία "Precipitation Gages". Εν τέλει αυτό συνδέεται με το μετεωρολογικό μοντέλο και χρησιμοποιείται και με τις 3 μεθόδους κατασκευής ΜΥΓ.

Στην περίπτωση εισαγωγής ΜΥΓ από τον χρήστη αξιοποιείται και το component "Paired Data" στο οποίο εισάγεται χειροκίνητα κάθε τιμή του ΜΥΓ στο πρόγραμμα. Στην προκειμένη περίπτωση το ΜΥΓ αυτό έχει παραχθεί με την εφαρμογή της μεθόδου Ισόχρονων Καμπυλών.

Στο τελευταίο στάδιο πριν την ολοκλήρωση της υδρολογικής ανάλυσης ορίζεται η χρονική περίοδος και διάρκεια της προσομοίωσης. Συγκεκριμένα, ορίζεται από τον χρήστη η ημερομηνία και η ώρα κατά την οποία θέλει να συμβεί το φαινόμενο καθώς και το χρονικό βήμα.

Το κλείσιμο του κύκλου της προσομοίωσης γίνεται με την χρήση της εντολής Compute. Η εντολή εκτελείται και για τα 3 διαφορετικά σενάρια κατασκευής ΜΥΓ, οπότε προκύπτουν τα αντίστοιχα πλημμυρογραφήματα.

Το περιβάλλον του λογισμικού HEC-HMS και η δομή του στα πλαίσια της μελέτης της λεκάνης του Ταυρωνίτη φαίνεται στο Σχήμα 3.14:

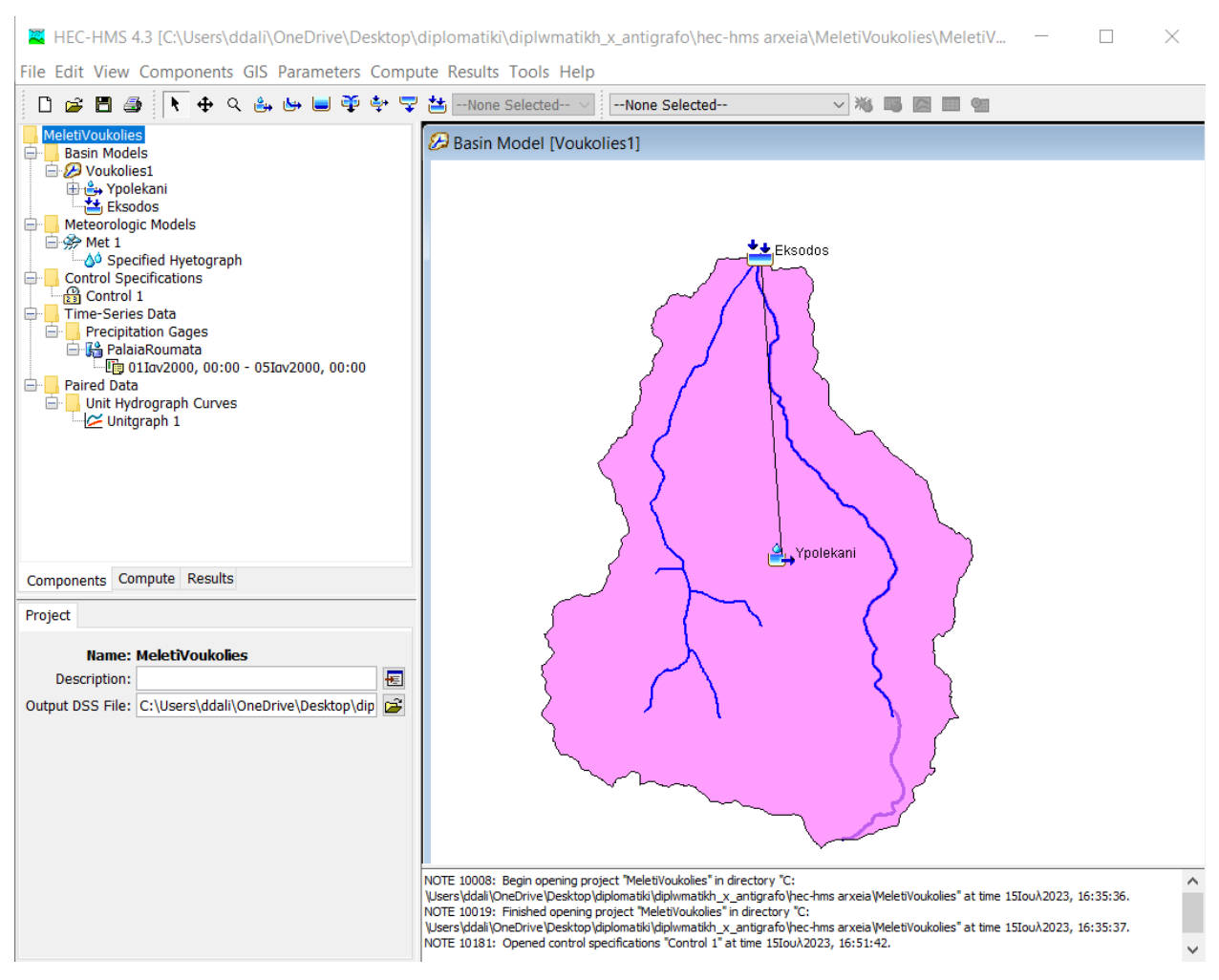

*Σχήμα 3.14: Περιβάλλον HEC-HMS, τμήμα της λεκάνης Ταυρωνίτη για το χωριό Βουκολιές*

# 3.3.7 Ανάλυση ευαισθησίας παραμέτρων

Ιδιαίτερο κομμάτι της συγκεκριμένης διπλωματικής εργασίας αποτελεί η διαδικασία της ανάλυσης ευαισθησίας παραμέτρων. Ανάλυση ευαισθησίας γενικότερα είναι η μελέτη του τρόπου με τον οποίο η αβεβαιότητα των στοιχείων εξόδου ενός μαθηματικού μοντέλου μπορεί να κατανεμηθεί σε διαφορετικές πηγές αβεβαιότητας των στοιχείων εισόδου. Γι' αυτό και θεωρείται από μερικούς ως προϋπόθεση για την κατασκευή μοντέλων σε οποιοδήποτε περιβάλλον, είτε προγνωστικού είτε διαγνωστικού σκοπού, καθώς και σε οποιοδήποτε πεδίο χρησιμοποιούνται μοντέλα (Saltelli,2002).

Η ανάλυση ευαισθησίας μπορεί να χρησιμεύσει στην επίτευξη των εξής στόχων (Pannell, 1997):

- Δοκιμές ευρωστίας (robustness) των αποτελεσμάτων ενός μοντέλου, υπό την ύπαρξη της αβεβαιότητας.
- Περαιτέρω αφομοίωση των σχέσεων μεταξύ μεταβλητών εισόδου και εξόδου σε ένα σύστημα ή μοντέλο.
- Μείωση της αβεβαιότητας μέσω του προσδιορισμού των δεδομένων εισόδου του μοντέλου που προκαλούν σημαντική αβεβαιότητα στο παραγόμενο αποτέλεσμα.
- Αναζήτηση σφαλμάτων σε ένα μοντέλο.
- Απλούστευση του μοντέλου με τη διόρθωση των δεδομένων εισόδου τα οποία δεν έχουν καμία επίδραση στο αποτέλεσμα, ή αναγνωρίζοντας και αφαιρώντας περιττά τμήματα της δομής του μοντέλου.
- Ενίσχυση της επικοινωνίας μεταξύ των δημιουργών του μοντέλου με υπεύθυνους λήψης αποφάσεων.
- Η εύρεση περιοχής στο πεδίο ορισμού των παραγόντων εισόδου, για την οποία το αποτέλεσμα είναι είτε μέγιστο είτε ελάχιστο, είτε πληροί κάποιο βέλτιστο κριτήριο (βελτιστοποίηση και μέθοδος Monte Carlo).

Οι μεταβλητές που θα υποβληθούν σε ανάλυση ευαισθησίας αφορούν το υδρολογικό μοντέλο της εργασίας. Στον τομέα της υδρολογικής προσομοίωσης ως ανάλυση ευαισθησίας μπορεί να οριστεί η αλλαγή στην απόκριση των μεταβλητών εξόδου λόγω αλλαγών σε μία ή περισσότερες μεταβλητές εισόδου. Παρ' όλα αυτά, το γεγονός πως η ευαισθησία παραμέτρων μοντέλου αποτελεί μόνο ένα από τα αντικείμενα της ανάλυσης ευαισθησίας καθιστά τον ορισμό αυτό ατελή. Ένας πιθανός λόγος απουσίας ενός ακριβούς ορισμού είναι η περιορισμένη χρήση τέτοιων μεθόδων ως εργαλείο σχεδιασμού και μελέτης υδρολογικών μοντέλων (McCuen, 1973).

### *Μέθοδος One-at-a-time (OAT)*

Για την διαδικασία της ανάλυσης ευαισθησίας , χρησιμοποιείται η μέθοδος One-at-a-time (OAT) ή αλλιώς one-factor-at-a-time (OFAT). Η συγκεκριμένη μέθοδος ανάλυσης ευαισθησίας βασίζεται στην μεταβολή μιας παραμέτρου κάθε φορά, με σκοπό την παρακολούθηση και καταγραφή της επίδρασης της μεταβολής αυτής στο τελικό αποτέλεσμα.

Η διαδικασία που ακολουθείται είναι η εξής:

- Επιλογή μιας μεταβλητής εισόδου και ενός πλήθους τιμών της, εντός του πεδίου ορισμού της. Κατά τη διάρκεια αυτού του βήματος, οι υπόλοιπες μεταβλητές παραμένουν στην αρχική τους τιμή.
- Επαναφορά της επιλεγμένης μεταβλητής εισόδου στην αρχική της τιμή και επιλογή της επόμενης μεταβλητής, επαναλαμβάνοντας το προηγούμενο βήμα.

Η μέθοδος OAT-OFAT αν και απλή, δοκιμές έχουν δείξει πως μειονεκτεί σε σχέση με τα σχεδιασμένα πειράματα. Η αιτία βρίσκεται στην αδυναμία της OAT να δεχθεί ταυτόχρονες μεταβολές στις μεταβλητές, συνέπεια του οποίου είναι και η μείωση στη συγκρισιμότητα των αποτελεσμάτων της OAT με τα σχεδιασμένα πειράματα (V.Czitrom, 1999).

Στην παρούσα διπλωματική, οι μεταβλητές εισόδου στις οποίες πραγματοποιείται η ανάλυση ευαισθησίας είναι:

- 1. Ο συντελεστής cp που εξαρτάται από τις μονάδες και τα χαρακτηριστικά της λεκάνης απορροής (σταθερή μείωση και αύξηση του).
- 2. Ο συντελεστής ct που αντιπροσωπεύει τα τοπογραφικά και εδαφολογικά χαρακτηριστικά της λεκάνης (σταθερή μείωση και αύξηση του).

3. Ο αριθμός καμπύλης CN (σταθερή μείωση και αύξηση του).

Η Once-At-A-Time εφαρμόζεται και για τις 3 μεθόδους υπολογισμού απορροής δηλαδή:

- I. κατά Snyder,
- II. κατά SCS,
- III. για τη μέθοδο Ισόχρονων Καμπυλών.

Κριτήριο είναι η σύγκριση των μεταβολών στην παροχή αιχμής  $Q_P$ , στον όγκο απορροής και στον χρόνο αιχμής της πλημμύρας, στην έξοδο της λεκάνης μελέτης του ποταμού Ταυρωνίτη, ανάντη του χωριού Βουκολιές. Στη μέθοδο Snyder η ανάλυση γίνεται και για τις 3 μεταβλητές, ενώ για τις μεθόδους SCS και Ισόχρονων Καμπυλών η ανάλυση πραγματοποιείται για τον αριθμό CN καθώς η μεταβολή των cp, ct δεν επηρεάζουν τα τελικά αποτελέσματα.

# 3.4 Υδραυλική προσομοίωση

### 3.4.1 Εισαγωγή δεδομένων

Για την πραγματοποίηση της υδραυλικής προσομοίωσης, το λογισμικό HEC-RAS χρειάζεται ως δεδομένα εισόδου τα διανυσματικά αρχεία:

- o των ορίων της λεκάνης στην οποία ανήκει η λεκάνη μελέτης, καθώς και της ίδιας
- o του υδρογραφικού δικτύου της λεκάνης
- o των κατηγοριών χρήσεων γης (Corine)

Το τελευταίο χρήζει μικρής αλλαγής ώστε να μπορεί να μεταφρασθεί από το πρόγραμμα. Συγκεκριμένα χρειάζεται η προσθήκη μιας ακόμα στήλης, των συντελεστών Manning, στον πίνακα με τα χαρακτηριστικά του (Attribute Table), ώστε να αποδοθεί η αντίστοιχη τραχύτητα σε κάθε χρήση γης. Οι τιμές του συντελεστή Manning για την ίδια χρήση γης ποικίλουν ανά τις διάφορες μελέτες. Στην παρούσα διπλωματική αξιοποιούνται οι συντελεστές Manning όπως αυτοί υπολογίστηκαν από τον Chow και φαίνονται στον Πίνακα 3.9:

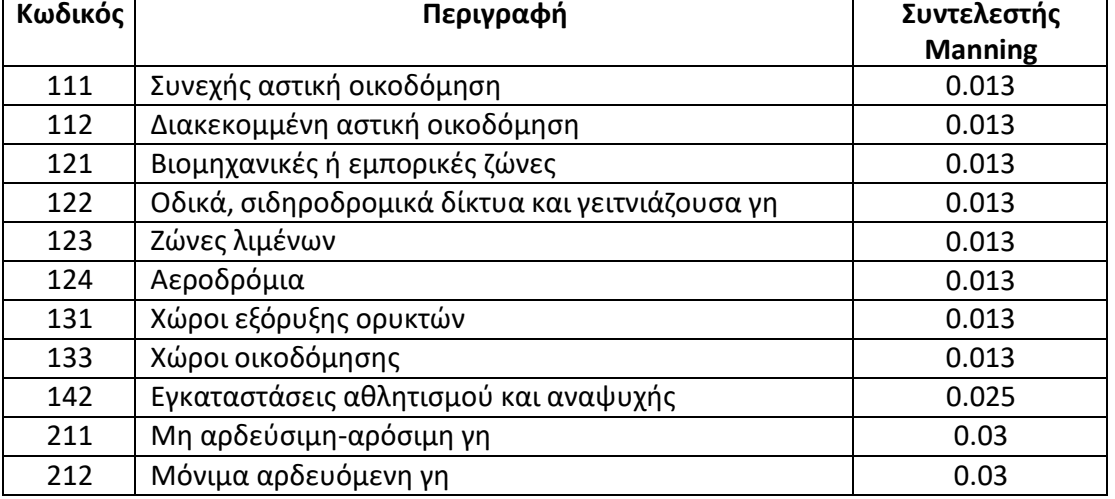

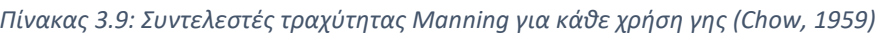

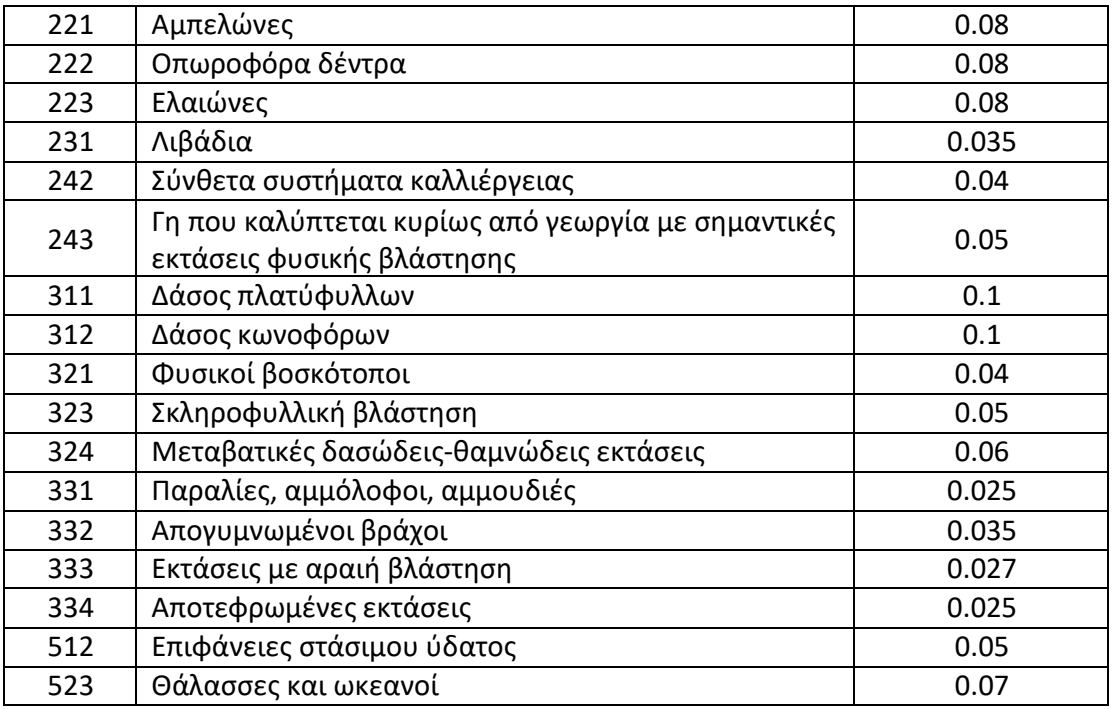

Εκτός των διανυσματικών αρχείων Vector, χρειάζεται και το κανονικοποιημένο Raster αρχείο του ψηφιακού μοντέλου εδάφους, το οποίο εξάγεται από το Arc-GIS σε μορφή TIFF και εισάγεται στο HEC-RAS. Τελευταία δεδομένα εισόδου αποτελούν τα πλημμυρογραφήματα (ένα για κάθε εξεταζόμενη συνθήκη) όπως αυτά προκύπτουν από την υδρολογική ανάλυση στο HEC-HMS.

#### 3.4.2 Υδραυλική προσομοίωση της περιοχής μελέτης

Για την περιοχή μελέτης πρώτο βήμα αποτελεί η δημιουργία ενός project του HEC-RAS στο οποίο θα εισαχθούν τα βασικά στοιχεία για την υλοποίηση της υδραυλικής προσομοίωσης, δηλαδή:

- γεωμετρία του μοντέλου
- πλημμυρογράφημα και οριακές συνθήκες

Στο Σχήμα 3.15 παρουσιάζεται το αρχικό παράθυρο του HEC-RAS καθώς και τα στοιχειώδη δεδομένα τα οποία είναι απαραίτητα για την ανάλυση.

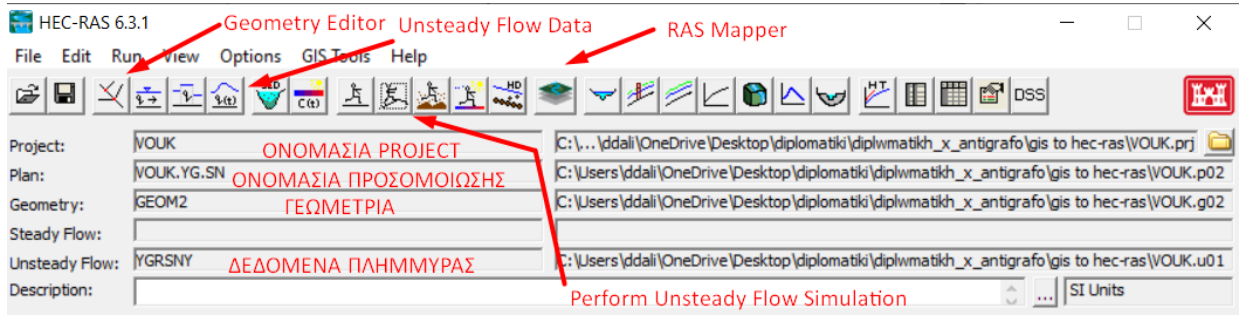

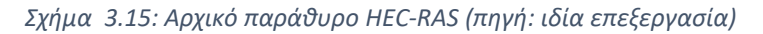

 $52$  }

Έπειτα μέσω του RAS-Mapper δίνεται στο πρόγραμμα το σύστημα προβολής, σε αυτήν την περίπτωση το ΕΓΣΑ 87, καθώς και το Ψηφιακό Μοντέλο Εδάφους ως έδαφος (Terrain), μαζί με τους συντελεστές τραχύτητας Manning που του αντιστοιχούν. Δίνεται επίσης η δυνατότητα επιλογής τοπογραφικού ή δορυφορικού χάρτη από το διαδίκτυο.

Με τη βοήθεια του Geometry Editor, χαράζουμε την γεωμετρία του μοντέλου. Αρχικά οριοθετείται η περιοχή στην οποία θέλουμε να μελετήσουμε την έκβαση της πλημμύρας με το εργαλείο Add new 2D Flow Area. Δημιουργείται έτσι ένα υπολογιστικό πλέγμα από κελιά των οποίων οι διαστάσεις καθορίζουν και την ακρίβεια του αποτελέσματος της προσομοίωσης, για παράδειγμα κελιά 50 m x 50 m δίνουν μικρότερη ακρίβεια από κελιά 10 m x 10 m αλλά κοστίζουν πολύ λιγότερο υπολογιστικό χρόνο. Χρειάζεται ακόμα να δώσουμε οριακές συνθήκες στο χαραγμένο 2D Flow Area. Με το εργαλείο BC Lines χαράζουμε γραμμές κάθετες στην διεύθυνση του ποταμού, ακριβώς ανάντη και κατάντη της περιοχής ανάλυσης, τις οποίες χαρακτηρίζουμε ως σημεία εισόδου (Inlet) και εξόδου (Outlet). Τελευταίο βήμα αποτελεί η οριοθέτηση του ποταμού μέσα στην περιοχή ροής, την οποία το πρόγραμμα αναγνωρίζει μέσω του terrain, με λανθασμένες τιμές συντελεστών τραχύτητας Manning. Με το εργαλείο 2D Area Manning N Regions καθιστούμε στην περιοχή του ποταμού ενιαία τραχύτητα.

Στο παρακάτω Σχήμα 3.16 φαίνεται σε περιβάλλον HEC-RAS το Geometry Editor, με σχεδιασμένη την περιοχή ροής με διαστάσεις κελιών 10 m x 10 m καθώς και την οριοθέτηση του ποταμού (ροζ χρώμα) με καθολικό συντελεστή τραχύτητας 0.025, ο οποίος αντιστοιχεί σε καθαρά φυσικά ρέματα.

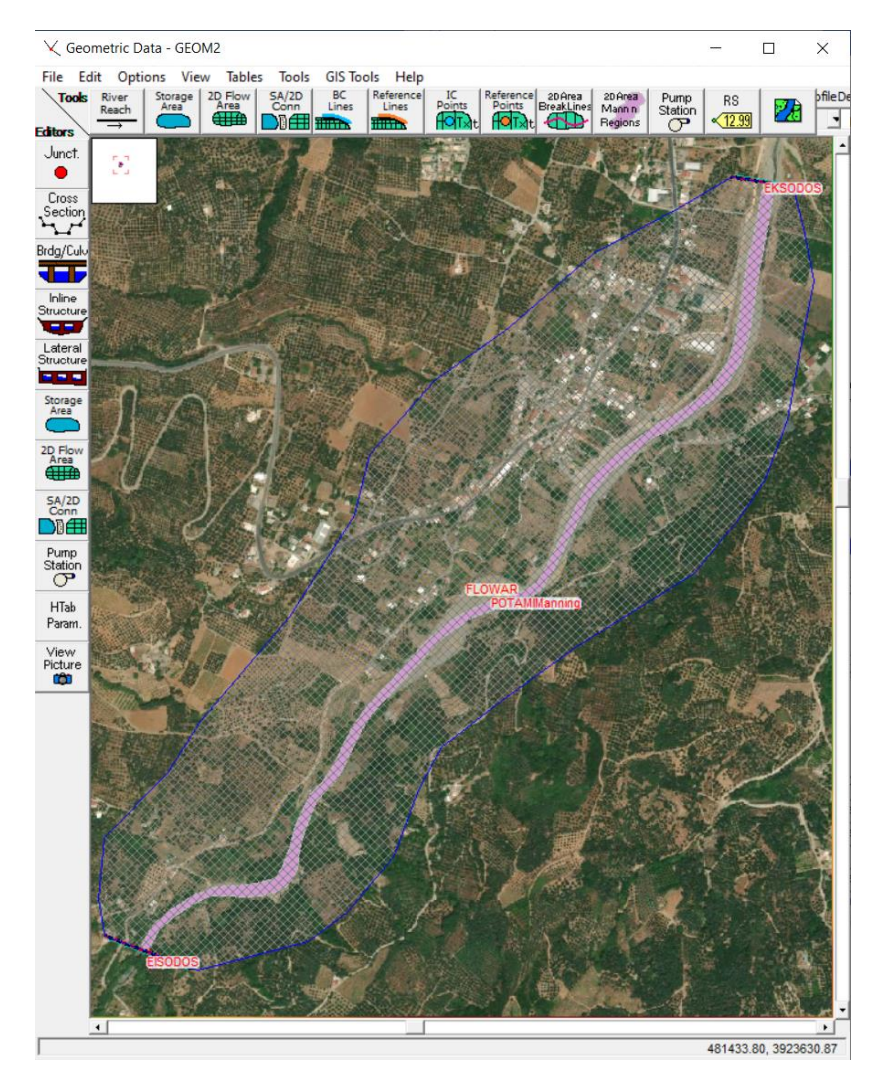

*Σχήμα 3.16: Geometry Editor, περιβάλλον HEC-RAS (πηγή: ιδία επεξεργασία)*

Επόμενο κομμάτι είναι η εισαγωγή των οριακών συνθηκών. Μέσω του View/Edit Unsteady Flow Data αντιστοιχίζονται οι τιμές του πλημμυρογραφήματος και του ομοιόμορφου βάθους -υποθετικά, στα όρια εισόδου και εξόδου που χαράξαμε στο Geometry Editor. Στο πλημμυρογράφημα χρειάζεται η εισαγωγή ημερομηνίας και ώρας κατά την οποία θα ξεκινήσει το επεισόδιο και συνεπώς η προσομοίωση. Η βροχόπτωση του μοντέλου ξεκινάει την 1<sup>η</sup> Ιανουαρίου 2000. Δύο ξεχωριστά στοιχεία που απαιτούνται είναι το χρονικό βήμα και το ύψος της Γραμμής Ενέργειας (EG Slope), με το οποίο υπολογίζεται το ομοιόμορφο βάθος από την δοσμένη παροχή και τα δεδομένα του εδάφους, ανά χρονικό βήμα . Παρατίθεται το Σχήμα 3.17 για καλύτερη απεικόνιση της παραπάνω διαδικασίας.

| 九 Unsteady Flow Data - YGRSNY                                                                                                    |                                                                                           |                                 | $\times$<br>П           |                 | Normal Depth Downstream Boundary                                                                                                    |                                                                                  |                                                                                   |
|----------------------------------------------------------------------------------------------------|-------------------------------------------------------------------------------------------|---------------------------------|-------------------------|-----------------|----------------------------------------------------------------------------------------------------|----------------------------------------------------------------------------------|-----------------------------------------------------------------------------------|
| File Options Help                                                                                                    |                                                                                           |                                 |                         |                 | 2D: FLOWAR BCLine: EKSODOS                                                                                                    |                                                                                  |                                                                                   |
| $\hat{z}$<br>Apply Data<br>Description: YgresSny                                                                                                    |                                                                                           |                                 |                         |                 | Friction Slope:                                                                                                    | 0.01                                                                             |                                                                                   |
|                                                                                                    | Boundary Conditions   Initial Conditions   Meteorological Data   Observed Data            | <b>Boundary Condition Types</b> |                         |                 | 2D Flow Area Boundary Condition Parameters<br>C Compute separate water surface elevation per face along BC Line<br>C Compute single water surface for entire BC Line          |                                                                                  |                                                                                   |
| Stage Hydrograph                                                                                                    | Flow Hydrograph                                                                           | Stage/Flow Hydr.                | Rating Curve            |                 |                                                                                                    |                                                                                  |                                                                                   |
| Normal Depth                                                                                                    | Lateral Inflow Hydr.                                                                      | Uniform Lateral Inflow          | Groundwater Interflow   |                 |                                                                                                    | OK<br>Cancel                                                                     |                                                                                   |
|                                                                                                    |                                                                                           |                                 |                         | Flow Hydrograph |                                                                                                    |                                                                                  |                                                                                   |
| T.S. Gate Openings                                                                                                    | Elev Controlled Gates                                                                     | Navigation Dams                 | IB Stage/Flow           |                 |                                                                                                    |                                                                                  |                                                                                   |
| <b>Rules</b>                                                                                                    | Precipitation                                                                             |                                 | $\wedge$ $\blacksquare$ |                 |                                                                                                    | 2D: FLOWAR BCLine: EISODOS                                                       |                                                                                   |
|                                                                                                    |                                                                                           | Add Boundary Condition Location |                         |                 | Read from DSS before simulation                                                                                                    |                                                                                  | Select DSS file and Path                                                          |
| Add RS                                                                                                    | Add SA/2D Flow Area                                                                       | Add Conn<br>Add Pump Sta        | Add Pipe Node           | File:           |                                                                                                    |                                                                                  |                                                                                   |
|                                                                                                    |                                                                                           |                                 |                         | Path:           |                                                                                                    |                                                                                  |                                                                                   |
| <b>River</b>                                                                                                    | Select Location in table then select Boundary Condition Type<br><b>RS</b><br><b>Reach</b> | <b>Boundary Condition</b>       |                         |                 |                                                                                                    |                                                                                  |                                                                                   |
| <b>Storage/2D Flow Areas</b><br><b>Boundary Condition</b><br>1 FLOWAR<br><b>BCLine: EISODOS</b><br>Flow Hydrograph<br>2 FLOWAR<br><b>BCLine: EKSODOS</b><br>Normal Depth |                                                                                           |                                 |                         |                 | Select/Enter the Data's Starting Time Reference<br><b>C</b> Use Simulation Time:<br>Date:<br>Fixed Start Time:<br>Date:<br><b>Interpolate Missing Values</b><br>No. Ordinates | 00:00<br>01JAN2000<br>Time:<br>00:00<br>01JAN2000<br>Time:<br>Del Row<br>Ins Row |                                                                                   |
|                                                                                                    |                                                                                           |                                 |                         |                 |                                                                                                    | Hydrograph Data                                                                  |                                                                                   |
|                                                                                                    |                                                                                           |                                 |                         |                 | Date                                                                                                    | Simulation Time                                                                  | Flow                                                                              |
|                                                                                                    |                                                                                           |                                 |                         |                 |                                                                                                    | (hours)                                                                          | (m3/s)                                                                            |
|                                                                                                    |                                                                                           |                                 |                         |                 | 31Dec1999 2400                                                                                                    | 0:00:00                                                                          | I٥                                                                                |
|                                                                                                    |                                                                                           |                                 |                         | $\overline{2}$  | 01Jan2000 0030                                                                                                    | 0:30:00                                                                          | I٥                                                                                |
|                                                                                                    |                                                                                           |                                 |                         | 3               | 01Jan2000 0100                                                                                                    | 1:00:00                                                                          | I٥                                                                                |
|                                                                                                    |                                                                                           |                                 |                         |                 | 01Jan2000 0130                                                                                                    | 1:30:00                                                                          | I٥                                                                                |
|                                                                                                    |                                                                                           |                                 |                         | 5               | 01Jan2000 0200                                                                                                    | 2:00:00                                                                          | I٥                                                                                |
|                                                                                                    |                                                                                           |                                 |                         | 6               | 01Jan2000 0230                                                                                                    | 2:30:00                                                                          | 0.1                                                                               |
|                                                                                                    |                                                                                           |                                 |                         | $\overline{7}$  | 01Jan2000 0300                                                                                                    | 3:00:00                                                                          | 0.3<br>$\blacktriangledown$                                                       |
|                                                                                                    |                                                                                           |                                 |                         |                 | -Time Step Adjustment Options ("Critical" boundary conditions)<br>Max Change in Flow (without changing time step):                                                            | $\Box$ Monitor this hydrograph for adjustments to computational time step        |                                                                                   |
|                                                                                                    |                                                                                           |                                 |                         | Min Flow:       | Multiplier:                                                                                                    | Plot Data                                                                        | EG Slope for distributing flow along BC Line: 0.01<br>$\Gamma$ TV<br>ОК<br>Cancel |

*Σχήμα 3.17: Δεδομένα οριακών συνθηκών σε περιβάλλον HEC-RAS (πηγή: ιδία επεξεργασία)*

Ολοκληρώνοντας την προετοιμασία του project για την εκτέλεση της προσομοίωσης, επιλέγουμε την εντολή Perform an Unsteady Flow Simulation και καταχωρούμε την ημερομηνία και ώρα έναρξης και λήξης της προσομοίωσης. Ζητείται ακόμα το χρονικό βήμα υπολογισμού και το χρονικό βήμα που θα εξάγεται η πάροδος της πλημμύρας (Σχήμα 3.18).

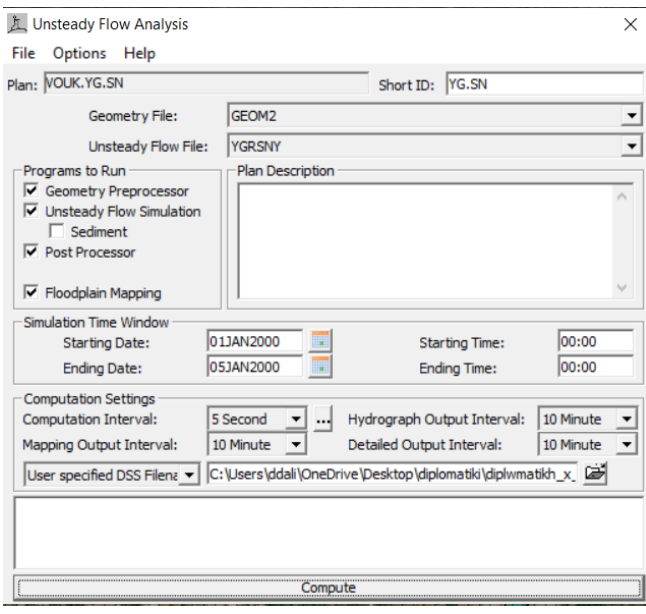

*Σχήμα 3.18: Παράθυρο Perform an Unsteady Flow Analysis*

Με την εντολή compute το πρόγραμμα ξεκινάει την υδραυλική προσομοίωση. Σημειώνεται πως τα αποτελέσματα αποθηκεύονται σε ένα σύστημα αποθήκευσης δεδομένων (Data Storage System- DSS).

# 4. 4. ΑΠΟΤΕΛΕΣΜΑΤΑ

# 4.1 Αποτελέσματα Υδρολογικής Ανάλυσης

### 4.1.1 Πλημμυρογράφημα

Πραγματοποιούνται οι υπολογισμοί των βασικών στοιχείων των ΜΥΓ, του χρόνου βάσης T, του χρόνου αιχμής tp καθώς και της παροχής αιχμής.

- Με τη μέθοδο Snyder από τις εξισώσεις 3.4 προκύπτουν ο χρόνος αιχμής tp ίσος με 6.15 hr, ο χρόνος βάσης T ίσος με 3.8 d (υπενθυμίζεται πως η ελάχιστη τιμή είναι 3 d) και η παροχή αιχμής φτάνει τα 14.14 m<sup>3</sup>/s.
- Στο ΜΥΓ κατά SCS ο χρόνος αιχμής προκύπτει 6.4 hr, ο χρόνος βάσης ίσος με 1.33 d με παροχή αιχμής 326 m<sup>3</sup>/s.
- Τέλος με χρήση της μεθόδου Ισόχρονων Καμπυλών, όπως φαίνεται και παρακάτω, ο χρόνος αιχμής προκύπτει 2 hr, ο αντίστοιχος χρόνος βάσης ίσος με 0.56 d (13.5 hr), ενώ η παροχή αιχμής αγγίζει τα 11.18 m $^3$ /s.

Σχολιάζοντας τα παραπάνω αποτελέσματα, παρατηρείται πως ανάμεσα στις τρεις μεθόδους, η μέθοδος Ισόχρονων Καμπυλών εμφανίζει τις μικρότερες τιμές για κάθε στοιχείο, η μέθοδος SCS δίνει κατά πολλές φορές πολλαπλάσια παροχή αιχμής από τις άλλες δύο και τέλος η μέθοδος Snyder αποδίδει τον μεγαλύτερο χρόνο βάσης, σχεδόν τριπλάσιο από τον αντίστοιχο της SCS και περίπου επταπλάσιο από τον χρόνο βάσης των Ισόχρονων Καμπυλών.

Παρακάτω περιγράφεται ο υπολογισμός του Μοναδιαίου Υδρογραφήματος όπως προκύπτει με την μέθοδο Ισόχρονων Καμπυλών:

- o Στο Σχήμα 4.1 παρουσιάζεται το ΜΥΓ, το οποίο προκύπτει πρώτα με την διαδικασία που έχει περιγραφεί στο Υποκεφάλαιο 3.3.3 .
- o Έπειτα, με στόχο την εξασφάλιση της Υδρολογικής Συνέπειας στο ΜΥΓ γίνονται οι απαραίτητες διορθώσεις σε περιβάλλον Microsoft Office Excel:
	- Τα μόνα στοιχεία που μένουν σταθερά είναι η Παροχή Αιχμής (Qp) καθώς και η χρονική στιγμή που αυτή παρουσιάζεται
	- Οι υπόλοιπες τιμές παροχής αλλάζουν χειροκίνητα από τον χρήστη ως εξής: Από το Attribute Table του Layer στο ArcMAP αντιγράφουμε όλα τα δεδομένα σε ένα φύλλο Excel. Από τις στήλες που έχουν δημιουργηθεί και με τον τύπο:

$$
U_i = \frac{N_i * A * 0.005}{1800}
$$

Όπου

 $N_{\widetilde t}$  : Αριθμός Κελίων ανά ΔΤ (στην περίπτωση μας ΔΤ=0.5 hr)

 $A(m^2)$ : Εμβαδόν κάθε κελιού (εδώ 30\*30=900)

 $U_i (m^3/s)$ : Τεταγμένες του ΜΥΓ

διορθώνονται ξεχωριστά η κάθε τιμή  $N_i$  με κριτήριο να ταυτίζεται το τελικό άθροισμα όλης της τελικής στήλης  $N_i$  με αυτό της αρχικής. Το προϊόν της διεργασίας αυτής φαίνεται στο Σχήμα 4.2**.**

Όσον αφορά τα αποτελέσματα, παρατηρείται για το MYΓ μέγιστη παροχή 11.18  $\mathrm{m}^3/\mathrm{s}$ .

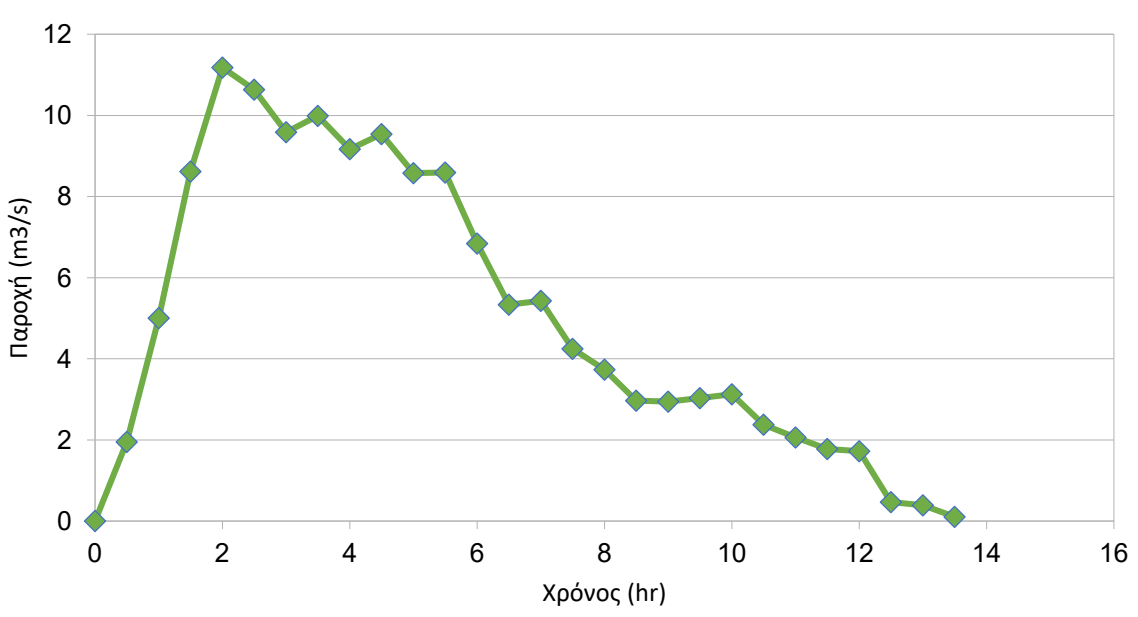

Μοναδιαίο Υδρογράφημα Ισόχρονων Καμπυλών (Αρχικό)

*Σχήμα 4.1: ΜΥΓ με τη μέθοδο Ισόχρονων Καμπυλών (Αρχικό)*

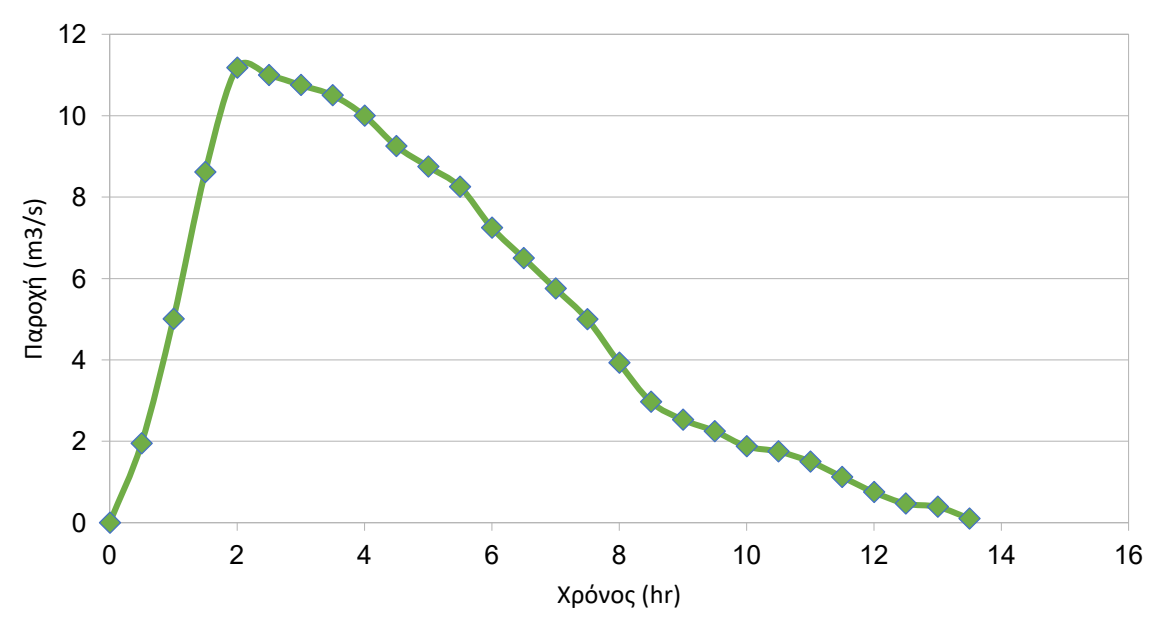

#### Μοναδιαίο Υδρογράφημα Ισόχρονων Καμπυλών (Διορθωμένο)

*Σχήμα 4.2 ΜΥΓ με τη μέθοδο Ισόχρονων Καμπυλών (Διορθωμένο)*

Έπειτα τα δεδομένα του ArcGIS εισάγονται στο HEC-HMS και από την υλοποίηση της υδρολογικής ανάλυσης για τις διαφορετικές μεθόδους μετασχηματισμού της βροχής σε απορροή, δηλαδή για 3 μεθόδους (Snyder, SCS, Ισόχρονων Καμπυλών) και για 3 υδρολογικές καταστάσεις της λεκάνης μελέτης (Χαμηλή, Μέτρια, Καλή), προκύπτουν τα παρακάτω Πλημμυρογραφήματα (Σχήματα 4.3- 4.5)

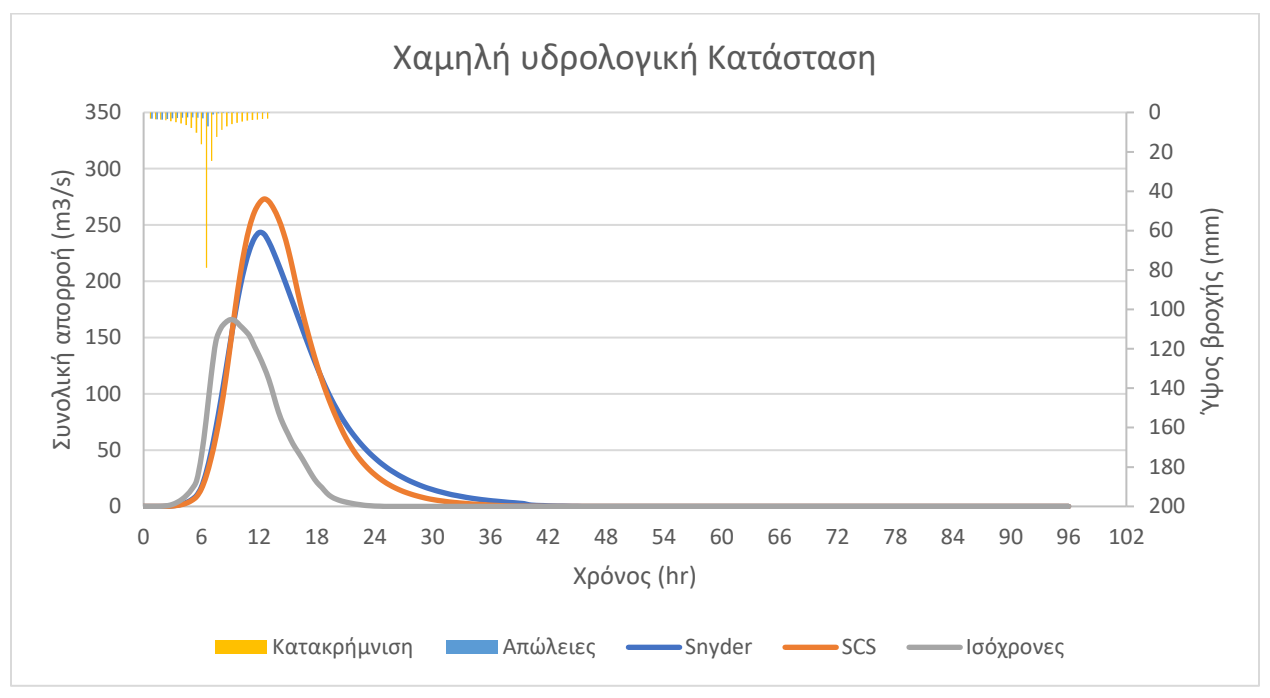

*Σχήμα 4.3: Πλημμυρογραφήματα με τις μεθόδους Snyder, SCS και Ισόχρονων Καμπυλών στο σημείο εξόδου της λεκάνης μελέτης για Χαμηλή Υδρολογική Κατάσταση λεκάνης*

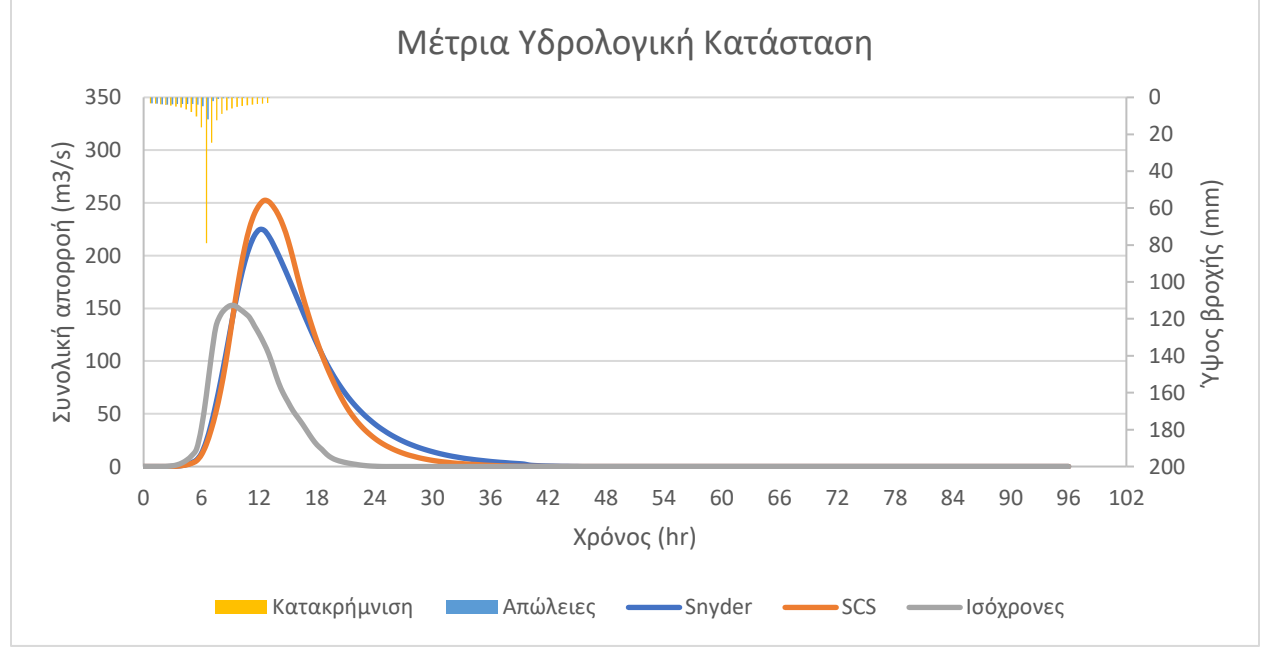

*Σχήμα 4.4: Πλημμυρογραφήματα με τις μεθόδους Snyder, SCS και Ισόχρονων Καμπυλών στο σημείο εξόδου της λεκάνης μελέτης για Μέτρια Υδρολογική Κατάσταση*

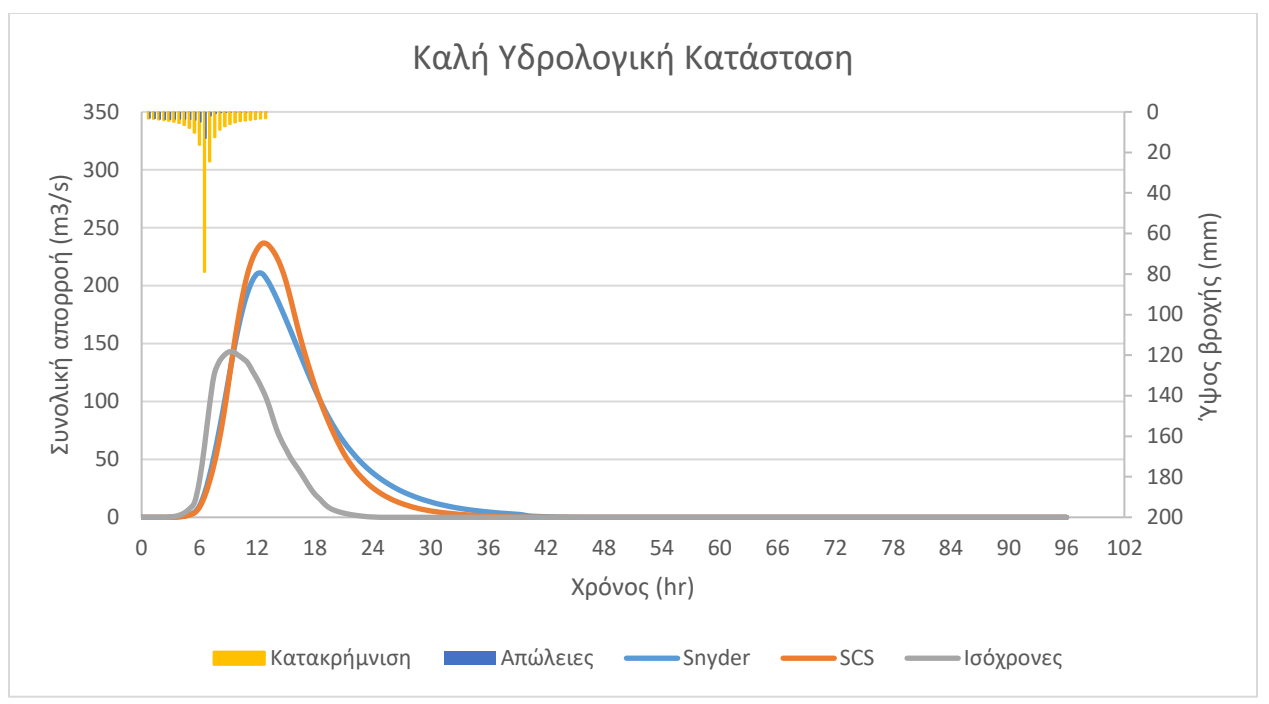

*Σχήμα 4.5: Πλημμυρογραφήματα με τις μεθόδους Snyder, SCS και Ισόχρονων Καμπυλών στο σημείο εξόδου της λεκάνης μελέτης για Καλή Υδρολογική Κατάσταση*

Συγκρίνοντας τα παραπάνω πλημμυρογραφήματα παρατηρούμε τα εξής:

To δυσμενέστερο πλημμυρογράφημα προκύπτει για τη μέθοδο της Soil Conservation Service και για Χαμηλή Υδρολογική Κατάσταση της λεκάνης απορροής, όπως δείχνουν και οι παροχές αιχμής (273.1 m $^3$ /s) σε συνδυασμό με τον όγκο απορροής (9.7 hm $^3$ ). Το αποτέλεσμα είναι λογικό για τη δεδομένη Υ.Κ. καθώς αιτιολογείται από την μειωμένη διαπερατότητα του εδάφους και συνεπώς την αυξημένη άμεση απορροή υδάτων. Γενικότερα για κάθε Υ.Κ. παρατηρείται μικρή διαφορά μεταξύ των μεθόδων Snyder και SCS ενώ μεγαλύτερη είναι η διαφορά των δύο μεθόδων από αυτή των Ισόχρονων Καμπυλών. Για Χαμηλή Υ.Κ. λεκάνης η μέθοδος Snyder (243.3  $\rm{m}^3/s$ ) ξεχωρίζει από τη μέθοδο SCS (273.1  $\rm{m}^3/s$ ) με διαφορά 12% στις παροχές αιχμής, σε αντίθεση με την μέθοδο Ισόχρονων Καμπυλών (165.9  $\mathrm{m}^3/\mathrm{s}$ ) που δίνει πολύ μικρότερες παροχές αιχμής με διαφορά της τάξης του 39% από αυτήν της SCS. Όσον αφορά τους όγκους απορροής, δεν επηρεάζονται από την μέθοδο ΜΥΓ αλλά από την Υ.Κ. της λεκάνης. Συγκεκριμένα το ποσοστό μείωσης του όγκου από Χαμηλή Υ.Κ. σε Μέτρια Υ.Κ. είναι κοντά στο 8.5 % δηλαδή 0.8 hm<sup>3</sup> ενώ από Μέτρια σε Καλή πλησιάζει το 6,7 % δηλαδή μείωση κατά 0.6 hm<sup>3</sup>. Παρουσιάζεται διαφορά στην ώρα εμφάνισης της πλημμυρικής αιχμής μεταξύ των μεθόδων (για Snyder η αιχμή εμφανίζεται στις 12:00, για SCS εμφανίζεται μισή ώρα μετά ενώ με τη μέθοδο Ισόχρονων παρατηρείται 3 ώρες νωρίτερα. Σημειώνεται στην μέθοδο Ισόχρονων προκύπτει διαφορά μισής ώρας για Καλή Υ.Κ. σε σχέση με τις άλλες δύο Υ.Κ., καθώς άνοδος της διηθητικότητας του εδάφους συνεπάγεται μεγαλύτερο χρόνο μέχρι την πλημμυρική αιχμή. (Η μέθοδος Ισόχρονων Καμπυλών αποφέρει πολύ μικρότερη παροχή αιχμής συγκριτικά με τις άλλες δύο, η οποία εμφανίζεται επίσης πολύ νωρίτερα από τις παροχές αιχμής των μεθόδων Snyder και SCS.)

Παρακάτω παρατίθεται ο Πίνακας 4.1 για καλύτερη κατανόηση των παραπάνω διαφορών:

|                                         |        | <b>Snyder</b> |       | num  <br><b>Soil Conservation</b><br><b>Service</b> |        |       | Ισόχρονες Καμπύλες |        |       |
|-----------------------------------------|--------|---------------|-------|-----------------------------------------------------|--------|-------|--------------------|--------|-------|
| <b>Υδ. Κατ.</b>                         | Χαμηλή | Μέτρια        | Καλή  | Χαμηλή                                              | Μέτρια | Καλή  | Χαμηλή             | Μέτρια | Καλή  |
| Παροχή<br>Αιχμής<br>$(m^3/s)$           | 243.3  | 224.5         | 210.4 | 273.1                                               | 252.3  | 236.4 | 165.9              | 152.6  | 142.8 |
| Όγκος<br>απορροής<br>(hm <sup>3</sup> ) | 9.7    | 8.9           | 8.4   | 9.7                                                 | 8.9    | 8.4   | 9.7                | 8.9    | 8.4   |
| Χρόνος<br>πλημμ.<br>αιχμής (h)          | 12     | 12            | 12    | 12.5                                                | 12.5   | 12.5  | 9                  | 9      | 9     |
| Ώρα                                     | 12:00  | 12:00         | 12:00 | 12:30                                               | 12:30  | 12:30 | 9:00               | 9:00   | 9:30  |

*Πίνακας 4.1: Στοιχεία πλημυρογραφήματος για μεθόδους SCS,Snyder,Ισόχρονων, για τρεις Υ.Κ (Χαμηλή, Μεσαία, Καλή)*

#### 4.1.2 Ανάλυση ευαισθησίας παραμέτρων

### *Ανάλυση ευαισθησίας στον υπολογισμό του ΜΥΓ κατά Snyder*

Τα αποτελέσματα της διαδικασίας ανάλυσης ευαισθησίας παραμέτρων ομαδοποιούνται κατά μέθοδο ΜΥΓ και συντελεστή μελέτης και παρουσιάζονται στα Σχήματα 4.6-4.20.

#### Μεταβολή συντελεστή cp

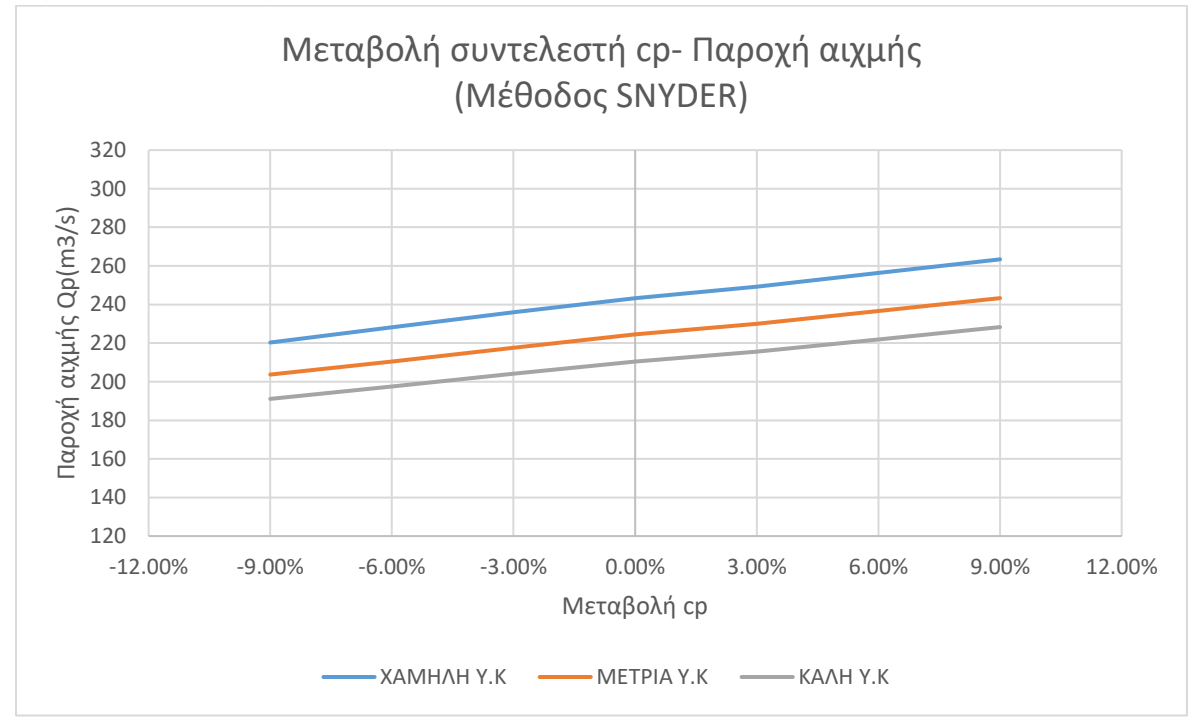

*Σχήμα 4.6: Ανάλυση ευαισθησίας παροχής αιχμής για μεταβολή του cp, μέθοδος Snyder*

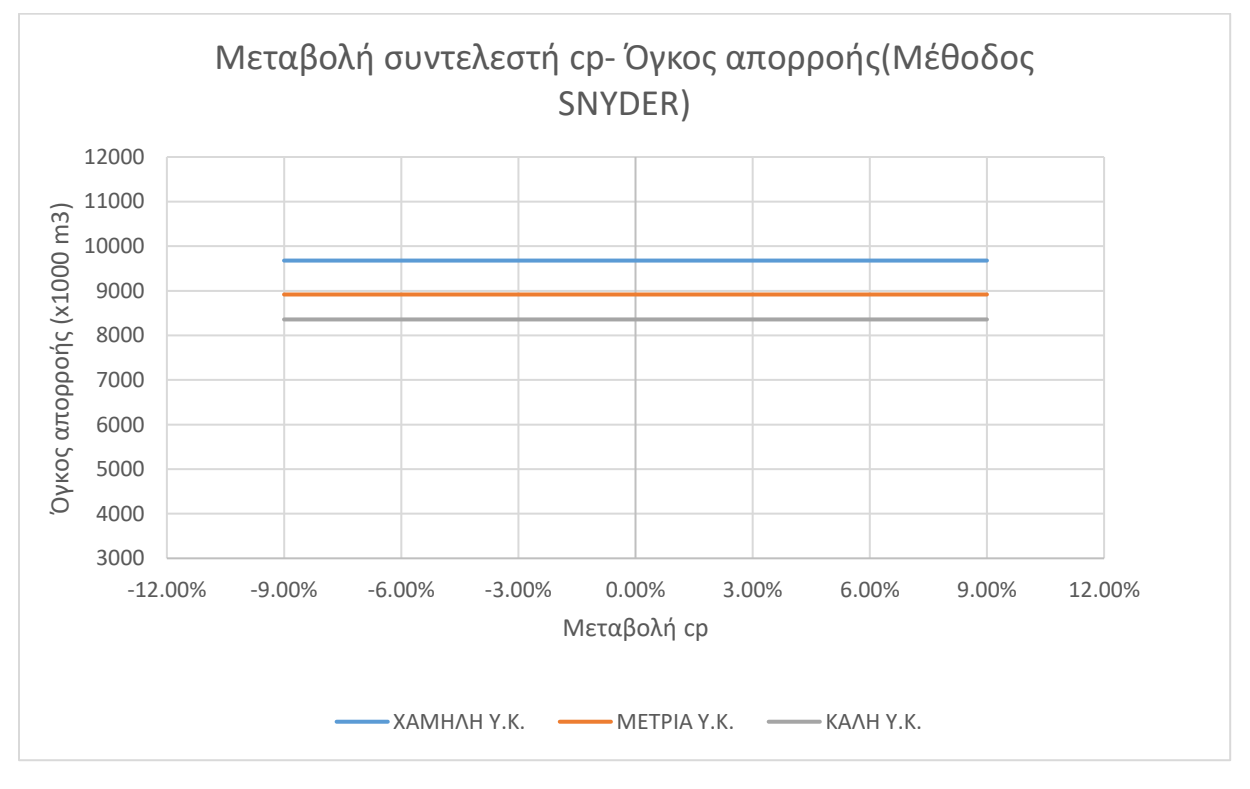

*Σχήμα 4.7: Ανάλυση ευαισθησίας όγκου απορροής για μεταβολή του cp, μέθοδος Snyder*

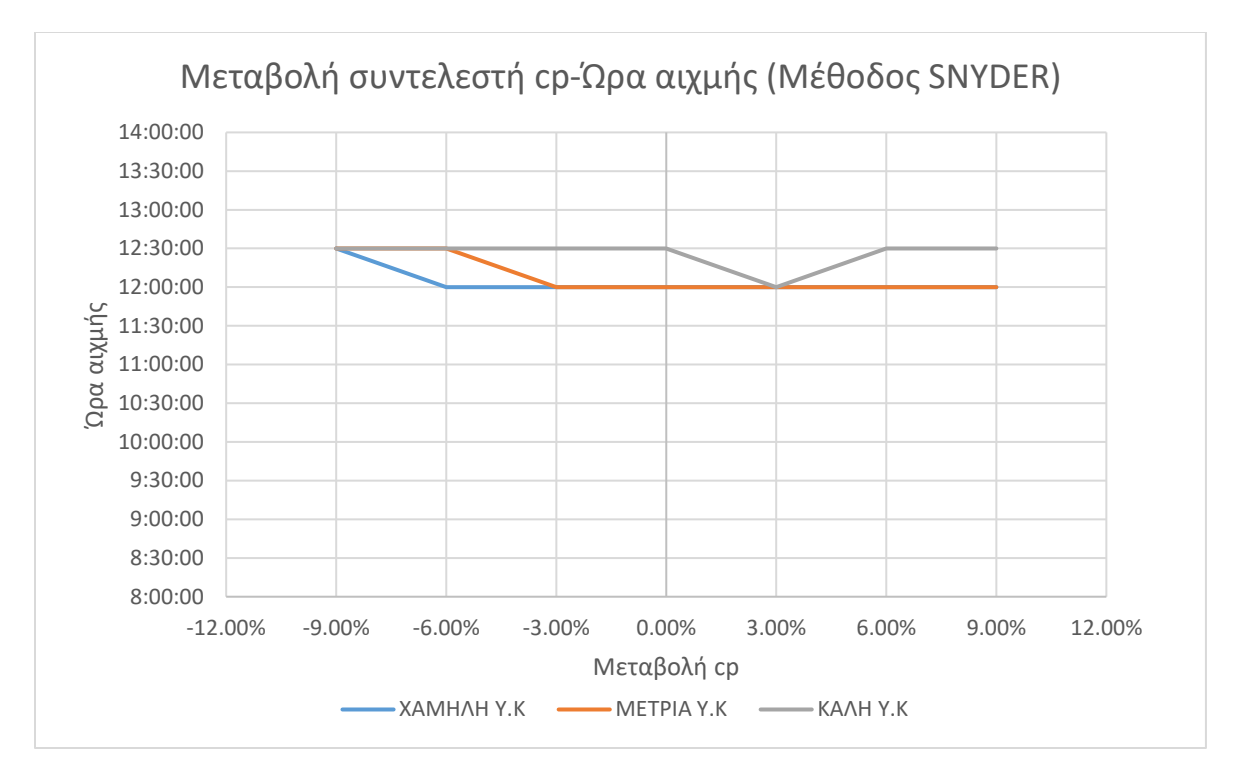

*Σχήμα 4.8: Ανάλυση ευαισθησίας ώρας αιχμής για μεταβολή του cp, μέθοδος Snyder*

• Μεταβολή Cp (μόνο μέθοδος Snyder):

Η σταθερή μεταβολή της παραμέτρου συνεπάγεται και σταθερή μεταβολή της παροχής αιχμής, παρουσιάζοντας γραμμικότητα στην γραφική της παράσταση, όπως φαίνεται και στο Σχήμα 4.6 και για τις τρεις Υδρολογικές Καταστάσεις της λεκάνης. Υπάρχει διακριτή διαφορά στις αυξητικές μεταβολές σε σχέση με τις μειωτικές (βλ. Πίνακα 4.2) , συγκεκριμένα για αύξηση 9% στον συντελεστή, η παροχή προκύπτει κατά μέσο όρο 8.4% αυξημένη, ενώ για μείωση 9%, αυτή προκύπτει 9.3% μικρότερη. Δεν σημειώνεται μεταβολή στον συνολικό όγκο απορροής. Σχετικά με αλλαγή στην ώρα που παρουσιάζεται η παροχή αιχμής, αξίζει να αναφερθεί πως για τιμές κοντά στο κατώτερο όριο της παραμέτρου, παρατηρούνται αλλαγές κατά μισή ώρα στην στιγμή εμφάνισης της πλημμυρικής αιχμής σε Μέτρια και Χαμηλή Υ.Κ. ενώ για Καλή, φαίνεται μια είδους ''ανωμαλία'' του μοντέλου, καθώς η ώρα αιχμής μεταβάλλεται κατά μισή ώρα νωρίτερα, αντιθέτως με κάθε άλλη μεταβολή της παραμέτρου η οποία δεν επηρεάζει την ώρα για τις δεδομένες υδρολογικές συνθήκες.

*Πίνακας 4.2: Μεταβολή παροχής αιχμής για μεταβολή cp*

| Παροχή αιχμής Qp $(m^3)$                                   |          |          |          |  |  |  |  |  |
|------------------------------------------------------------|----------|----------|----------|--|--|--|--|--|
| Καλή Υ.Κ<br>Χαμηλή Υ.Κ<br><b>Μεταβολή cp</b><br>Μέτρια Υ.Κ |          |          |          |  |  |  |  |  |
| $-9.00\%$                                                  | $-9.45%$ | $-9.27%$ | $-9.17%$ |  |  |  |  |  |
| $-6.00%$                                                   | $-6.25%$ | $-6.28%$ | $-6.13%$ |  |  |  |  |  |

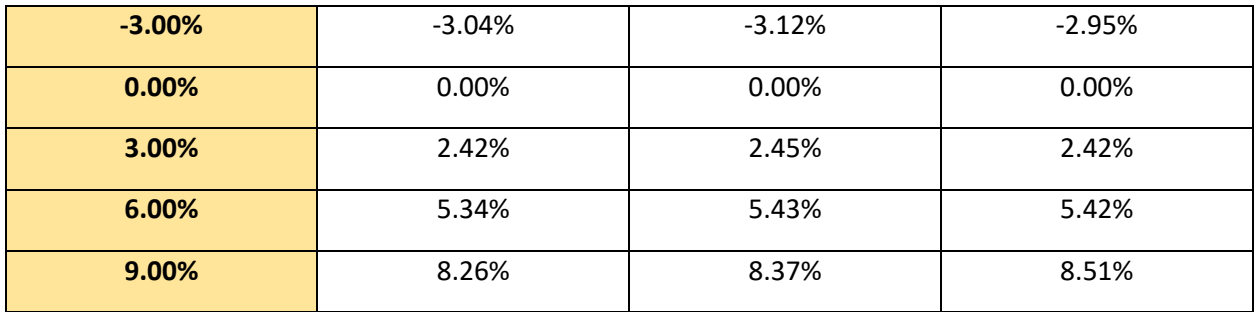

### Μεταβολή συντελεστή ct

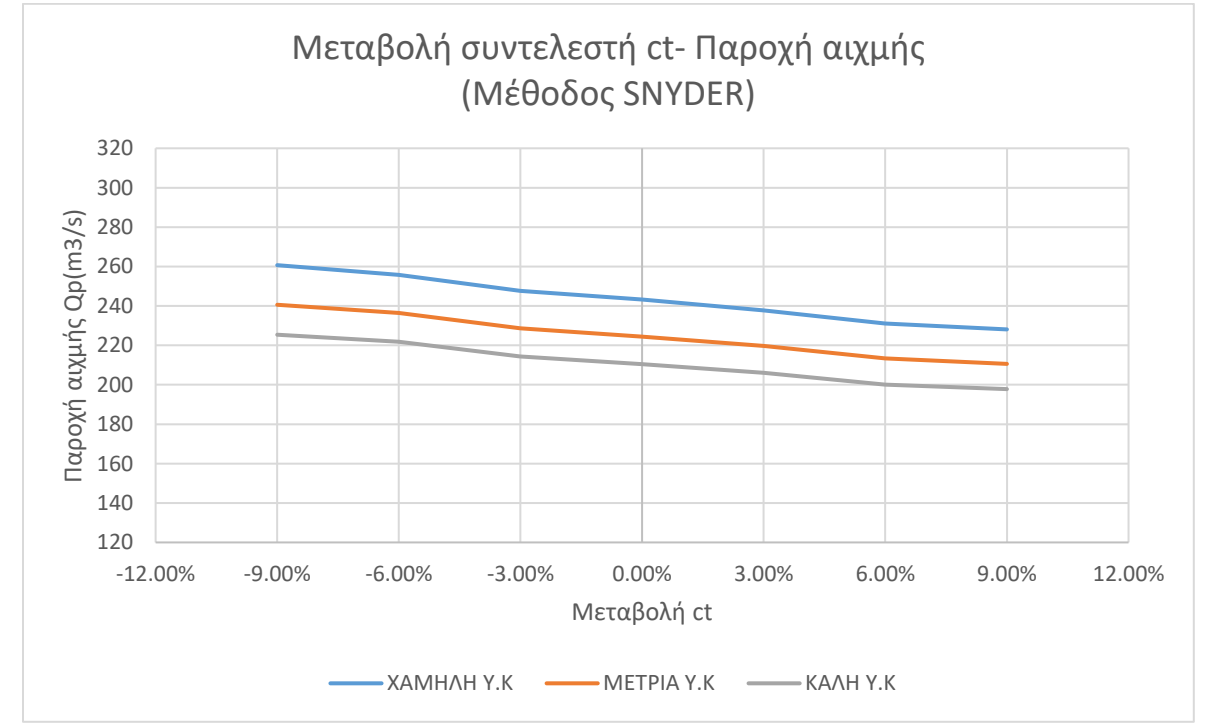

*Σχήμα 4.9:Ανάλυση ευαισθησίας παροχής αιχμής για μεταβολή του ct, μέθοδος Snyder*

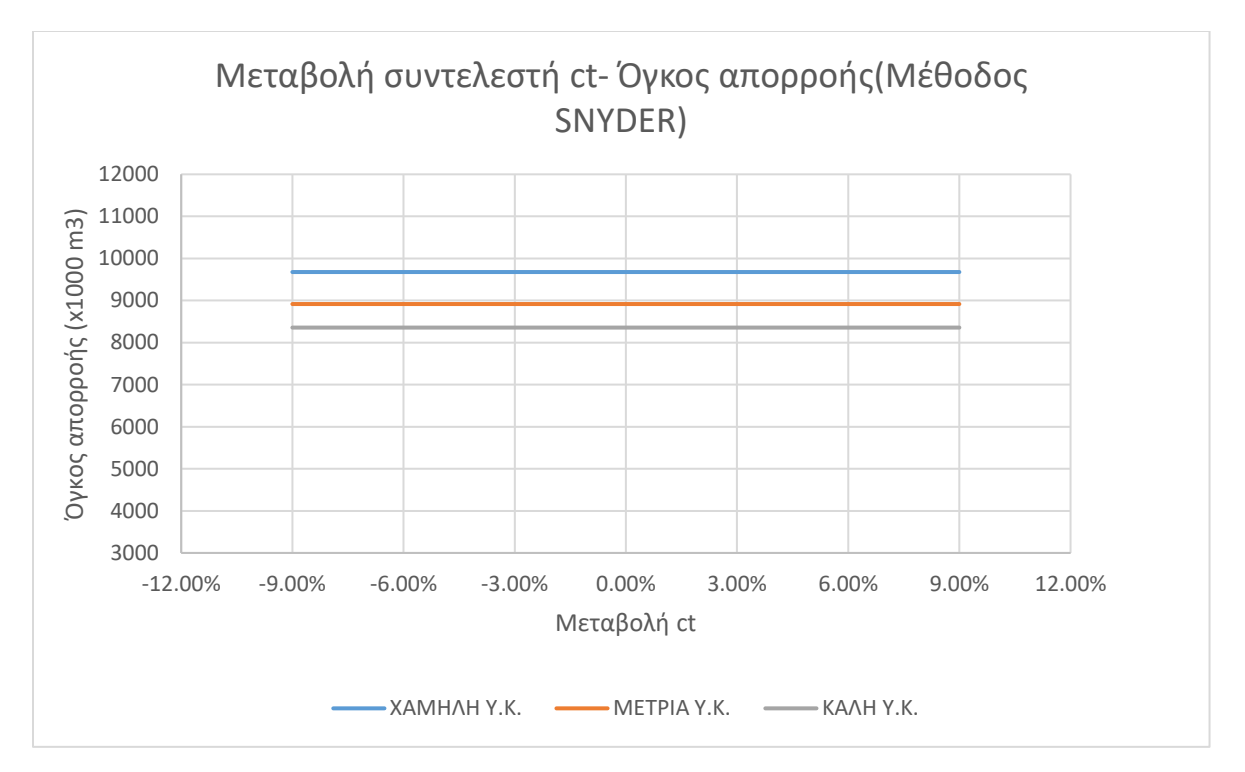

*Σχήμα 4.10:Ανάλυση ευαισθησίας όγκου απορροής για μεταβολή του ct, μέθοδος Snyder*

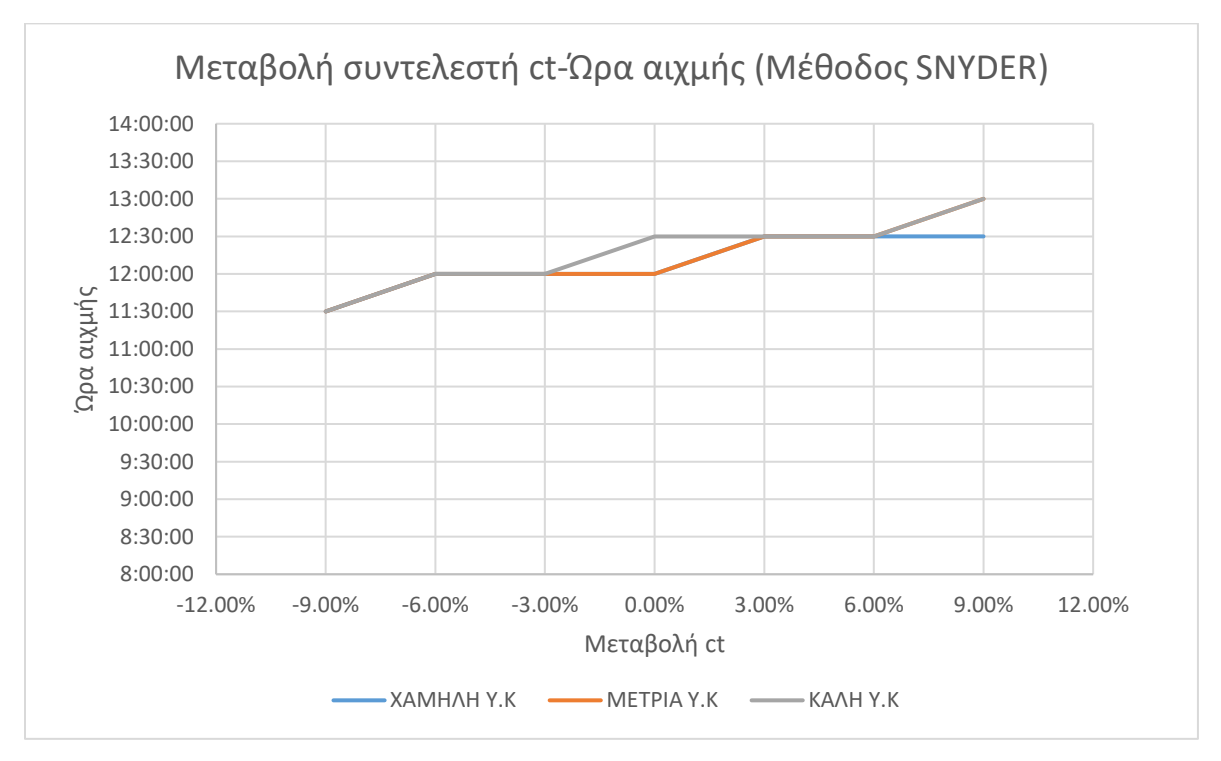

*Σχήμα 4.11: Ανάλυση ευαισθησίας ώρας αιχμής για μεταβολή του ct, μέθοδος Snyder*

• Μεταβολή Ct (μόνο μέθοδος Snyder):

Σε αντίθεση με τον συντελεστή αιχμής, από την ανάλυση ευαισθησίας παρατηρείται πως αύξηση του Ct έχει ως αποτέλεσμα μείωση της παροχής αιχμής αλλά και πρόωρη ώρα πλημμυρικής αιχμής. Η γραφική παράσταση της Qp είναι σχετικά γραμμική. Αυτό εξηγείται από τον ρόλο του συντελεστή Ct, ο όποιος αντιπροσωπεύει τα τοπογραφικά και εδαφολογικά χαρακτηριστικά της λεκάνης, και μικρότερες τιμές του αντιστοιχούν σε μεγάλες κλίσεις στην λεκάνη, συνεπώς πιο έγκαιρη αποστράγγιση και με τελικό αποτέλεσμα μικρές παροχές. Από την άλλη, παρόμοια με τον cp, οι αρνητικές μεταβολές επηρεάζουν περισσότερο την παροχή αιχμής (για –9% cp, +7.15% Qp κατά μ.ο.) σχετικά με τις θετικές (για +9% cp, - 6.14% Qp κατά μ.ο.), όπως φαίνεται και στον Πίνακα 4.3**.** Όπως και για το cp ,έτσι και για τον ct κάθε μεταβολή του αφήνει αμετάβλητο τον όγκο απορροής, το οποίο εξηγείται από την εξάρτηση του όγκου αποκλειστικά από το ύψος της βροχής (υδρογράφημα) και την διαπερατότητα του εδάφους (Curve Number).

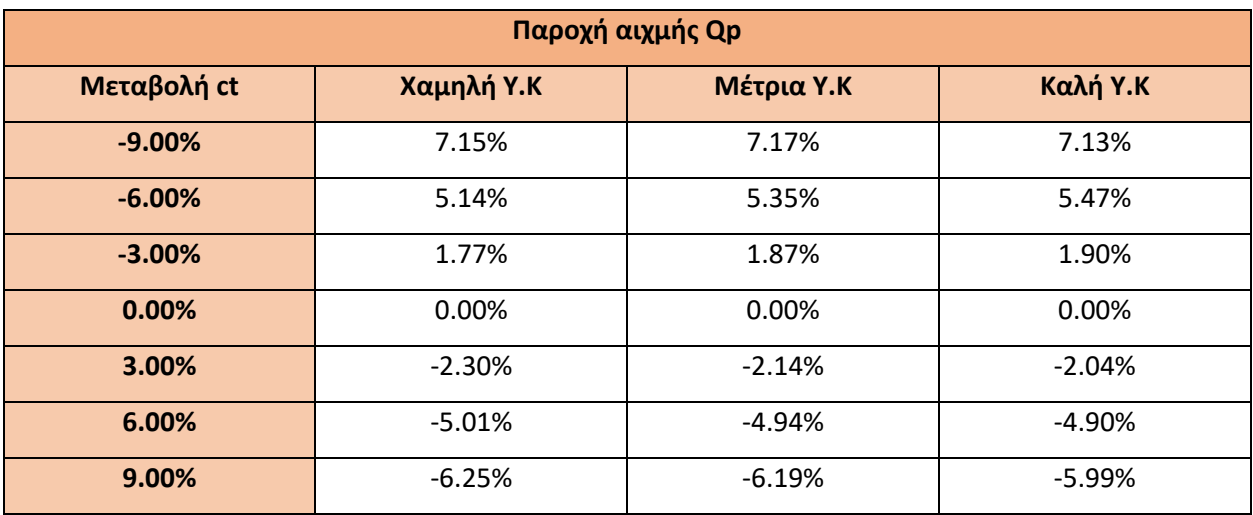

#### *Πίνακας 4.3: Μεταβολή παροχής αιχμής για μεταβολή ct*

### Μεταβολή αριθμού Curve Number

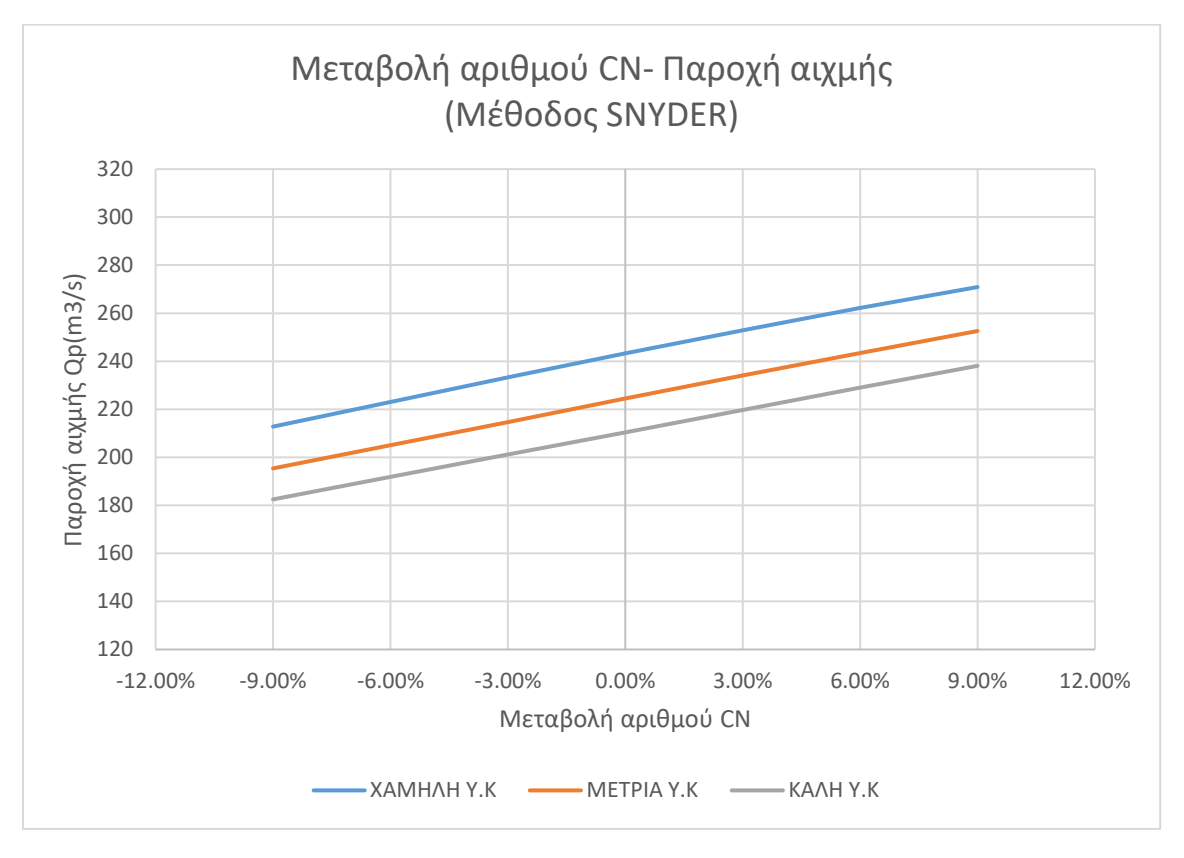

*Σχήμα 4.12: Ανάλυση ευαισθησίας όγκου απορροής για μεταβολή του CN, μέθοδος Snyder*

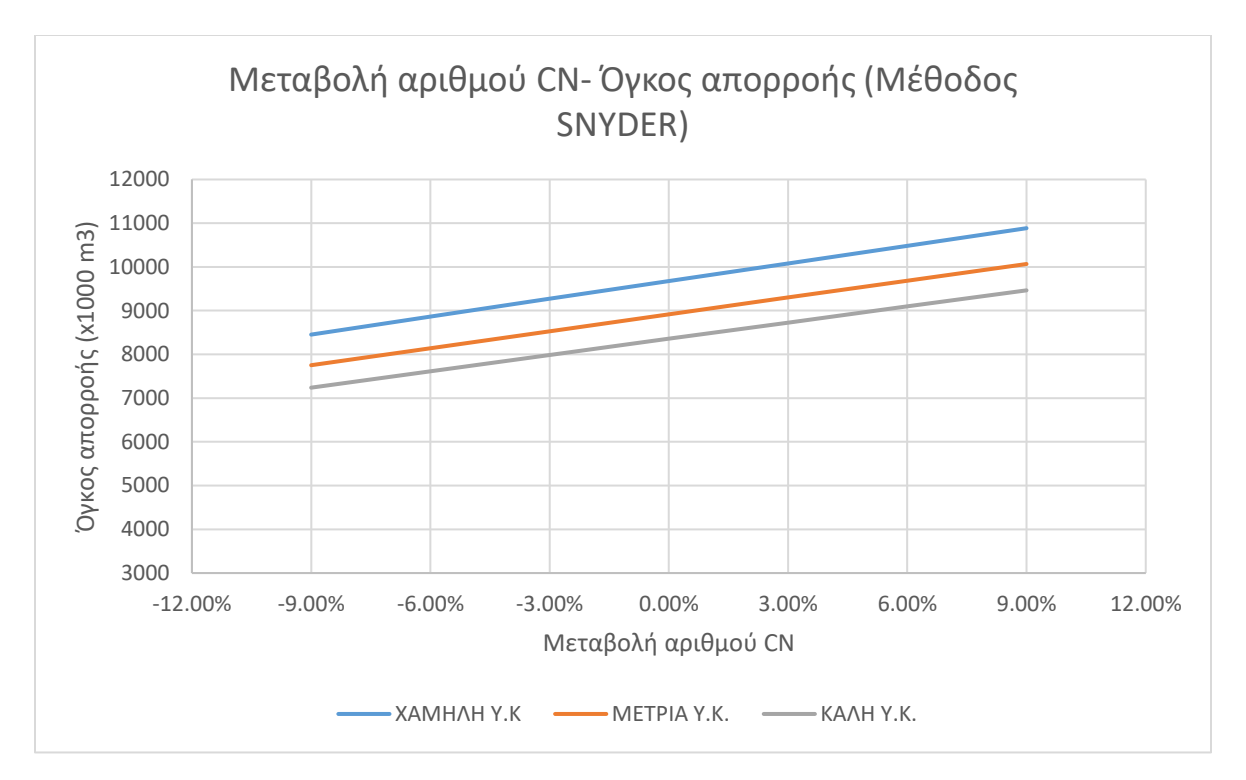

*Σχήμα 4.13: Ανάλυση ευαισθησίας όγκου απορροής για μεταβολή του CN, μέθοδος Snyder*

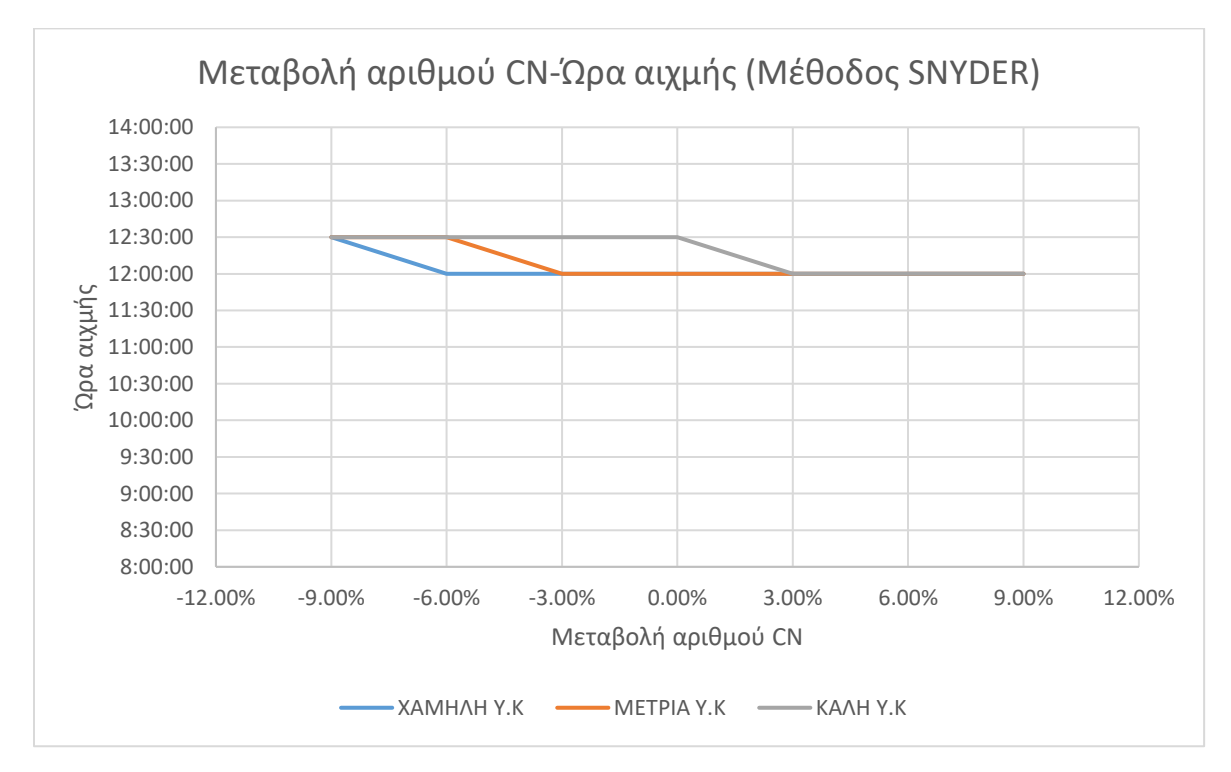

*Σχήμα 4.14 : Ανάλυση ευαισθησίας ώρας αιχμής για μεταβολή του CN, μέθοδος Snyder*

*Ανάλυση ευαισθησίας στον υπολογισμό του ΜΥΓ κατά SCS*

#### Μεταβολή αριθμού Curve Number

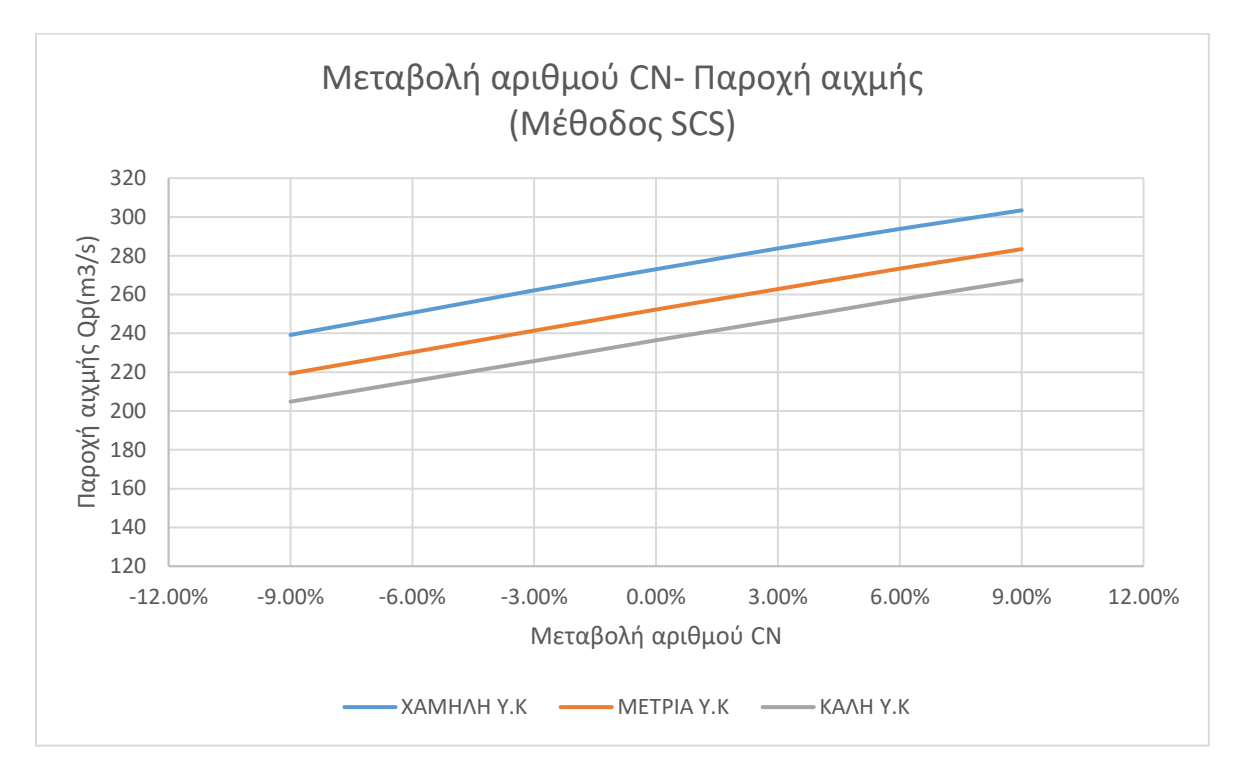

*Σχήμα 4.15: Ανάλυση ευαισθησίας παροχής αιχμής για μεταβολή του CN, μέθοδος SCS*

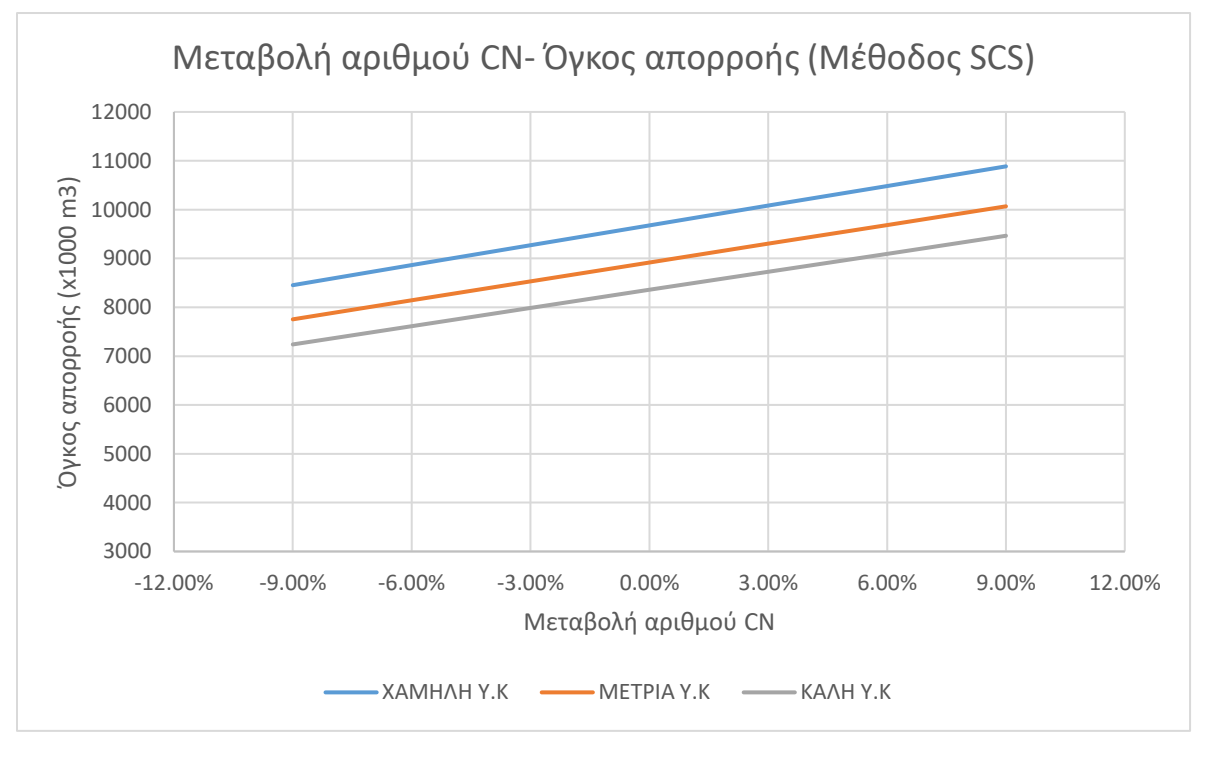

*Σχήμα 4.16: Ανάλυση ευαισθησίας όγκου απορροής για μεταβολή του CN, μέθοδος SCS*

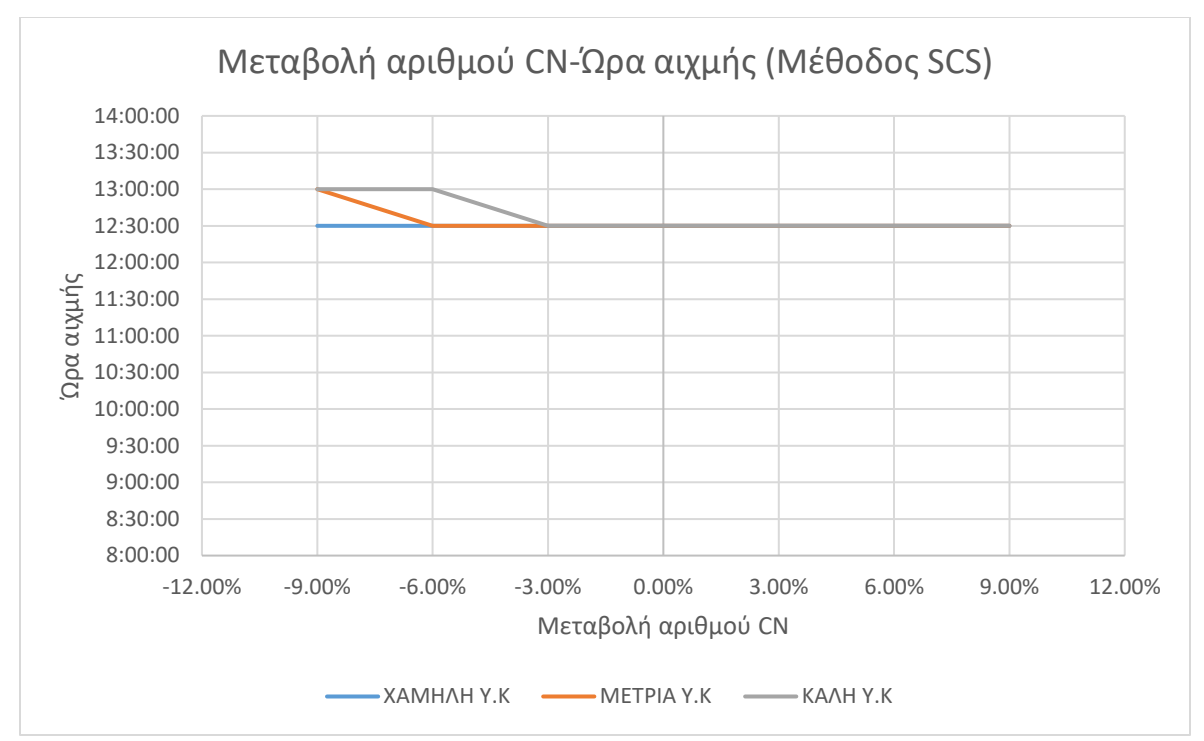

*Σχήμα 4.17: Ανάλυση ευαισθησίας ώρας αιχμής για μεταβολή του CN, μέθοδος SCS*

*Ανάλυση ευαισθησίας στον υπολογισμό του ΜΥΓ κατά μέθοδο Ισόχρονων Καμπυλών*

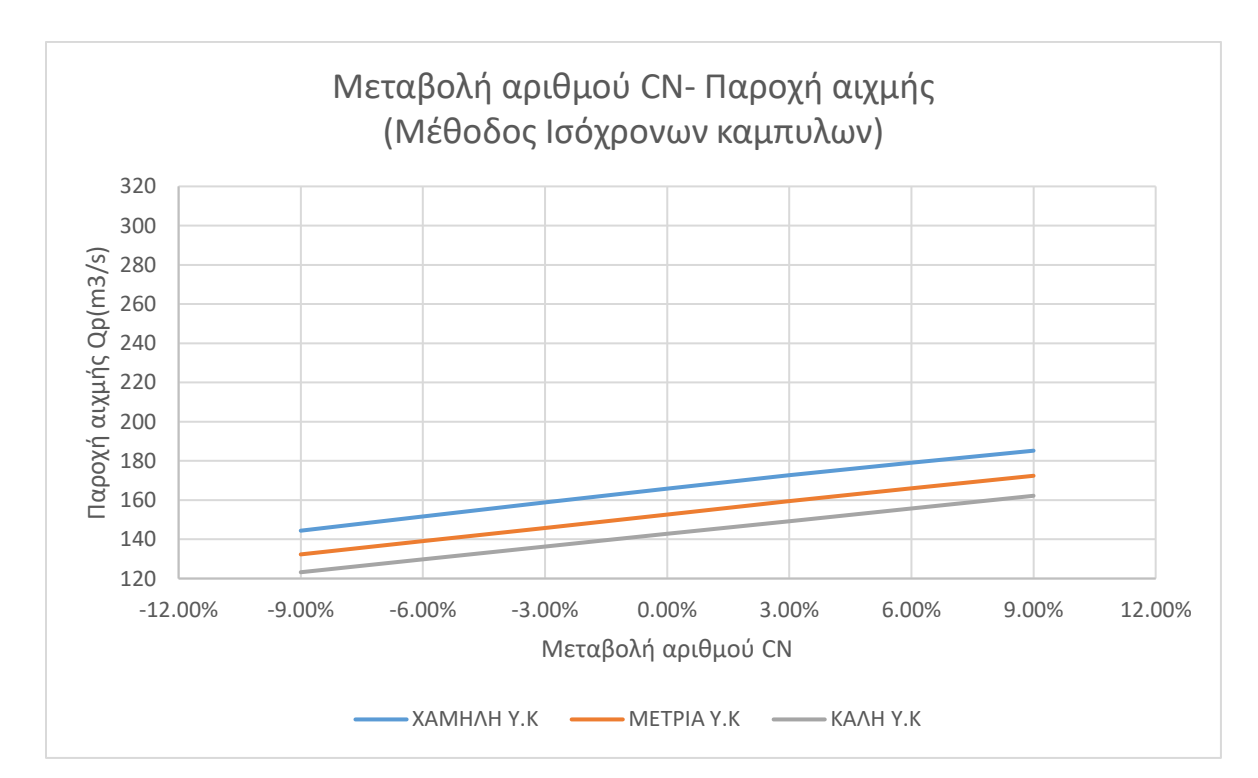

#### Μεταβολή αριθμού Curve Number

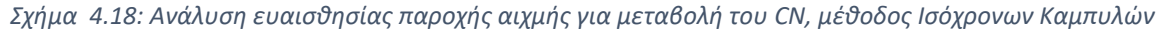

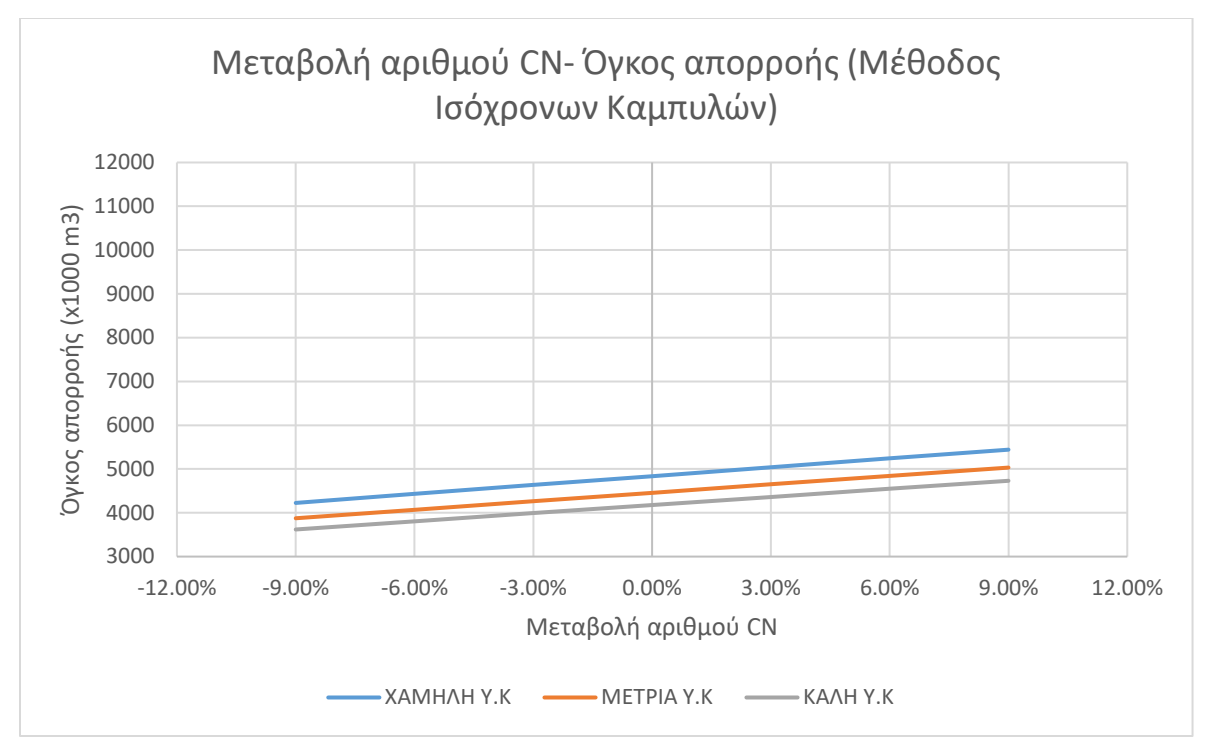

*Σχήμα 4.19: Ανάλυση ευαισθησίας όγκου απορροής για μεταβολή του CN, μέθοδος Ισόχρονων Καμπυλών*

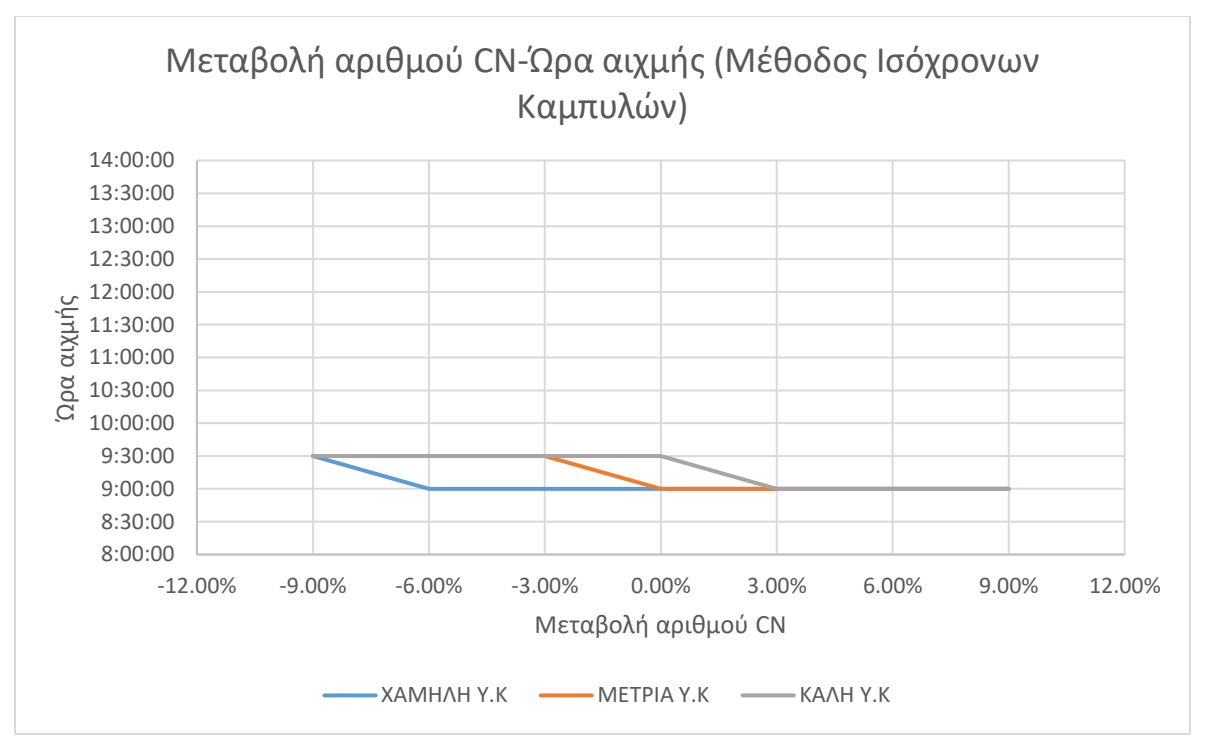

*Σχήμα 4.20: Ανάλυση ευαισθησίας ώρας αιχμής για μεταβολή του CN, μέθοδος Ισόχρονων Καμπυλών*

• Μεταβολή Curve Number (και για τις τρεις μεθόδους ΜΥΓ)

Σε αυτήν την περίπτωση, με την αλλαγή του αριθμού CN και συνεπώς της διαπερατότητας του εδάφους, αναμένουμε μεταβολές και στις τρεις μεταβλητές. Στο κομμάτι της παροχής αιχμής, και με βάση τον Πίνακα 4.4 παρατηρούμε μια μεγαλύτερη ομοιομορφία στις θετικές μεταβολές με τις αρνητικές (για -9% CN έχουμε -13% κατά Μ.Ο και για τις 3 μεθόδους, για +9% CN βλέπουμε μεταβολή 12.4% ). Ο όγκος απορροής (Πίνακας 4.5) δέχεται τις ίδιες μεταβολές για Snyder, SCS και Ισόχρονες. Παρατηρούμε και σε αυτήν την μεταβλητή, στον Πίνακα 4.5, ομοιότητα στην κατ' απόλυτη τιμή μεταβολή σε θετικά και αρνητικά (για -9% CN ο όγκος μειώνεται κατά μ.ο -13%, για +9% CN αυξάνεται κατά μ.ο 12.9%). Η ώρα αιχμής αλλάζει διαφορετικά για κάθε μέθοδο. Για τις μεθόδους Snyder και Ισόχρονων Καμπυλών παρατηρείται αιχμή κατά μισή ώρα αργότερα για αρνητικές μεταβολές και κατά μισή ώρα νωρίτερα για θετικές. Για τη μέθοδο SCS η πλημμυρική αιχμή παρατηρείται κατά μισή ώρα αργότερα για αρνητικές μεταβολές, ενώ για θετικές αλλαγές η ώρα δεν μεταβάλλεται.

| Παροχή αιχμής Qp      |                |                |              |                                  |                |              |                    |                |              |
|-----------------------|----------------|----------------|--------------|----------------------------------|----------------|--------------|--------------------|----------------|--------------|
|                       |                | <b>Snyder</b>  |              | <b>Soil Conservation Service</b> |                |              | Ισόχρονες Καμπύλες |                |              |
| Μεταβολή<br><b>CN</b> | Χαμήλη<br>Y.K. | Μέτρια<br>Y.K. | Καλή<br>Y.K. | Χαμήλη<br>Y.K.                   | Μέτρια<br>Y.K. | Καλή<br>Y.K. | Χαμήλη<br>Y.K.     | Μέτρια<br>Y.K. | Καλή<br>Y.K. |
|                       |                |                |              |                                  |                |              |                    |                |              |
| $-9.00%$              | $-12.54%$      | $-12.96%$      | $-13.26%$    | $-12.41%$                        | $-13.08%$      | $-13.37%$    | $-12.96\%$         | $-13.30%$      | $-13.73%$    |
| $-6.00%$              | $-8.30\%$      | $-8.64%$       | $-8.79%$     | $-8.20%$                         | $-8.72%$       | -8.93%       | $-8.62%$           | $-8.85%$       | $-9.10%$     |
| $-3.00\%$             | $-4.11%$       | $-4.37%$       | $-4.37%$     | $-4.03%$                         | $-4.32%$       | $-4.48%$     | $-4.28%$           | $-4.46%$       | -4.55%       |
| 0.00%                 | $0.00\%$       | $0.00\%$       | $0.00\%$     | $0.00\%$                         | $0.00\%$       | $0.00\%$     | $0.00\%$           | $0.00\%$       | $0.00\%$     |
| 3.00%                 | 3.95%          | 4.28%          | 4.42%        | 3.88%                            | 4.20%          | 4.44%        | 4.10%              | 4.46%          | 4.48%        |
| 6.00%                 | 7.77%          | 8.42%          | 8.84%        | 7.62%                            | 8.32%          | 8.84%        | 7.96%              | 8.78%          | 9.10%        |
| 9.00%                 | 11.34%         | 12.52%         | 13.17%       | 11.09%                           | 12.33%         | 13.11%       | 11.63%             | 12.98%         | 13.59%       |

*Πίνακας 4.4: Μεταβολή παροχής αχιμής για μεταβολή CN, και για τις τρεις μεθόδους ΜΥΓ*

*Πίνακας 4.5: Μεταβολή όγκου απορροής για μεταβολή CN, και για τις τρεις μεθόδους ΜΥΓ*

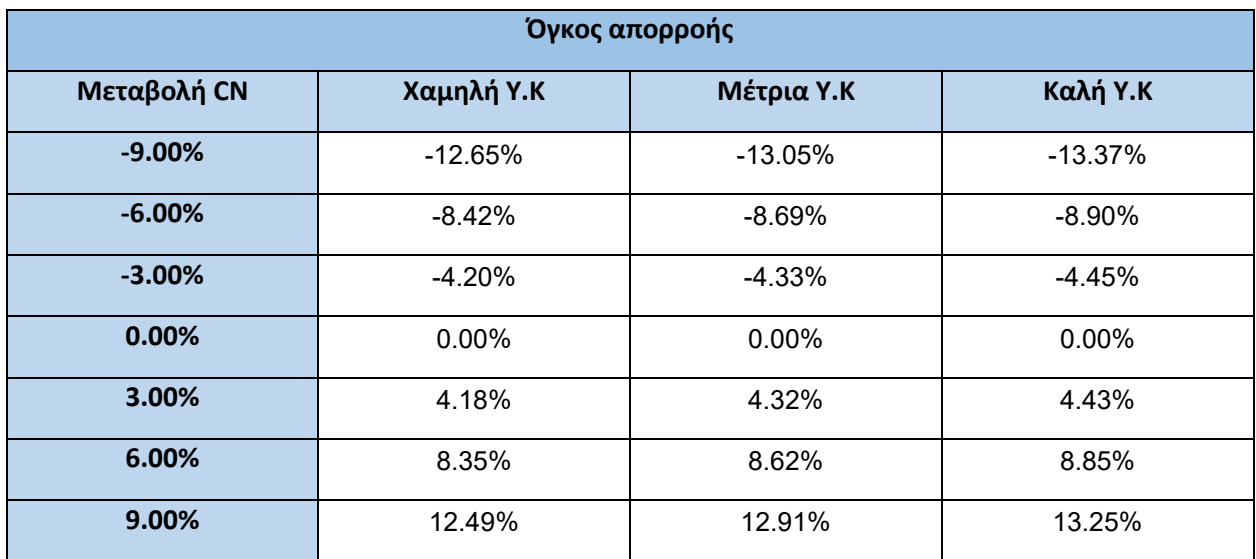

Συγκρίνοντας τους συντελεστές cp, ct και CN, η μεγαλύτερη ευαισθησία για τις μεταβλητές φαίνεται στις μεταβολές του CN, ενώ η μικρότερη είναι για την αλλαγή του ct. Επιπλέον παρατηρούμε μεγαλύτερη ανομοιομορφία στις αλλαγές όταν μεταβάλλεται ο ct, σε σχέση με τους άλλους δυο συντελεστές.

### 4.2 Αποτελέσματα υδραυλικής προσομοίωσης

Η υδραυλική προσομοίωση πραγματοποιείται στην περιοχή κατάντη του σημείου εξόδου της λεκάνης στην οποία έγινε η υδρολογική ανάλυση. Η προσομοίωση υλοποιείται σε περιβάλλον δύο διαστάσεων με συνθήκες μη μόνιμης ροής (Unsteady Flow). Από την ανάλυση προκύπτουν οι ταχύτητες και τα βάθη ροής τόσο κατά μήκος του ποταμού, όσο και σε σημεία υπερχείλισης, εντός του πεδίου της ανάλυσης. Η υδραυλική προσομοίωση έγινε για τις τρεις μεθόδους ΜΥΓ (SCS, Snyder, Ισόχρονες) και για τις τρεις υδρολογικές καταστάσεις της λεκάνης (Χαμηλή, Μέτρια, Καλή). Τα αποτελέσματα απεικονίζονται στα Σχήματα 4.21-4.29.

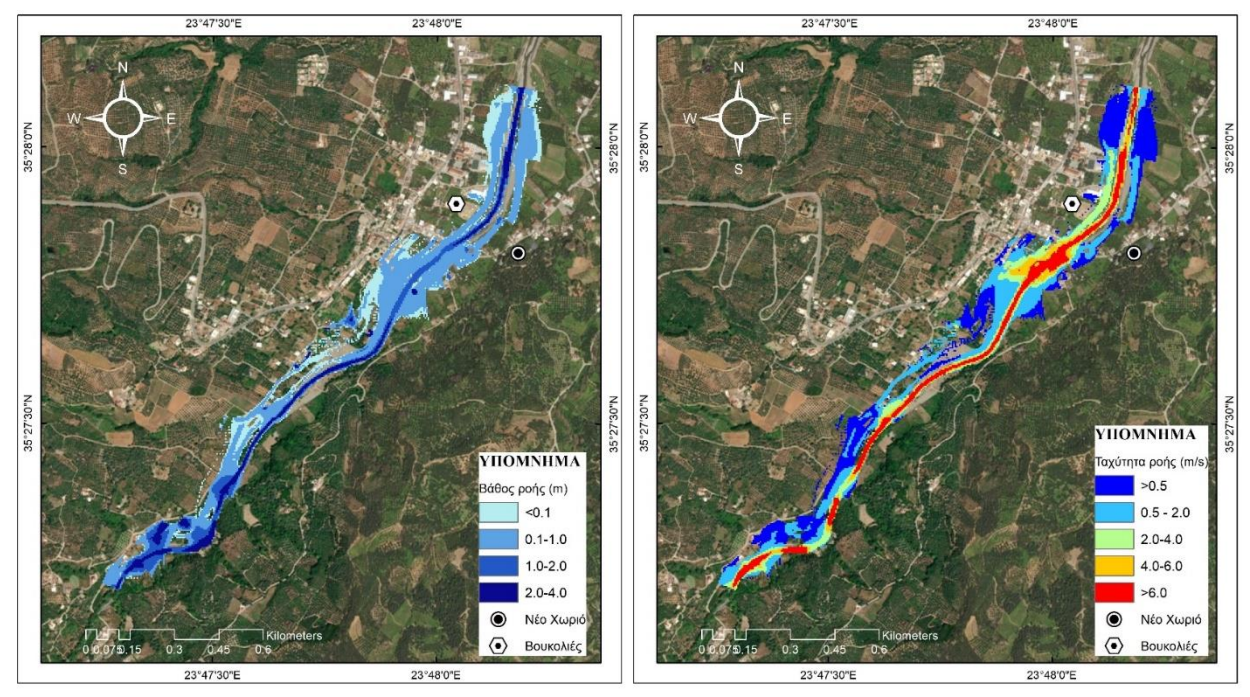

*Σχήμα 4.21: Μέγιστα βάθη ροής (αριστερά) και μέγιστες ταχύτητες ροής (δεξιά) (SCS, Χαμηλή Υ.Κ.)*

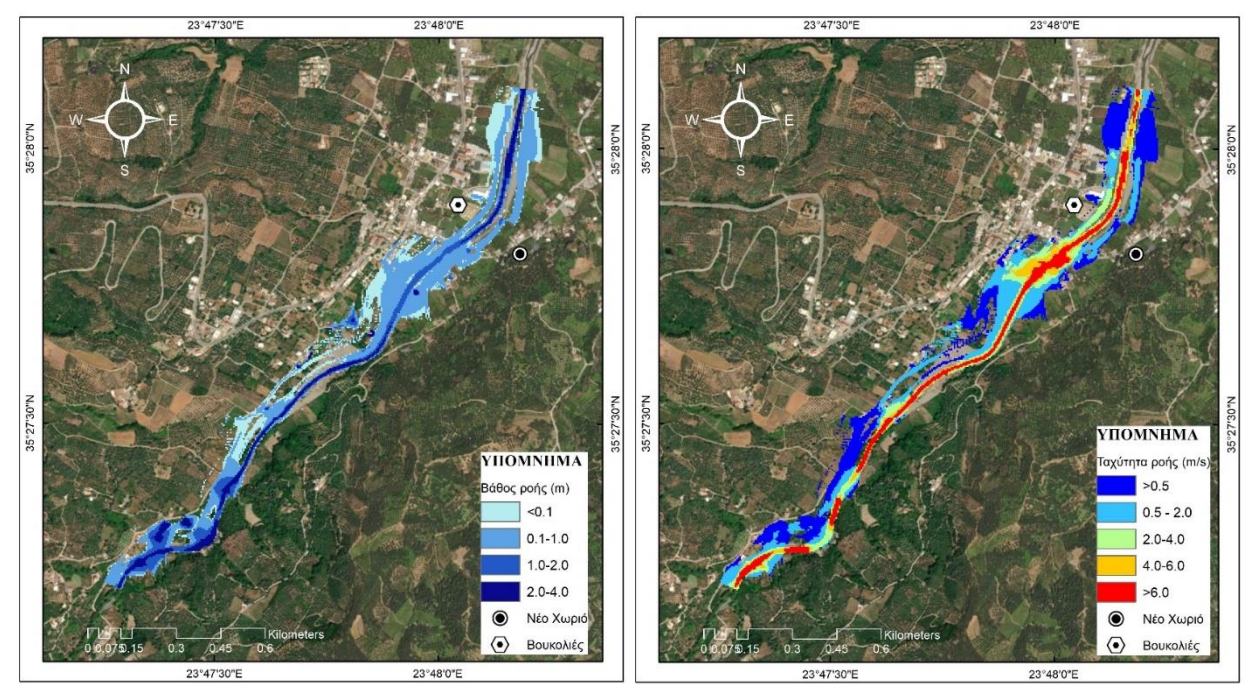

*Σχήμα 4.22: Μέγιστα βάθη ροής (αριστερά) και μέγιστες ταχύτητες ροής (δεξιά) (SCS, Μέτρια Υ.Κ.)*

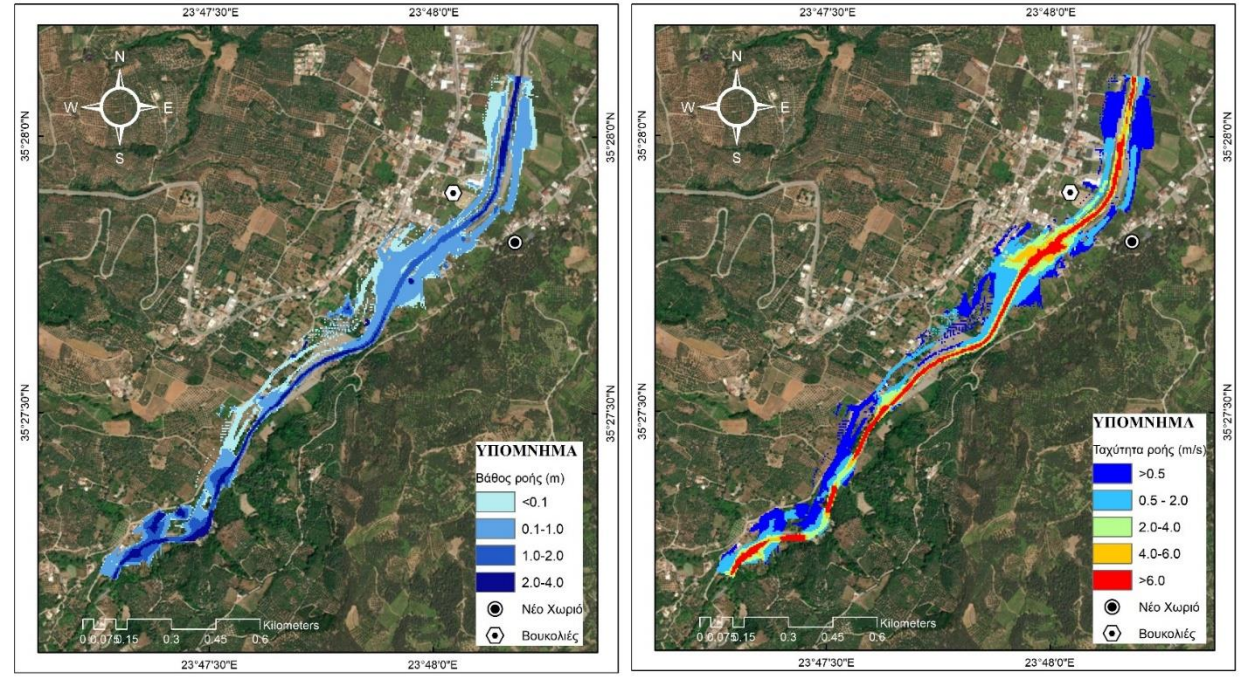

*Σχήμα 4.23: Μέγιστα βάθη ροής (αριστερά) και μέγιστες ταχύτητες ροής (δεξιά) (SCS, Καλή Υ.Κ.)*

Στους χάρτες πλημμύρας που προκύπτουν για μέθοδο ΜΥΓ SCS, παρατηρείται μέσος όρος βάθους ροής 0.72 m για Χαμηλή Υ.Κ. και 0.71 m για τις άλλες δύο Υ.Κ. καθώς και μέγιστο βάθος 5.87 m σε Χαμηλή Υ.Κ., 5.8 m σε Μέτρια και 5.74 m σε Καλή. Και τα τρία μέγιστα βάθη εμφανίζονται ανάντη των οικισμών κοντά στο σημείο εξόδου της λεκάνης απορροής. Στο τμήμα του ποταμού ανάμεσα στους δύο οικισμούς τα βάθη ροής κυμαίνονται από 1.6 m- 3.1 m. Αντίστοιχα για τις ταχύτητες ροής για Χαμηλή Υ.Κ. ο μέσος όρος είναι 2.91 m/s ενώ για τις άλλες δύο είναι 2.3 m/s. Οι μέγιστες ταχύτητες προκύπτουν για τις τρεις
Υδρολογικές Καταστάσεις 30.8 m/s, 32 m/s και 31,31 αντίστοιχα, οι οποίες παρατηρούνται επίσης ανάντη των χωριών και συγκεκριμένα ακριβώς πριν το σημείο εμφάνισης του μέγιστου βάθους ροής. Ανάμεσα στους οικισμούς οι ταχύτητες ροής των υδάτων στην κοίτη του ποταμού ποικίλουν από 6.6 m/s- 11.2 m/s.

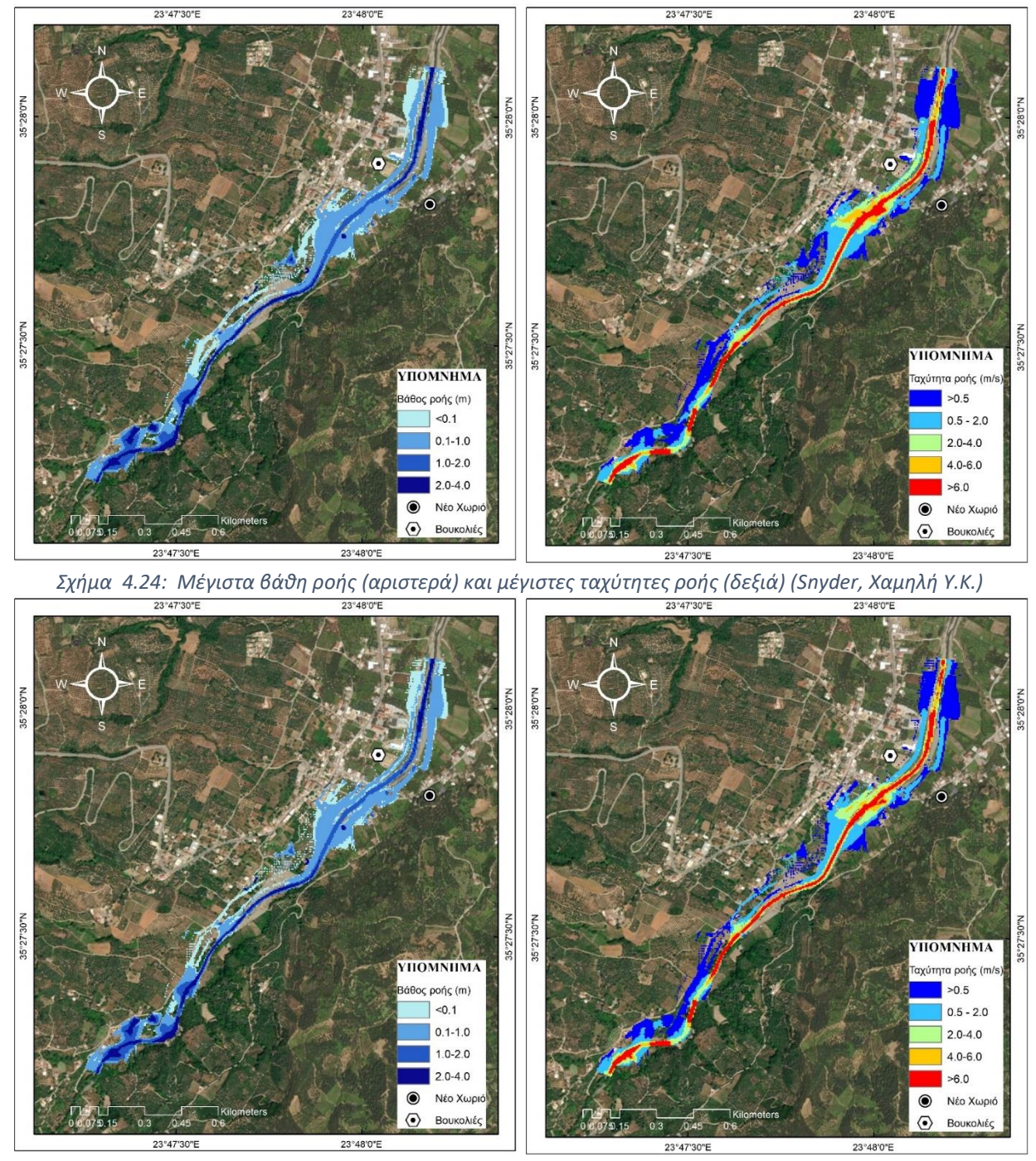

*Σχήμα 4.25: Μέγιστα βάθη ροής (αριστερά) και μέγιστες ταχύτητες ροής (δεξιά) (Snyder, Μέτρια Υ.Κ.)*

74

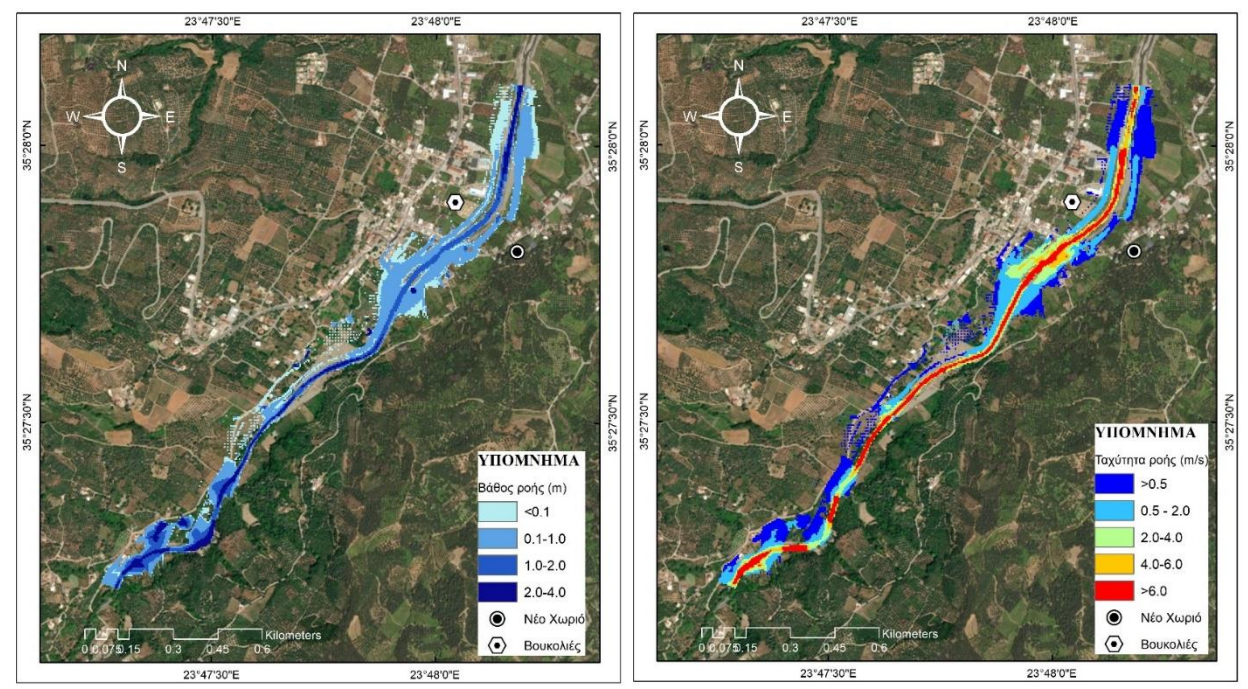

*Σχήμα 4.26: Μέγιστα βάθη ροής (αριστερά) και μέγιστες ταχύτητες ροής (δεξιά) (Snyder, Καλή Υ.Κ.)*

Με εφαρμογή της μεθόδου Snyder, για αύξηση του βαθμού κορεσμού του εδάφους παρατηρείται αύξηση του μέγιστου βάθους ροής αλλά μείωση του μέσου όρου, αντίστοιχα για τις ταχύτητες. Για τον μ.ο. βάθους, σε Χαμηλή Υ.Κ προκύπτει 0.71 m, για Μέτρια 0.72 m και για Καλή 0.73 m, ενώ οι αντίστοιχες μέγιστες υπολογίζονται 5.76 m, 5,7m και 5.65 m. Στο διερχόμενο τμήμα του ποταμού ανάμεσα στα χωριά τα βάθη ροής κυμαίνονται από 1.5 m-3 m. Οι ταχύτητες έχουν μέση τιμή 2.29 m/s για Χαμηλή Υ.Κ., 2.3 m/s για Μέτρια και 2.32 m/s για Καλή, ενώ παρουσιάζουν μέγιστη τιμή 39.07 m/s, 32,72 m/s και 30.25 m/s αντίστοιχως. Το εύρος τους στο τμήμα του ποταμού ανάμεσα στους οικισμούς είναι 6.7 m/s-22.5 m/s με τις μεγαλύτερες τιμές να βρίσκονται στην αρχή και στο τέλος του τμήματος και τις χαμηλότερες ενδιάμεσα.

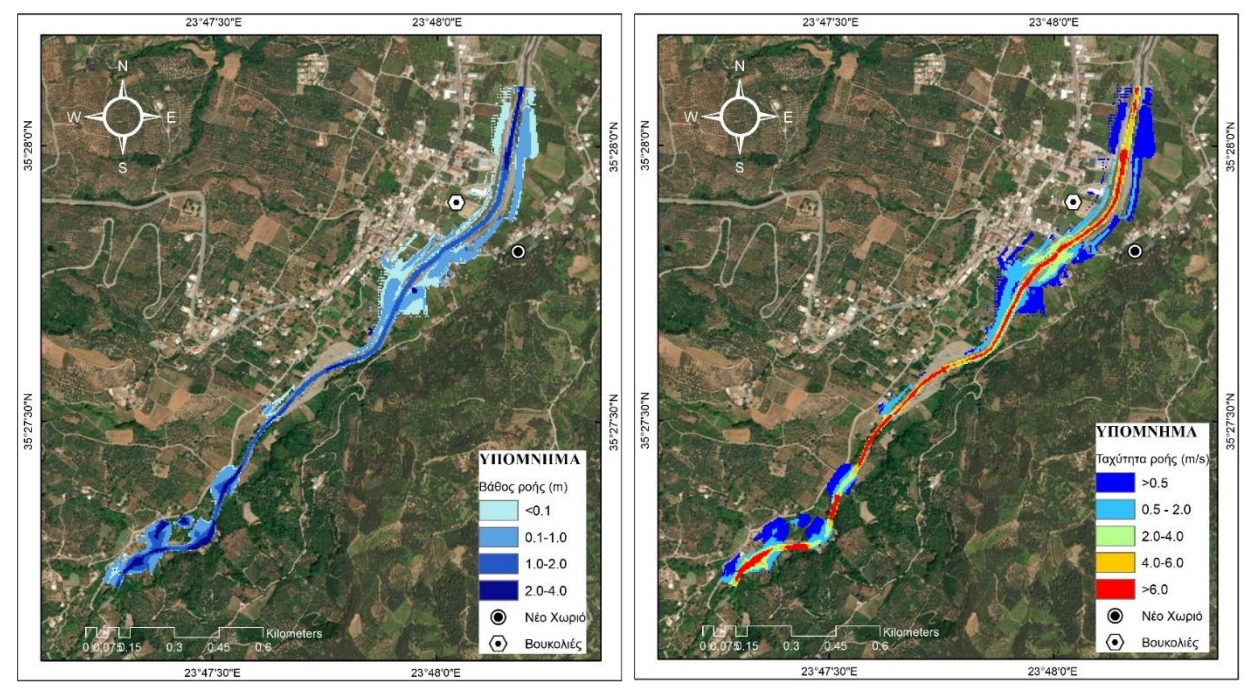

*Σχήμα 4.27: Μέγιστα βάθη ροής (αριστερά) και μέγιστες ταχύτητες ροής (δεξιά) (Ισόχρονες, Χαμηλή Υ.Κ.)*

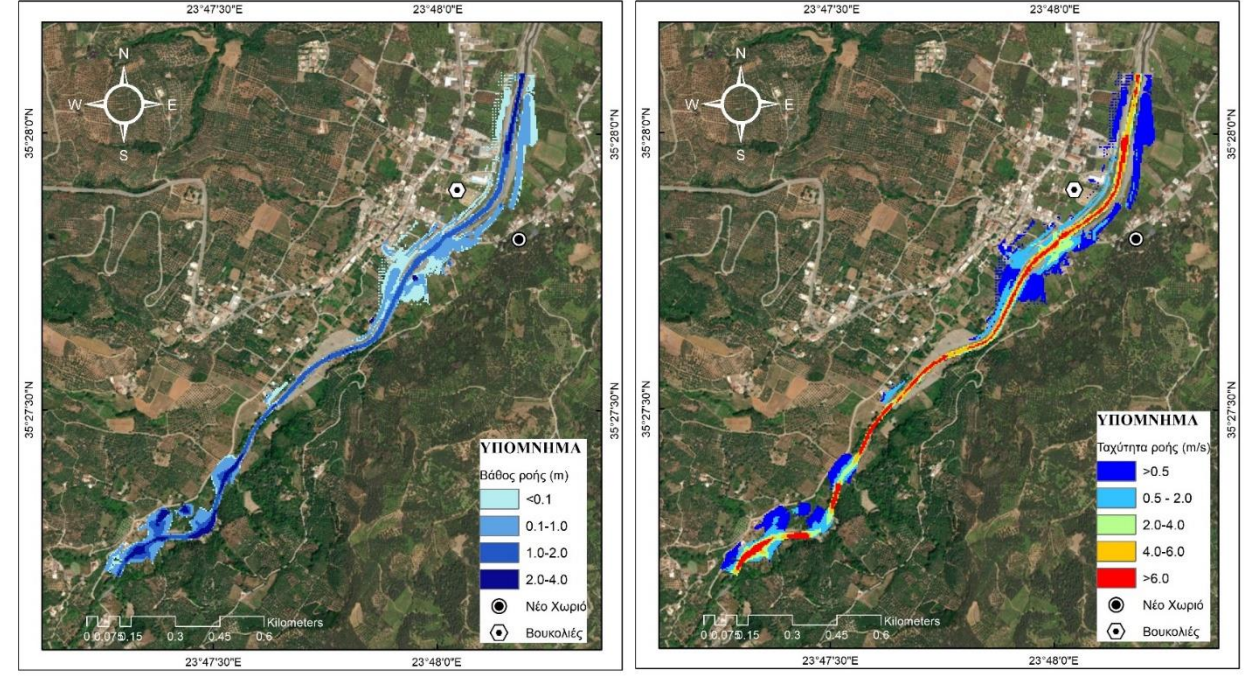

*Σχήμα 4.28: Μέγιστα βάθη ροής (αριστερά) και μέγιστες ταχύτητες ροής (δεξιά) (Ισόχρονες, Μέτρια Υ.Κ.)*

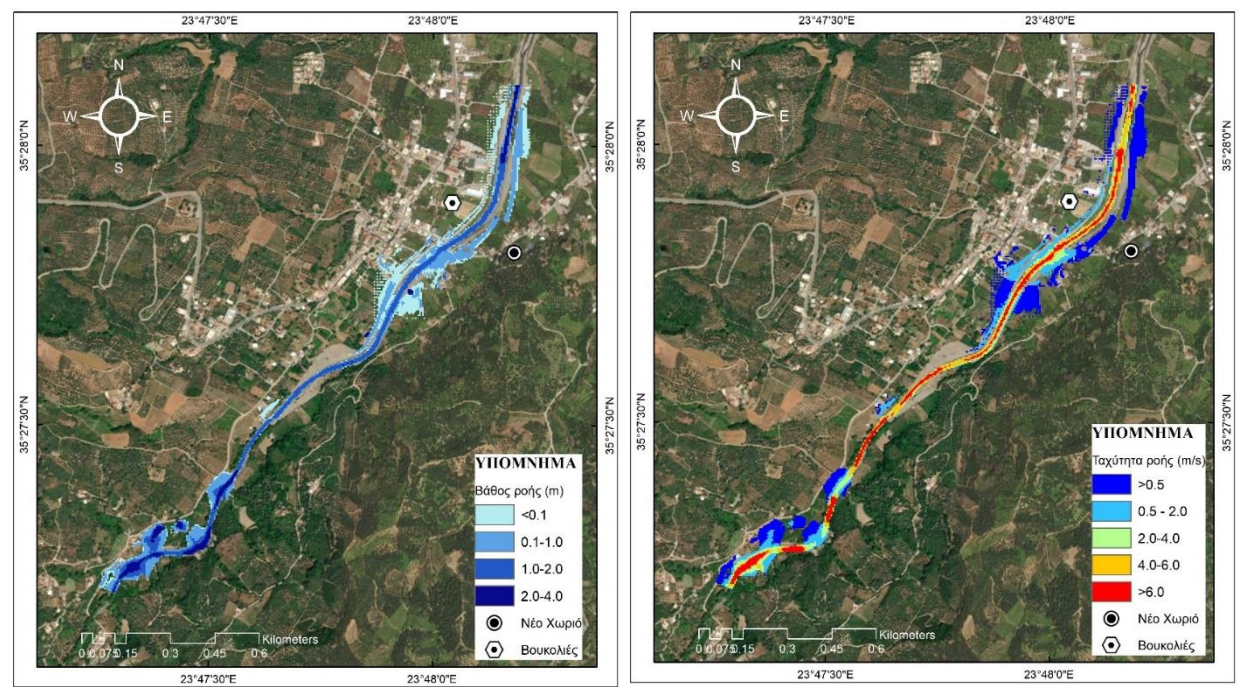

*Σχήμα 4.29: Μέγιστα βάθη ροής (αριστερά) και μέγιστες ταχύτητες ροής (δεξιά) (Ισόχρονες, Καλή Υ.Κ.)*

Στην περίπτωση των Ισόχρονων Καμπυλών προκύπτει επίσης μείωση του μ.ο. ύψους και ταχύτητας και αύξηση μέγιστων τιμών τους με αύξηση του βαθμού κορεσμού του εδάφους. Για Χαμηλή, Μέτρια, Καλή Υ.Κ. οι μέσες τιμές βάθους ροής είναι 0.73 m, 0.73 m, 0,76 m και οι μέγιστες φτάνουν τα 5.45 m, 5.38 m, 5.33 m αντίστοιχα. Τα βάθη ροής ανάμεσα στους οικισμούς είναι από 1.6 m- 2.4 m.Για τις ταχύτητες ροής, οι μέσες τιμές εμφανίζονται ελάχιστα μεγαλύτερες από αυτές της SCS, δηλαδή για Χαμηλή και Μέτρια Υ.Κ. είναι 2.33 m/s και για Καλή είναι 2.41 m/s. Στο πεδίο των μεγίστων ταχυτήτων, αυτές διαφέρουν αισθητά από τις αντίστοιχες της SCS και οριακά από αυτές της Snyder αφού για Χαμηλή Υ.Κ. προκύπτει 31.19 m/s, για Μέτρια 30.4 m/s και για Καλή 30.51 m/s. Το πεδίο τιμών των ταχυτήτων ροής ενδιάμεσα των χωριών είναι 6.4 m/s – 17.9 m/s.

### Από τα αποτελέσματα προκύπτουν τα εξής:

Εξετάζοντας με μέτρο σύγκρισης τις διαφορετικές μεθόδους Μοναδιαίου Υδρογραφήματος, προκύπτει πως οι δυσμενέστερες συνθήκες δημιουργούνται στην περίπτωση της μεθόδου της SCS. Έπειτα ακολουθεί με μικρές διαφορές η μέθοδος Snyder και τέλος με αισθητά μικρότερο αντίκτυπο, βρίσκεται η μέθοδος Ισόχρονων Καμπυλών. Το αποτέλεσμα είναι λογικό και ανταποκρίνεται απόλυτα στην υδρολογική ανάλυση που προηγήθηκε, όπως φαίνεται από τα μέγιστα των πλημμυρογραφημάτων. Σημειώνεται πως η μέθοδος Ισόχρονων παρά τις μικρές παροχές αιχμής και για τις τρεις Υ.Κ. δίνει τα μεγαλύτερα μέσα βάθη ροής της πλημμύρας.

Σχετικά με τις υδρολογικές καταστάσεις της λεκάνης μελέτης, το μεγαλύτερο πλημμυρικό αντίκτυπο παρατηρείται σε συνθήκες Χαμηλής Υδρολογικής Κατάστασης της λεκάνης απορροής. Αυτό συνάδει και με τα αντίστοιχα πλημμυρογραφήματα, όπως παρουσιάζονται στα Σχήματα 4.3-4.5.

Το δυσμενέστερο τελικά σενάριο για την περιοχή των Βουκολιών και του Νέου Χωριού είναι της μεθόδου SCS με Χαμηλή Υδρολογική Κατάσταση της ανάντη λεκάνης. Από τον χάρτη πλημμύρας φαίνεται πως το μεγαλύτερο κομμάτι που πλήττεται είναι γεωργικές εκτάσεις, όχι τόσο από τη μεριά του Νέου Χωριού, όσο των Βουκολιών. Η υπερχείλιση του Ταυρωνίτη στην περιοχή πλημμυρίζει τους δρόμους πλάι σε αυτόν εντός και εκτός των οικισμών, με την εμφάνιση ρέματος στο τμήμα του δρόμου όπου βρίσκεται το Πολύκεντρο Βουκολιών, όπως δείχνουν οι ταχύτητες ροής της τάξης των 3 m/s. Η πλημμύρα πλήττει κτήρια οικισμών και καταστημάτων και στους δύο οικισμούς με πιθανή εισροή υδάτων, καθώς επικρατούν χαμηλά βάθη ροής στα εν λόγω σημεία, κάτω των 20 cm. Παρά την έλλειψη απόλυτης ακρίβειας των μοντέλων στην πρόγνωση, καθώς και την απρόβλεπτη συμπεριφορά του καιρού, οι παραπάνω συνέπειες δεν μπορούν να αγνοηθούν. Η αντιμετώπιση τους κρίνεται απαραίτητη.

Σημειώνεται πως οι περιοχές που πλημμυρίζουν ανήκουν εντός των ορίων της ΖΔΥΚΠ όπως αυτή απεικονίζεται στον χάρτη κινδύνου πλημμύρας για το ΥΔ13 του Υπουργείου Ενέργειας. Στην παρούσα διπλωματική, στους χάρτες πλημμύρας, δεν περιλαμβάνονται οι επιπτώσεις υπερχείλισης του κλάδου του Ταυρωνίτη που τοποθετείται δεξιά του Νέου Χωριού, καθώς το σημείο ένωσης του με το κύριο σκέλος του ποταμού βρίσκεται κατάντη της περιοχής μελέτης, σε έκταση χωρίς οικίες ή κτήρια άλλης χρήσης για απόσταση 1.5 km.

# 5. 5. ΤΡΟΠΟΙ ΑΝΤΙΜΕΤΩΠΙΣΗΣ ΠΛΗΜΜΥΡΑΣ ΜΕ ΦΥΣΙΚΕΣ ΛΥΣΕΙΣ

## 5.1 Γενικά

Η σημασία του ρόλου των οικοσυστημάτων στην ευημερία του ανθρώπου συναντάται στις πεποιθήσεις πολλών αυτόχθονων πληθυσμών αρκετούς αιώνες πίσω. Παρ' όλα αυτά η ιδέα χρήσης της φύσης ή των οικοσυστημάτων εμφανίζεται για πρώτη φορά στην επιστημονική αρθρογραφία την δεκαετία του '70. Κατά τη δεκαετία του 1990 είχε γενικευτεί η άποψη μιας περισσότερο συστηματικής προσέγγισης, συγκεκριμένα της προώθησης της συντήρησης, αποκατάστασης και βιώσιμης διαχείρισης των οικοσυστημάτων (Millennium Ecosystem Assessment, 2005). Δεν ήταν παρά μέχρι τα τέλη της δεκαετίας του 2000, όταν εμφανίστηκε πρώτη φορά ο όρος Nature Based Solutions (NBS-φυσικές λύσεις) μαζί με τον οποίο ήρθε και σημαντική αλλαγή στην προοπτική με την οποία η ανθρώπινη κοινωνία αντιμετώπιζε τη φύση. Πλέον ο άνθρωπος έγινε παράγοντας στον μετασχηματισμό και την προστασία των φυσικών οικοσυστημάτων, ώστε να αποτελούν στα χέρια του εργαλείο αντιμετώπισης κοινωνικών προβλημάτων (E Cohen-Shacham, G Walters, C Janzen, S Maginnis, 2016).

Ακριβής ορισμός για τις NBS ακόμα δεν υπάρχει. Προσπάθειες έχουν γίνει τόσο από την Γενική Διεύθυνση Έρευνας και Καινοτομίας της Ευρωπαϊκής Ένωσης (DG RTD) όσο και από την Διεθνή Ένωση για τη Διατήρηση της Φύσης (IUCN) για την εύρεση της κατάλληλης περιγραφής των NBS. Με βάση τα προγράμματά τους και τις ατζέντες τους, μια πιθανή διαφορά στην οπτική τους είναι η εξής:

- Η DG RTD προσεγγίζει τις Nature Based Solutions ως τρόπους αντιμετώπισης μεγάλων κοινωνικών προβλημάτων π.χ. επάρκεια τροφίμων, μείωση καταστροφικού κινδύνου, οικονομικά προβλήματα.
- Η IUCN «βλέπει» στις NBS την ευκαιρία , μελέτης και σχεδιασμού με βάση το φυσικό περιβάλλον, εξερεύνησης των πιο στοιχειωδών λειτουργιών της φύσης, όπως πχ του τρόπου με τον οποίο οι ζωικοί και φυτικοί οργανισμοί και οι κοινότητες τους αντιμετωπίζουν ακραίες φυσικές καταστάσεις (Carsten Nesshöver, Timo Assmuth, 2017)

Παρατίθενται παρακάτω και οι δύο ορισμοί για καλύτερη σύγκριση:

### International Union for Conservation of Nature- IUCN

Δράσεις για την προστασία, βιώσιμη διαχείριση και αποκατάσταση φυσικών και τεχνητών οικοσυστημάτων τα οποία αντιμετωπίζουν κοινωνικές προκλήσεις αποτελεσματικά, επωφελόντας ταυτόχρονα ανθρώπους και φύση (E Cohen-Shacham, G Walters, C Janzen, S Maginnis, 2016).

### Directorate-General for Research and Innovation- DG RTD

Λύσεις εμπνευσμένες και υποστηριζόμενες από την φύση, οι οποίες είναι οικονομικά αποδοτικές, ενώ προσφέρουν συγχρόνως περιβαλλοντικά, κοινωνικά και οικονομικά οφέλη και βοηθούν στην οικοδόμηση ανθεκτικότητας. Τέτοιες λύσεις αποφέρουν όλο και περισσότερα και ποικίλα χαρακτηριστικά της φύσης σε πόλεις και τοπία, μέσω τοπικά προσαρμοσμένων και συστημικών παρεμβάσεων (Horizon Europe 2021-2027).

Στο ευρύτερο πεδίο των NBS με βάση μελέτες, φαίνεται να υπάρχει ανυπαρξία ενός πλήρους ορισμού, συνεπώς η έννοια και οι πρακτικές εφαρμογές των Φυσικών Λύσεων παραμένουν ασαφείς (Sowińska-Świerkosz & García, 2022). Για το ενδιαφέρον, υπάρχουν μελέτες, όπως των Depietri & McPhearson, που

υποστηρίζουν το προβάδισμα των πράσινων λύσεων έναντι των γκρι, σε τομείς όπως η διατήρηση της βιοποικιλότητας, η αποδοτικότητα κόστους-οφέλους, η αντιστρεπτότητα και τα μέτρα «no regret» που αποδίδουν οφέλη ανεξαρτήτως των αβεβαιοτήτων (Depietri & McPhearson, 2017).

Στα πλαίσια της συγκεκριμένης διπλωματικής μελετάται η εφαρμογή Φυσικών Λύσεων με στόχο την επίτευξη αντιπλημμυρικής προστασίας. Στο πεδίο της Διαχείρισης Πλημμυρικού Κινδύνου υπάρχει ποικιλία μέτρων με βάση τη φύση τα οποία ομαδοποιούνται σε τέσσερις πρακτικές αντιμετώπισης της πλημμύρας, τη μεγαλύτερη μεταφορά πλημμύρας από τον ποταμό, την συγκράτηση νερού, τον έλεγχο διάβρωσης της όχθης του ποταμού και τη μείωση της επίδρασης της πλημμύρας. Μερικά από αυτά είναι:

- Λίμνες συγκράτησης
- Αναδάσωση ή μετατροπή περιοχής σε δασική έκταση
- Αποκατάσταση υγροτόπων
- Απομάκρυνση αναχώματος
- Αποκατάσταση μαιάνδρου ποταμού
- Αλλαγή χρήσεων γης
- Αλλαγή τραχύτητας ποταμού

Για τους σκοπούς της εργασίας γίνεται ανάλυση πάνω στην αλλαγή χρήσεων γης επί της λεκάνης απορροής και στην αλλαγή της τραχύτητας του ποταμού Ταυρωνίτη στο τμήμα εντός της λεκάνης. Ως μέθοδος υπολογισμού του ΜΥΓ και του πλημμυρογραφήματος επιλέγεται αυτή της SCS καθώς στην υδραυλική ανάλυση έφερε τα δυσμενέστερα αποτελέσματα.

## 5.2 Αλλαγή χρήσης γης

Πρώτη μέθοδος για μείωση των επιπτώσεων της πλημμύρας αποτελεί η μεταβολή των χρήσεων γης εντός της λεκάνης απορροής. Κριτήριο είναι η αύξηση του αριθμού καμπύλης απορροής CN ως αποτέλεσμα αλλαγών στο φυσικό τοπίο της λεκάνης με στόχο τη δημιουργία λιγότερο διαπερατών εκτάσεων, κατά κύριο λόγο με πυκνή, πλατύφυλλη και υψηλή δενδροφύτευση και αντικατάσταση της αντίστοιχης αραιής και χαμηλής βλάστησης. Για προφανείς λόγους δεν γίνεται παρέμβαση σε πεδία στα οποία κάθε μεταβολή θα ήταν ζημιογόνα για τον ντόπιο πληθυσμό και την οικονομία του, όπως σε εκτάσεις με ελαιώνες, καλλιεργήσιμες και καλλιεργημένες εκτάσεις και βοσκοτόπους τεχνητούς ή φυσικούς.

Οι αλλαγές των χρήσεων γης αποτυπώνονται στο Σχήμα 5.1. Συγκεκριμένα, οι εκτάσεις σκληροφυλλικής βλάστησης και οι μεταβατικές δασώδεις – θαμνώδεις εκτάσεις αντικαθίστανται από δάση πλατύφυλλων ειδών, αποτελούμενα κυρίως από δέντρα, συμπεριλαμβανομένων υπορόφων με θάμνους και άλλη χαμηλή βλάστηση, ώστε τελικώς να καλύπτουν το 60% της λεκάνης απορροής, έναντι 19% προ της αλλαγής. Σημειώνεται πως ενδέχεται σε πραγματικές συνθήκες να υπάρξουν εμπόδια στην αλλαγή, λόγω ιδιόκτητων οικοπέδων.

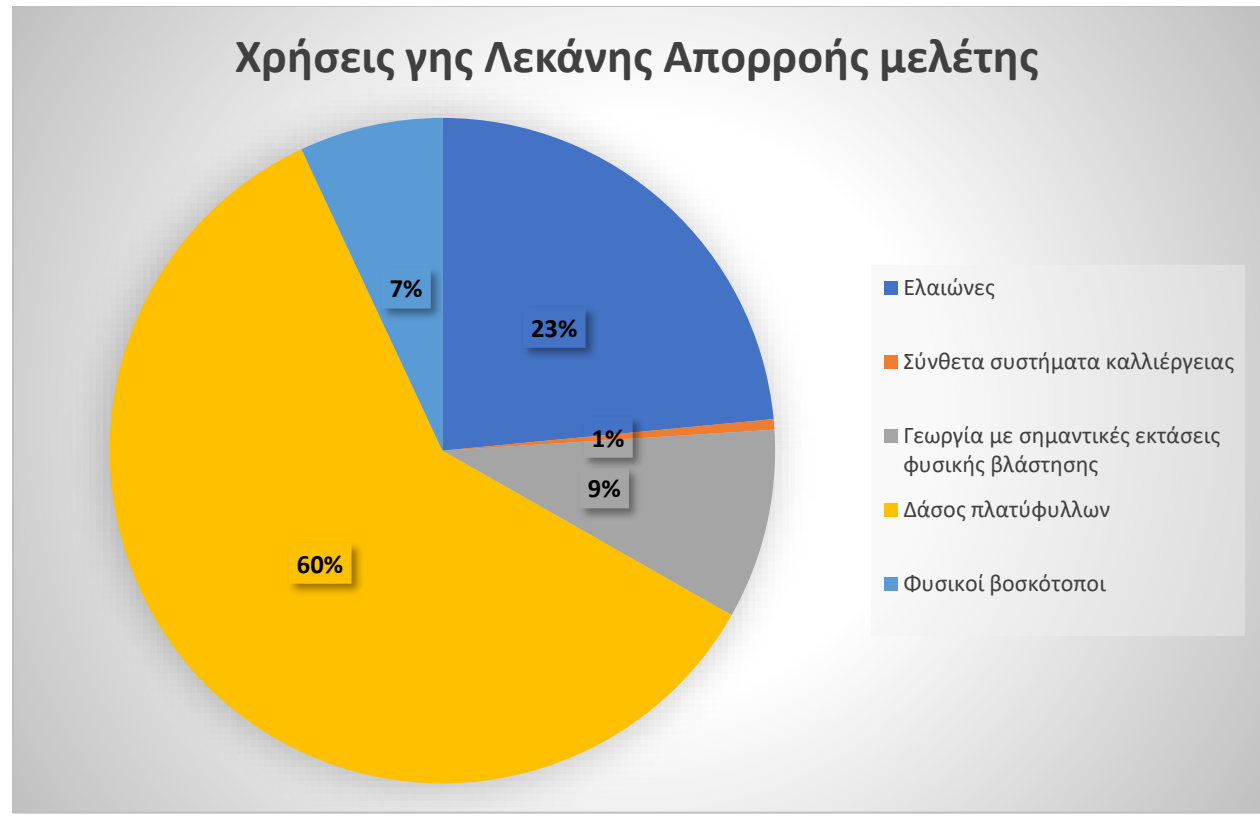

*Σχήμα 5.1 : Νέος καταμερισμός χρήσεων γης στην λεκάνη απορροής (πηγή: ιδία επεξεργασία)*

Στη συνέχεια υπολογίζονται οι νέοι μέσοι όροι των Αριθμών Καμπύλης Απορροής για Χαμηλή, Μεσαία και Καλή Υδρολογική Κατάσταση της λεκάνης απορροής (βλέπε Πίνακα 5.1). Παράγονται χάρτες κατανομής των CN στην λεκάνη απορροής για κάθε μια από τις τρεις Υδρολογικές Καταστάσεις, μέσω ArcMap, όπως αυτοί φαίνονται στο Σχήμα 5.2 .

#### *Πίνακας 5.1 : Νέοι Αριθμών Καμπύλης Απορροής*

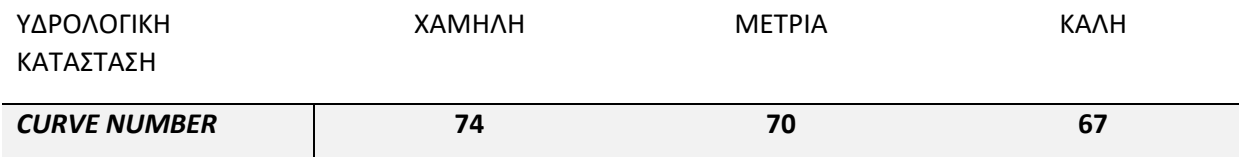

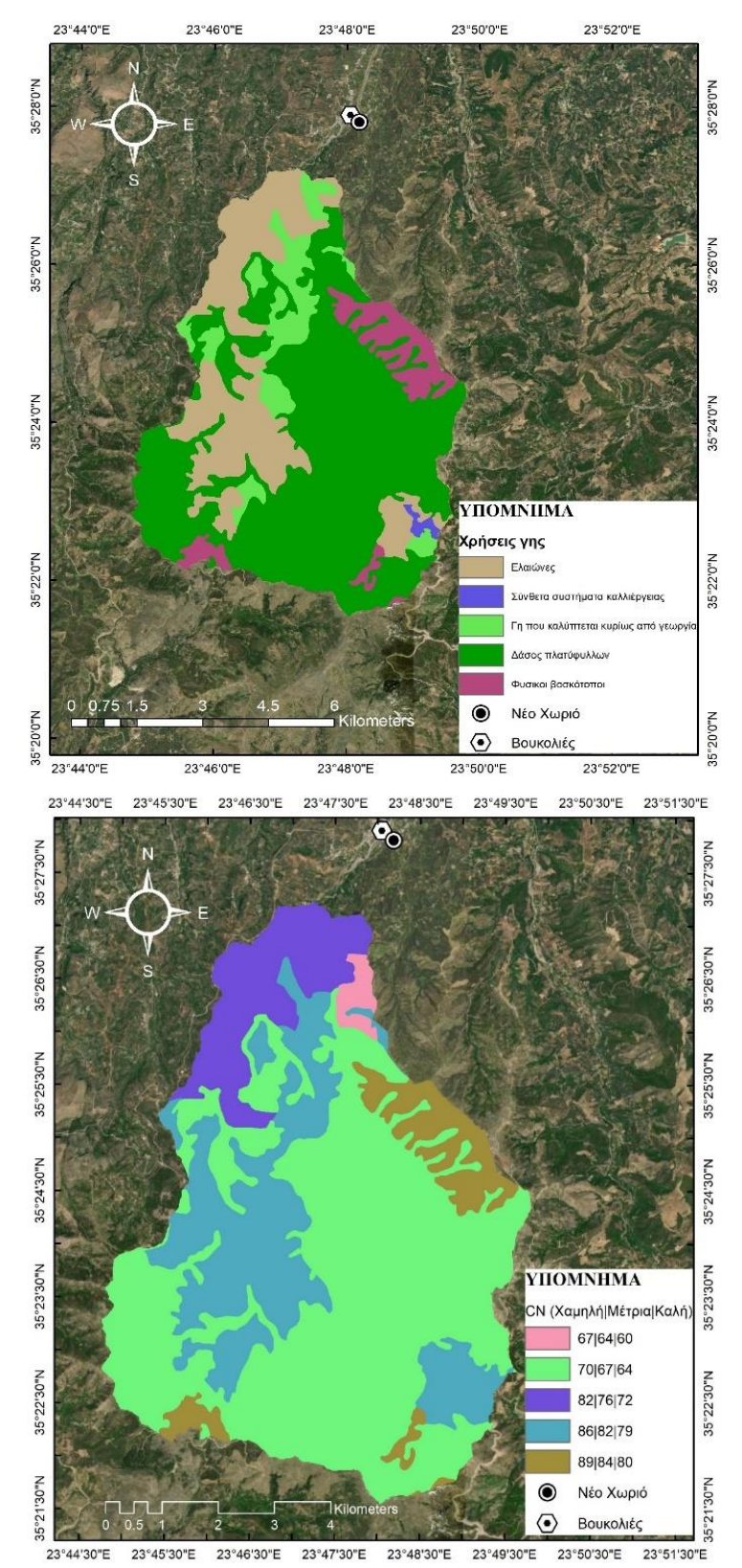

*Σχήμα 5.2: Κατανομή Αριθμών Απορροής στην λεκάνη για Χαμηλή, Μέτρια και Καλή Υδρολογική Κατάσταση (αριστερά) και χρήσεις γης (δεξιά) μετά την αλλαγή χρήσεων γης*

Έπειτα μέσω HEC-HMS με μέθοδο απωλειών SCS Curve Number και μετασχηματισμού SCS Unit Hydrograph, για το καθένα από τα παραπάνω CN υπολογίζεται το αντίστοιχο πλημμυρογράφημα. Στα Σχήματα 5.3-5.5 παρουσιάζονται τα καινούρια πλημμυρογραφήματα (μαύρο χρώμα, διακεκομμένη γραμμή) συγκριτικά με τα αρχικά (πορτοκαλί χρώμα, συνεχής γραμμή).

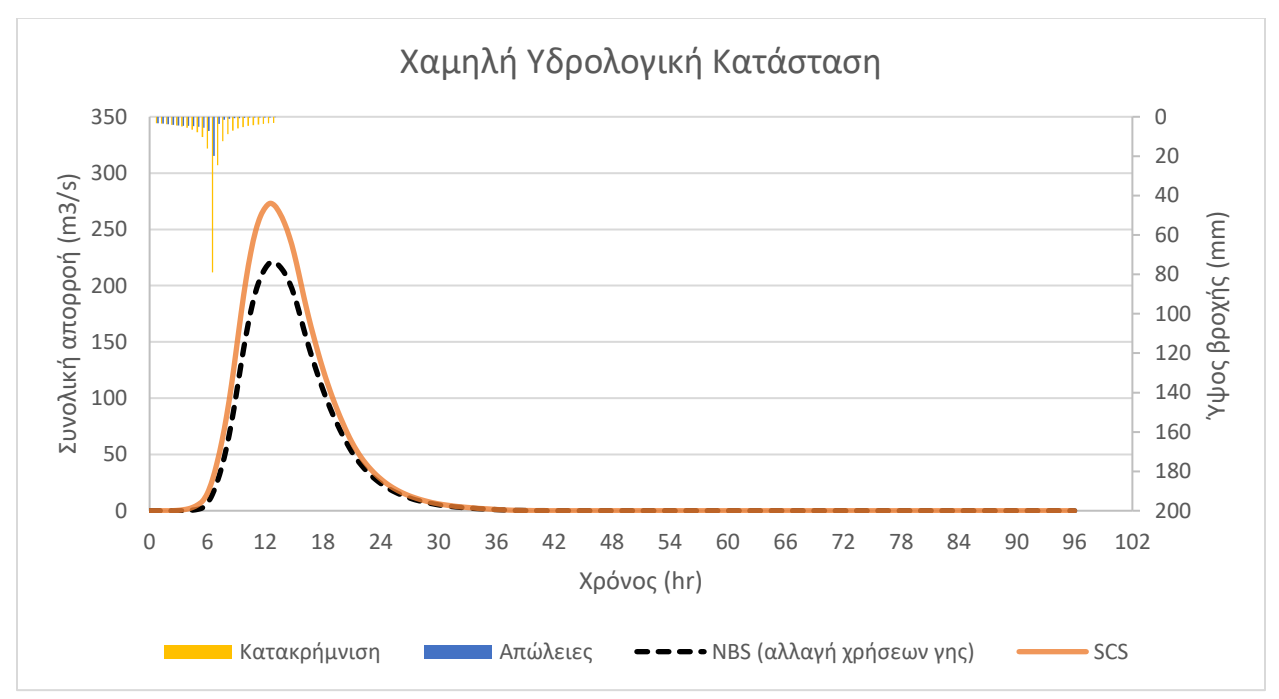

*Σχήμα 5.3: Πλημμυρογραφήματα πριν και μετά την αλλαγή χρήσεων γης, SCS, Χαμηλή Υ.Κ*

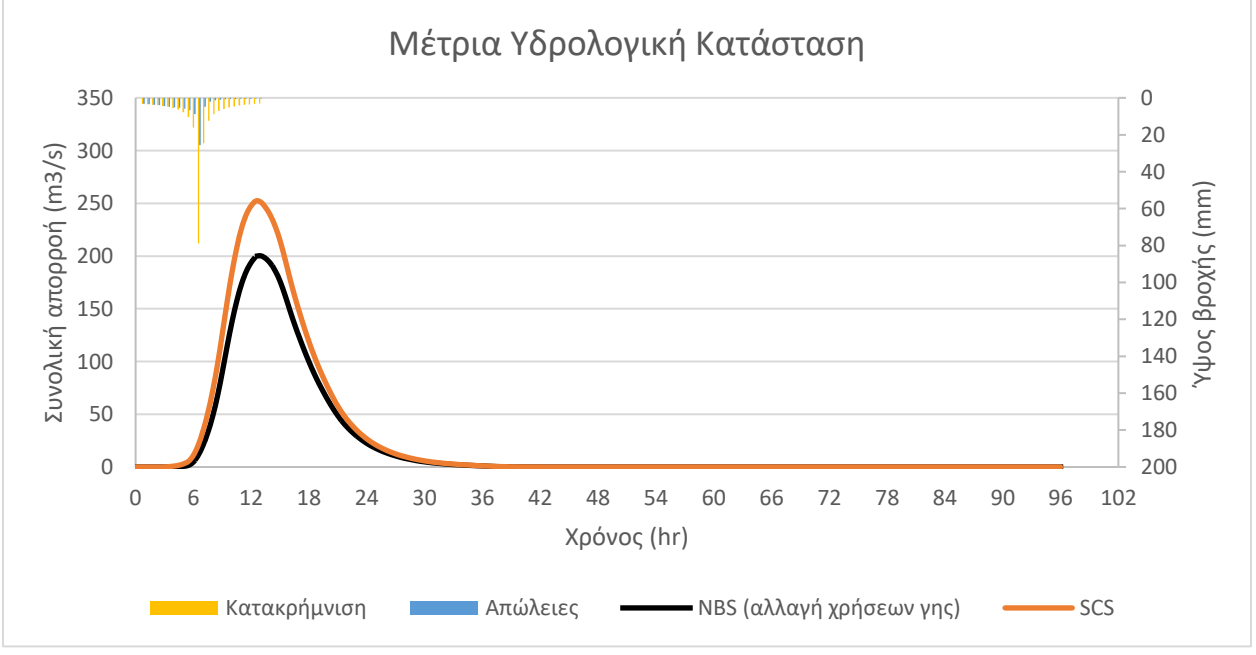

*Σχήμα 5.4 : Πλημμυρογραφήματα πριν και μετά την αλλαγή χρήσεων γης, SCS, Μέτρια Υ.Κ*

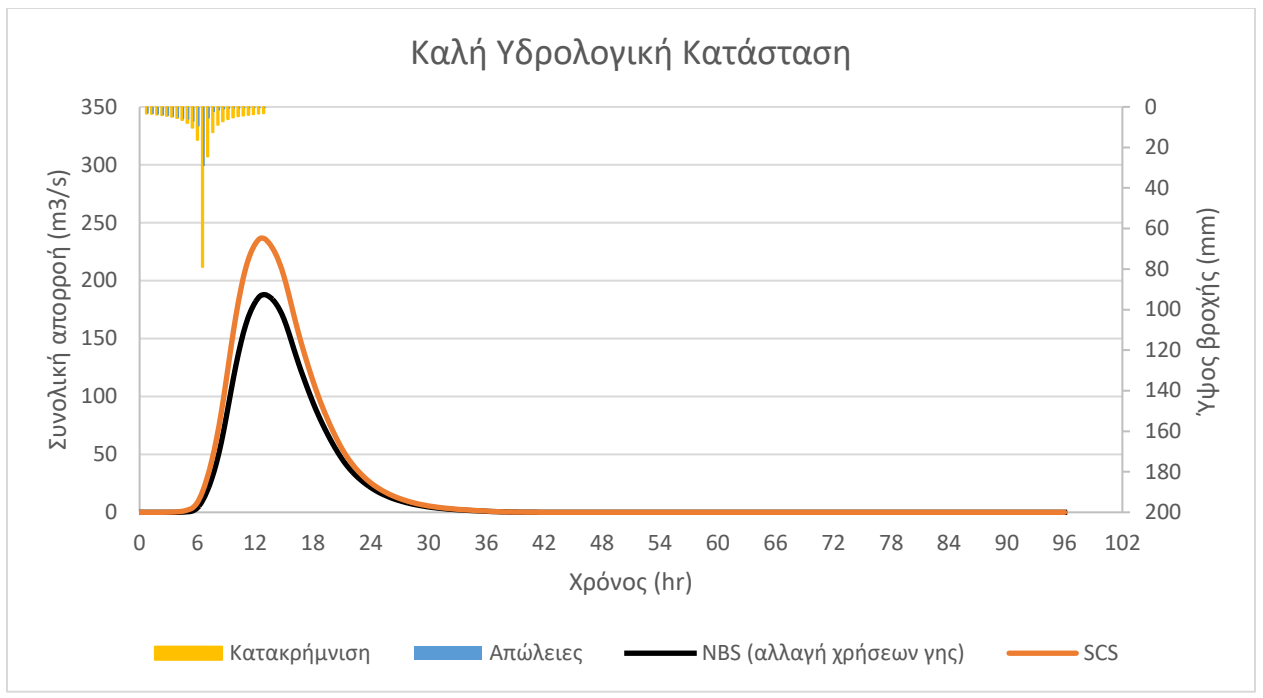

*Σχήμα 5.5: Πλημμυρογραφήματα πριν και μετά την αλλαγή χρήσεων γης, SCS, Καλή Υ.Κ*

Στον Πίνακα 5.2 παρουσιάζονται αριθμητικά οι αρχικές και τελικές παροχές αιχμής και όγκοι απορροής:

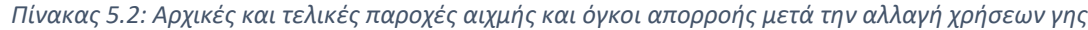

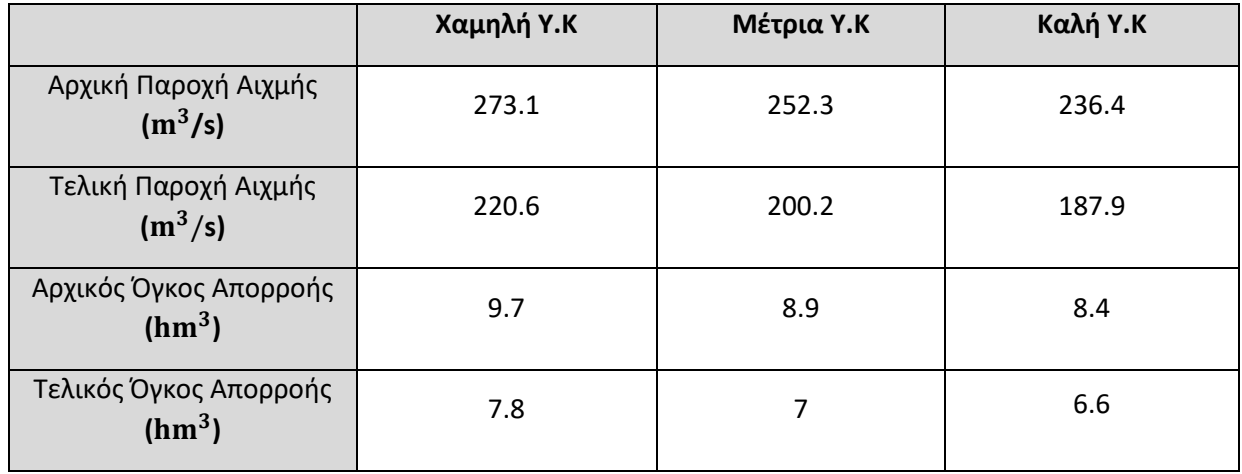

Τέλος, και μετά την υδραυλική προσομοίωση της λεκάνης με τις προαναφερθείσες αλλαγές στις αλλαγές χρήσης, με χρήση της μεθόδου SCS προκύπτουν οι χάρτες πλημμύρας για κάθε υδρολογική κατάσταση (βλέπε Σχήματα 5.6- 5.8)

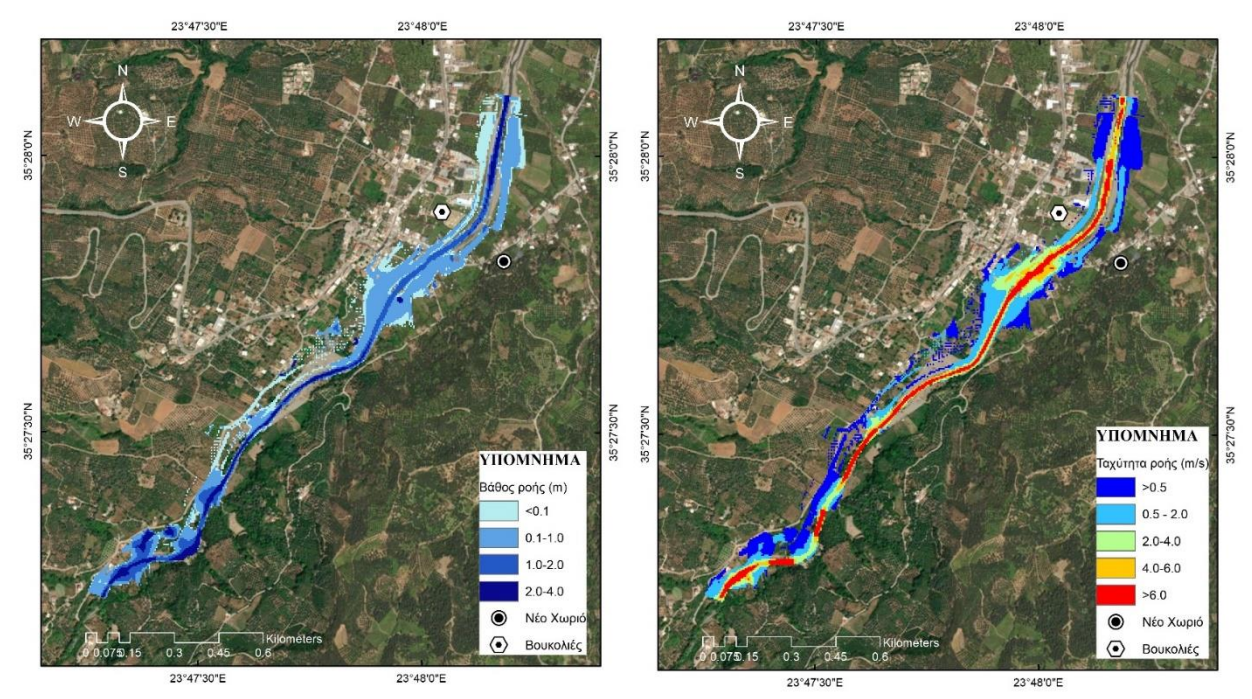

*Σχήμα 5.6: Μέγιστα βάθη ροής (αριστερά) και μέγιστες ταχύτητες ροής (δεξιά) μετά την αλλαγή χρήσης γης (Χαμηλή Υ.Κ.)*

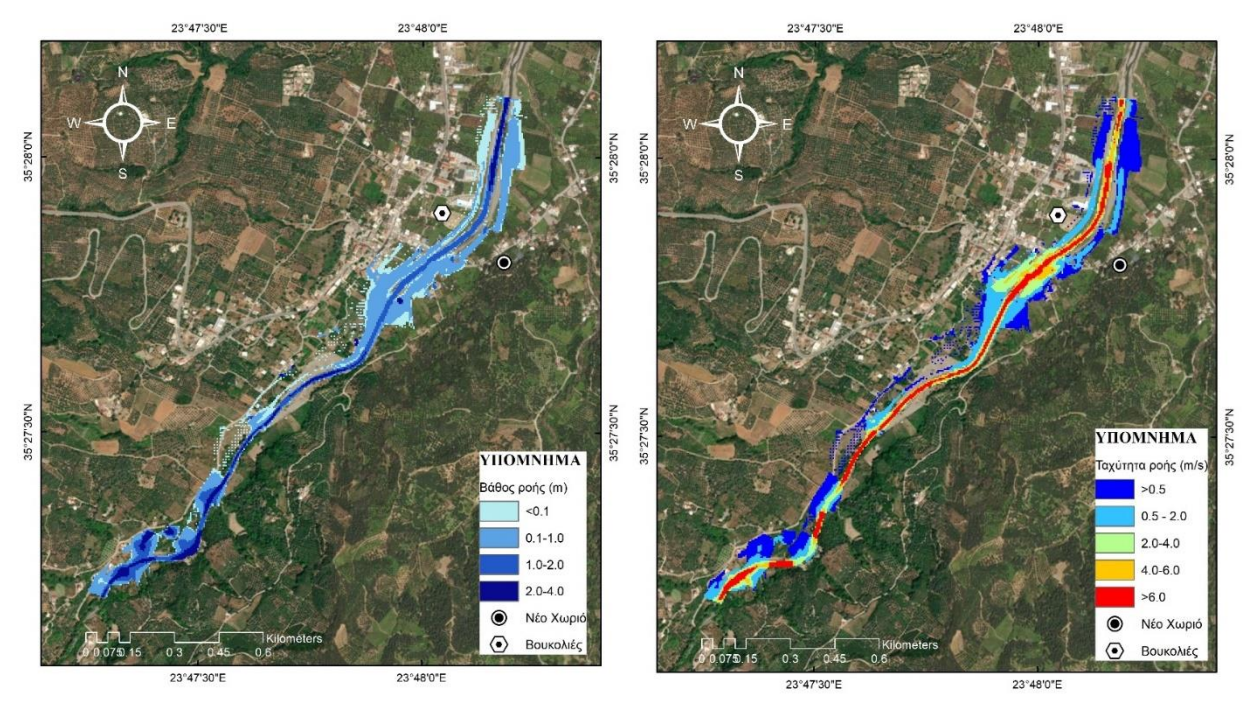

*Σχήμα 5.7: Μέγιστα βάθη ροής (αριστερά) και μέγιστες ταχύτητες ροής (δεξιά) μετά την αλλαγή χρήσης γης (Μέτρια Υ.Κ.)*

*Σχήμα 5.7*

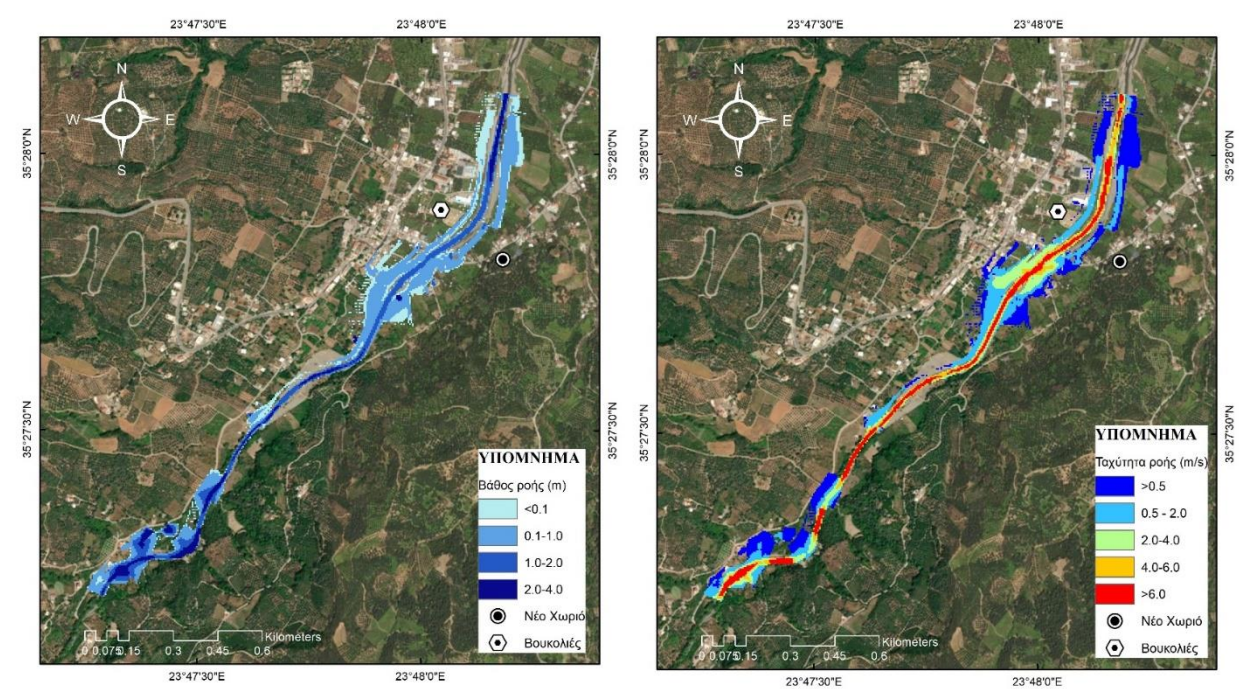

*Σχήμα 5.8: Μέγιστα βάθη ροής (αριστερά) και μέγιστες ταχύτητες ροής (δεξιά) μετά την αλλαγή χρήσης γης (Καλή Υ.Κ.)*

Από τα αποτελέσματα παρατηρούνται τα εξής :

- Για μείωση του μέσου όρου CN κατά 14% σε Χαμηλή Υ.Κ. προκύπτει μείωση της παροχής αιχμής αλλά και του όγκου απορροής κατά περίπου 19%. Στην περίπτωση Μέτριας και Καλής Υ.Κ. για το ίδιο ποσοστό μείωσης του CN, οι παροχές αιχμής και οι όγκοι μειώνονται ελαφρώς περισσότερο, σε ποσοστό 20%.
- Και στις τρεις υδρολογικές καταστάσεις του εδάφους, οι πλημμυρικές αιχμές εμφανίζονται κατά μισή ώρα αργότερα, έπειτα από την καινούρια σύσταση των χρήσεων γης.
- Συγκρίνοντας τις πιο επικίνδυνες πλημμύρες μεταξύ των υφιστάμενων χρήσεων γης και των νέων, και με βάση τα Σχήματα 4.21 και 5.6, η πλημμυρισμένη επιφάνεια μειώνεται εμφανώς, με αυτή την αλλαγή να επηρεάζει σχεδόν αποκλειστικά τις καλλιεργημένες εκτάσεις και όχι τις κατοικημένες περιοχές. Μείωση του κινδύνου πλημμύρας παρουσιάζεται στο Πολύκεντρο Βουκολιών. Κατά μήκος του ποταμού το βάθος ροής παρουσιάζεται μειωμένο κατά περίπου 0.30 m σε σχέση με πριν, ενώ όσον αφορά στις ταχύτητες ροής, αυτές μειώνονται κατά 0.60 m/s κατά μήκος του ποταμού κοντά στην περιοχή των οικισμών. Εκτός του ποταμού η μεγαλύτερη μείωση ταχύτητας ροής παρατηρείται στο δρόμο πλάι του Πολύκεντρου Βουκολιών, όπου μεταβάλλεται κατά μ.ο. 1.5 m/s.

# 5.3 Αλλαγή τραχύτητας ποταμού

Ως δεύτερη λύση βασισμένη στη φύση επιλέγεται η δημιουργία υφάλων από βραχώδη υλικά σε πλήθος σημείων κατά μήκος των ρεμάτων της λεκάνης απορροής. Στόχος του μέτρου αυτού είναι ο καλύτερος έλεγχος του βάθους ροής και η ρύθμιση της στερεοαπορροής με τη χρήση φυσικών υλικών ώστε να επιτευχθεί μια δυναμική ισορροπία στο σύστημα.

Οι ύφαλοι μπορούν να σχεδιαστούν με τέτοιες διαστάσεις αδρανών ώστε είτε να έχουν τη δυνατότητα μετακίνησης στο ποτάμι, με επάρκεια ιζήματος για την επαναφορά του ύφαλου μετά από ένα πλημμυρικό γεγονός, είτε να έχουν μέγεθος που τα καθιστά πρακτικά ακίνητα.

Η μέθοδος αυτή χρήζει ιδιαίτερης αξίας στον έλεγχο της ροής του νερού, την ρύθμιση της στερεοαπορροής και της τυρώδους ροής χρησιμοποιώντας φυσικά υλικά. Αφού εκτιμηθεί η στιγμιαία κατάσταση του ποταμού, υλοποιούνται οι διαστάσεις, τοποθετήσεις και τα υλικά του ύφαλου σε συνδυασμό με τις κατάλληλες εκσκαφές και ανυψώσεις του καναλιού με στόχο την επίτευξη μιας δυναμικής ισορροπίας (Iowa Department of Natural Resources, 2017).

Οι καλύτερες συνθήκες εφαρμογής της μεθόδου είναι:

- Περίπλοκα κανάλια όπου χρειάζεται η ρύθμιση της διάβρωσης του ποταμού
- Σε σημεία συμβολής ποταμών πριν από στροφή του ποταμού

Προσοχή συνίσταται στο γεγονός πως το έργο του υφάλου από πετρώδη υλικά είναι πιο ευαίσθητο από άλλους τύπους ρύθμισης της διαβρωτικότητας σε προσκρούσεις από αδρανή και κομμάτια πάγου.

Στο Σχήμα 5.9 παρατίθενται τα βασικά σχέδια του ύφαλου όπως αυτά παρουσιάζονται στο River Restoration Toolbox Practice Guide 1 του Τμήματος Φυσικών Πόρων της Αϊόβα των ΗΠΑ.

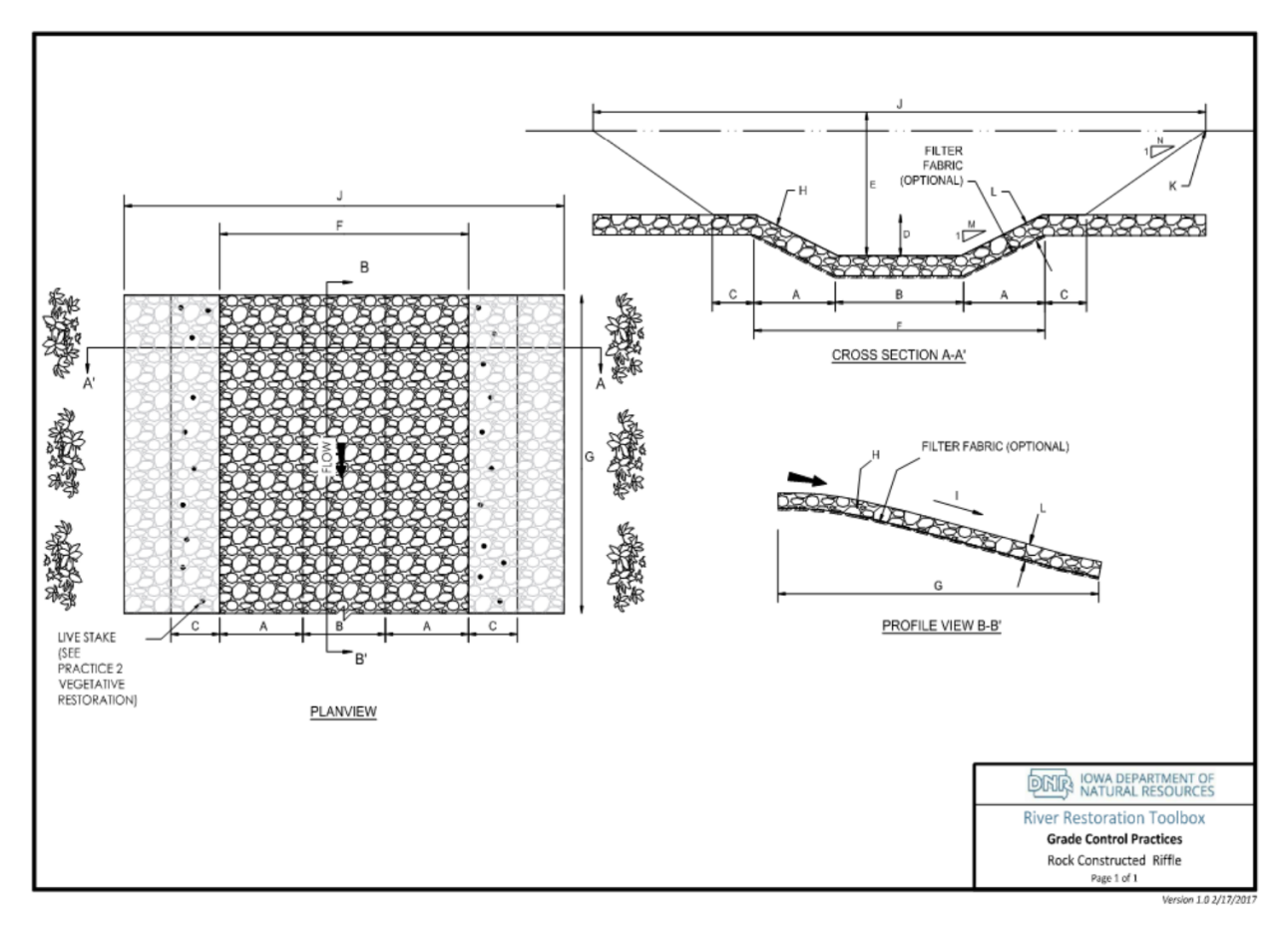

*Σχήμα 5.9: Κάτοψη (αριστερά), τομή (πάνω) και μηκοτομή (κάτω) έργου ύφαλου από πετρώδη υλικά (Iowa Department of Natural Resources, 2017)*

Για τα υλικά της κατασκευής χρειάζεται χαλίκι και κροκάλες με διάμετρο κόκκου D50, ανθεκτικός ασβεστόλιθος, δολομίτης, ψαμμίτης κ.λπ. από εξόρυξη σε πεδίο του έργου ή σε εγκεκριμένη θέση όπως ορυχείο κ.λπ. Σε περίπτωση τοποθέτησης υποστρώματος, απαραίτητα είναι πολλαπλά μεγέθη αδρανών. Προαιρετικά, μπορεί να χρησιμοποιηθεί γεωύφασμα ή γενικότερα κάποιο ύφασμα-φίλτρο το οποίο να επιτρέπει το φιλτράρισμα κατά τη διάρκεια διαχωρισμού των υλικών.

Από άποψη εξοπλισμού απαραίτητη είναι η χρήση εκσκαφέα. Η κατασκευή πρέπει να γίνεται αμέσως μετά την εκσκαφή της κοίτης του ποταμού η με τα εξής βήματα:

- Εκσκαφή του ποταμού σε βάθος ίσο με το συνολικό μέγεθος των αδρανών που θα χρησιμοποιηθούν
- Εγκατάσταση υλικών φίλτρου, αν απαιτείται από το σχέδιο
- Τοποθέτηση των υλικών του υφάλου στην κλίση και πάχος του σχεδίου.

Στις μετρήσεις το συνιστώμενο μέγιστο σφάλμα είναι 3 cm (0.1 in).

Στο Σχήμα 5.10 παρουσιάζεται μια περίπτωση εφαρμογής της μεθόδου.

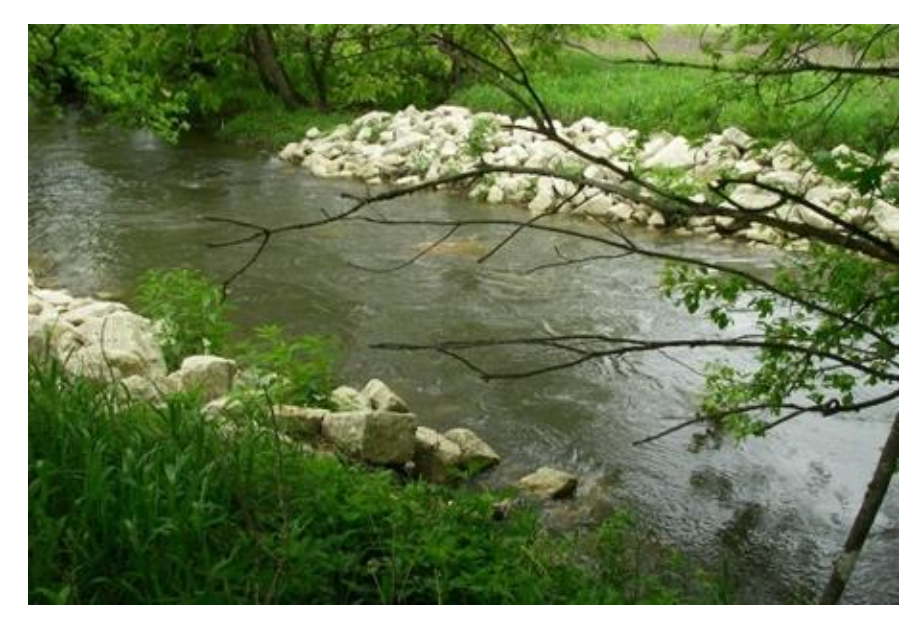

*Σχήμα 5.10: Πετρόχτιστος ύφαλος (Πηγή: Τμήμα Διαχείρισης Πόρων της Αϊόβα)*

Οι θέσεις επιλογής στον χάρτη γίνονται με κριτήριο τα σημεία μέγιστης ταχύτητας και απότομης αλλαγής διατομής ή διαδρομής καθώς και η προσβασιμότητα στα σημεία για τα απαραίτητα οχήματα. Για τον λόγο αυτό κατασκευάζονται σε συμβολές ρεμάτων, σε σημεία πριν από στροφές καθώς επίσης και σε σημεία κατάντη των οποίων παρατηρείται διαπλάτυνση της κοίτης λόγω διάβρωσης από παλαιότερες πλημμύρες. Τα σημεία των υφάλων φαίνονται στο Σχήμα 5.11.

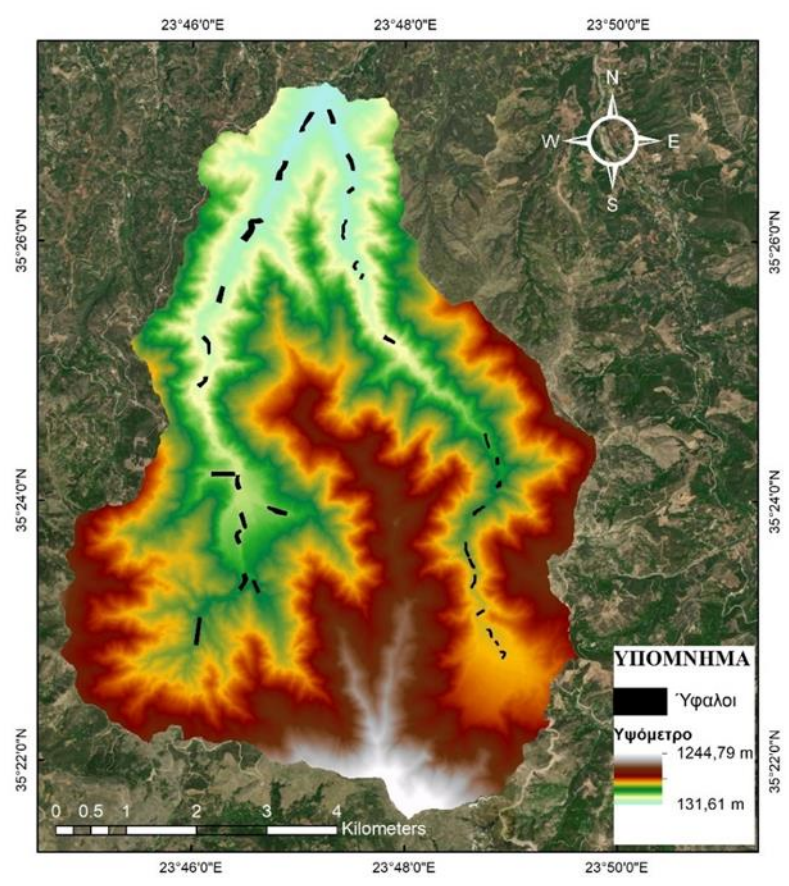

*Σχήμα 5.11: Σημεία των υφάλων στην περιοχή μελέτης*

Με την καινούρια αλλαγή στην λεκάνη απορροής μελέτης, υπάρχει αύξηση της συγκράτησης των υδάτων καθώς και μείωση της διάβρωσης της κοίτης του ποταμού και η απεικόνιση αυτή στην ανάλυση πλημμυρικού κινδύνου γίνεται με την αναπροσαρμογή του CN. Συγκεκριμένα, διατηρώντας τις αρχικές χρήσεις, στα σημεία που κατασκευάζονται ύφαλοι θεωρείται αλλαγή της κατηγορίας εδάφους σε κατηγορία Α, δηλαδή εδάφους με υψηλούς ρυθμούς διήθησης και επιλογή των κατάλληλων CN από τον Πίνακα 3.5. Για την υδρολογική ανάλυση χρησιμοποιείται η μέθοδος ΜΥΓ της SCS καθώς επιφέρει τα δυσμενέστερα αποτελέσματα.

Οι καινούργιες τιμές του CN για τις τρεις Υ.Κ. του εδάφους φαίνεται στον Πίνακα 5.4:

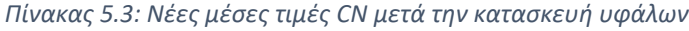

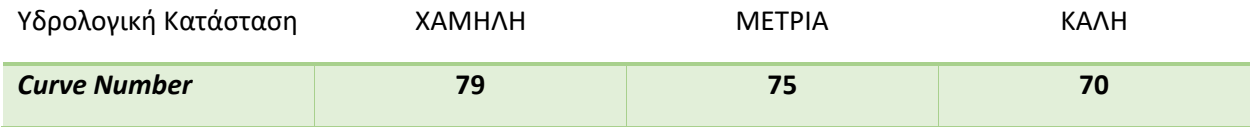

Για τους νέους αριθμούς καμπύλης απορροής, έπειτα από την υδρολογική ανάλυση, διαμορφώνονται τα πλημμυρογραφήματα των Σχημάτων 5.10-5.12, στα οποία για λόγους σύγκρισης η γραφική παράσταση παροχής-χρόνου πριν τους υφάλους αναπαρίσταται με πορτοκαλί χρώμα ενώ μετά με γκρι.

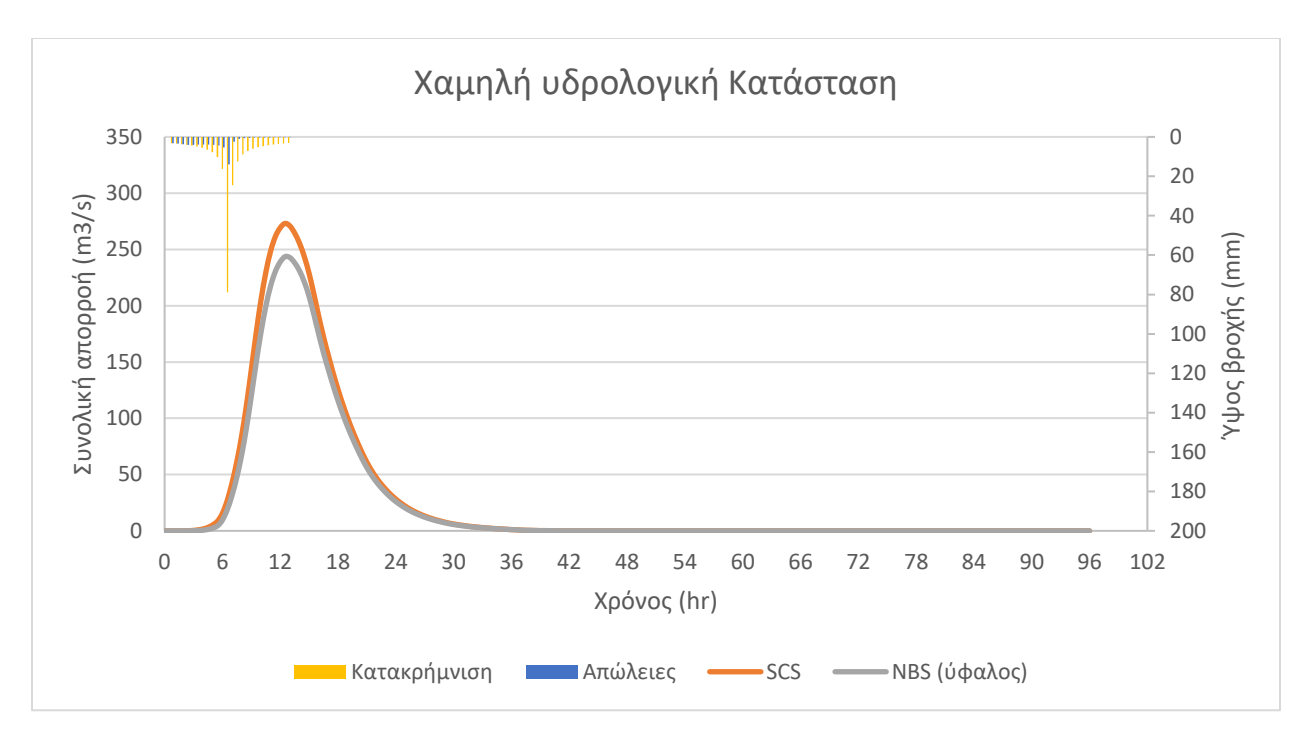

*Σχήμα 5.12: Πλημμυρογραφήματα πριν και μετά την κατασκευή υφάλων, SCS, Χαμηλή Υ.Κ*

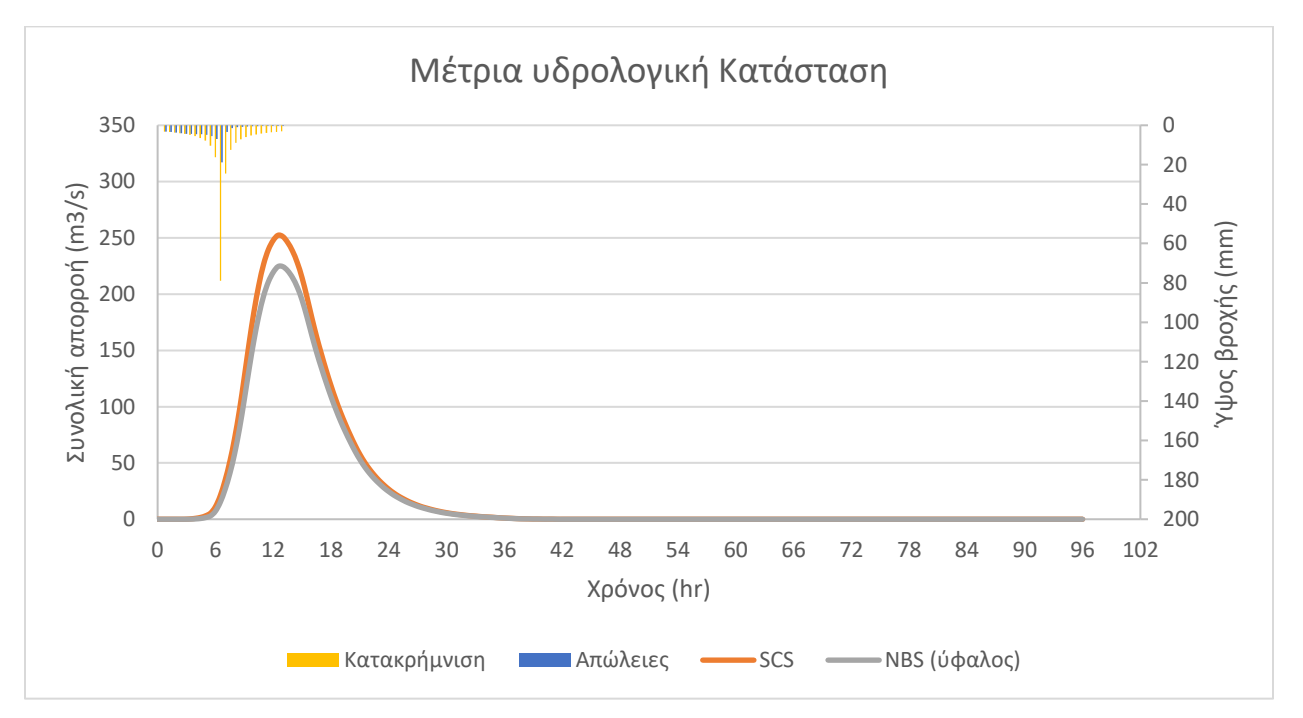

*Σχήμα 5.13: Πλημμυρογραφήματα πριν και μετά την κατασκευή υφάλων, SCS, Μέτρια Υ.Κ*

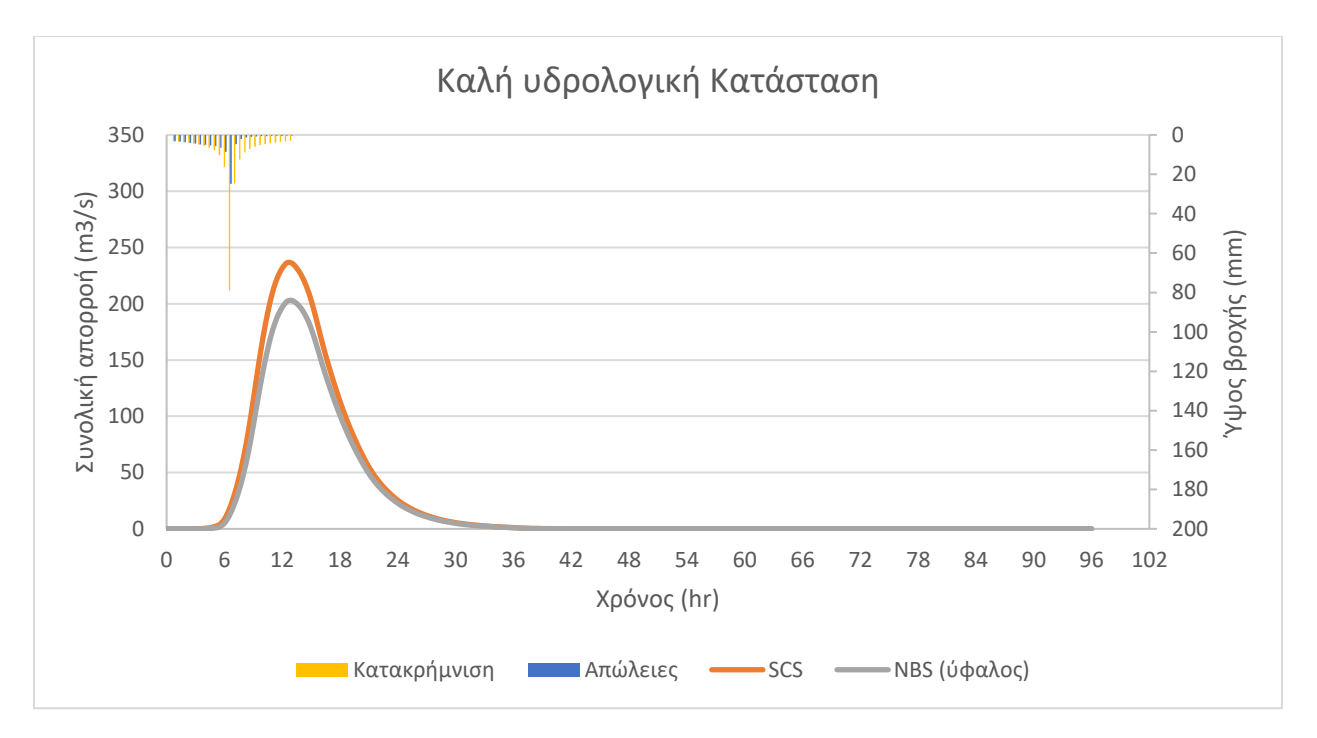

*Σχήμα 5.14: Πλημμυρογραφήματα πριν και μετά την κατασκευή υφάλων, SCS, Καλή Υ.Κ*

Από τη διαδικασία της υδρολογικής ανάλυσης παρατηρείται παροχή αιχμής για Χαμηλή Υ.Κ. ίση με 243.6 m $^3$ /s, για Μέτρια Υ.Κ ίση με 224.5 m $^3$ /s και για Καλή ισούται με 202.9 m $^3$ /s. Ο όγκος απορροής προκύπτει 8.6 hm $^3$  για Χαμηλή Υ.Κ., 7.9 hm $^3$  για Μέτρια Υ.Κ. και 7.2 hm $^3$  για Καλή. Η πλημμυρική αιχμή καθυστερεί κατά μισή ώρα στις περιπτώσεις Μέτριας και Καλής Υ.Κ. Για καλύτερη σύγκριση παροχών αιχμής και όγκος απορροής, δίνεται ο πίνακας 5.5.

|                                              | Χαμηλή Υ.Κ | Μέτρια Υ.Κ | Καλή Υ.Κ |
|----------------------------------------------|------------|------------|----------|
| Αρχική Παροχή<br>Αιχμής $(m^3/s)$            | 273.1      | 252.3      | 236.4    |
| Τελική Παροχή<br>Αιχμής $(m^3/s)$            | 243.6      | 224.5      | 202.9    |
| Αρχικός Όγκος<br>Απορροής (hm <sup>3</sup> ) | 9.7        | 8.9        | 8.4      |
| Τελικός Όγκος<br>Απορροής ( $\text{hm}^3$ )  | 8.6        | 7.9        | 7.2      |

*Πίνακας 5.4: Αρχικές και τελικές τιμές παροχής αιχμής και όγκου απορροής για κατασκευή υφάλων*

Τέλος, υλοποιείται η διαδικασία της υδραυλικής προσομοίωσης μέσω HEC-RAS και ως αποτέλεσμα εξάγονται οι νέοι χάρτες πλημμύρας, όπως φαίνονται στα Σχήματα 5.13-5.15.

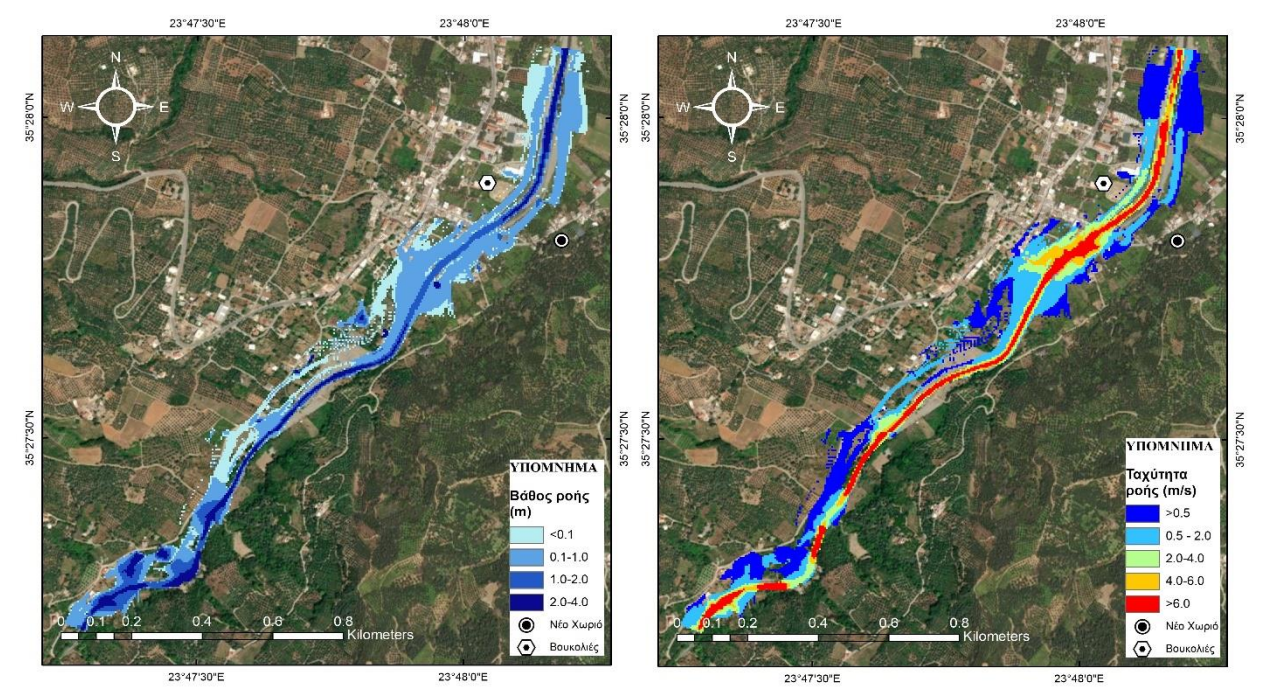

*Σχήμα 5.15: Μέγιστα βάθη ροής (αριστερά) και μέγιστες ταχύτητες ροής (δεξιά) μετά την κατασκευή υφάλων (Χαμηλή Υ.Κ.)*

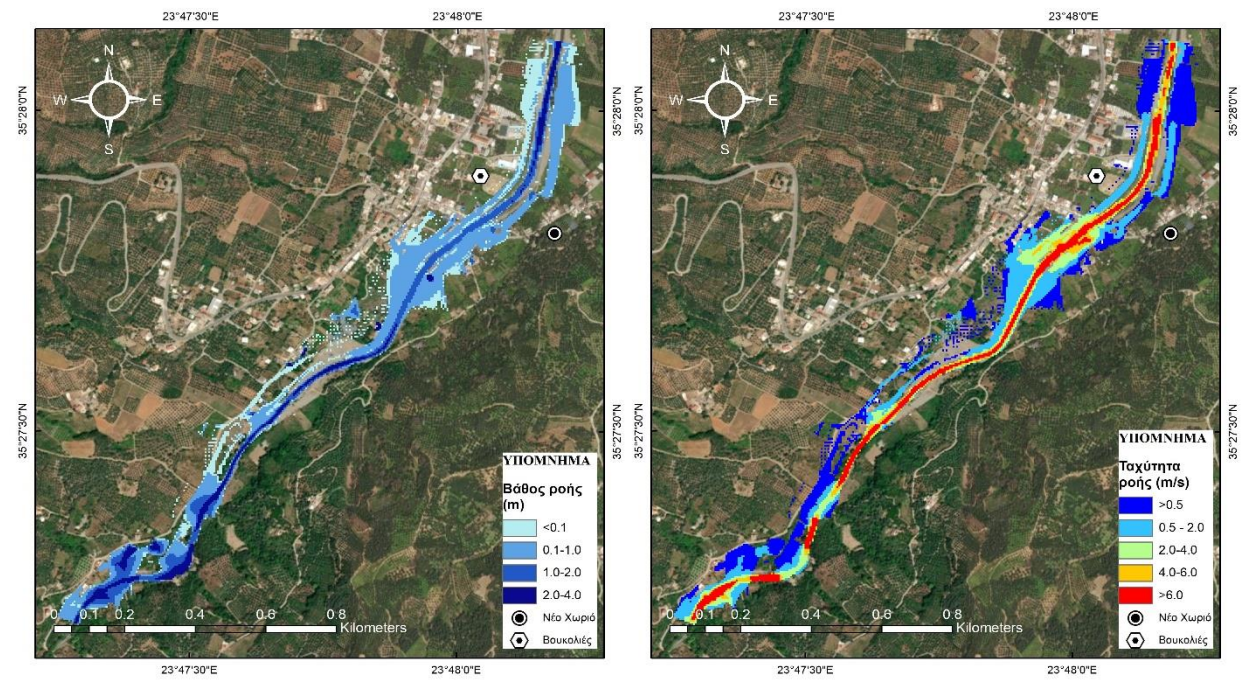

*Σχήμα 5.16: Μέγιστα βάθη ροής (αριστερά) και μέγιστες ταχύτητες ροής (δεξιά) μετά την κατασκευή υφάλων (Μέτρια Υ.Κ.)*

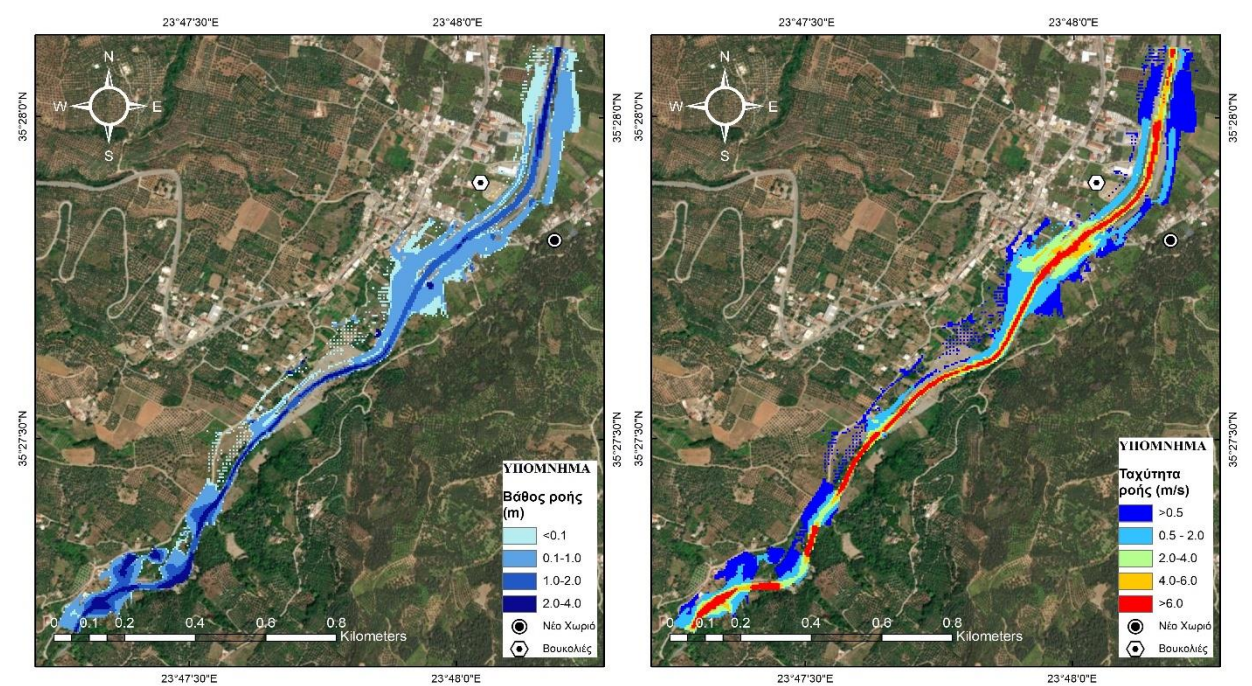

*Σχήμα 5.17: Μέγιστα βάθη ροής (αριστερά) και μέγιστες ταχύτητες ροής (δεξιά) μετά την κατασκευή υφάλων (Καλή Υ.Κ.)*

Για τη μέθοδο, τα αποτελέσματα που προκύπτουν είναι τα εξής:

- Για μείωση του CN κατά 7.9% σε Χαμηλή Υ.Κ., το ποσοστό μείωσης που αντιστοιχεί στην παροχή αιχμής είναι 10.8%, ενώ για τον όγκο είναι 11.3%. Σε Μέτρια Υ.Κ. για μείωση του CN κατά 7.6% η παροχή αιχμής μειώνεται κατά 11%, ενώ ο όγκος κατά 11.2%. Τέλος για Καλή Υ.Κ. με 9.6% μικρότερο CN υπολογίζεται παροχή αιχμής 14.17% μικρότερη και όγκος απορροής μειωμένος κατά 14.6%.
- Οι ώρες αιχμής δεν επηρεάζονται σε συνθήκες Χαμηλής και Μέτριας Υ.Κ., αλλά μόνο για Καλή καθώς μετατοπίζονται κατά μισή ώρα αργότερα.
- Μετά την κατασκευή των υφάλων μειώνεται η πλημμυρική έκταση στην περιοχή μελέτης περισσότερο σε αγροτικές εκτάσεις. Κατά μήκος του ποταμού τα βάθη ροής υποχωρούν κατά μέσο όρο 0.20 m, ενώ οι ταχύτητες ροής εμφανίζονται 0.20 m/s μικρότερες.

# 6. 6. ΣΥΜΠΕΡΑΣΜΑΤΑ

#### 6.1 Σύνοψη

Στην παρούσα διπλωματική εργασία υλοποιείται η εκτίμηση πλημμυρικού κινδύνου στον ποταμό Ταυρωνίτη του Νομού Χανίων και συγκεκριμένα στο τμήμα του που διέρχεται από τους οικισμούς Βουκολιές και Νέο Χωριό. Αρχικά μέσω GIS βρίσκεται η λεκάνη απορροής που αντιστοιχεί στο κομμάτι του ποταμού ανάντη των οικισμών. Έπειτα γίνεται υπολογισμός της καταιγίδας σχεδιασμού με τη μέθοδο εναλλασσόμενων μπλοκ βροχής, με τη χρήση δεδομένων που αντλούνται από τον πλησιέστερο μετεωρολογικό σταθμό. Στη συγκεκριμένη λεκάνη ο σταθμός βρίσκεται εντός των ορίων της στην τοποθεσία Παλαιά Ρούματα από όπου παίρνει και το όνομά του. Για το επεισόδιο βροχής επιλέγεται περίοδος επαναφοράς 100 έτη. Με βάση τα δεδομένα αυτά υπολογίζεται το υετογράφημα σχεδιασμού με διάρκεια υετού 12 h. Στη συνέχεια το υετογράφημα εισάγεται στο HEC-HMS στο οποίο με τη θεωρία του ΜΥΓ εφαρμόζονται τρεις μέθοδοι μετασχηματισμού βροχής σε απορροή (Συνθετικό ΜΥΓ κατά Snyder, Αδιάστατο ΜΥΓ κατά SCS, ΜΥΓ μέσω Ισόχρονων Καμπυλών) για τρείς διαφορετικές Υ.Κ. της λεκάνης (Χαμηλή, Μέτρια, Καλή). Τα παραγόμενα πλημμυρογραφήματα χρησιμοποιούνται ως δεδομένα εισόδου στο HEC-RAS. Με τη χρήση του HEC-RAS, γίνεται υδραυλική προσομοίωση του τμήματος του Ταυρωνίτη στο ύψος των οικισμών και κατάντη της θέσης όπου υπολογίστηκε το πλημμυρογράφημα. Έπειτα παράγονται οι χάρτες πλημμύρας και επισημαίνονται οι κίνδυνοι για τις υποδομές των οικισμών καθώς και τις καλλιέργειες πλησίον τους. Ως κομμάτι της μελέτης της συμπεριφοράς των παραμέτρων των ΜΥΓ πραματοποιείται ανάλυση ευαισθησίας παραμέτρων στους συντελεστές Cp, Ct και CN. Τελικώς ως μέτρο ανάσχεσης των αντίκτυπων της πλημμύρας η διαδικασία της προσομοίωσης επαναλαμβάνεται με αλλαγή του CN στην περίπτωση αλλαγής χρήσεων γης στη λεκάνη απορροής και κατασκευής υφάλων από πετρώδη υλικά.

### 6.2 Γενικά συμπεράσματα

Με το πέρας της προσομοίωσης της πλημμυρικής διακινδύνευσης των οικισμών Βουκολιές και Νέο Χωριό εξάγονται τα εξής συμπεράσματα:

- Τα προγράμματα HEC-HMS και HEC-RAS με τη δυνατότητα σχεδιασμού και υλοποίησης υδρολογικής και υδραυλικής ανάλυσης αντίστοιχα, παρέχουν ανώτερης τάξης δυνατότητα μελέτης πλημμυρικών επεισοδίων. Με αυτά δίνονται τα εργαλεία για εξαγωγή χαρτών πλημμυρικού κινδύνου όχι μόνο για πραγματικά επεισόδια βροχοπτώσεων μα και για κάθε επεισόδιο που επιθυμεί ο χρήστης , με σωστή ρύθμιση των παραμέτρων.
- Οι λύσεις με βάση τη φύση αποτελούν σημαντικό τρόπο μείωσης των καταστροφικών συνεπειών ενός πλημμυρικού γεγονότος. Η επιλογή τους θα πρέπει κάθε φορά να γίνεται με κριτήριο την περιοχή, την ύπαρξη φυσικών υλικών, τη διάρθρωση των οικισμών που βρίσκονται στη λεκάνη και την κατάσταση του φυσικού τοπίου.
- Η ανάλυση ευαισθησίας παραμέτρων δίνει καθαρή εικόνα του τρόπου με τον οποίο κάθε συντελεστής επηρεάζει το αποτέλεσμα της εργασίας στην οποία εισάγεται. Δεν παρουσιάζεται κάποια απρόβλεπτη συμπεριφορά για τους συντελεστές Cp και Ct της παρούσας διπλωματικής εργασίας, καθώς τα αποτελέσματα για τον όγκο απορροής και την παροχή αιχμής μεταβάλλονται γραμμικά. Προσοχή συνίσταται για την ώρα αιχμής καθώς μεταβάλλεται διαφορετικά για κάθε

συντελεστή. Σημειώνεται πως η παράμετρος που επηρεάζει περισσότερο το ποσοστό μεταβολής της παροχής αιχμής είναι ο συντελεστής CN.

- Από την εφαρμογή υδρολογικής και υδραυλικής ανάλυσης για το σενάριο αλλαγής χρήσεων γης, προκύπτει πως η ανάπτυξη δασών σε μια λεκάνη απορροής έχει θετικά αποτελέσματα στην μείωση της άμεσης απορροής μέσω της κατακράτησης μεγάλου όγκου νερού στο έδαφος. Από το χάρτη χρήσεων γης πέρα των αριθμών CN που συνδέονται με τη διαπερατότητα του εδάφους λαμβάνονται και πληροφορίες για το κομμάτι της υδραυλικής ανάλυσης αντιστοιχίζοντας κάθε χρήση γης με τον κατάλληλο συντελεστή τραχύτητας Manning. Η αλλαγή χρήσεων γης επηρεάζει την πλημμυρική αιχμή και όχι τόσο την κατανομή της πλημμύρας χρονικά.
- Η κατασκευή πετρόχτιστων υφάλων σε κατάλληλα τμήματα του ποταμού επί της λεκάνης απορροής επιφέρει θετικά αποτελέσματα όσον αφορά την πλημμυρική αιχμή και το συνολικό όγκο απορροής. Όπως και η αλλαγή χρήσεων γης δεν επηρεάζει σχεδόν καθόλου την ώρα αιχμής.

### 6.3 Ειδικά συμπεράσματα

Η μελέτη στην παρούσα διπλωματική εργασία καταλήγει στα εξής ειδικά συμπεράσματα:

- Η μεγαλύτερη παροχή αιχμής και από τις τρεις μεθόδους ΜΥΓ προκύπτει με τη μέθοδο κατά SCS για Χαμηλή Υ.Κ. της λεκάνης απορροής. Η τιμή της προκύπτει από το πλημμυρογράφημα ίση με 273.1 m $^3$ /s. Ο αντίστοιχος συνολικός όγκος απορροής υπολογίζεται 9.7 hm $^3$  και είναι ο ίδιος για κάθε μέθοδο, ενώ αλλάζει μονό για διαφορετική Υ.Κ. λεκάνης. Αυτό οφείλεται στις χρήσεις γης της λεκάνης, καθώς και στο ανάγλυφο της που χαρακτηρίζεται από μεγάλες κλίσεις. Αμέσως μικρότερη παροχής αιχμής, με μικρή διαφορά, για Χαμηλή Υ.Κ. προκύπτει για μέθοδο Snyder και συγκεκριμένα ίση με 243.3 m<sup>3</sup>/s. Η μικρότερη παροχή είναι αυτή της μεθόδου Ισόχρονων Καμπυλών, ίση με 165.9 m $^3$ /s, εμφανώς με μεγάλη διαφορά από τις άλλες δύο παροχές αιχμής.
- Η διαφορά της παροχής αιχμής είναι εμφανώς μεγάλη μεταξύ της μεθόδου Ισόχρονων Καμπυλών και των άλλων δύο μεθόδων. Επίσης υπάρχει διακριτή διαφορά των παροχών αιχμής των μεθόδων Snyder και SCS και αιτιολογείται από τον τρόπο λειτουργίας της Snyder, αφού αυτή αφορά λεκάνες μεγαλύτερης εκτάσεως και συνεπώς τα αποτελέσματα δεν ανταποκρίνονται πλήρως στην πραγματικότητα της δεδομένης μεθόδου.
- Σχετικά με την ανάλυση ευαισθησίας παραμέτρων, δεν παρατηρούνται σημαντικές ανομοιομορφίες τόσο μεταξύ μεθόδων όσο και συντελεστών. Ο όγκος απορροής επηρεάζεται μόνο από τις αλλαγές του CΝ, ενώ η παροχή αιχμής και η ώρα αιχμής δέχονται επιρροές από όλους τους συντελεστές και εξηγείται λόγω της εξάρτησης του όγκου αποκλειστικά από το υετογράφημα και τις απώλειες και όχι από τη χρονική κατανομή αυτών. Για τις μεταβολές του Cp παρατηρείται γραμμική αυξητική συμπεριφορά στις μεταβολές της παροχής αιχμής με μικροσκοπικές παρεκκλίσεις στα ποσοστά μεταβολής. Με τις δεδομένες μεταβολές του συντελεστή (από -9% έως 9%) , η παροχή αιχμής μεταβάλλεται σταθερά και περίπου στα ίδια όρια (από -9.45% μέχρι 8.26% για Χαμηλή Υ.Κ., από -9.27% έως 8.37% για Μέτρια και από -9.17% έως 8.51 για Καλή Υ.Κ.). Η ώρα αιχμής αυξάνεται στις αρνητικές μεταβολές (+0.5 h για μεταβολή -9% σε Χαμηλή Υ.Κ., για μεταβολή -6% σε Μέτρια), ενώ ταυτόχρονα παρουσιάζει απρόβλεπτη συμπεριφορά σε Καλή Υ.Κ. καθώς μειώνεται κατά 0.5 h για αύξηση 3% ώστε να επανέλθει στην αρχική της τιμή για αύξηση του Cp 6%. Για τις ίδιες ποσοστιαίες μεταβολές του Ct εμφανίζεται μια σχεδόν γραμμική μειωτική αντίδραση της παροχής αιχμής. Η απόλυτη τιμή της παροχής

δείχνει να επηρεάζεται σε μικρότερο βαθμό σε σχέση με τον Cp, όπως δείχνουν και τα ποσοστά μεταβολής (7.15% έως -6.25% για Χαμηλή Υ.Κ., 7.17 έως -6.19% για Μέτρια και 7.13% έως -5.99% για Καλή) με ελαφρώς πιο αισθητές παρεκκλίσεις στις ακραίες τιμές των ποσοστών. Η ώρα αιχμής αυξάνεται σταθερά όσο αυξάνεται και ο συντελεστής και στις τρεις Υ.Κ. (από -0.5 h σε +0.5 h σε Χαμηλή Υ.Κ. και αντίστοιχα για Μέτρια και Καλή, από -0.5 h σε +1 h και από -1 h σε +0.5 h). Τέλος το εύρος μεταβολών -9% έως 9% του CN αποφέρει γραμμικά αυξανόμενη μεταβολή της παροχής αιχμής και του όγκου απορροής και για τις τρεις μεθόδους ΜΥΓ. Οι ακραίες τιμές των ποσοστιαίων μεταβολών τόσο του όγκου όσο και της παροχής αιχμής είναι κατά μέσο όρο από - 13% έως +13%. Όσον αφορά στις ώρες αιχμής, οι μεταβολές τους διαφέρουν από μέθοδο σε μέθοδο. Γενικά με την αύξηση του CN οι ώρες αιχμής παρουσιάζουν μείωση, με τη διαφορά πως στη μέθοδο Snyder και Ισόχρονων οι αλλαγές αυτές κινούνται στο διάστημα από -9% έως και +3%, για τη μέθοδο SCS στο διάστημα από -9% έως και -3%.

- Οι οικισμοί κατάντη της λεκάνης μελέτης διατρέχουν κίνδυνο καταστροφής σε υποδομές και σε στοιχεία της τοπικής τους οικονομίας, με πιο δυσμενή τον οικισμό Βουκολιές. Καταλυτικό ρόλο σε αυτό έχει η θέση τους η οποία δέχεται τις απορροές από δύο μεγάλα ρέματα με σημείο συμβολής τους σε μικρή απόσταση από τα χωριά. Ακόμα η εναλλαγή του αναγλύφου από το ορεινό της λεκάνης απορροής στο ημιπεδινό της περιοχής των οικισμών εντείνει την καταστροφικότητα από ένα πλημμυρικό επεισόδιο.Στο κομμάτι της υδραυλικής προσομοίωσης, η πλημμύρα αγγίζει τόσο επιχειρήσεις όσο και σπίτια και το τοπικό σχολείο εντός του αστικού ιστού, ενώ προκαλεί εκτεταμένη ζημιά σε καλλιέργειες περί των δύο οικισμών. Παρατηρούνται μέσα βάθη ροής κοντά στα 0.76 m το οποίο προκύπτει με τη μέθοδο Ισόχρονων Καμπυλών σε Καλή Υ.Κ. λεκάνης καθώς και μέσες ταχύτητες ροής περίπου 2.9 m/s για μέθοδο SCS και Χαμηλή Υ.Κ. Τα μέγιστα βάθη καθώς και οι μέγιστες ταχύτητες ροής στην περιοχή της υδραυλικής προσομοίωσης εμφανίζονται για όλες τις μεθόδους ανάντη των οικισμών πλησίον του σημείου εξόδου της λεκάνης. Στο σημείο εκείνο υπάρχει στροφή του ποταμού και το μέτωπο της ροής συναντά ύψωμα με απότομη κλίση. Τα μεγέθη του βάθους και της ταχύτητας σε εκείνο το σημείο φτάνουν τα 5.87 m και 39 m/s αντίστοιχα και πλήττονται κατά κύριο λόγο καλλιέργειες.
- Η αλλαγή χρήσεων γης ως φυσική λύση φέρει σημαντικής αποτελεσματικότητας στην συγκεκριμένη περιοχή για μέθοδο SCS. Η δυσμενέστερη τελική παροχή αιχμής (για Χαμηλή Υ.Κ.) μειώθηκε στα 220.6 m<sup>3</sup>/s σε σύγκριση με τις αρχικές τιμές (19 % μείωση) και ο αντίστοιχος όγκος απορροής μειώθηκε στα 7.8 hm $^3$  (19.6 % μείωση). Επίσης με βάση τους νέους πλημμυρικούς χάρτες η πλημμυρική έκταση υφίσταται σμίκρυνση. Μειώνεται ο αντίκτυπος της πλημμύρας στα καλλιεργημένα εδάφη ακριβώς στην έξοδο του χωριού καθώς και σε συγκεκριμένες υποδομές όπως το Πολύκεντρο Βουκολιών.
- Με την ολοκλήρωση της κατασκευής των υφάλων η δυσμενέστερη παρατηρούμενη παροχή αιχμής είναι 243.6 m $^3$ /s (10.8% μείωση) που συνοδεύεται από ένα συνολικό όγκο απορροής 8.6 hm $^3$  (11.3% μείωση). Η πλημμυρική επιφάνεια είναι καθαρά μειωμένη σε σχέση με πριν, επίσης με τη μεγαλύτερη αίσθηση να δημιουργείται στα αγροτικά κτήματα με λιγότερο αντίκτυπο της διαφοράς εντός αστικού ιστού.

### 6.4 Προτάσεις για μελλοντική ερεύνα

Με το τέλος της παρούσας διπλωματικής εργασίας, προκύπτουν οι εξής προτάσεις για μελλοντική μελέτη:

- Έλεγχο για πιθανές επιπτώσεις από την ενδεχόμενη κατασκευή φράγματος Σεμπρενιώτη και διασφάλιση των περιοχών κατάντη.
- Περαιτέρω μελέτη μεθόδων NBS για τη λεκάνη απορροής, όπως στην περίπτωση λιμνών συγκράτησης υδάτων ή άλλων μεθόδων μείωσης της στερεοαπορροής ειδικά σε σημεία της λεκάνης που έχουν υποστεί φανερή διάβρωση και διαπλάτυνση της κοίτης των ρεμάτων, όπως στη θέση του χωριού Μαρακιανά.
- Εκτενέστερη ανάλυση πλημμυρικού κινδύνου, με εισαγωγή περισσότερων παραμέτρων στο υδρολογικό μοντέλο, όπως η επίδραση της βλάστησης και η αποθηκευτικότητα του εδάφους στη συγκράτηση υδάτων.

# ΑΝΑΦΟΡΕΣ

# **Ελληνική βιβλιογραφία**

Ανδρικοπούλου Θ., 2019, ''Ολοκληρωμένη προσέγγιση στην εκτίμηση του πλημμυρικού κινδύνου- η περίπτωση του Πηνειού ποταμού'', Διπλωματική Εργασία

Ελληνική Κυβέρνηση (2016), ΦΕΚ 514/29.02.2016 Β' τεύχος

Ευρωπαϊκό Κοινοβούλιο, (2007), ''Οδηγία 2007/60/EK για την αξιολόγηση και τη διαχείριση των κινδύνων πλημμύρας. Ενσωμάτωση στο εθνικό δίκαιο σύμφωνα με την τροποποίηση ΚΥΑ 177772/924/2017 (ΦΕΚ 2140 Β΄/20)''

Κάβουρας Μ., Δάρρα Α., Κονταξάκη Σ., Τομαή Ε. (2016) Επιστήμη Γεωγραφικής Πληροφορίας - Αρχές και Τεχνολογίες, [ηλεκτρ. βιβλ.], Διαθέσιμο στο: http://hdl.handle.net/11419/6392

Καλημέρη (2004) , "Ποιοτικός έλεγχος των υδάτων των ποταµών Κοιλιάρη και Ταυρωνίτη", Πτυχιακή Εργασία

Κουλή Μ., Βαλλιανάτος Φ., Σούπιος Π. , Αλεξάκης Δ. (2007). ''GIS‐Based Mophometric Analysis of the Major Watersheds, Western Crete, Greece.'', J of Envir., Hydrology

Μαμάσης N. (2007), ''Εκπαιδευτικό Υλικό Μαθήματος Πλημμύρες & Αντιπλημμυρικά Έργα'' Δ.Π.Μ.Σ. Ε.Τ.Υ.Π., Ε.Μ.Π., Αθήνα

Μιμίκου Μ.Α, Μπαλτάς Ε.Α. (2012), "Τεχνική υδρολογία", 5η έκδοση, εκδόσεις Παπασωτηρίου

Νικολαΐδης, Ν., Καρατζάς, Γ. (2012). ''Ειδικό σχέδιο διαχείρισης των υδατικών πόρων για τη λεκάνη απορροής του ποταμού Ταυρωνίτη'' Πολυτεχνείο Κρήτης, Χανιά

Παρασχούδης Β., (1991). ''Mελέτη Φραγμάτων στο χείμαρρο Ταυρωνίτη Ν. Χανίων'' Υπουργείο Γεωργίας, Διεύθυνση Τεχνικών Μελετών και Κατασκευών

Τουτζιάρη (2012) "Υλοποίηση μεθοδολογικού πλαισίου για την κατάρτιση χαρτών πλημμύρας. Εφαρμογή στο Σαρανταπόταμο Ελευσίνας"

Τσούλος, Λ., Σκοπελίτη, Α., Στάμου, Λ. (2015), ''Χαρτογραφική σύνθεση και απόδοση σε ψηφιακό περιβάλλον''

Υπουργείο Περιβάλλοντος & Ενέργειας (2017), ''Σχέδιο Διαχείρισης Κινδύνων Πλημμύρας των Λεκανών Απορροής Ποταμών του Υδατικού Διαμερίσματος Κρήτης''

Υπουργείο Περιβάλλοντος & Ενέργειας (2018) ''Σχέδιο Διαχείρισης Κινδύνων Πλημμύρας των Λεκανών Απορροής Ποταμών του Υδατικού Διαμερίσματος Κρήτης''

Υπουργείο Περιβάλλοντος & Ενέργειας (2018), ''Σχέδιο Διαχείρισης Κινδύνων Πλημμύρας των Λεκανών Απορροής Ποταμών του Υδατικού Διαμερίσματος Κρήτης ΠΑΡΑΔΟΤΕΟ 9 Χάρτες Κινδύνων Πλημμύρας: Μη Τεχνική Έκθεση '' Π09.Τ1 – 18

Χαρτζουλάκης Κ.Σ. , Παρανυχιανάκης Ν.Β , Αγκελάκης Α.Ν (2001), ''Water resources management in the Island of Crete, Greece, with emphasis on the agricultural use ''

Χριστοφίδης Α.Δ. (2008), ''Ανάπτυξη μοντέλου βροχής – απορροής σε σύστημα γεωγραφικών πληροφοριών (GIS)'' Μεταπτυχιακή εργασία, Ε.Μ.Π., Αθήνα.

# **Διεθνής βιβλιογραφία**

Chow V.T. (1959), ''Open Channel Hydraulics'', McGraw-Hill, New York

Cohen-Shacham E., Walters G, Janzen C, Maginnis S(2016), ''Nature-based Solutions to address global societal challenges''

Czitrom V.(1999) ''One-Factor-at-a-Time versus Designed Experiments''

Depietri & McPhearson (2017), ''Nature‐based Solutions to Climate Change Adaptation in Urban Areas''

Dooge J.C. (1959) A general theory of the unit hydrograph, Journal of geophysical research, 64(2), 241- 256.

Esri (2017) Arc-GIS 10.5.1 Help Library

Iowa Department of Natural Resources (2018), ''River Restoration Toolbox Practice Guide 1''

Kang-Tsung Chang, (2019), ''Geographic Information System''

Maguire D.J. (1991) ''An overview and definition of GIS''

McCuen, R. H.(1973) ''[The role of sensitivity analysis in hydrologic modeling](http://dx.doi.org/10.1016/0022-1694(73)90024-3). ''J. Hydrol.18, 37–53.

McCuen R.H. (1998) ''Hydrologic Analysis and Design'', 2nd Edition.

Millennium Ecosystem Assessment (2005). Ecosystems and Human Well-being: Synthesis. Island Press, Washington, DC.

Nesshöver, Assmuth, N. Irvine, M. Rusch, A. Waylen, B. Delbaere, D. Haase, L.J. Walters, H. Keune, E. Kovacs, K. Krauze, M. Külvik, F. Rey, J. van Dijk, O. I. Vistad, M. E. Wilkinson, H. Wittmer, (2017), ''The science, policy and practice of nature-based solutions: An interdisciplinary perspective''

Pannel, D.J. (1997) , ''Sensitivity analysis of normative economic models: Theoretical framework and practical strategies'', Agricultural Economics 16: 139-152

Ponce V.M. (1994), ''Engineering Hydrology: Principles and Practices''. Διαδικτυακή πηγή https://ponce.sdsu.edu/enghydro/

Saltelli (2002) ''Sensitivity Analysis for Importance Assessment''

Sherman L.K. (1932) "Streamflow from Rainfall by the Unit-graph Method, Engineering News Record", 108.

SCS (Soil Conservation Service) (1972), National Engineering Handbook. Section 4, U.S. Department of Agriculture, Washington, DC

Sowińska-Świerkosz & García (2022), ''What are Nature-based solutions (NBS)? Setting core ideas for concept clarification''

Strahler A.N. (1957) ''Quantitative analysis of watershed geomorphology'' Eos, Transactions American Geophysical Union, 38(6), pp.913-920.

U.S. Army Corps of Engineers (2000) Hydrologic Modeling System HEC-HMS Technical Reference Manual U.S. Army Corps of Engineers Hydrologic Engineering Center, USA

U.S. Army Corps of Engineers (2000) Hydrologic Modeling System HEC-HMS User's Manual U.S. Army Corps of Engineers Hydrologic Engineering Center, USA

U.S. Army Corps of Engineers (2016) River Analysis System HEC-RAS Hydraulic Reference Manual, Version 5.0., U.S. Army Corps of Engineers Hydrologic Engineering Center, USA

Wilson, E.M. (1990), "Engineering Hydrology"

## **Διαδικτυακές πηγές**

parakritika.gr [\(https://www.parakritika.gr/xekinise-o-diagonismos-gia-ta-fragmata-ston-tayroniti/,](https://www.parakritika.gr/xekinise-o-diagonismos-gia-ta-fragmata-ston-tayroniti/) τελευταία πρόσβαση 13/4/2023)

emy.gr, Κλιματικά Δεδομένα Μ.Σ Χανίων για την περίοδο 1958-2010 [\(http://intranet.emy.gr/emy/el/climatology/climatology\\_city?perifereia=Crete&poli=Chania\\_Souda,](http://intranet.emy.gr/emy/el/climatology/climatology_city?perifereia=Crete&poli=Chania_Souda) τελευταία πρόσβαση 1/4/2023)

zarpanews.gr [\(https://www.zarpanews.gr/katerreyse-i-gefyra-kai-stis-voykolies-cheimmaros-o-dromos](https://www.zarpanews.gr/katerreyse-i-gefyra-kai-stis-voykolies-cheimmaros-o-dromos-pros-nio-chorio-photos/)[pros-nio-chorio-photos/, https://www.zarpanews.gr/katerreyse-i-gefyra-kai-stis-voykolies-cheimmaros](https://www.zarpanews.gr/katerreyse-i-gefyra-kai-stis-voykolies-cheimmaros-o-dromos-pros-nio-chorio-photos/)[o-dromos-pros-nio-chorio-photos/](https://www.zarpanews.gr/katerreyse-i-gefyra-kai-stis-voykolies-cheimmaros-o-dromos-pros-nio-chorio-photos/) , τελευταία πρόσβαση 13/4/2023)

hanianews.gr [\(https://hania.news/2017/11/05/%CE%BF%CE%B9-](https://hania.news/2017/11/05/%CE%BF%CE%B9-%CE%BA%CE%B1%CE%BA%CE%BF%CE%BA%CE%B1%CE%B9%CF%81%CE%AF%CE%B5%CF%82-%CF%80%CE%BF%CF%85-%CE%AD%CF%80%CE%BB%CE%B7%CE%BE%CE%B1%CE%BD-%CF%84%CE%B1-%CF%87%CE%B1%CE%BD%CE%B9%CE%AC-%CE%B1%CF%80/) [%CE%BA%CE%B1%CE%BA%CE%BF%CE%BA%CE%B1%CE%B9%CF%81%CE%AF%CE%B5%CF%82-](https://hania.news/2017/11/05/%CE%BF%CE%B9-%CE%BA%CE%B1%CE%BA%CE%BF%CE%BA%CE%B1%CE%B9%CF%81%CE%AF%CE%B5%CF%82-%CF%80%CE%BF%CF%85-%CE%AD%CF%80%CE%BB%CE%B7%CE%BE%CE%B1%CE%BD-%CF%84%CE%B1-%CF%87%CE%B1%CE%BD%CE%B9%CE%AC-%CE%B1%CF%80/) [%CF%80%CE%BF%CF%85-%CE%AD%CF%80%CE%BB%CE%B7%CE%BE%CE%B1%CE%BD-](https://hania.news/2017/11/05/%CE%BF%CE%B9-%CE%BA%CE%B1%CE%BA%CE%BF%CE%BA%CE%B1%CE%B9%CF%81%CE%AF%CE%B5%CF%82-%CF%80%CE%BF%CF%85-%CE%AD%CF%80%CE%BB%CE%B7%CE%BE%CE%B1%CE%BD-%CF%84%CE%B1-%CF%87%CE%B1%CE%BD%CE%B9%CE%AC-%CE%B1%CF%80/) [%CF%84%CE%B1-%CF%87%CE%B1%CE%BD%CE%B9%CE%AC-%CE%B1%CF%80/,](https://hania.news/2017/11/05/%CE%BF%CE%B9-%CE%BA%CE%B1%CE%BA%CE%BF%CE%BA%CE%B1%CE%B9%CF%81%CE%AF%CE%B5%CF%82-%CF%80%CE%BF%CF%85-%CE%AD%CF%80%CE%BB%CE%B7%CE%BE%CE%B1%CE%BD-%CF%84%CE%B1-%CF%87%CE%B1%CE%BD%CE%B9%CE%AC-%CE%B1%CF%80/) τελευταία πρόσβαση 13/4/2023)

iefimerida.gr [\(https://www.iefimerida.gr/news/481420/i-okeanis-saronei-tin-kriti-enas-agnooymenos](https://www.iefimerida.gr/news/481420/i-okeanis-saronei-tin-kriti-enas-agnooymenos-plimmyres-ekkenonetai-oikismos-eikones)[plimmyres-ekkenonetai-oikismos-eikones,](https://www.iefimerida.gr/news/481420/i-okeanis-saronei-tin-kriti-enas-agnooymenos-plimmyres-ekkenonetai-oikismos-eikones) τελευταία πρόσβαση 13/4/2023)

ermis-f.eu [\(https://ermis-apps.ermis-f.eu/kb/d/Application/912#link\\_sectionMap,](https://ermis-apps.ermis-f.eu/kb/d/Application/912#link_sectionMap) τελευταία πρόσβαση 13/4/2023)

statistics.gr ( [https://elstat-outsourcers.statistics.gr/Census2022\\_GR.pdf, https://elstat](https://elstat-outsourcers.statistics.gr/Census2022_GR.pdf)[outsourcers.statistics.gr/Census2022\\_GR.pdf](https://elstat-outsourcers.statistics.gr/Census2022_GR.pdf) τελευταία πρόσβαση 13/4/2023)

platanias.gr [\(https://www.platanias.gr/project/voukolies/,](https://www.platanias.gr/project/voukolies/) τελευταία πρόσβαση 13/4/2023)

apokoronas.gov.gr [\(https://apokoronas.gov.gr/index.php/armeni/14-sample-data-articles/924-nio](https://apokoronas.gov.gr/index.php/armeni/14-sample-data-articles/924-nio-xorio-i-neo-xorio)[xorio-i-neo-xorio,](https://apokoronas.gov.gr/index.php/armeni/14-sample-data-articles/924-nio-xorio-i-neo-xorio) τελευταία πρόσβαση 13/4/2023)